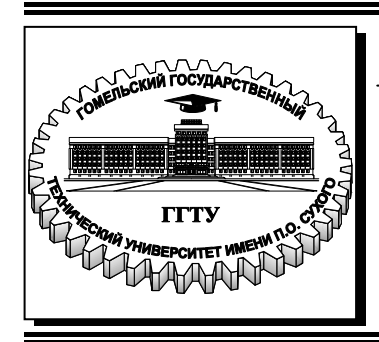

 **Министерство образования Республики Беларусь**

**Учреждение образования «Гомельский государственный технический университет имени П. О. Сухого»** 

**Кафедра «Технология машиностроения»** 

# **В. С. Мурашко**

# **МАТЕМАТИЧЕСКОЕ МОДЕЛИРОВАНИЕ И МЕТОДЫ ИССЛЕДОВАНИЯ ОПЕРАЦИЙ**

# **ПРАКТИКУМ**

**по выполнению лабораторных работ для студентов специальности 1-53 01 01 «Автоматизация технологических процессов и производств (по направлениям)» дневной формы обучения**

УДК 519.8(075.8) ББК 22.18я73 М91

#### *Рекомендовано научно-методическим советом машиностроительного факультета ГГТУ им. П. О. Сухого* (*протокол № 9 от 07.05.2018 г.*)

Рецензент: доц. каф. «Информационные технологии» ГГТУ им. П. О. Сухого канд. техн. наук, доц. *В. И. Токочаков*

#### **Мурашко, В. С.**

Математическое моделирование и методы исследования операций : практикум по выполнению лаборатор. работ для студентов специальности 1-53 01 01 «Автоматизация технологических процессов и производств (по направлениям)» днев. формы обучения / В. С. Мурашко. – Гомель : ГГТУ им. П. О. Сухого, 2019. – 177 с. – Систем. требования: PC не ниже Intel Celeron 300 МГц ; 32 Mb RAM ; свободное место на HDD 16 Mb ; Windows 98 и выше ; Adobe Acrobat Reader. – Режим доступа: https://elib.gstu.by. – Загл. с титул. экрана. М91

Практикум по выполнению лабораторных работ содержит варианты заданий и методические указания к пятнадцати лабораторным работам курса «Математическое моделирование и методы исследования операций».

Для студентов специальности 1-53 01 01 «Автоматизация технологических процессов и производств (по направлениям)» дневной формы обучения.

> **УДК 519.8(075.8) ББК 22.18я73**

© Учреждение образования «Гомельский государственный технический университет имени П. О. Сухого», 2019

#### **Введение**

Интенсификация процессов создания новых конкурентоспособных изделий требует сокращения сроков и повышения качества проектно-конструкторских работ. Эти требования можно обеспечить только, применяя новые технологии проектирования, основанные на использовании методов математического моделирования и вычислительной техники.

Настоящий практикум используется для выполнения лабораторных работ по курсу «Математическое моделирование и методы исследования операций»**.** Данная дисциплина основывается на знании технологии машиностроения и таких математических дисциплин, как теория графов, математический анализ, алгебра, линейное, дискретное и динамическое программирование, теория расписаний, теория массового обслуживания, теория матричных игр, планирование эксперимента.

Настоящее пособие предназначено для студентов специальности 1-53 01 01 «Автоматизация технологических процессов и производств (по направлениям» и соответствует программе курса «Математическое моделирование и методы исследования операций».

Знания и умения, приобретенные студентами при изучении указанной дисциплины, могут быть использованы при решении различных практических задач технологии машиностроения. С другой стороны, эти знания необходимы при изучении многих других дисциплин, как «Информационные системы в САПР», «Автоматизированные системы ТПП» так как основой различных систем автоматизированного проектирования является их математическое обеспечение, содержащее математические модели различных проектных задач.

# **1 ЛАБОРАТОРНАЯ РАБОТА №1 «МЕТОДЫ ОДНОМЕРНОЙ ОПТИМИЗАЦИИ»**

Цель работы: изучить методы поиска экстремума унимодальных функций: дихотомии, Фибоначчи и золотого сечения.

#### **1.1 Постановка задачи**

Решить задачу одномерной оптимизации для заданной точности , с помощью трех методов: дихотомии, Фибоначчи и золотого сечения. Провести сравнение методов по числу экспериментов для различных значений точности  $\varepsilon \in \{0.1, 0.01, 0.001, 0.0001, 0.00001\}$ .

Реализовать алгоритмы методов дихотомии, Фибоначчи и золотого сечения в Excel, MathCAD.

#### **1.2 Варианты индивидуальных заданий**

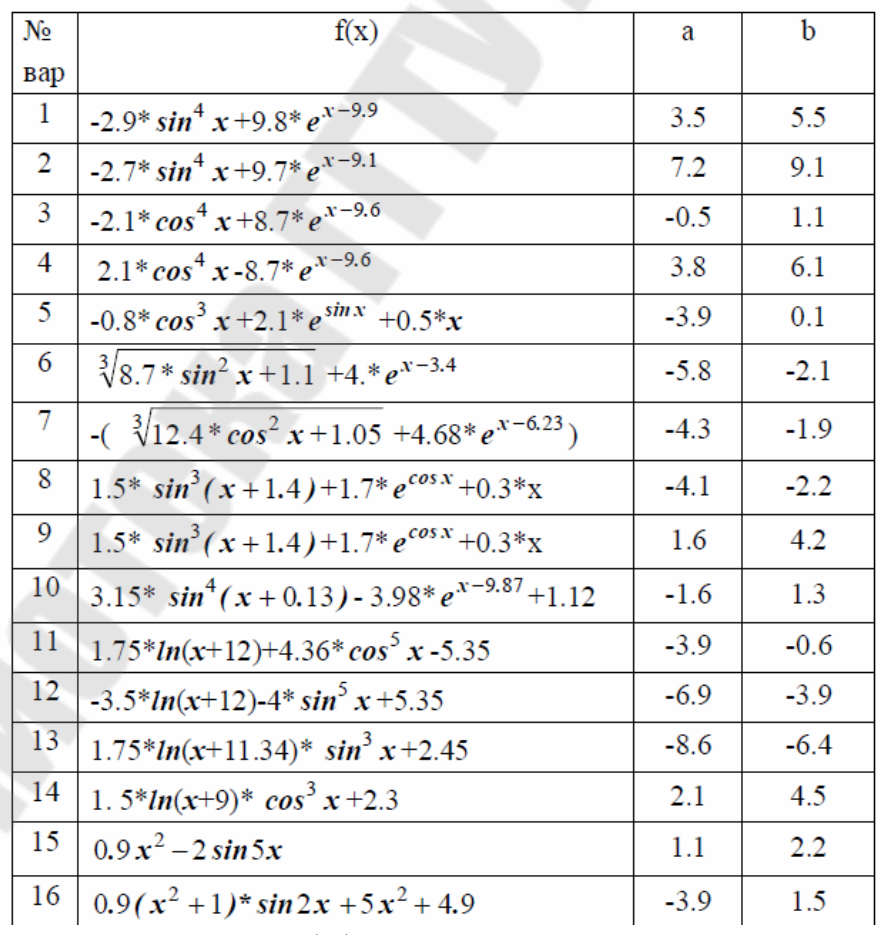

Варианты заданий представлены на рисунке 1.1

Рисунок 1.1 – Варианты заданий

#### 1.3 Исходные данные

B поставленной качестве исходных данных ЛЛЯ задачи принимаются:

- вид функции  $f(x)$  и интервал [a, b] согласно индивидуальному варианту (см. рис. 1.1);
- значений точности  $\epsilon \in \{0.1, 0.01, 0.001, 0.0001, 0.00001\}.$

#### 1.4 Методические указания

Рассмотрим несколько методов минимизации нулевого порядка, т.е. использующие только вычисление значений функции: метод дихотомии, метод чисел Фибоначчи, метод золотого сечения.

### 1.4.1 Метод дихотомии

Метод (половинного деления) ДИХОТОМИИ заключается  $\mathbf{R}$ следующем: на текущем отрезке локализации ПРОВОДЯТСЯ два эксперимента  $\overline{B}$ точках расположенных  $x_1, x_2,$ симметрично относительно середины отрезка на расстоянии  $\delta$  друг от друга [2].

На отрезке локализации (см. рисунок 1.2) выбираем 2 точки  $x_1, x_2$ , расположенные симметрично относительно середины интервала на расстоянии  $\delta$  друг от друга.

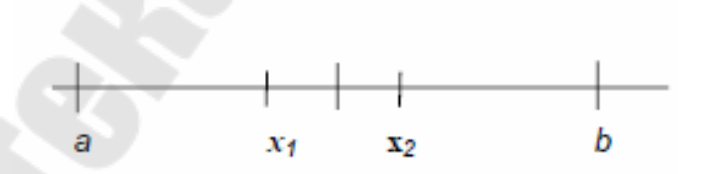

Рисунок 1.2 - Отрезок локализации

Правила изменения отрезка локализации после двух экспериментов.

1. Если  $f(x_1) \leq f(x_2)$ , то новый отрезок локализации [а,  $x_2$ ].

2. Если  $f(x_1) \ge f(x_2)$ , то новый отрезок локализации [ $x_1$ , b].

После этого получаем новый отрезке локализации, и стратегия повторяется. Условия поиска окончания процесса поиска

стандартные: поиск заканчивается, когда длина текущего отрезка локализации оказывается меньше заданной величины  $\varepsilon$  (точность локализации). Следовательно, метод строит отрезки  $L_0, L_2, L_4, \ldots$ 

характеризующую длину отрезка локализации, Вычислим эффективность метода. Воспользуемся следующими соотношениями:

$$
L_0 = b - a; L_{k+2} = \frac{L_k}{2} + \frac{\delta}{2}, k = 0, 2, 4, \dots
$$

Получим  $L_n = \frac{b-a}{2^{n/2}} + \left(1 - \frac{1}{2^{n/2}}\right)\delta$ .

Формальное описание алгоритма представлено на рисунке 1.3.

| <u>Вход</u> : функция $f(x)$ , исходный отрезок [a, b] |                              |                                    |      |                  |  |
|--------------------------------------------------------|------------------------------|------------------------------------|------|------------------|--|
| Выход: отрезок локализации $[c, d]$ .                  |                              |                                    |      |                  |  |
|                                                        | 1. $c$ ; = $a$ ; $d$ : = $b$ |                                    |      |                  |  |
|                                                        |                              | 2. while $d-c \geq \varepsilon$ do |      |                  |  |
|                                                        |                              | $d+c-\delta$                       |      |                  |  |
|                                                        |                              | if $f(x) \leq f(x+\delta)$         |      |                  |  |
| 5.                                                     |                              |                                    | then | $d = x + \delta$ |  |
|                                                        |                              |                                    | else | $C = X$          |  |

Рисунок 1.3 - Алгоритм метода дихотомии

Пример 1.1 Решить методом дихотомии задачу:

$$
f(x) = max \left\{ 8 - 3x, 7 - 2x, \frac{1}{3}x - 1 \right\} \rightarrow min_{x \in [1,7]},
$$

при условии, что  $\varepsilon = 0.1$ ,  $\delta = 0.01$ 

Решение. Функция  $f(x)$  является строго выпуклой, т.е. унимодальной на  $[1, 7]$ .

Для решения этой задачи средствами EXCEL используется таблица, представленная на рисунке 1.4.

Сведем все вычисления в «Таблицу расчетов». Каждая строка таблицы соответствует вычислениям на одной итерации  $(k)$ . В первом столбце указаны номера итераций. Во втором и третьем столбце

указаны концы отрезка локализации. В четвертом и пятом указаны *x*<sup>2</sup>*k*,  $x_{2k+1}$ , а затем значения функции  $f(x_{2k})$ ,  $f(x_{2k+1})$ . Наконец, в последнем столбце отражен результат проверки условия окончания алгоритма (УОА).

На рисунке 1.5 представлено решение в EXCEL в режиме формул.

|                | <b>Band</b> 2    |                 |            | an mar      |               |          |          |               |               |
|----------------|------------------|-----------------|------------|-------------|---------------|----------|----------|---------------|---------------|
| ⊿              | A                | В               | C          | D           | E             | F        | G        | H             |               |
| 1              |                  | Метод дихотомии |            |             |               |          |          |               |               |
| $\overline{2}$ | a=               |                 | $b =$      | 7           |               |          |          |               |               |
| 3              | ε                | 0,1             | δ          | 0,001       |               |          |          |               |               |
| 4              |                  |                 |            |             |               |          |          |               |               |
| 5              | Таблица расчетов |                 |            |             |               |          |          |               |               |
| 6              | k                | $x_{2k}$        | $x_{2k+1}$ | $f(x_{2k})$ | $f(x_{2k+1})$ | с        | d        | <b>YOA</b>    |               |
| 7              | 0                |                 |            |             |               |          |          |               |               |
| 8              |                  | 3,9995          | 4,0005     | 0,333167    | 0,3335        |          | 4,0005   | ложь          |               |
| 9              | 2                | 2,49975         | 2,50075    | 2,0005      | 1,9985        | 2,49975  | 4,0005   | ложь          |               |
| 10             | 3                | 3,249625        | 3,250625   | 0,50075     | 0,49875       | 3,249625 | 4,0005   | ложь          |               |
| 11             | 4                | 3,624563        | 3,625563   | 0,208188    | 0,208521      | 3,249625 | 3,625563 | ложь          |               |
| 12             | 5                | 3,437094        | 3,438094   | 0,145698    | 0,146031      | 3,249625 | 3,438094 | ложь          |               |
| 13             | 6                | 3,343359        | 3,344359   | 0,313281    | 0,311281      | 3,343359 | 3,438094 | <b>ИСТИНА</b> |               |
| 1.4            |                  |                 |            |             |               |          |          |               | <b>PERSON</b> |

Рисунок 1.4 – Решение в EXCEL

После 6 экспериментов алгоритм построит отрезок локализации [3,3434; 3,4381], длина которого меньше  $\varepsilon$ . В качестве оптимального решения можно взять любую точку этого отрезка, например, середину :  $x^* = 3,3907$ ,  $f_{min} = 0,2185$ .

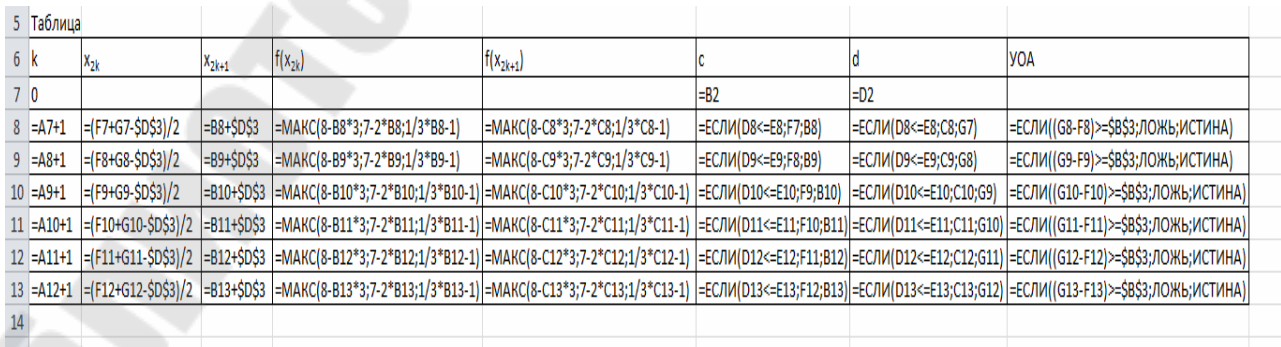

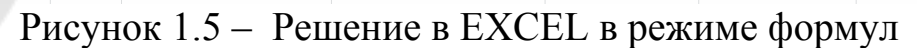

#### *1.4.2* **Метод Фибоначчи**

В методе Фибоначчи реализована стратегия, гарантирующая максимальное сокращение отрезка локализации при заданном числе экспериментов. Этот метод, являющийся самым эффективным методом активного поиска, основан на последовательности *F<sup>n</sup>* целых чисел Фибоначчи, определяемых следующим образом [2]:

 $F_0 = F_1 = 1$ ,  $F_n = F_{n-1} + F_{n-2}$ ,  $n \ge 2$ .

.

Последовательность чисел Фибоначчи имеет вид : 1, 1, 2, 3, 5, 8, 13, 21, 34, 55, 89, 144,….

Положение самой первой точки для эксперимента определяется условиями при заданном числе экспериментов *n*:

 $L_1 = b - a$ ,  $L_k = L_{k+1} + L_{k+2}$ ,  $1 \le k \ge n - 2$ ,  $L_{n-1} = 2L_n - \delta$ .

.

.

Длина последнего отрезка локализации, т.е. мера эффективности метода, тогда равна

$$
L_n = \frac{b-a}{F_n} + \frac{F_{n-2}}{F_n} \delta
$$

Первая точка выбирается на расстоянии *L*<sup>2</sup> от одного из концов исходного отрезка

$$
L_2 = F_{n-1} \left( \frac{b-a}{F_n} + \frac{F_{n-2}}{F_n} \right) \delta - F_{n-3} \delta = \frac{F_{n-1}}{F_n} (b-a) + \frac{(-1)^n}{F_n} \delta.
$$

При заданном верхнем пределе  $\varepsilon$  длины последнего отрезка локализации число экспериментов *n* определяют как наименьшее целое, удовлетворяющее неравенству

$$
L_n = \frac{b-a}{F_n} + \frac{F_{n-2}}{F_n} \delta < \varepsilon
$$

На рисунке 1.6 представлено формальное описание алгоритма. При этом учтено, что на любом отрезке локализации *L<sup>k</sup>* точки *x*1, *x*<sup>2</sup> располагаются на расстоянии *Lk*+1 и *Lk*+2 от концов отрезка *L<sup>k</sup>* симметрично середине и расстояние между ними равно *Lk*+3. Поэтому в алгоритме  $x_1 \leq x_2$ .

Вход: функция  $f(x)$ , исходный отрезок  $[a,b], \varepsilon, \delta$ Выход: отрезке локализации  $[c, d]$  $c:=a:d:=b$  $I_{\cdot}$  $\overline{2}$ .  $n:=2$ ;  $F[0]:=1; F[1]:=1; F[2]:=2;$ while  $\frac{b-a}{F[n]} + \frac{F[n-2]}{F[n]}$   $\delta \ge \varepsilon$  do  $\overline{3}$ . 4.  $F[n+1] := F[n]+F[n-1]$ ; 5.  $n = n + 1$ ;  $x_1 := b - (\frac{F[n-1]}{F[n]}(b-a) + \frac{(-1)^n}{F[n]} \delta)$ 6. 7.  $x_{2} := a + b - x_{1}$ 8. for  $k:=2$  to  $n$  do 9. if  $f(x_1) \le f(x_2)$ then  $d := x_2$ ;  $x_2 := x_1$ ;  $x_1 := c + d - x_2$ 10. 11. else  $c := x_1$ ;  $x_1 = x_2$ ;  $x_2 := c + d - x_1$ 

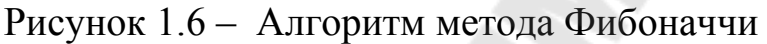

Пример 1.2. Решить методом Фибоначчи задачу из примера 1.1. Решение Определим число экспериментов *n* из условия

$$
L_n = \frac{6}{F_n} + \frac{F_{n-2}}{F_n} \cdot 0.01 < 0.1
$$

Для решения этой задачи средствами EXEL используется таблица для проведения расчетов (рис. 1.7, 1.8):

.

|                | 114 | HAJ - ( 4 ) - - ( 3 ) - ( 3 ) - ( 3 ) - ( 3 ) - ( 3 ) - ( 3 ) | œ<br>۰            | $f_x$                     |                                     |          |                   |                |         |         |         |         |         |   |
|----------------|-----|---------------------------------------------------------------|-------------------|---------------------------|-------------------------------------|----------|-------------------|----------------|---------|---------|---------|---------|---------|---|
| ×.             | A   | B                                                             | C                 | D                         | E                                   | F        | G                 | H              |         | J       | K       | L       | M       | N |
| $\mathbf{1}$   |     |                                                               |                   |                           |                                     |          |                   |                |         |         |         |         |         |   |
| $\overline{2}$ |     |                                                               |                   |                           |                                     |          |                   |                |         |         |         |         |         |   |
| 3              |     |                                                               |                   | Метод Фибоначчи           |                                     |          |                   |                |         |         |         |         |         |   |
| 4              |     |                                                               | $a=$              | 1                         |                                     | $b =$    | $\overline{7}$    |                |         |         |         |         |         |   |
| 5              |     |                                                               | $e=$              | 0,1                       |                                     | δ        | 0,01              |                |         |         |         |         |         |   |
| $\ddot{6}$     |     |                                                               |                   |                           |                                     |          |                   |                |         |         |         |         |         |   |
| $\overline{7}$ |     | $\mathbf n$                                                   | $\theta$          | 1                         | $\boldsymbol{2}$                    | 3        | $\overline{4}$    | $\overline{5}$ | 6       | 7       | 8       | 9       | 10      |   |
| 8              |     | $\mathbb{F}_\mathrm{n}$                                       | 1                 | $\mathbf{1}$              | $\overline{2}$                      | 3        | 5                 | 8              | 13      | 21      | 34      | 55      | 89      |   |
| 9              |     | $\mathcal{L}_{\rm n}$                                         |                   |                           | 3,005                               | 2,00333  | 1,204             | 0,75375        | 0,46538 | 0,28952 | 0,18029 | 0.11291 | 0,07124 |   |
| 10             |     |                                                               |                   |                           |                                     |          |                   |                |         |         |         |         |         |   |
| 11             |     |                                                               |                   |                           |                                     |          |                   |                |         |         |         |         |         |   |
| 12k            |     | $\mathsf{C}$                                                  | ٠<br>d            | $X_1$                     | $X_2$                               | $f(x_1)$ | $f(x_2)$          |                |         |         |         |         |         |   |
| 13             |     | $\overline{1}$                                                | 71                |                           | 3,292022 4,707978 0,415955 0,569326 |          |                   |                |         |         |         |         |         |   |
| 14             |     | $\overline{2}$                                                | 4,707978          | 2,415955                  | 3,292022                            |          | 2,16809 0,415955  |                |         |         |         |         |         |   |
| 15             |     | 3                                                             | 2,415955 4,707978 | 3,292022                  | 3,83191                             |          | 0,415955 0,277303 |                |         |         |         |         |         |   |
| 16             |     | 3,292022<br>4                                                 | 4,707978          | 3,83191                   | 4,16809                             |          | 0,277303 0,389363 |                |         |         |         |         |         |   |
| 17             |     | 5 <sub>l</sub><br>3,292022                                    | 4,16809           | 3,628202                  | 3,83191                             |          | 0,209401 0,277303 |                |         |         |         |         |         |   |
| 18             |     | 3,292022<br>6                                                 | 3,83191           | 3,49573                   | 3,628202                            |          | 0,165243 0,209401 |                |         |         |         |         |         |   |
| 19             |     | 7                                                             | 3,292022 3,628202 | 3,424494                  | 3,49573                             |          | 0,151011 0,165243 |                |         |         |         |         |         |   |
| 20             |     | 8<br>3,292022                                                 | 3,49573           | 3,363258                  | 3,424494                            |          | 0,273483 0,151011 |                |         |         |         |         |         |   |
| 21             |     | $\overline{9}$<br>3,363258                                    | 3,49573           | 3,424494                  | 3,434494                            | 0,151011 | 0,144831          |                |         |         |         |         |         |   |
| 22             | 10  | 3,424494                                                      | 3,49573           |                           |                                     |          |                   |                |         |         |         |         |         |   |
| 23             |     |                                                               | $x^*$             | 3,460112 f <sub>min</sub> |                                     | 0,153371 |                   |                |         |         |         |         |         |   |
| 24             |     |                                                               |                   |                           |                                     |          |                   |                |         |         |         |         |         |   |
|                |     |                                                               |                   |                           |                                     |          |                   |                |         |         |         |         |         |   |
| 25             |     |                                                               |                   |                           |                                     |          |                   |                |         |         |         |         |         |   |

Рисунок 1.7 – Решение Фибоначчи в EXCEL

| 1211456<br>117                   | $f_{\rm x}$             |                                                          |                                 |                                                                  |                                  |                |
|----------------------------------|-------------------------|----------------------------------------------------------|---------------------------------|------------------------------------------------------------------|----------------------------------|----------------|
| B                                | $\mathcal{C}$           | D                                                        | E                               | F                                                                | G                                | Ĥ              |
|                                  |                         |                                                          |                                 |                                                                  |                                  |                |
| $\overline{2}$                   |                         |                                                          |                                 |                                                                  |                                  |                |
| $\overline{3}$                   |                         |                                                          | Метод Фибоначчи                 |                                                                  |                                  |                |
| $\overline{4}$                   | $a=$                    |                                                          |                                 | $b =$                                                            |                                  |                |
| $\overline{5}$                   | $e=$                    | 0,1                                                      |                                 | $\delta$                                                         | 0,01                             |                |
| $\ddot{6}$                       |                         |                                                          |                                 |                                                                  |                                  |                |
| 7n                               |                         | $=C7+1$                                                  | $=D7+1$                         | $=E7+1$                                                          | $=F7+1$                          | $= G7 + 1$     |
| $8\,$ $\rm F_n$                  |                         |                                                          |                                 | $=E8+D8$                                                         | $=F8+E8$                         | $=G8+F8$       |
| $9L_n$                           |                         |                                                          | =(\$G\$4-\$D\$4)E8+C8/E8*\$G\$5 | =(\$G\$4-\$D\$4)/F8+D8/F8*\$G\$5                                 | =(\$G\$4-\$D\$4)/G8+E8/G8*\$G\$5 | $=($ SG\$4-\$I |
| $10$                             |                         |                                                          |                                 |                                                                  |                                  |                |
| $11\,$                           |                         |                                                          |                                 |                                                                  |                                  |                |
| 12c                              | Ιd                      |                                                          |                                 | $f(x_1)$                                                         | $f(x_2)$                         |                |
| $13 = D4$                        | $= G4$                  | =G4-(L8/M8*(G4-D4)+(-1)^M7/M8*G5) =D4+G4-D13             |                                 | =MAKC(8-3*D13;7-2*D13;1/3*D13-1)                                 | =MAKC(8-3*E13;7-2*E13;1/3*E13-1) |                |
| 14 =ЕСЛИ(F13<=G13;B13;D13)       |                         | =ЕСЛИ(F13<=G13;E13;C13) =ЕСЛИ(F13<=G13;B14+C14-E14;E13)  | =ЕСЛИ(F13<=G13;D13;B14+C14-D14) | =MAKC(8-3*D14;7-2*D14;1/3*D14-1)                                 | =MAKC(8-3*E14;7-2*E14;1/3*E14-1) |                |
| 15 = ЕСЛИ (F14<=G14;B14;D14)     |                         | =ЕСЛИ(F14<=G14;E14;C14) =ЕСЛИ(F14<=G14;B15+C15-E15;E14)  |                                 | =ECЛИ(F14<=G14;D14;B15+C15-D15) =MAKC(8-3*D15;7-2*D15;1/3*D15-1) | =MAKC(8-3*E15;7-2*E15;1/3*E15-1) |                |
| 16 =ЕСЛИ(F15 <= G15;B15;D15)     |                         | =ЕСЛИ(F15<=G15;E15;C15) =ЕСЛИ(F15<=G15;B16+C16-E16;E15)  | =ЕСЛИ(F15<=G15;D15;B16+C16-D16) | =MAKC(8-3*D16;7-2*D16;1/3*D16-1)                                 | =MAKC(8-3*E16;7-2*E16;1/3*E16-1) |                |
| 17 = ЕСЛИ (F16 <= G16; B16; D16) |                         | ЕСЛИ(F16<=G16;E16;C16)  =ЕСЛИ(F16<=G16;B17+C17-E17;E16)  | =ЕСЛИ(F16<=G16;D16;B17+C17-D17) | =MAKC(8-3*D17;7-2*D17;1/3*D17-1)                                 | =MAKC(8-3*E17;7-2*E17;1/3*E17-1) |                |
| 18 =ЕСЛИ(F17<=G17;B17;D17)       |                         | =ЕСЛИ(F17<=G17;E17;C17) =ЕСЛИ(F17<=G17;B18+C18-E18;E17)  | =ЕСЛИ(F17<=G17;D17;B18+C18-D18) | =MAKC(8-3*D18;7-2*D18;1/3*D18-1)                                 | =MAKC(8-3*E18;7-2*E18;1/3*E18-1) |                |
| 19 =ЕСЛИ(F18<=G18;B18;D18)       |                         | =ЕСЛИ(F18<=G18;E18;C18) =ЕСЛИ(F18<=G18;B19+C19-E19;E18)  | =ЕСЛИ(F18<=G18;D18;B19+С19-D19) | =MAKC(8-3*D19;7-2*D19;1/3*D19-1)                                 | =MAKC(8-3*E19;7-2*E19;1/3*E19-1) |                |
| 20 =ЕСЛИ(F19<=G19;B19;D19)       |                         | =ЕСЛИ(F19<=G19;E19;C19)  =ЕСЛИ(F19<=G19;B20+C20-E20;E19) | =ЕСЛИ(F19<=G19;D19;B20+C20-D20) | =MAKC(8-3*D20;7-2*D20;1/3*D20-1)                                 | =MAKC(8-3*E20;7-2*E20;1/3*E20-1) |                |
| 21 = ЕСЛИ (F20 <= G20; B20; D20) |                         | =ЕСЛИ(F20<=G20;E20;C20) =ЕСЛИ(F20<=G20;B21+C21-E21;E20)  | =ЕСЛИ(F20<=G20;D20;B21+C21-D21) | =MAKC(8-3*D21;7-2*D21;1/3*D21-1)                                 | =MAKC(8-3*E21;7-2*E21;1/3*E21-1) |                |
| 22 =ЕСЛИ(F21<=G21;B21;D21)       | =ЕСЛИ(F21<=G21;E21;C21) |                                                          |                                 |                                                                  |                                  |                |
| 23                               |                         | $= (B22+C22)/2$                                          | $t_{\rm min}$                   | =MAKC(8-3*D23;7-2*D23;1/3*D23-1)                                 |                                  |                |
| 24                               |                         |                                                          |                                 |                                                                  |                                  |                |
| ne.                              |                         |                                                          |                                 |                                                                  |                                  |                |

Рисунок 1.7 – Решение Фибоначчи в EXCEL в режиме формул

После 10 экспериментов алгоритм построит отрезок локализации [3,4245; 3,4957], длина которого меньше  $\varepsilon$ . В качестве оптимального решения можно взять любую точку этого отрезка, например, середину  $x^* = 3.4601$ , fmin = 0,1534.

#### 1.4.3 Метод золотого сечения

Опишем метод, не зависящий **OT** проводимых числа экспериментов и почти столь же эффективный, что и метод Фибоначчи.

Определение. Точка  $x_1$  отрезка  $L = [a, b]$ , называется точкой золотого сечения, если отношение длины всего отрезка к длине большей части равно отношению длины большего отрезка к длине меньшего

Точка  $x_2$ , симметричная  $x_1$  относительно середины отрезка L, также есть точка золотого сечения отрезка L. Кроме того, точка  $x_1$  $(x_1 \le x_2)$  есть точка золотого сечения отрезка = [*a*,  $x_2$ ].

Воспользуемся соотношением  $L_k = L_{k+1} + L_{k+2}$  найдем величину  $\tau$ указанного в определении отношения

$$
\frac{L_k}{L_{k+1}} = \frac{L_{k+1}}{L_{k+2}} = \tau.
$$

Получаем квадратное уравнение  $\tau^2$ - $\tau$ -1=0, имеющее один положительный корень. τ≈1.618034. Таким образом, в этом методе начальный отрезок делится по правилу «золотого сечения», и первые два эксперимента располагаются симметрично на расстоянии

$$
L_2 = \frac{b-a}{\tau} = 0,618034(b-a)
$$

от разных концов начального отрезка. По результатам ЭТИХ экспериментов получается новый отрезок локализации, на котором расположен оставшийся лучший эксперимент. Следующий по порядку эксперимент проводят по тем же правилам что и в методе Фибоначчи. После и экспериментов получаем отрезок локализации

$$
L_n = \frac{L_{n-1}}{\tau} = \frac{L_{n-2}}{\tau^2} = \dots = \frac{b-a}{\tau^{n-1}}
$$

На рисунке 1.8 представлено, формальное описание алгоритма.

Вход: функция  $f(x)$ , исходный отрезок [a, b],  $\varepsilon$ ,  $\tau$ . Выход: оптимальное решение  $x^*$  и значение функции  $f_{min}^*$ 1.  $x_1 = b - (1/\tau)(b-a)$  $2.$  $x_2 = a + b - x_1$  $\mathbf{3}$ .  $c:=a: d:=b$ while  $d - c \geq \varepsilon$  do  $4$ if  $f(x_i) \leq f(x_i)$  $5.$ then  $d := x_2$ ;  $x_2 := x_1$ ;  $x_1 = c + d - x_2$ б. else  $c := x_1$ ;  $x_1 = x_2$ ;  $x_2 = c + d - x_1$  $7$ :  $x^* := x$ ;  $f_{min}^* := f(x^*)$ <br>Pисунок 1.8 – Алгоритм метода «золотое сечение»  $8 -$ 

Пример 1.3. Решить методом золотого сечения задачу 1.1.

Решение. Для решения этой задачи средствами **EXCEL** используется таблица, представленная на рисунке 1.9.

| ⊿               | A   | B        | C        | D                        | E        | F        | G                 | H             |  |
|-----------------|-----|----------|----------|--------------------------|----------|----------|-------------------|---------------|--|
| 1               |     |          |          |                          |          |          |                   |               |  |
| $\overline{2}$  |     |          |          |                          |          |          |                   |               |  |
| 3               |     |          |          | Метод Золотое сечение    |          |          |                   |               |  |
| 4               |     |          | a=       |                          |          | $b=$     |                   |               |  |
| 5               |     |          | e=       | 0,1                      |          |          |                   |               |  |
| 6               |     |          |          |                          |          |          |                   |               |  |
| $\overline{7}$  |     |          |          |                          |          |          |                   |               |  |
| 8               | k   | с        | d        | $x_1$                    | $x_2$    | $f(x_1)$ | $f(x_2)$          | УOА           |  |
| 9               |     |          | 7        | 3,291796                 | 4,708204 | 0,416408 | 0,569401          | ложь          |  |
| 10              |     |          | 4,708204 | 2,416408                 | 3,291796 |          | 2,167184 0,416408 | ложь          |  |
| 11              |     | 2,416408 | 4,708204 | 3,291796                 | 3,832816 | 0,416408 | 0,277605          | ложь          |  |
| 12              |     | 3,291796 | 4,708204 | 3,832816                 | 4,167184 | 0,277605 | 0,389061          | ложь          |  |
| 13 <sup>°</sup> | 5   | 3,291796 | 4,167184 | 3,626165                 | 3,832816 | 0,208722 | 0,277605          | ложь          |  |
| 14              | 6.  | 3,291796 | 3,832816 | 3,498447                 | 3,626165 | 0,166149 | 0,208722          | ложь          |  |
| 15              |     | 3,291796 | 3,626165 | 3,419514                 | 3,498447 | 0,160972 | 0,166149          | ложь          |  |
| 16              | 8   | 3,291796 | 3,498447 | 3,370729                 | 3,419514 | 0,258542 | 0,160972          | ложь          |  |
| 17              | 9   | 3,370729 | 3,498447 | 3,419514                 | 3,449662 | 0,160972 | 0,149887          | ложь          |  |
| 18              | 101 | 3,419514 | 3,498447 | 3,449662                 | 3,468299 | 0,149887 | 0,1561            | <b>ИСТИНА</b> |  |
| 19              |     |          | $x^*$    | 3,45898 f <sub>min</sub> |          | 0,152993 |                   |               |  |
|                 |     |          |          |                          |          |          |                   |               |  |

Рисунок 1.9 – Решение методом золотого сечения в EXCEL

После 10 экспериментов алгоритм построит отрезок локализации [3,4195; 3,4985], длина которого меньше  $\varepsilon$ . В качестве оптимального решения можно взять любую точку этого отрезка, например, середину : *x*\*= 3.459, *fmin=* 0.153.

# **1.5 Пример выполнения в MathCad**

На рисунках 1.10-1.13 представлено решение примеров 1.1-1.3 в MathCad.

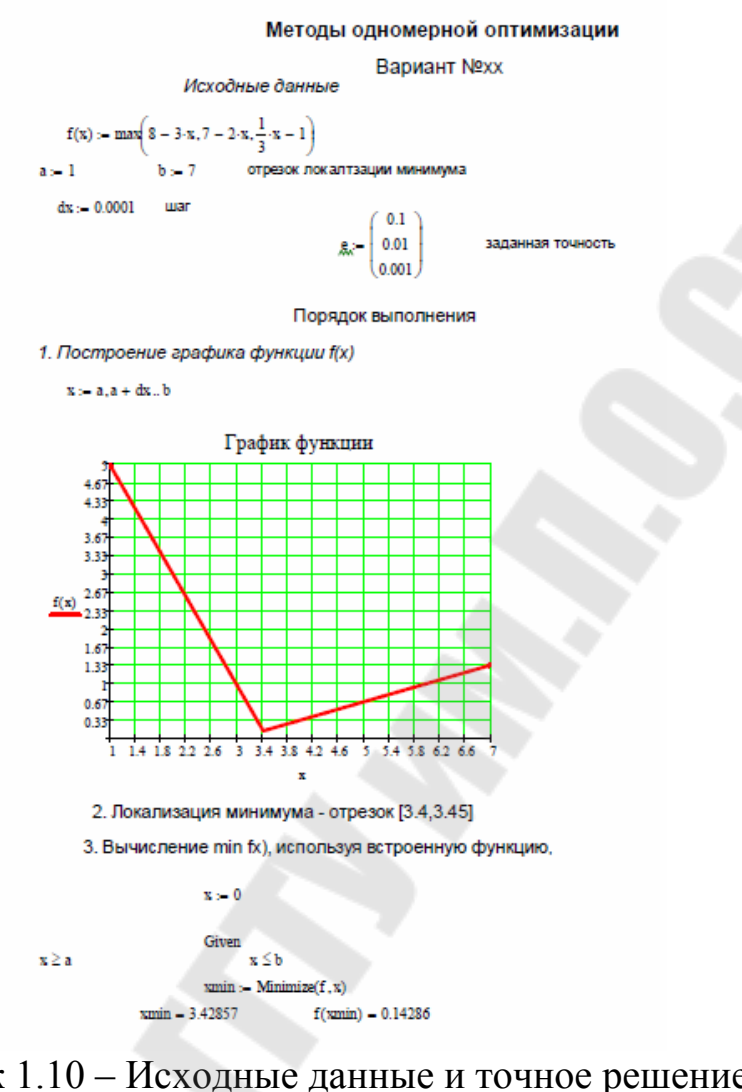

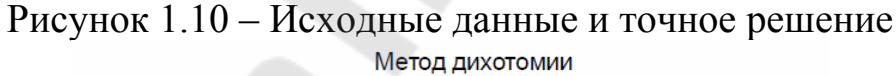

 $i := 0$ ... rows(e)  $-4 - 1$ 

```
для каждого значения точности указываются
     otvet_dihot<sub>i</sub> := 0
                                      концы отрезка [c,d], середина отезка и значение функцм
dihotomi := \int for k \in 0... rows(e) - 1
                      c \leftarrow ad \leftarrow bwhile d - c \ge e_kd + c - dx\overline{2}d \leftarrow x + dx if f(x) \le f(x + dx)c \leftarrow x otherwise
                        otvet<sub>4. k</sub>
                                     - c
                        otvet<sub>4</sub>.k+1\leftarrow dotvet_{4 \cdot k+1}otvet<sub>4</sub>.k+2otvet<sub>4⋅k+3</sub> ← f(otvet<sub>4⋅k+2</sub>)
```
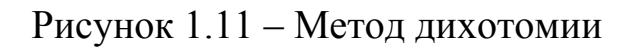

### Метод Фибоначчи

abla

\n
$$
for k \in 0 \text{ ... } rows(n) = 1
$$
\n
$$
c \leftarrow a
$$
\n
$$
d \leftarrow b
$$
\n
$$
F_0 \leftarrow 1
$$
\n
$$
F_1 \leftarrow 1
$$
\n
$$
F_2 \leftarrow 2
$$
\n
$$
a \leftarrow 2
$$
\n
$$
a \leftarrow 2
$$
\n
$$
a \leftarrow 2
$$
\n
$$
a \leftarrow 2
$$
\n
$$
a \leftarrow 2
$$
\n
$$
a \leftarrow 2
$$
\n
$$
a \leftarrow 2
$$
\n
$$
a \leftarrow 2
$$
\n
$$
F_{n+1} \leftarrow F_n + F_{n+1}
$$
\n
$$
g \leftarrow a + 1
$$
\n
$$
g \leftarrow a + 1
$$
\n
$$
g \leftarrow a + b - x1
$$
\n
$$
for m \in 2...n
$$
\n
$$
a \leftarrow x2
$$
\n
$$
x2 \leftarrow x1
$$
\n
$$
x1 \leftarrow c + d - x2
$$
\n
$$
x2 \leftarrow x1
$$
\n
$$
x1 \leftarrow c + d - x2
$$
\n
$$
x2 \leftarrow x1
$$
\n
$$
x2 \leftarrow x1
$$
\n
$$
x3 \leftarrow x2
$$
\n
$$
x2 \leftarrow a + a - x1
$$
\n
$$
x4 \leftarrow c + d - x2
$$
\n
$$
x5 \leftarrow 2
$$
\n
$$
x2 \leftarrow a + a - x1
$$
\n
$$
x3 \leftarrow x2
$$
\n
$$
x2 \leftarrow a + a - x1
$$
\n
$$
x4 \leftarrow c + a - x1
$$
\n
$$
x5 \leftarrow 2
$$
\n
$$
x6 \leftarrow 5, k + 1
$$
\n
$$
x7 \leftarrow 2
$$
\n
$$
x8 \leftarrow 2
$$
\n
$$
x9 \leftarrow 6
$$
\n
$$
x1 \leftarrow 6
$$
\n
$$
x1 \leftarrow 6
$$
\n
$$
x2 \left
$$

Рисунок 1.12 - МетодФибоначчи

```
otvet_gold := \|t \leftarrow 1.618034
                        for k \in 0... rows(e) - 1\frac{1}{t} \cdot (b - a)x1 \leftarrow b -x2 \leftarrow a + b - x1c \leftarrow ad \leftarrow bwhile d - c \ge e_{k}if f(x1) \le f(x2)d \leftarrow x2x2 \leftarrow x1x1 \leftarrow c + d - x2otherwise
                                        c \leftarrow x1x1 \leftarrow x2x2 \leftarrow c + d - x1otvet<sub>4.k</sub>
                              otvet_{4 \cdot k+1}otvet<sub>4k+3</sub> \leftarrow f (otvet<sub>4·k+2</sub>)
```
Рисунок 1.13 – Метод золотого сечения

# **Содержание отчета**

- 1. Отчет оформлять в текстовом редакторе.
- 2. Указать цель, постановку задачи, выводы.
- 3. Копии экранов в Excel (в обычном режиме и в режиме формул) решения задачи методами дихотомии, Фибоначчи и золотого сечения.
- 4. Копии решения в MathCAD.
- 5. На учебный портал портал отправить три файла: отчет, документ Excel, документ MathCAD.

### **Вопросы для защиты**

- 1. Алгоритм метода дихотомии.
- 2. Метод Фибоначчи.
- 3. Алгоритм решения методом золотого сечения.

# **2 ЛАБОРАТОРНАЯ РАБОТА №2 «РЕШЕНИЕ ДИСКРЕТНЫХ И НЕПРЕРЫВНЫХ ЗАДАЧ ОПТИМИЗАЦИИ НА ОСНОВЕ МЕТОДА МОНТЕ-КАРЛО»**

Цель работы: Научиться применять метод Монте-Карло для приближенного решения дискретных и непрерывных задач оптимизации.

#### **2.1 Постановка задачи**

Используя метод Монте-Карло, разработать приложения решения следующих задач:

- задача о назначениях (дискретная задача);
- задача о выделении денежных средств (дискретная задача);
- задача о выделении денежных средств (непрерывная задача);
- задача о выборе заготовки (непрерывная задача, нелинейного программирования).

#### **2.2 Варианты индивидуальных заданий**

#### *2.2.1* **Задача о назначениях**

Цеху металлообработки нужно выполнить срочный заказ на производство деталей. Каждая деталь обрабатывается на 4-х станках С1, С2, С3 и С4. На каждом станке может работать любой из четырех рабочих Р1, Р2, Р3, Р4, однако, каждый из них имеет на каждом станке различный процент брака. Из документации ОТК имеются данные о проценте брака каждого рабочего на каждом станке:

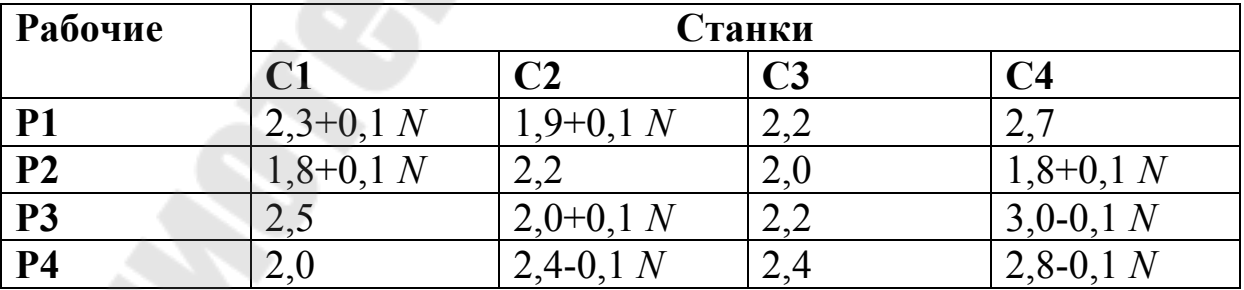

где *N*- номер варианта.

Необходимо так распределить рабочих по станкам, чтобы суммарный процент брака (который равен сумме процентов брака всех 4-х рабочих) был минимален. Чему равен этот процент? Алгоритм представлен в примере 2.1 (см. методические указания).

*2.2.2* **3адача о выделении денежных средств (дискретная задача)** 

Решить задачу распределения 5 единиц ресурсов между четырьмя предприятиями.

На будущий период были выделены 5 денежных средств, которые нужно распределить между 4 предприятиями, причем каждому предприятию необходимо выделить средства кратно одной денежной единицы. Прибыль от инвестирования средств зависит от количества вложений *х* в каждое *k*-е предприятие, равно *f*(x) k и приведено в таблице. Определить оптимальное распределение средств между предприятиями.

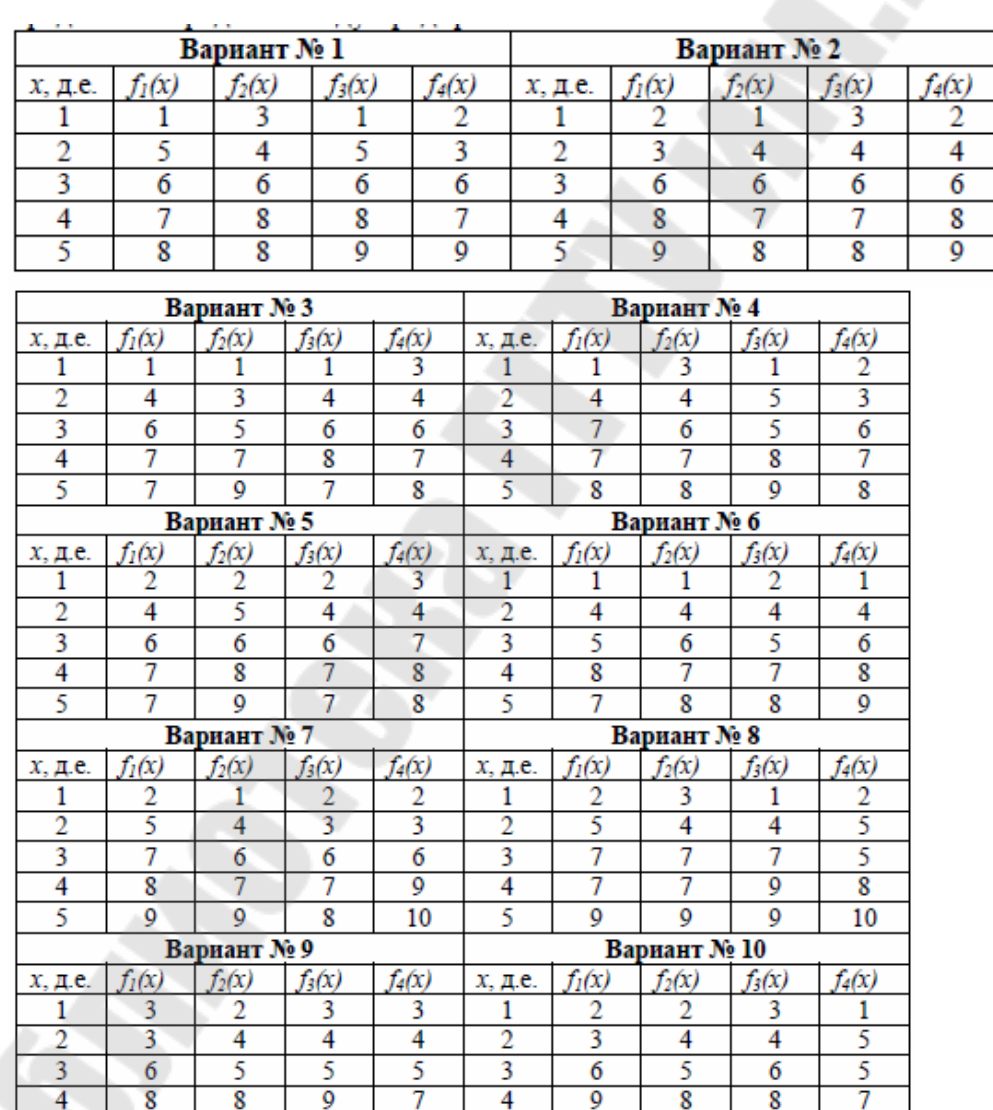

5

 $\overline{9}$ 

 $\overline{9}$ 

10

 $10<sup>°</sup>$ 

10

 $\overline{9}$ 

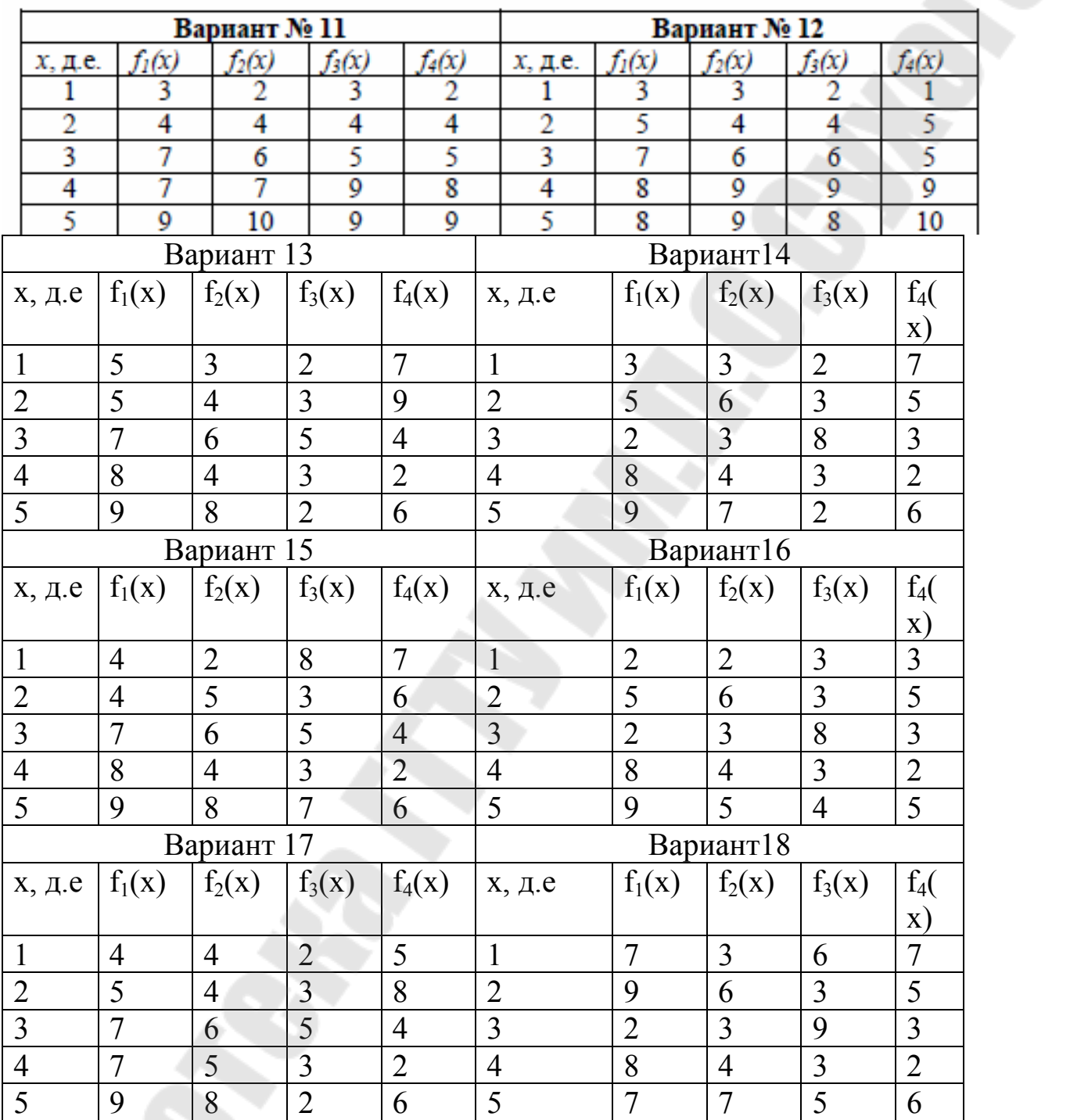

Алгоритм представлен в примере 2.2 (см. методические указания).

# *2.2.3* **Задача о выделении денежных средств (непрерывная задача)**

Между четырьмя отраслями промышленности распределяется сумма в размере 80+2\*N млн ден.ед. По результатам анализа работы

отраслей за длительное время составлены производственные функции - зависимости прибыли отрасли (Y) от вложенных средств (X). Для первой, второй и третьей отрасли (соответственно) эти функции имеют следующий вид:

- $Y = (0.52 0.05 \cdot N) \cdot X^{0.77 + 0.1N}$
- $Y = (0,42-0,05*N)*X^{0,84+0,1N}$
- $Y = (0.68-0.05*N)*X^{0.6+0.1N}$
- $Y = (0,72-0,05*N)*X^{0,5+0,1N}$

 $N$  – номер варианта.

Требуется распределить 80+2\*N млн ден.ед. таким образом, чтобы обеспечить максимальную суммарную прибыль отраслей.

в примере 2.3 (см. методические Алгоритм представлен указания).

#### 2.2.4 Задача о выборе заготовки

Для транспортировки некоторого химиката требуется изготовить контейнеры. Требования к контейнерам следующие:

- емкость контейнера 8-0,05 $N$   $\mu^3$ ;
- высота может составлять от 1+0,05N до 3+0,05N м;
- основание контейнера должно быть квадратным.

Дно и стенки контейнера, непосредственно соприкасающиеся с химикатом, должны быть изготовлены из более стойкого материала, чем крышка контейнера. Стоимость материала для дна и стенок контейнера -  $8+0.05N$  ден.ед./м2, стоимость материала для крышки - $6+0,05N$  ден.ед./м2. Требуется найти габаритные размеры контейнера (размеры основания и высоту), при которых его стоимость будет минимальной;  $N$  – номер варианта

Алгоритм представлен в примере 2.4 (см. методические указания).

#### 2.3 Методические указания

#### Принципы применения метода Монте-Карло  $2, 3, 1$ ЛЛЯ решения залач оптимизации

Метод Монте-Карло представляет собой универсальный метод, применяемый для приближенного решения задач самых различных классов: вероятностных и детерминированных, дискретных  $\overline{M}$ непрерывных, задач моделирования и оптимизации и т.д.[2]

Вероятностные задачи - это любые задачи, связанные с случайных (случайных событий. анализом явлений величин. процессов).

Детерминированные задачи - это задачи, в постановке которых нет никаких случайных факторов.

Дискретные задачи - это задачи, в которых все анализируемые величины могут принимать значения только из некоторого конечного множества допустимых значений.

Непрерывные задачи - это задачи, в которых анализируемые величины могут принимать любые значения из некоторого диапазона  $TOTC)$ лиапазон быть ограниченным, может как так  $\boldsymbol{M}$ неограниченным).

Задачи моделирования - это задачи, связанные с имитацией некоторого объекта (например, сложной технической системы) или явления (например,

процесса развития отрасли) с целью определения его характеристик.

Задачи оптимизации - это задачи, в которых требуется выбор лучшего из нескольких возможных вариантов решения.

Большинство практических задач не могут быть однозначно отнесены к одному из приведенных выше классов, а содержат элементы, характерные для нескольких из этих классов.

Решение задач оптимизации методом Монте-Карло  $\overline{B}$ большинстве случаев основано на многократном случайном выборе вариантов решений и их сравнении. При достаточном количестве испытаний (т.е. вариантов решения, выбранных случайным образом) находится решение, близкое к оптимальному. Во многих (но не во всех) случаях находится оптимальное решение.

Монте-Карло случайных Метод основан на применении равномерно распределенных чисел (СРРЧ). Расчет (розыгрыш) СРРЧ выполняется по специальным алгоритмам, позволяющим получать бесконечную последовательность таких чисел. Эти алгоритмы разработаны таким образом, что СРРЧ всегда принимают значения из диапазона от нуля до единицы. При этом СРРЧ обладают следующими свойствами:

- равномерность: СРРЧ могут принимать значения из любой части диапазона (0;1) с одинаковой частотой;
- случайность: в последовательности СРРЧ нет какой-либо закономерности;

• независимость: любое из значений СРРЧ не зависит от предыдущих СРРЧ.

Все это позволяет рассматривать СРРЧ как случайные величины. распределенные по равномерному закону в диапазоне от нуля до единицы.

Алгоритмы для получения СРРЧ реализованы практически во всех языках программирования и во многих прикладных программах обработки данных.

Например, в языке Паскаль для получения СРРЧ используется функция RANDOM, в табличном процессоре EXCEL - функция СЛЧИС.

СРРЧ применяются для многократного случайного выбора вариантов решения задачи. Из этих вариантов выбирается лучший. Чтобы найти вариант решения, достаточно близкий к оптимальному, обычно требуется выбрать много вариантов решения (от нескольких десятков до тысяч). Поэтому применение метода Монте-Карло возможно только с использованием программных средств.

Во многих случаях задачи оптимизации, решаемые методом Монте-Карло, в принципе могут быть решены другими (аналитическими) методами, ПОЗВОЛЯЮЩИМИ найти точное оптимальное решение. Это **MOLAL** быть метолы линейного программирования, динамического программирования, поиска экстремумов функций многих переменных и т.д. Однако применение точных аналитических методов, как правило, возможно только для небольшой размерности (с небольшим задач количеством ограничений, переменных и т.д.). Для реальных задач применение аналитических методов нередко оказывается невозможным из-за большого объема сложных вычислений. Реализация и применение таких методов (даже с использованием компьютера) оказывается практически невозможным или не целесообразным. Поэтому во многих случаях применение метода Монте-Карло может оказаться единственно возможным способом решения задачи.

Алгоритм поиска решения на основе метода Монте-Карло полностью зависит от конкретной задачи.

#### 2.3.2 Решение дискретных задач оптимизации на основе метода Монте-Карло

Пример 2.1 (задача о назначениях). Требуется разместить на четырех предприятиях (П1, П2, П3, П4) заказы, связанные с

выполнением четырех работ. Каждое предприятие может выполнить любой из заказов, но только один. Затраты (в денежных единицах), связанные с выполнением заказов на каждом из предприятий, приведены в таблице 2.1.

| Предприятия | Заказы |  |  |  |  |  |  |  |
|-------------|--------|--|--|--|--|--|--|--|
|             |        |  |  |  |  |  |  |  |
|             |        |  |  |  |  |  |  |  |
|             |        |  |  |  |  |  |  |  |
|             |        |  |  |  |  |  |  |  |
|             |        |  |  |  |  |  |  |  |

Таблица 2.1 –Исходные данные

Требуется разместить заказы таким образом, чтобы общая стоимость их выполнения была минимальной.

Алгоритм решения такой задачи на основе метода Монте-Карло реализуется в следующем порядке.

- 1. Разыгрывается (т.е. случайным образом выбирается) заказ для предприятия П1. Для этого диапазон (0;1) разбивается на четыре интервала: (0;1/4), (1/4;1/2), (1/2; 3/4), (3/4;1) (количество интервалов равно числу заказов, из которых выбирается заказ для первого предприятия). Разыгрывается СРРЧ R1. Номер заказа, выделяемого предприятию П1, принимается равным номеру интервала, в который попадает число *R*1. Например, если  $1/4 < R1 < 1/2$ , то предприятию  $\Pi1$  выделяется второй заказ.
- 2. Разыгрывается заказ для предприятия П2. Для этого диапазон (0; 1) разбивается на три интервала: (0; 1/3), (1/3; 2/3), (2/3; 1) (количество интервалов равно трем, так как для второго предприятия выбирается один заказ из трех оставшихся). Разыгрывается СРРЧ *R*2. По номеру интервала выбирается заказ для предприятия П2 (из *трех* оставшихся заказов).
- 3. Разыгрывается заказ для предприятия П3. Для этого диапазон (0; 1) разбивается на два интервала: (0; 1/2), (1/2; 1). Разыгрывается СРРЧ *R*3. По номеру интервала выбирается заказ для предприятия П3 (из *двух* оставшихся заказов).
- 4. Оставшийся (единственный) заказ выделяется предприятию П4.
- 5. По результатам шагов 1-4 и по таблице 2.1 определяются суммарные затраты на выполнение всех заказов.

Шаги 1-5 повторяются многократно (например, 100 раз). Выбирается вариант распределения заказов, для которого общие затраты минимальны.

Приведем программную реализацию алгоритма решения данной задачи на языке Паскаль (рисунок 2.1).

> program naznach; uses crt: label met: const  $n=4$ ; type matr\_zatr=array[1..n, 1..n] of integer; const zatr: matr\_zatr=((5,8,12,7),(8,9,7,14), (8,12,10,13),(15,12,9,10)); var opt nazn, nazn, spis zakaz: array[1..n] of integer; sum zatr.min zatr: longint: i,j,ii,k,kol zakaz: integer; r,interval,a,b: real; stop: char: begin clrscr; min\_zatr:=1000; for  $i=1$  to n do opt\_nazn[i]:=0; for ii:=1 to  $1000$  do begin kol zakaz:=n: for  $i=1$  to n do spis\_zakaz[i]:=i; for  $i=1$  to  $n-1$  do begin interval:=1/kol\_zakaz; r:=random: (\* розыгрыш номера заказа для i-го предприятия \*) for j:=1 to kol zakaz do begin  $a:= (j-1)^*$ interval;  $b:=j^*$ interval; if  $(r>a)$  and  $(r<=b)$  then begin (\* выделение заказа i-му предприятию \*) nazn[i]:=spis\_zakaz[j]; if j<kol\_zakaz then begin (\* исключение выделенного заказа из списка заказов \*) for k:=j to kol\_zakaz-1 do spis\_zakaz[k]:=spis\_zakaz[k+1]; end; for k:=kol\_zakaz to n do spis\_zakaz[k]:=0; kol zakaz:=kol zakaz-1; goto met: end; end; met: end;

Рисунок 2.1 – Программная реализация примера 2.1

```
nazn[n]:=spis_zakaz[1]; (* последнему предприятию выделяется
                               оставшийся заказ *)
    sum zatr:=0;
    for i=1 to n do
        begin (* расчет суммарных затрат *)
        k = \frac{1}{2}sum zatr:=sum zatr+zatr[i,k];
        end
    if sum zatr<min zatr then
       begin
       for i=1 to n do
       opt nazn[i]:=nazn[i];
       min zatr:=sum zatr;
       end:
    end:
writeln('Оптимальное решение: ');
for i=1 to n do
writeln ('Предприятие ',i,' выполняет заказ ',opt_nazn[i]);
writeln ('Минимальные затраты: ',min_zatr,' ден.ед.'); stop:=readkey;
end.
```
Продолжение рисунка 2.1

Основные константы и переменные программы:

- $N-$  количество предприятий (и заказов);
- *matr zatr* матрица затрат (табл.2.1);
- *spis\_zakaz* список заказов, которые еще не распределены (сначала в нем находятся все заказы);
- *kol zakaz* количество заказов, которые еще не распределены;
- *nazn* массив для хранения разыгрываемых вариантов решений (элементы этого массива – номера заказов, выделяемых предприятиям); *sum\_zatr* – суммарные затраты, соответствующие разыгранному варианту;
- *opt nazn* массив для хранения оптимального варианта распределения заказов;
- *min\_zatr* минимальные затраты(соответствующие оптимальному решению);
- *interval*  величина интервала, *a* и *b -* границы интервала (см. шаги 1,2,3 алгоритма).

Пример 2.2 Между тремя предприятиями (П1, П2, П3) распределяется сумма в размере 5 млн ден.ед. Средства выделяются в размерах, кратных 1 млн ден.ед. Прибыль, которая может быть получена предприятиями в зависимости от выделенных средств, приведена в таблице 2.2.

| Вложенные средства, млн.ден.ед. |  |  |  |
|---------------------------------|--|--|--|
| Прибыль предприятия, млн.   111 |  |  |  |
| ден. ед.                        |  |  |  |
|                                 |  |  |  |

Таблица 2.2 –Исходные данные для примера 2.2

Требуется распределить имеющуюся сумму таким образом, чтобы обшая прибыль. полученная предприятиями, была максимальной.

Для такой задачи можно найти точное решение, используя метод динамического программирования. Однако применение этого метода возможно лишь для задач малой размерности, т.е. при небольшом небольшом объеме распределяемых средств  $\overline{M}$ количестве предприятий.

Решим данную задачу, используя метод Монте-Карло. <sub>R</sub> алгоритме решения будет применяться формула случайного выбора целого числа X из диапазона от  $A$  до  $B$ :

$$
X = [A + (B - A + 1)R], \tag{2.1}
$$

где  $R$  – СРРЧ; *А* и *B* – некоторые целые числа (границы диапазона); [] -операция вылеления целой части числа.

При многократном использовании формулы (2.1) любое число из диапазона от А до В выбирается с одинаковой вероятностью формула доказывается (частотой). Данная методами теории вероятностей.

Алгоритм решения рассматриваемой задачи на основе метода Монте-Карло реализуется в следующем порядке.

- 1. Разыгрывается (т.е. случайным образом выбирается) величина выделяемых первому предприятию. Лля средств. этого разыгрывается случайное число R1 и используется формула  $(2.1)$  при  $A=0$ ,  $B=5$ :  $S1=[0+(5-0+1)*R1]$ .
- 2. Если первому предприятию выделены не все средства (т.е.  $S1 <$ 5), то разыгрывается величина средств, выделяемых второму предприятию. Для этого разыгрывается СРРЧ R2 и используется формула (2.1) при  $A=0$ ,  $B=5-S1$ ,  $S2=[0+(5-S1-0+1)*R2]$ .
- 3. Оставшиеся средства (если они есть) выделяются третьему предприятию:  $S3=5-S1-S2$ .
- 4. По величинам  $(S1, S2, S3)$ выделенных средств  $\Pi{\bf 0}$ прибыли (таблица  $2.2)$ соответствующим величинам определяется суммарная прибыль предприятий.

Шаги 1-4 повторяются многократно (например, 100 раз). Выбирается вариант распределения средств, для которого значение суммарной прибыли максимально.

Приведем программную реализацию рассмотренного алгоритма на языке Паскаль (см рисунок 2.2).

```
program raspred sredstv:
uses crt:
const m=3; n=5; sredstva=5;
type mas prib=array[1.m,1.n] of integer;
const prib predpr: mas prib=((2,4,7,9,10),(2,3,6,8,11),(3,4,5,9,11));
var rez, x: array[1.m] of integer;
     prib, max prib: longint;
     a,b,i,j,ii: integer;
begin
clrscr.
max prib:=0;
for i=1 to m do rez[i]:=0;
for ii:=1 to 1000 do
    begin
    a=0; b:=sredstva; prib:=0;
    for i=1 to m do
        begin
        if b > 0 then begin (* розыгрыш средств. выделяемых i-му предприятию *)
                     x[i]:=trunc(a+(b-a+1)*random);
                     b:=b-x[i];
                     end
                else x[i]=0:
        end:
    for i=1 to m do
        begin
        j:=x[i]; (* подсчет суммарной прибыли, соответствующей
                   разыгранному варианту распределения средств *)
                  if j>0 then prib:=prib+prib predpr[i,j];
                  end:
              if prib>max prib then
                 begin
                 for i=1 to m do rez[i]:=x[i]:
                 max_prib:=prib;
                 end:
              end:
         writeln('Оптимальное решение: ');
         for i:=1 to m do writeln ('Предприятие ',i,' :', rez[i],' млн ден.ед.');
         writeln ('Максимальная прибыль: ',max_prib,' млн ден.ед.');
         end.
```
Рисунок 2.2 – Программная реализация примера 2.2

Основные константы и переменные программы:

- m количество предприятий;
- n количество вариантов выделения средств (1, 2, 3, 4 или 5 млн ден.ед.);
- prib predpr прибыль предприятий, которую они могут получить в зависимости от выделенных средств (таблица 2.2);
- х массив для разыгрываемых вариантов решений (элементы этого массива  $x[1]$ ,  $x[2]$ ,  $x[3]$  – величины S1, S2, S3 соответственно);
- prib суммарная прибыль предприятий, соответствующая разыгранному варианту;
- $\bullet$  rez хранения  $\equiv$ массив ДЛЯ оптимального варианта распределения средств;
- $\bullet$  max prib  $\equiv$ максимальная прибыль (соответствующая) оптимальному решению);
- а и  $b$  имеют тот же смысл, что в формуле (2.1).

# 2.3.3 Решение непрерывных задач оптимизации на основе метода Монте-Карло

Пример 2.3. Между тремя отраслями промышленности распределяется сумма в размере 60 млн ден.ед. По результатам анализа работы отраслей за длительное время составлены производственные функции - зависимости прибыли отрасли (Y) от вложенных средств (X). Для первой, второй и третьей отрасли (соответственно) эти функции имеют следующий вид:

- $Y = 0.52 * X^{0.77}$
- $Y = 0.42 * X^{0.84}$
- $Y = 0.68 * X^{0.6}$

Требуется распределить 60 млн ден.ед. таким образом, чтобы обеспечить максимальную суммарную прибыль отраслей.

В алгоритме решения будет использоваться формула случайного выбора числа Х из диапазона от А до В:

$$
X = A + (B - A) \cdot R,\tag{2.2}
$$

где  $R$  – СРРЧ; A и B – некоторые числа (границы диапазона).

При многократном использовании формулы (2.2) числа из любого интервала, входящего в диапазон от А до В, выбираются с одинаковой вероятностью (частотой). Таким образом, величину Х

случайной величиной, распределенной по можно считать  $\Box$ О В. Обозначим равномерному закону в диапазоне от  $A$ распределяемую сумму как  $S$  (в данной задаче  $S=60$ ).

1. Выбирается сумма, выделяемая первой отрасли (X1). Для этого разыгрывается СРРЧ R1. Выделяемая сумма находится по формуле (2.2) для  $A=0$ ,  $B=60$ , т.е. по следующей формуле:

 $X1=R1\cdot S$ 

2. Если первой отрасли выделены не все имеющиеся средства, то аналогично выбирается сумма, выделяемая второй отрасли. Для этого разыгрывается СРРЧ R2. Выделяемая сумма находится по

следующей формуле:  $X2=R2 \cdot (S X1)$ .

3. Оставшиеся средства выделяются третьей отрасли: X3 = S-X1- $X2$ 

4. Находится ожидаемая суммарная прибыль отраслей по формуле:  $Y = 0.52 * X1^{0.77} + 0.42 * X2^{0.84} + 0.68 * X3^{0.6}$ 

Шаги 1-4 повторяются многократно. Выбирается вариант распределения средств, при котором суммарная прибыль отраслей максимальна.

Пример 2.4. Для транспортировки некоторого химиката требуется изготовить контейнеры. Требования к контейнерам следующие:

- емкость контейнера 6 м<sup>3</sup>;
- высота может составлять от 1 до 3 м;
- основание контейнера должно быть квадратным.

Дно и стенки контейнера, непосредственно соприкасающиеся с химикатом, должны быть изготовлены из более стойкого материала, чем крышка контейнера. Стоимость материала для дна и стенок контейнера - 6 ден.ед./м2, стоимость материала для крышки - 4 ден.ед./м2. Требуется найти габаритные размеры контейнера (размеры основания и высоту), при которых его стоимость будет минимальной.

Обозначим высоту контейнера как  $H$ , а размеры его основания (длину и ширину) – как L. Тогда для данной задачи можно построить следующую математическую модель:

 $H > 1$  $H \leq 3$  $L = (6/H)^{1/2}$ 

 $C = 6 \cdot L^2 + 24 \cdot H \cdot L + 4 \cdot L^2 \rightarrow min$ 

Здесь первое и второе ограничения устанавливают, что высота контейнера должна составлять от 1 до 3 м; третье ограничение устанавливает размер основания (из условия, что емкость контейнера равна 6). Целевая функция С выражает стоимость контейнера (первое слагаемое - стоимость материала для основания, второе - стоимость материала для стенок, третье - для крышки). Данная задача представляет собой задачу нелинейного программирования (в ней нелинейны целевая функция и одно из ограничений). Точных методов для решения таких задач нет. Найдем приближенное решение, используя метод Монте-Карло.

1. Определяется (выбирается случайным образом) высота контейнера. Для этого разыгрывается  $CP$ P $\bar{q}$   $\bar{R}$ . Высота контейнера находится по формуле (2.2) для  $A=1$ ,  $B=3$ , т.е. по

следующей формуле:  $H=1+2 \cdot R$ .

- 2. Находится размер основания контейнера по формуле: L =  $(6/H)^{1/2}$
- 3. Для выбранных размеров контейнера (Н и L) находится

стоимость материала:  $C = 6 \cdot L^2 + 24 \cdot H \cdot L + 4 \cdot L^2$ .

Шаги 1-3 повторяются многократно. Выбираются размеры контейнера, при которых стоимость материала минимальна.

#### **Содержание отчета**

- 1. Отчет оформлять в текстовом редакторе.
- 2. Указать цель, постановку задачи, выводы.
- 3. Алгоритмы решения задач.
- 4. Листинги программы
- 5. Тестовые примеры.
- 6. Копии решения в MathCAD.

#### **Вопросы для защиты**

- 1. Принципы применения метода Монте-Каpло для решения задач оптимизации.
- 2. Алгоритм решения задачи №1 методом Монте-Карло.
- 3. Алгоритм решения задачи №2 методом Монте-Карло.
- 4. Алгоритм решения задачи №3 методом Монте-Карло.
- 5. Алгоритм решения задачи №4 методом Монте-Карло.

# **3 ЛАБОРАТОРНАЯ РАБОТА №3 «РЕШЕНИЕ ВЕРОЯТНОСТНЫХ ЗАДАЧ МОДЕЛИРОВАНИЯ И ОПТИМИЗАЦИИ НА ОСНОВЕ МЕТОДА МОНТЕ-КАРЛО»**

Цель работы: Научиться применять метод Монте-Карло для приближенного решения вероятностных задач оптимизации.

#### **3.1 Постановка задачи**

Используя метод Монте-Карло, разработать программу для решения следующих задач:

- задача моделирования работы предприятия, на которое поступает некоторое сырье для переработки;
- задача моделирования работы металлургического предприятия.

#### **3.2 Варианты индивидуальных заданий**

#### *3.2.1* **Задача моделирования работы предприятия, на которое поступает некоторое сырье для переработки**

На предприятие поступает некоторое сырье для переработки. Известно, что примерно (15+0,2\**N*)% партий сырья имеют повышенное содержание примесей и требуют дополнительной очистки. Часть сырья подвергается контролю при поступлении на предприятие (входной контроль); остальное сырье поступает на переработку без входного контроля. Затраты, связанные с контролем качества одной партии сырья, составляют 8+0,1*N* ден.ед. Если при контроле обнаруживается повышенное содержание примесей, то партия подвергается очистке; затраты на очистку составляют 60+*N* ден.ед. Если партия с повышенным содержанием примесей не подвергалась входному контролю, то необходимость ее очистки обнаруживается в ходе переработки; в этом случае затраты на очистку составляют 70+*N* ден.ед.

Требуется найти, какая часть сырья должна подвергаться входному контролю, чтобы общие затраты на контроль и очистку были минимальными. N – номер варианта.

Алгоритм представлен в примере 3.1.

## *3.2.2* **Задача моделирования работы металлургического предприятия**

Для обеспечения нормальной работы металлургического предприятия требуется выполнять очистку 300+10\**N* тонн сырья в

сутки. Качество сырья, поступающего на предприятие, может быть различным. В зависимости от качества сырья производительность одной установки, используемой для очистки, может составлять от  $15+N$  до  $80+2N$  тонн в сутки. Требуется определить минимальное количество установок, достаточное для обеспечения своевременной очистки необходимого сырья, с вероятностью не менее 95%. N номер варианта/

Алгоритм представлен в примере 3.2.

# 3.3 Методические указания

Принцип решения вероятностных задач моделирования и Монте-Карло основе метода следующий. оптимизации на Вероятность попадания СРРЧ в интервал, имеющий длину Р (где 0 ≤  $P \leq 1$ ), равна самой величине P (это свойство СРРЧ может быть доказано методами теории вероятностей). Например, вероятность попадания СРРЧ в диапазон (0; 0,4) равна 0,4. Это означает, что из 100 разыгранных СРРЧ примерно 40 принимают значения из интервала от 0 до 0,4. Вероятность попадания СРРЧ в любой другой интервал, имеющий длину 0,4 (например, в диапазон от 0,3 до 0,7, или от 0,6 до 1), также равна 0,4.

Пусть некоторое событие (обозначим его как событие  $A$ ) может произойти с вероятностью Р. Очевидно, что  $0 \le P \le 1$ . Наступление данного события может быть «смоделировано» с помощью СРРЧ следующим образом.

Разыгрывается СРРЧ R. Если  $0 \le R \le P$ , то смоделировано наступление события А, в противном случае - его отсутствие.

Как отмечено выше, вероятность попадания СРРЧ в любой интервал, имеющий длину  $P$  (где  $0 \le P \le 1$ ), равна Р. Поэтому для моделирования события, вероятность которого равна Р, может использоваться не только интервал (0; P), но и любой другой интервал, имеющий длину  $P$  (из диапазона от 0 до 1).

Пример 3.1. На предприятие поступает некоторое сырье для переработки. Известно, что примерно 15% партий сырья имеют повышенное содержание примесей и требуют дополнительной очистки. Часть сырья подвергается контролю при поступлении на предприятие (входной контроль); остальное сырье поступает на переработку без входного контроля. Затраты, связанные с контролем качества одной партии сырья, составляют 8 ден.ед. Если при контроле

обнаруживается повышенное содержание примесей, то партия подвергается очистке; затраты на очистку составляют 40 ден.ед. Если партия с повышенным содержанием примесей не подвергалась входному контролю, то необходимость ее очистки обнаруживается в ходе переработки; в этом случае затраты на очистку составляют 70 ден.ед. Требуется найти, какая часть сырья должна подвергаться входному контролю, чтобы общие затраты на контроль и очистку были минимальными.

Для решения данной задачи выполним моделирование процесса контроля и очистки сырья при различных долях контролируемых партий сырья: от 0 (входной контроль не выполняется) до 100% (контролируется все сырье) с шагом 5%. Предположим, что доля контролируемых партий сырья равна некоторой заданной величине, например, 5%. Смоделируем процесс контроля и очистки большого количества партий сырья (например, десяти тысяч) и определим величину затрат на эти операции. Обозначим долю контролируемых партий как P (в данном случае P=0,05).

Моделирование осуществляется по следующему алгоритму.

- 1. Разыгрываются два СРРЧ: *R*1 и *R*2. Величина *R*1 будет использоваться для имитации отбора контролируемых партий, а *R*2 – для имитации наличия (или отсутствия) повышенного содержания примесей.
- 2. Если *R*1<*P*, то будем считать, что смоделировано поступление партии сырья на контроль. Общие затраты при этом увеличиваются на 8 ден.ед. (это величина затрат на контроль одной партии). Если при этом *R*2<0,15 (где 0,15 – доля партий, имеющих повышенное содержание примесей), то будем считать, что смоделировано наличие повышенного содержания примесей *в проверяемой партии*. В этом случае общие затраты увеличиваются на 40 ден.ед. Если *R*1>P (партия сырья не поступает на контроль), и при этом *R*2<0,15 (партия имеет повышенное содержание примесей), то смоделировано обнаружение повышенного содержания примесей при *переработке* сырья. Затраты увеличиваются на 70 ден.ед.

Шаги 1 и 2 повторяются многократно, например, 10000 раз (это означает моделирование контроля и очистки 10000 партий сырья). Подсчитываются общие затраты на контроль и очистку.

Аналогично следует выполнить моделирование при других долях контролируемых партий сырья (от 0 до 100% с шагом 5%).

Приведем программную реализацию данного алгоритма на языке Паскаль (рисунок 3.1).

```
program control;
uses crt:
const n=10000:
      zatr cont=8;
      zatro1=40:
     zatr o2=70;
     primes=0.15;
var p,r1,r2,sum_zatr: real;
    proc.i: integer;
begin
clrscr;
proc:=0:
```

```
while proc <= 100 do
     begin
     p:=proc/100;sum zatr:=0;
     for i=1 to n do
          begin
          r1:=random; r2:=random;
          if r1 <p then sum zatr:=sum zatr+zatr cont;
          if (r1 \le p) and (r2 \le prime) then sum zatr:=sum_zatr+zatr_o1;
          if (r1>=p) and (r2<sup></sup>primes) then sum zatr:=sum zatr+zatr o2;
          end:
     writeln('Процент контроля: ',proc, ' Затраты на 10000 партий: ',sum_zatr:10:2);
     proc:=proc+5;
     end:
```
end.

Рисунок 3.1 – Алгоритм примера 3.1

Основные константы и переменные программы:

- n количество испытаний (количество обрабатываемых партий);
- zatr cont затраты на контроль одной партии сырья;
- zatr o1 и zatr  $o2$  затраты на очистку партии при обнаружении повышенного содержания примеси в ходе контроля и в процессе переработки соответственно;
- primes доля партий сырья, имеющих повышенное содержание примеси;
- p доля контролируемых партий;
- proc доля контролируемых партий сырья, выраженная в процентах (например, если proc=5, то  $p=0,05$ );

•  $r1,r2$  – СРРЧ (их назначение такое же, как в рассмотренном выше алгоритме); sum\_zatr – общие затраты на контроль и очистку всех партий.

Пример 3.2. Для обеспечения нормальной работы металлургического предприятия требуется выполнять очистку 200 тонн сырья в сутки. Качество сырья, поступающего на предприятие, может быть различным. В зависимости от качества сырья производительность *одной* установки, используемой для очистки, может составлять от 15 до 80 тонн в сутки. Требуется определить минимальное количество установок, достаточное для обеспечения своевременной очистки необходимого сырья, с вероятностью не менее 95%.

Как следует из постановки задачи, производительность очистного оборудования не является постоянной, а зависит от внешних факторов (от качества поступающего сырья). Поэтому заранее точно не известно, сколько времени потребуется на очистку необходимого количества сырья (200 тонн). Риск, т.е. возможность неблагоприятных последствий, в данной задаче заключается в том, что за сутки может быть очищено меньше сырья, чем необходимо. Риск здесь является производственно-технологическим, так как связан с непостоянством характеристик работы оборудования (его производительности).

В качестве меры риска в данной задаче следует использовать вероятность несвоевременной очистки сырья, т.е. вероятность того, что за сутки будет очищено менее 200 тонн сырья.

В данной задаче легко видеть, например, что одной установки явно недостаточно: даже при максимальной производительности она может очистить не более 80 тонн сырья в сутки (а требуется 200). С другой стороны, если использовать, например, 20 установок, то они в любом случае обеспечат очистку необходимого сырья. Даже при минимальной производительности они очистят за сутки 300 тонн сырья, что больше необходимого; однако такое количество установок, возможно, будет избыточным. В то же время сложно рассчитать, какой будет вероятность своевременной обработки необходимого количества сырья, если использовать, например, три или пять установок. Рассчитать необходимое количество очистных установок, используя какие-либо аналитические методы (например, методы теории вероятностей), достаточно сложно. Поэтому необходимо

применить имитационное моделирование на основе метода Монте-Карло.

В данной задаче СРРЧ будут использоваться для имитации производительности очистной установки. Эта производительность может рассматриваться как случайная величина, распределенная в диапазоне (15; 80) по равномерному закону (т.е. принимающая любые значения из этого диапазона с одинаковой частотой). Для имитации случайной величины, распределенной по равномерному закону в некотором диапазоне  $(A; B)$ , используется следующая формула:

 $X = A + (B-A)R$ , где  $R - CPPY$  $(3.1)$ Если разыграть значение СРРЧ (т.е. получить некоторое случайное число из диапазона от нуля до единицы) и подставить его в формулу (3.1), то будет получено число из диапазона от *А* до *В*. При  $A=15$ , B=80 будет получено случайное число из диапазона от 15 до 80. Это число можно рассматривать как значение производительности одной очистной установки.

Таким образом будет смоделирована работа одной установки за одни сутки. Если разыграть несколько СРРЧ и получить несколько значений X по формуле (3.1), то будет смоделирована работа нескольких очистных установок. Наконец, если повторить эти действия многократно, то будет смоделирована работа нескольких установок за несколько суток. По найденным значениям Х можно подсчитать количество случаев, когда суммарная производительность установок оказывалась меньше требуемой величины (200 тонн в сутки), и найти вероятность таких случаев.

Алгоритм имитации работы К установок и определения вероятности несвоевременной очистки необходимого количества сырья реализуется в следующем порядке.

- 1. Разыгрывается К СРРЧ: R1, R2, ..., Rk.
- 2. Разыгрываются значения производительности К очистных установок по формуле (3.1):  $Xi = A+(B-A)Ri$ , i=1,...,K.
- 3. Рассчитывается суммарная производительность К установок, т.е. количество сырья, очищенного всеми установками за сутки:  $S = XI + X2 + ... + Xk$
- 4. Если S<200, то количество случаев, когда за сутки было очищено менее 200 тонн сырья, увеличивается на единицу:  $Z = Z + I$
- 5. Шаги 1-4 повторяются многократно, например, 10 000 раз (обозначим количество повторений как N). Таким образом, имитируется работа  $K$  установок за  $N$  суток.
- 6. Находится вероятность того, что за сутки было очищено менее 200 тонн сырья:  $P = Z/N$ .

Используя приведенный алгоритм, необходимо смоделировать работу различного количества установок (т.е. использовать различные значения К). Выбирается минимальное количество установок, при котором  $P<0.05$ .

Приведем программную реализацию алгоритма на языке Паскаль (рисунок 3.2). В программе имитируется работа различного количества очистных установок (от одной до десяти).

```
program ochistka:
uses crt:
const neobh=200: n=10000: a=15: b=80:
var i.j.k.z: integer:
   r.x.s.p: real:
begin
cliser
for k=1 to 10 do
   begin
   z = 0:
   for i:=1 to n do
       begin
       s = 0:
       for i=1 to k do
          begin
          r:=random;
          x = a + (b-a)*r.s:=s+x;
          end:
      if s<neobh then z = z+1;
      end:
   p:=Z/n;
   writeln('Количество установок: ',k:2,' Вероятность: ',p:5:3);
   end-
end
```
Рисунок 3.2 – Программная реализация Алгоритм примера 3.2

Через константу *neobh* обозначено количество сырья, которое должно быть очищено в течение суток. Random - стандартная функция языка Паскаль, выполняющая розыгрыш СРРЧ. Смысл всех переменных программы тот же, что и в приведенном выше алгоритме.

Результаты имитации приведены в таблице 3.1

Таким образом, предприятию следует использовать шесть очистных установок. Это минимальное количество установок, при котором вероятность того, что за сутки будет очищено менее 200 тонн сырья, составляет менее 0,05 (т.е. вероятность очистки заданного количества сырья превышает 95%).

| Количество<br><b>ОЧИСТНЫХ</b> | Вероятность обработки<br>менее 200 тонн сырья | Количество<br><b>ОЧИСТНЫХ</b> | Вероятность обработки<br>менее 200 тонн сырья |  |  |  |
|-------------------------------|-----------------------------------------------|-------------------------------|-----------------------------------------------|--|--|--|
| установок                     | в сутки                                       | установок                     | в сутки                                       |  |  |  |
|                               | 1,000                                         |                               | 0,031                                         |  |  |  |
|                               | 1,000                                         |                               | 0,003                                         |  |  |  |
|                               | 0.960                                         |                               | 0,000                                         |  |  |  |
|                               | 0,601                                         |                               | 0,000                                         |  |  |  |
|                               | 0.199                                         | 10                            | 0.000                                         |  |  |  |

Таблица3.1 – Результаты работы программы

### **Содержание отчета**

- 1. Отчет оформлять в текстовом редакторе.
- 2. Указать цель, постановку задачи, выводы.
- 3. Алгоритмы решения задач №1 и №2.
- 4. Листинги программ задач №1 и №2.
- 5. Тестовые примеры.

### **Вопросы для защиты**

- 1. Принципы применения метода Монте-Каpло для решения задач оптимизации.
- 2. Алгоритм решения задачи №1 методом Монте-Карло.
- 3. Алгоритм решения задачи №2 методом Монте-Карло.

## **4. ЛАБОРАТОРНАЯ РАБОТА №4 «ОПТИМИЗАЦИЯ ОСНАЩЕНИЯ ОБРАБАТЫВАЮЩЕГО ЦЕНТРА»**

Цель работы. Овладение навыками разработки математической модели и решение задачи оптимизации оснащения магазина обрабатывающего центра с помощью теории графов, «Поиска решения» в MS Excel, с помощью метода перебора с возвратом в MathCAD.

### **4.1 Постановка задачи**

Имеется *n* различных видов инструментов для оснащения магазина обрабатывающего центра, причем число инструментов каждого вида можно считать неограниченным. Известно, что каждый инструмент *i*-го вида занимает  $a_i$  гнезд обрабатывающего центра и время его переточки равно  $c_i$ . После установки по одному инструменту каждого вида осталось *b* свободных гнезд обрабатывающего центра. Необходимо оснастить оставшуюся свободную часть магазина таким образом, чтобы суммарное время работы инструментов было максимальным (минимальным). Для всех вариантов *число свободных гнезд* магазина обрабатывающего центра равно 7 [6, 7].

В лабораторной работе требуется решить следующие четыре задачи.

- 1. Суммарное время работы инструментов должно быть максимальным, причем в одном гнезде может быть несколько экземпляров одного инструмента.
- 2. Суммарное время работы инструментов должно быть минимальным, причем в одном гнезде может быть несколько экземпляров одного инструмента.
- 3. Суммарное время работы инструментов должно быть максимальным, причем в одном гнезде может быть только один инструмент.
- **4.** Суммарное время работы инструментов должно быть минимальным, причем в одном гнезде может быть только один инструмент.

## **4.2 Варианты заданий**

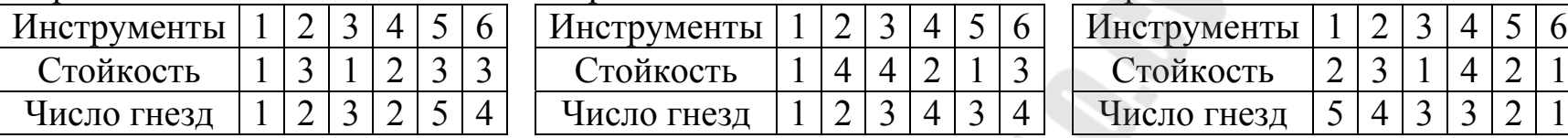

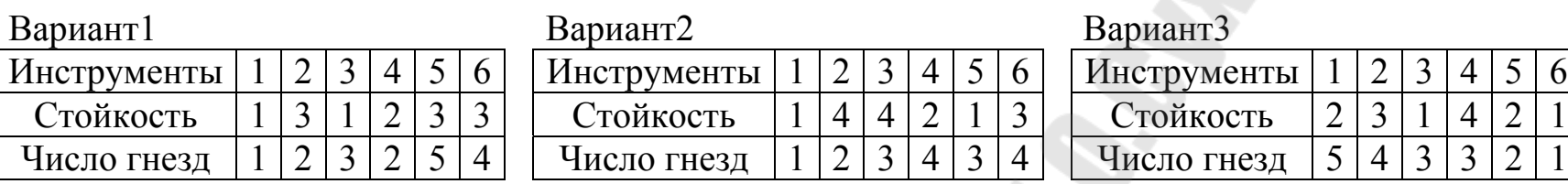

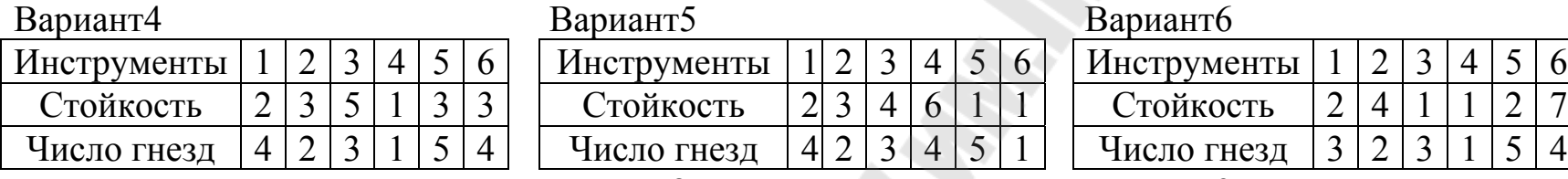

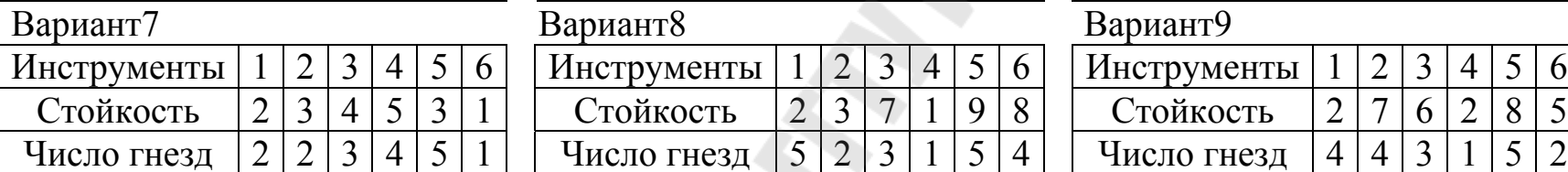

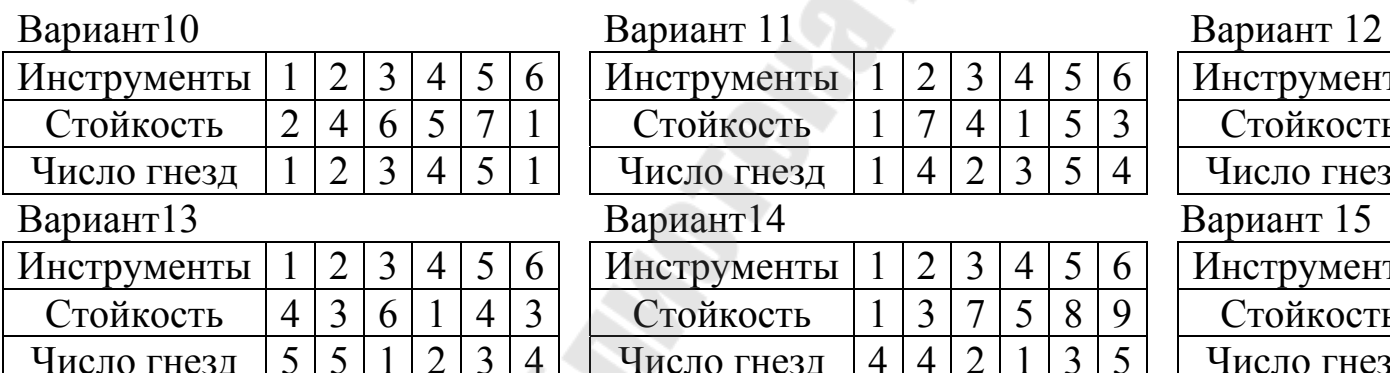

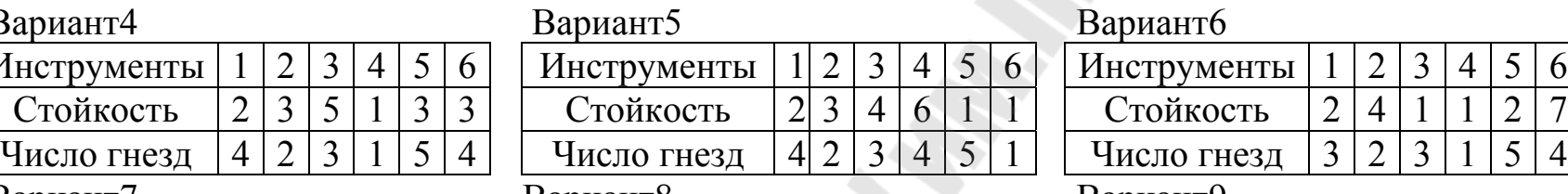

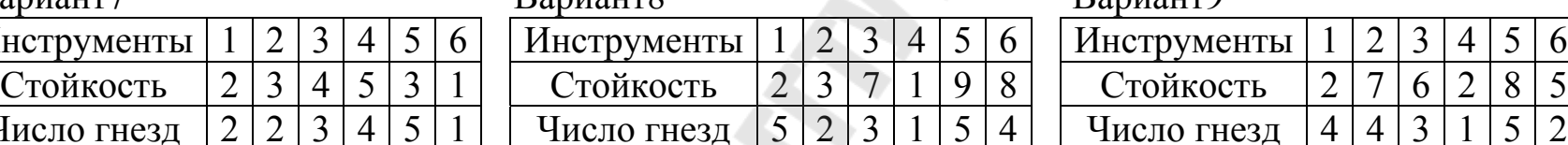

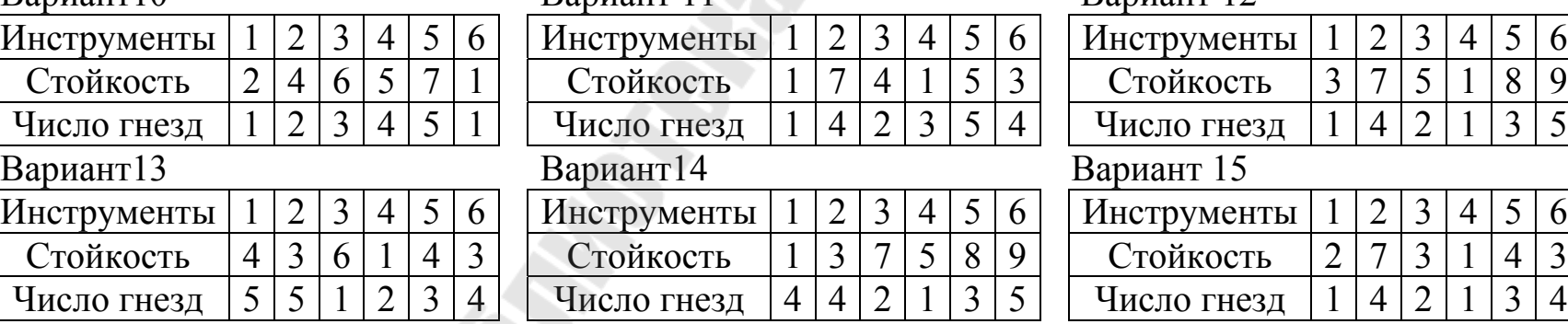

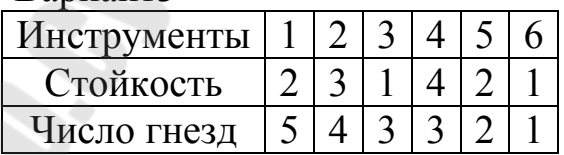

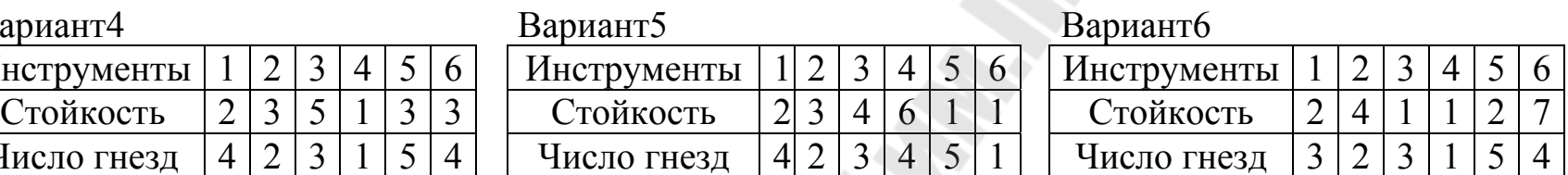

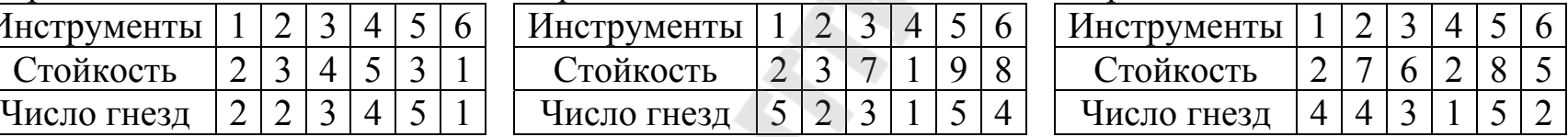

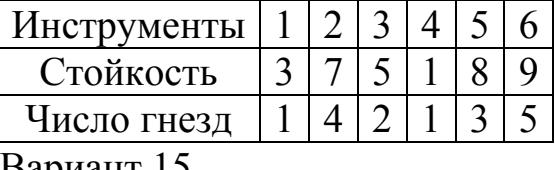

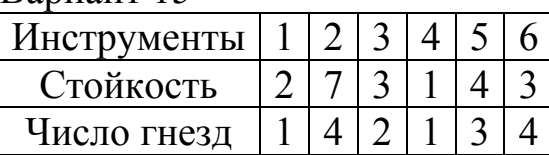

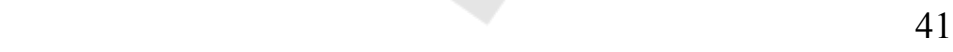

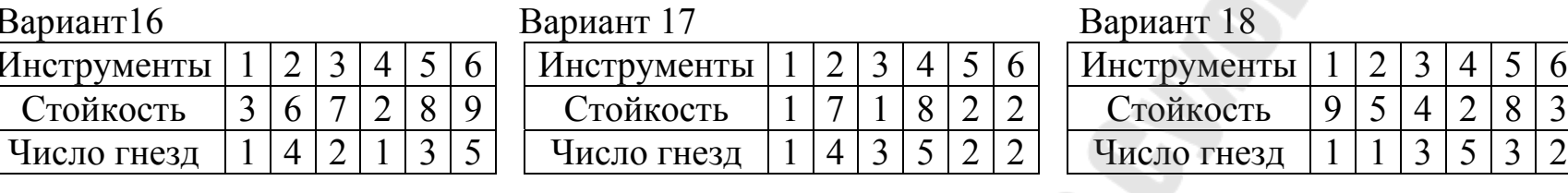

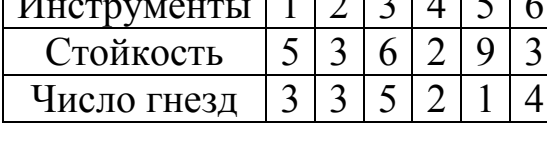

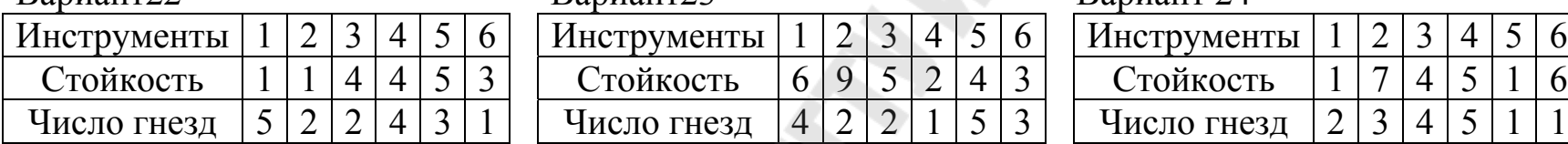

### Вариант25 Вариант26 Вариант27

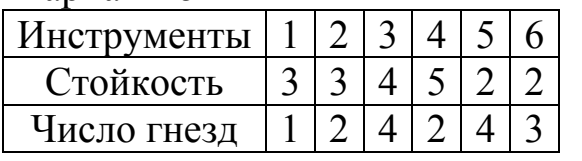

### Вариант28 Вариант29 Вариант30

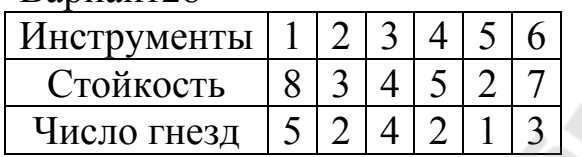

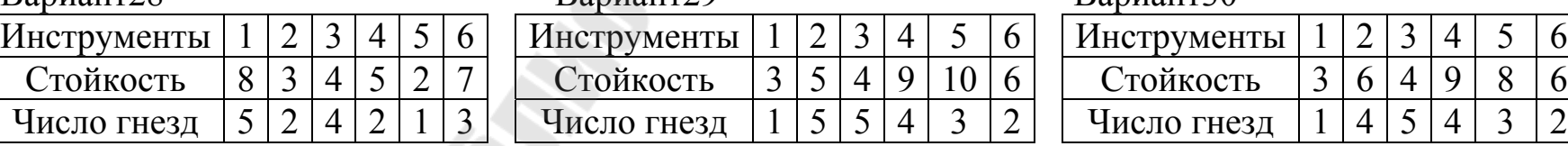

## Вариант 19 Вариант 20 Вариант 21 Инструменты 1 2 3 4 5 6 Инструменты 1 2 3 4 5 6<br>Стойкость 7 8 4 2 3 3 Стойкость 4 9 10 5 1 3 Стойкость 5 3 6 2 9 3 Стойкость 7 8 4 2 3 3 Стойкость 4 9 10 5 1 3 Число гнезд  $141235$  Число гнезд 5 1 3 2 4 5

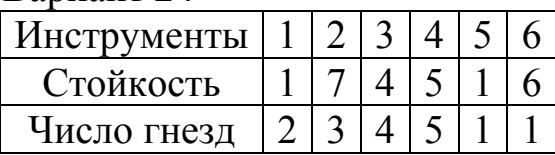

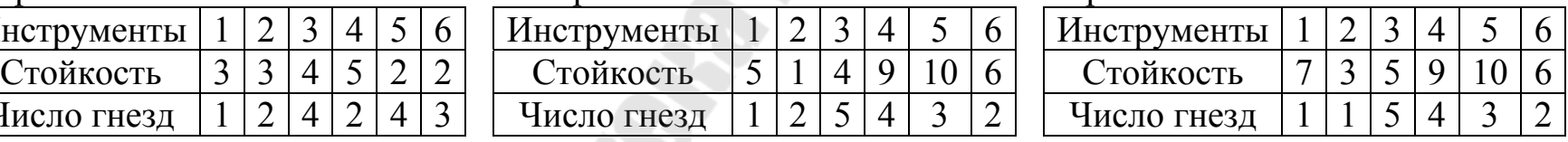

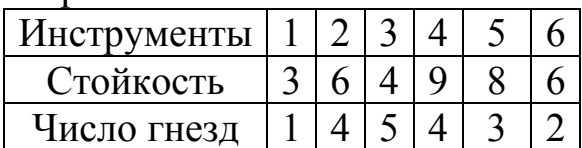

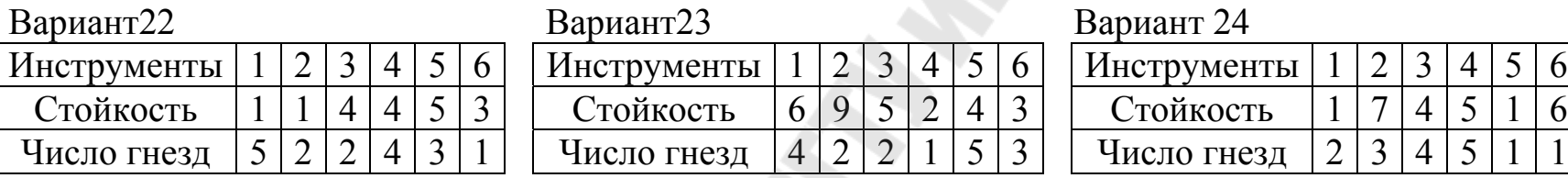

Инструменты  $1234156$ 

Число гнезд  $12543$ 

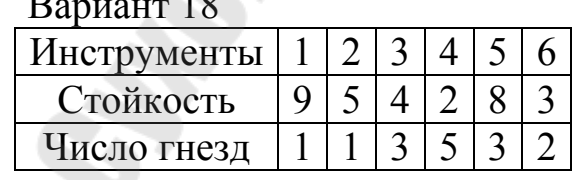

### 4.3 Методические указания

Математическим описанием этой задачи является задача «целочисленный рюкзак с ограничением - равенством» Для положительных целых чисел  $a_1, a_2, ..., a_n, b$  и неотрицательных вещественных чисел  $c_1, c_2, ..., c_n$  найти неотрицательные целые максимизирующие значения переменных  $x_1, x_2, ..., x_n,$ (минимизирующие) целевую функцию

$$
z = c_1 x_1 + \dots + c_n x_n \tag{4.1}
$$

при ограничении

$$
a_1 x_1 + \dots + a_n x_n = b \tag{4.2}
$$

Покажем сводимость сформулированной рюкзачной задачи к задаче ДЛИННЕЙШИЙ ПУТЬ (КРАТЧАЙШИЙ ПУТЬ).

Можно считать, что коэффициенты уравнения (4.2) различны. Если же найдутся такие *и* и *v*, что  $a_u = a_v$ ,  $c_u \leq c_v$ , то переменную  $x_u$  $(x_{y})$  можно приравнять нулю, поскольку предметы типа  $v(u)$  имеют тот же объем и не меньшее (не большее) время переточки, чем предметы типа  $u$  (v). Находя все пары  $u$ ,  $v$  с указанным свойством и устраняя переменные  $x_{u}$   $(x_{v})$ , можно добиться того, что коэффициенты при оставшихся переменных будут различны. Полученную таким образом задачу будем называть приведенной.

Построим орграф с вершинами 0, 1, 2, ..., *b*. Дугу  $i \rightarrow k$ проведем всякий раз, когда среди индексов коэффициентов 1, 2, ... ... *n*, найдется такой индекс *j*, что  $a_i = k - i$ . Поскольку коэффициенты  $a_1, ..., a_n$  различны, для каждой дуги существует единственный такой индекс. Это позволяет нагрузить дуги  $i \rightarrow k$  числами  $c_i$ .

решения поставленной задачи инструментов *j*-го вида Для необходимо брать столько, сколько содержится в длиннейшем (кратчайшем) пути из вершины  $\theta$  в вершину  $b$  дуг  $(i, k)$  со свойством  $a_i = k - i$ .

4.3.1 Нахождение кратчайшего пути в графе с ребрами произвольной длины

Общее правило для нахождения кратчайшего пути в графе состоит в том, чтобы каждой вершине  $x_i$  приписать индекс  $\lambda_i$ , равный длине кратчайшего пути из данной вершины в конечную.

- 1. Каждая вершина  $x_i$  помечается индексом  $\lambda_i$ . Первоначально конечной вершине  $x_0$  приписывается индекс  $\lambda_0 = 0$ . Для остальных вершин предварительно полагаем  $\lambda_i = \infty$ .
- 2. Ищем такую дугу  $(x_i, x_j)$ , для которой  $\lambda_j \lambda_i > l(x_i, x_j)$ , и заменяем индекс $\lambda_i$  индексом  $\lambda'_i = \lambda_i + l(x_i, x_i) < \lambda_i$ .

Продолжаем этот процесс замены до тех пор, пока остается хотя бы одна дуга, для которой можно уменьшить  $\lambda_i$ .

Пусть  $x_n = a$  – начальная вершина с индексом  $\lambda_n$ . Ищем вершину  $x_{p_1}$ , такую, что  $\lambda_{p_n} - \lambda_{p_1} = l(x_{p_n}, x_{p_1})$ , и т.д. до тех пор, пока не дойдем до конечной вершины  $x_{p_{k+1}} = x_0 = b$ . Путь  $\mu(x_n, ..., x_{k_1}, ..., x_{k_s}, x_0)$ , длина которого равна  $\lambda_n$ , является кратчайшим.

### 4.3.2 Нахождение длиннейшего пути в графе с ребрами произвольной длины

Алгоритм нахождения длиннейшего пути представляет собой процесс приписывания индексов для вершин графа и заключается в следующем.

- 1. Каждая вершина  $x_i$  помечается индексом  $\lambda_i$ . Первоначально начальной вершине  $x_0$  приписывается индекс  $\lambda_0 = 0$ . Для остальных вершин предварительно полагаем  $\lambda_i = -\infty$ .
- 2. Ищем такую дугу  $(x_i, x_j)$ , для которой  $\lambda_j \lambda_i < l(x_i, x_j)$ , и заменяем индекс $\lambda_i$  индексом  $\lambda_i' = \lambda_i + l(x_i, x_i) > \lambda_i$ .

Продолжаем этот процесс замены до тех пор, пока остается хотя бы одна дуга, для которой можно уменьшить  $\lambda_j$ .

Пусть  $x_n = b$  – конечная вершина с индексом  $\lambda_n$ . Ищем вершину  $x_{p_1}$ , такую, что  $\lambda_{p_1} - \lambda_{p_n} = l(x_{p_1}, x_{p_n})$ , и т.д. до тех пор, пока не дойдем до начальной вершины  $x_{p_{k+1}} = x_0 = a$ . Путь  $\mu(x_0, ..., x_{k_s}, ..., x_{k_1}, x_n)$ , длина которого равна  $\lambda_n$ , является длиннейшим.

### *4.3.3* **Пример расчета в MS Excel**

Рассмотрим задачу №1, математическая модель которой имеет вид:

$$
\max: z(x) = 3x_1 + 3x_2 + 4x_3 + 5x_4 + 2x_5 + 2x_6 \tag{4.3}
$$

$$
x_1 + 2x_2 + 4x_3 + 2x_4 + 4x_5 + 3x_6 = 7
$$
\n(4.4)

$$
x_i \ge 0, \quad x_i - \text{qence.} \tag{4.5}
$$

Решение. Составим Excel-таблицу (см. рис. 4.1).

|   | А                         | В |    |   | F |    | G  | Н                       |                                    |
|---|---------------------------|---|----|---|---|----|----|-------------------------|------------------------------------|
|   | Инструменты               |   |    |   |   |    |    |                         |                                    |
|   |                           |   | 2  | 3 |   |    | 16 |                         |                                    |
|   | Стойкость                 |   |    |   |   | ے  | 2  |                         | max z(x)  =СУММПРОИЗВ(B2:G2;B4:G4) |
| з | Число занимаемых<br>гнезд |   | 12 | 4 | ∩ | 14 | 3  | ограниче<br>ние         | =СУММПРОИЗВ(В3:G3;B4:G4)           |
| 4 | Оптимальное<br>решение    |   | 0  |   | ۷ | U  | 0  | емкость<br>магазина   Д |                                    |
| 5 |                           |   |    |   |   |    |    |                         |                                    |

Рисунок 4.1 – Таблица данных для задачи №1

В ячейку I2 занесем формулу (4.3), вызвав «Мастер функций» (см. рис. 4.2). Аналогично в ячейку I3 занесем формулу (4.4). Выделим ячейку с целевой функцией I2.

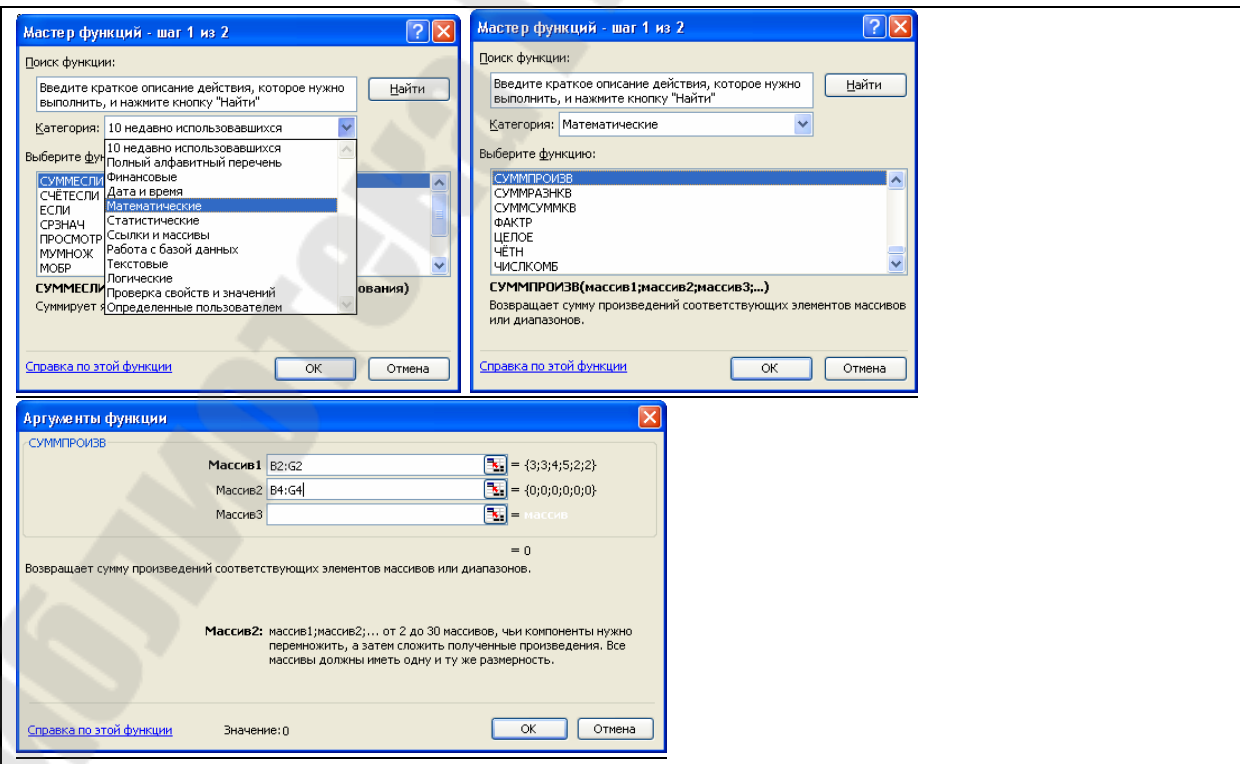

### Рисунок 4.2 – Вызов функции СУММПРОИЗВ

Решим задачу (4.3)-(4.5) с помощью «Поиск решения». Необходимо выбрать пункт меню *Данные/Поиск решения***.** Если в меню *Данные* нет *Поиска решения*, то его надо активизировать, выбрав пункт меню *Файл/Параметры/Надстройки/Надстройки Excel/Перейти* (см. рис. 4.3)**.**

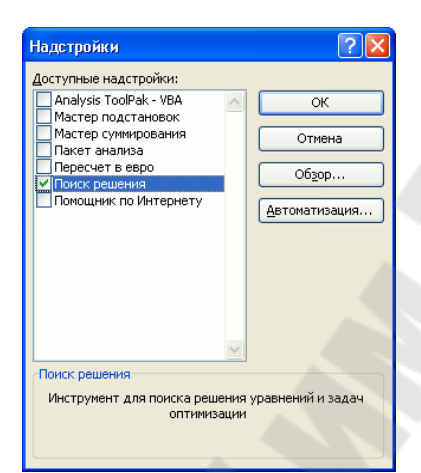

Рисунок 4.3 – Активизация Надстройки «Поиск решения»

После выбора «Поиск решения» появится диалоговое окно «Поиск решения» (см. рис. 3.4).

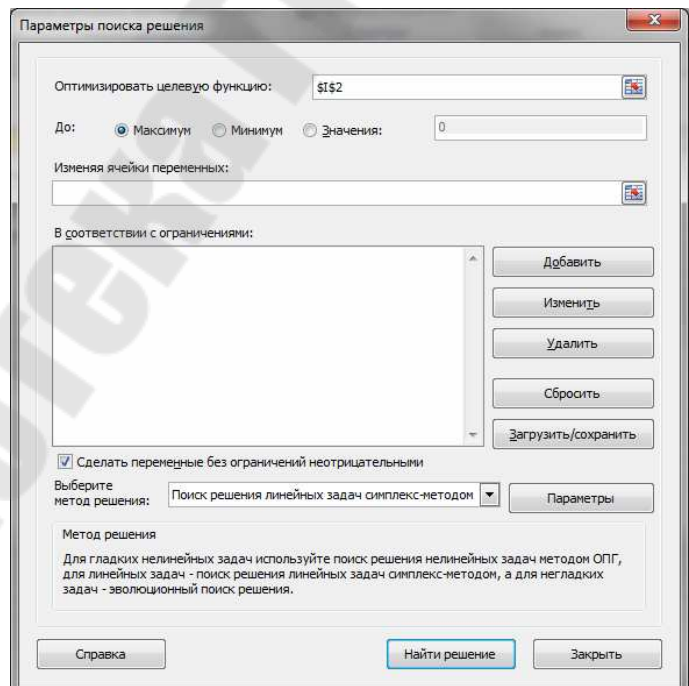

Рисунок 4.3 – Диалоговое окно «Поиск решения»

В этом окне необходимо выполнить следующие действия:

- *Оптимизировать целевую ячейку*, в данном примере I2**;**
- *Равной*, в данном случае *максимальному значению;*
- *Изменяя ячейки* переменных выделить мышкой диапазон ячеек, который будет содержать оптимальное решение, в данном примере – B4:G4;
- Для добавления ограничений (4.4) и 4.5) необходимо нажать кнопку «Добавить».
- Появится диалоговое окно «Добавление ограничения» (см рис. 4.5).

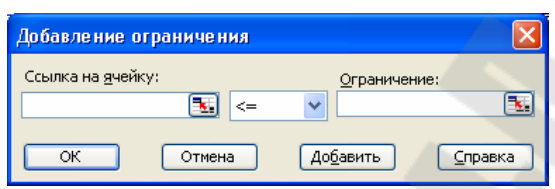

Рисунок 4.5 – Диалоговое окно «Добавление ограничения»

 Для ограничения (4.4) в поле «Ссылка на ячейку» мышкой указать на ячейку – ограничения, в данном примере I3*.* Затем в раскрывающемся списке выбрать знак «=»; в поле «Ограничения» указать на ячейку, содержащую емкость магазина, в данном примере I4 (см. рис.4.6).

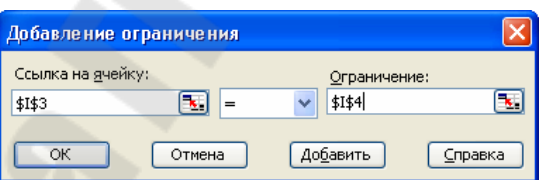

Рисунок 4.6 – Добавления ограничения - равенства (4.4)

- Затем нажать кнопку «Добавить», чтобы добавить очередное ограничения, в данном случае (4.5). Мы добавим только ограничение на целочисленность, а неотрицательность отметим другим способом.
- В поле «Ссылка на ячейку» мышкой указать на диапазон ячеек, которые содержат оптимальное решение, в данном примере – B4:G4. Затем в раскрывающемся списке выбрать «цел» и нажать кнопку «ОК» (см. рис. 4.7)

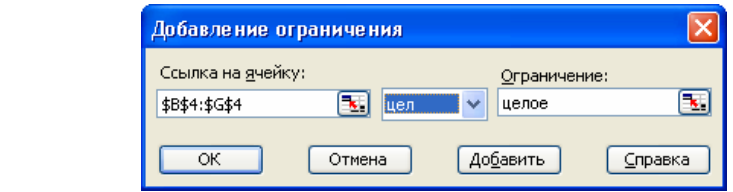

Рисунок 4.7 – Добавления ограничения целочисленности (4.5)

В итоге диалоговое окно «Поиск решения» примет следующий вид (см. рис. 4.8).

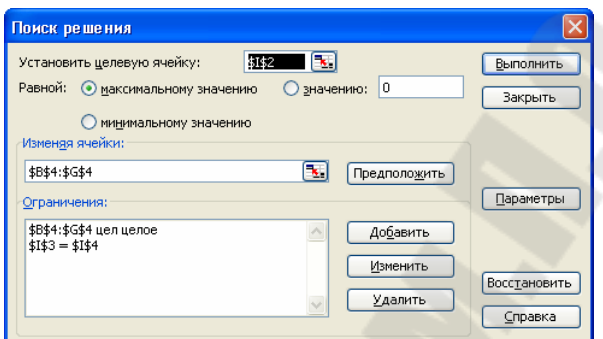

Рисунок 4.8 – «Поиск решения» для задачи (4.3)-(4.5)

В постановке задачи еще не указано, что математическая модель – *линейная модель* и оптимальное решение имеет *неотрицательные значения*. Для этого необходимо нажать на кнопку «Параметры» и установить требуемые значения, а затем нажать кнопку «ОК» (см. рис. 4.9).

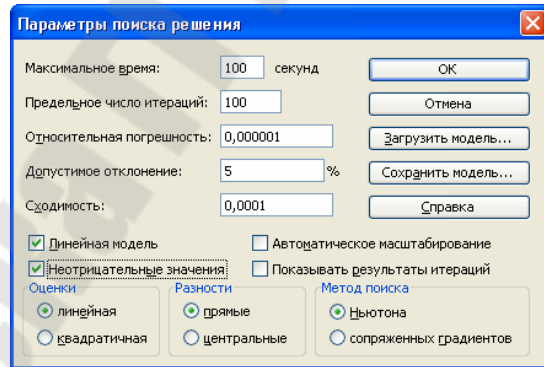

Рисунок 4.9 – Диалоговое окно «Параметры поиска решения»

Вернувшись в диалоговое окно «Поиск решения», нажать кнопку «Выполнить».

Задача считается решенной, если в диалоговом окне «Результаты поиска решения», выдано сообщение – *Решение найдено. Все ограничения и условия оптимальности выполнены* (см. рис. 4.10).

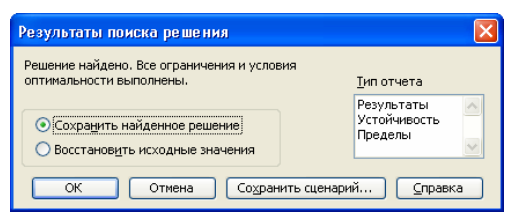

Рисунок 4.10 – Диалоговое окно «Результаты поиска решения»

В лабораторной работе требуется решить следующие задачи:

1. Суммарное время работы инструментов должно быть *максимальным*, причем в *одном гнезде может быть несколько экземпляров одного инструмента.* Решение данной задачи рассмотрено выше.

2. Суммарное время работы инструментов должно быть *минимальным*, причем в *одном гнезде может быть несколько экземпляров одного инструмента*. Математическая модель в рассматриваемом примере будет следующей:

$$
\min z(x) = 3x_1 + 3x_2 + 4x_3 + 5x_4 + 2x_5 + 2x_6 \tag{4.6}
$$

$$
x_1 + 2x_2 + 4x_3 + 2x_4 + 4x_5 + 3x_6 = 7
$$
\n
$$
(4.7)
$$

$$
x_i \ge 0, \quad x_i - \text{qente.} \tag{4.8}
$$

3. Суммарное время работы инструментов должно быть *максимальным*, причем в *одном гнезде может быть только один инструмент*. Математическая модель в рассматриваемом примере будет следующей:

$$
\max : z(x) = 3x_1 + 3x_2 + 4x_3 + 5x_4 + 2x_5 + 2x_6 \tag{4.9}
$$

$$
x_1 + 2x_2 + 4x_3 + 2x_4 + 4x_5 + 3x_6 = 7
$$
\n(4.10)

$$
x_i - 0 \text{ and } 1 \tag{4.11}
$$

4 Суммарное время работы инструментов должно быть *минимальным*, причем в *одном гнезде может быть только один инструмент*. Математическая модель в рассматриваемом примере будет следующей:

$$
\min: z(x) = 3x_1 + 3x_2 + 4x_3 + 5x_4 + 2x_5 + 2x_6 \tag{4.12}
$$

$$
x_1 + 2x_2 + 4x_3 + 2x_4 + 4x_5 + 3x_6 = 7
$$
\n(4.13)

$$
x_i - 0 \text{ and } 1 \tag{4.14}
$$

В задачах №3-4 ограничения (4.11), (4.14) заносятся следующим образом (см. рис. 4.11):

 В поле «Ссылка на ячейку» мышкой указать на диапазон ячеек, которые содержат оптимальное решение, в данном примере – *B4:G4*. Затем в раскрывающемся списке выбрать «двоич» и нажать кнопку «ОК»

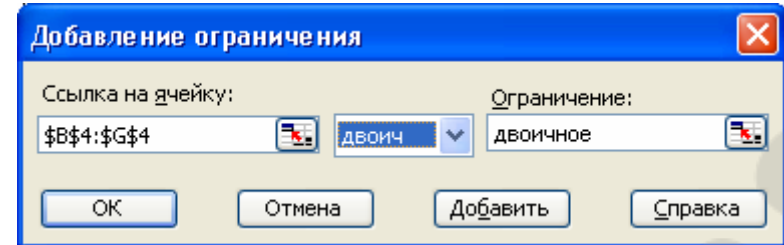

Рисунок 4.11 – Добавления ограничения двоичности

## *4.3.4* **Решение задачи №3 методом перебора с возвратом**

Задачу №3 можно решить в MathCAD (cм. рис. 4.12) с помощью метода перебора с возвратом, запрограммировав две функции *KS(PC,Q,ne,pos,pt,j)*, *KSack(PC,Q)*, где в первую строку матрицы *РС* необходимо занести число занимаемых гнезд обрабатывающего центра, а во вторую строку – время на переточку инструмента; *Q –* емкость магазина. Используя функцию *KSack,* можно подобрать оптимальное значение *Q* с максимальным значением целевой функции *z*(*x*)*.* 

Оптимизация оснащения обрабатывающего центра Задача№3 Возвратная рекурсия PC :=  $\begin{pmatrix} 1 & 2 & 4 & 2 & 4 & 3 \\ 3 & 3 & 4 & 5 & 2 & 2 \end{pmatrix}$ число занимаемых гнезд<br>PC :=  $\begin{pmatrix} 1 & 2 & 4 & 3 \\ 3 & 3 & 4 & 5 & 2 & 2 \end{pmatrix}$ время работы инструмента Q := 7 емкость магазина  $j := 0$  $^{-1}$  $\alpha$  $\,0\,$  $^{\rm -1}$  $\mathbf 0$  $\mathbf{ot} := \begin{bmatrix} 0 \\ 0 \\ 0 \\ 0 \\ 0 \\ 0 \end{bmatrix}$  $|0|$  $-1$  $\,0\,$  $pos := \begin{bmatrix} 0 \\ 0 \end{bmatrix}$  $^{\rm -1}$  $ne :=$ рабочие масивы  $-1$ 0  $-1$  $\mathbf 0$  $\,0\,$  $\,0\,$  $\mathbf{0}$  $\mathbf{0}$  $Ks(PC, Q, ne, pos, ot, j) := \lim_{x \to \infty} \cos(PC)$  $k \leftarrow m + 1$ for  $i \in 0 \dots m-1$ if  $pos_i = 0$  $ne_m \leftarrow ne_m + PC_{0,1}$  $ne_k \leftarrow ne_k + PC_{1,i}$  $\mathtt{pos}_i \leftarrow 1$  $ne_j \leftarrow i$ if  $ne_m \le Q$ ot ← Ks(PC, Q, ne, pos, ot, j + 1) if j < m - 1<br>ot ← ne if ot<sub>k</sub> < ne<sub>k</sub>  ${\rm ne}_m \leftarrow {\rm ne}_m - {\rm PC}_{0, \, i}$  $ne_k \leftarrow ne_k - PC_{1,i}$  $pos_i \leftarrow 0$  $Ksack(PC,Q) := \Big| m \leftarrow \text{cols}(PC)$  $\begin{aligned} & k \leftarrow m+1 \\ &{pos}_{m-1} \leftarrow \left[ \circ t_k \leftarrow \left( ne_k \leftarrow 0 \right) \right] \end{aligned}$  $\begin{aligned} \mathbf{ne} &\leftarrow \mathbf{ne} - 1\\ \mathbf{ne_m} &\leftarrow \left(\mathbf{ne_k} \leftarrow 0\right) \end{aligned}$ Ks(PC, Q, ne, pos, ot, 0)

Рисунок 4.12 – Оптимизация оснащения обрабатывающего центра в MathCAD

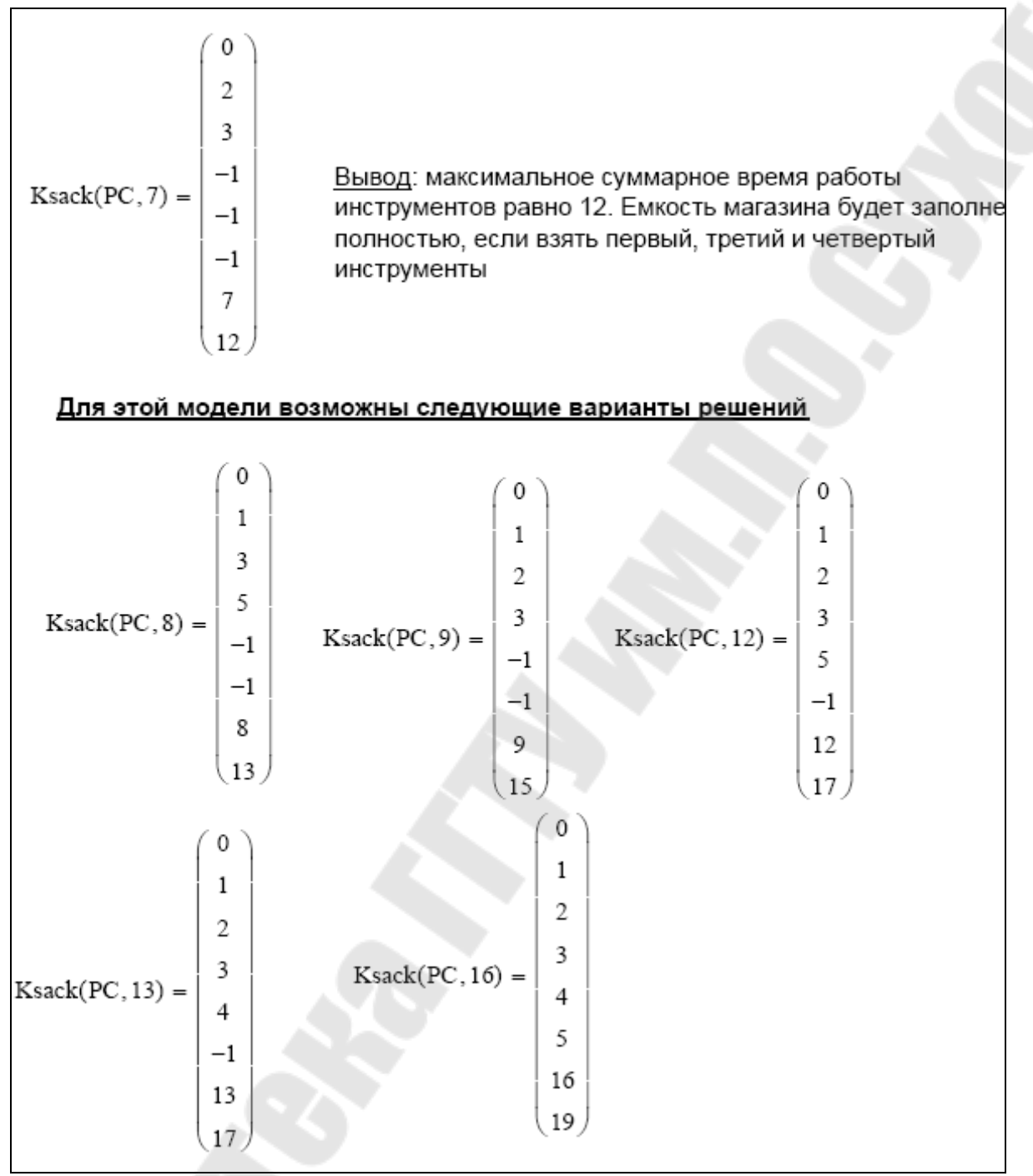

Продолжение рис. 4.12

### 4.3.5 Решение задачи с помощью теории графов

Задачу (4.3)-(4.5) решим с помощью алгоритма ДЛИННЕЙШИЙ ПУТЬ. Tak kak  $a_2 = 2 = a_4$ ,  $c_2 = 3 < c_4 = 5$  $\boldsymbol{\mathit{H}}$  $a_3 = 4 = a_5$ ,  $c_3 = 4 > c_5 = 2$ , тогда  $x_2 = 0$  и  $x_5 = 0$ . Таким образом приведенная задача примет следующий вид:

$$
\max : z(x) = 3x_1 + 4x_3 + 5x_4 + 2x_6 \tag{4.15}
$$

$$
x_1 + 4x_3 + 2x_4 + 3x_6 = 7 \tag{4.16}
$$

$$
x_i \ge 0, \quad x_i - \text{iqence.} \tag{4.17}
$$

Построим орграф с вершинами 0, 1, …, 7. Соединим вершины дугами, предварительно записав следующие правила построения. Для вершины 0:

 $0 \rightarrow 1, \quad 1 - 0 = 1 = a_1, \quad c_1 = 3$  $0 \rightarrow 2$ ,  $2 - 0 = 2 = a_4$ ,  $c_4 = 5$  $0 \rightarrow 3, \quad 3 - 0 = 3 = a_6, \quad c_6 = 2$  $0 \rightarrow 4$ ,  $4 - 0 = 4 = a_3$ ,  $c_3 = 4$ Для вершины 1:  $1 \rightarrow 2$ ,  $2 - 1 = 1 = a_1$ ,  $c_1 = 3$  $1 \rightarrow 3$ ,  $3 - 1 = 2 = a_4$ ,  $c_4 = 5$  $1 \rightarrow 4$ ,  $4-1=3=a_6$ ,  $c_6=2$  $1 \rightarrow 5$ ,  $5 - 1 = 4 = a_3$ ,  $c_3 = 4$ Для вершины 2:  $2 \rightarrow 3$ ,  $3 - 2 = 1 = a_1$ ,  $c_1 = 3$  $2 \rightarrow 4$ ,  $4-2=2=a_4$ ,  $c_4=5$  $2 \rightarrow 5$ ,  $5 - 2 = 3 = a_6$ ,  $c_6 = 2$  $2 \rightarrow 6$ ,  $6 - 2 = 4 = a_3$ ,  $c_3 = 4$ Для вершины 3:  $3 \rightarrow 4$ ,  $4-3=1=a_1$ ,  $c_1=3$  $3 \rightarrow 5$ ,  $5 - 3 = 2 = a_4$ ,  $c_4 = 5$  $3 \rightarrow 6, \quad 6 - 3 = 3 = a_6, \quad c_6 = 2$  $3 \rightarrow 7$ ,  $7-3=4=a_3$ ,  $c_3=4$ Для вершины 4:  $4 \rightarrow 5$ ,  $5 - 4 = 1 = a_1$ ,  $c_1 = 3$  $4 \rightarrow 6$ ,  $6 - 4 = 2 = a_4$ ,  $c_4 = 5$  $4 \rightarrow 7$ ,  $7 - 4 = 3 = a_6$ ,  $c_6 = 2$ Для вершины 5:  $5 \rightarrow 6, \quad 6 - 5 = 1 = a_1, \quad c_1 = 3$  $5 \rightarrow 7$ ,  $7 - 5 = 2 = a_4$ ,  $c_4 = 5$ Для вершины 6:  $6 \rightarrow 7 \quad 7 - 6 = 1 = a_1, \quad c_1 = 3$ 

На рис. 4.13 представлен орграф с длиннейшим путем. Ему соответствует решение задачи (4.15)-(4.17):

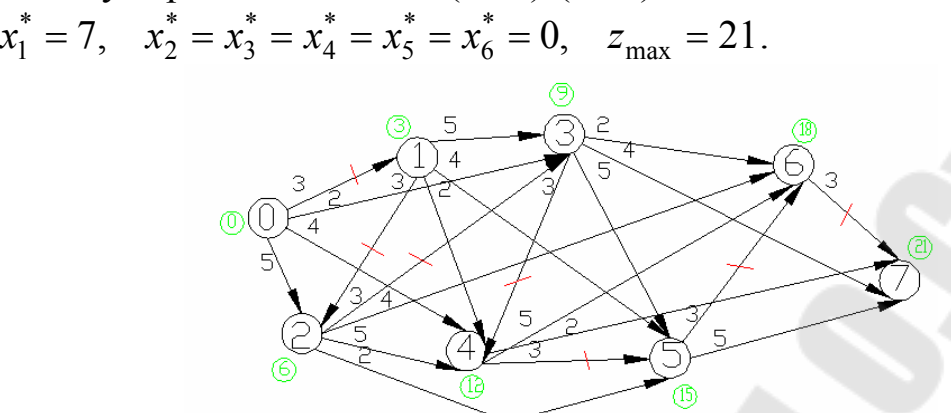

Рисунок 4.13 – Орграф и длиннейший путь

Задачу (4.6)-(4.8) решим с помощью алгоритма КРАТЧАЙШИЙ<br>
Tak как  $a_2 = 2 = a_4, c_2 = 3 < c_4 = 5$  и **ПУТЬ.** Так как  $a_2 = 2 = a_4, c_2 = 3 < c_4 = 5$  и  $a_3 = 4 = a_5, \quad c_3 = 4 > c_5 = 2$ , тогда  $x_4 = 0$  и  $x_3 = 0$ . Таким образом приведенная задача примет следующий вид:

$$
\min z(x) = 3x_1 + 3x_2 + 2x_5 + 2x_6 \tag{4.18}
$$

$$
x_1 + 2x_2 + 4x_5 + 3x_6 = 7 \tag{4.19}
$$

$$
x_i \ge 0, \quad x_i - \text{qence.} \tag{4.20}
$$

Построение орграфа для задачи (4.18)-(4.20) аналогично построению орграфу для задачи (4.15)-(4.17) за исключением нагрузки дуг. Те дуги, которые в задаче (4.15)-(4.17) были нагружены весом 4 и 5, в задаче (4.18)-(4.20) будут нагружены весом 3 и 2 соответственно.

На рис. 4.14 представлен орграф с кратчайшим путем. Ему соответствует решение задачи (4.18)-(4.20):

1,  $x_6^* = 1$ ,  $x_1^* = x_2^* = x_3^* = x_4^* = 0$ ,  $z_{\text{min}} = 4$ 4 \* 3 \* 2 \* 1 \* 6  $x_5^* = 1$ ,  $x_6^* = 1$ ,  $x_1^* = x_2^* = x_3^* = x_4^* = 0$ ,  $z_{\min} = 4$ .

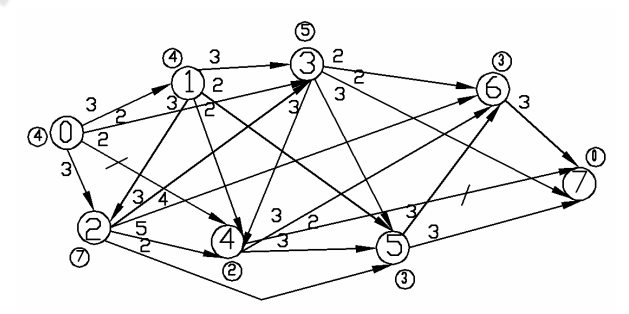

Рисунок 4.14 – Орграф и кратчайший путь

### **Содержание отчета**

- 1. Название работы.
- 2. Постановка задачи.
- 3. Математическая модель задачи №1. Ее решение в MS Ехсеl таблица с решением, копии экранов диалоговых окон «Поиск решения» и «Параметры поиска решения».
- 4. Математическая модель задачи №2. Ее решение в MS Ехсеl таблица с решением, копии экранов диалоговых окон «Поиск решения» и «Параметры поиска решения».
- 5. Математическая модель задачи №3. Ее решение в Ехсеl таблица с решением, копии экранов диалоговых окон «Поиск решения» и «Параметры поиска решения»
- 6. Математическая модель задачи №4. Ее решение в MS Ехсеl таблица с решением, копии экранов диалоговых окон «Поиск решения» и «Параметры поиска решения».
- 7. Решение задач №3 в MathCad c помощью метода перебора с возвратом.
- 8. Длиннейший путь в орграфе для задачи №1. Записать приведенную модель задачи, а само решение выполнить в AutoCAD на формате листа А3.
- 9. Кратчайший путь в орграфе для задачи №2. Записать приведенную модель задачи, а само решение выполнить в AutoCAD на формате листа А3.
- 10. Выводы

### **Вопросы для защиты**

- 1. Алгоритм поиска длиннейшего пути в графе.
- 2. Алгоритм поиска кратчайшего пути в графе.
- 3. Изложить методику решения задачи с помощью «Поиска решения» в MS Excel.

## **5 ЛАБОРАТОРНАЯ РАБОТА №5 «ОПТИМИЗАЦИЯ РАСКРОЯ ПРОМЫШЛЕННЫХ МАТЕРИАЛОВ»**

Цель работы. Овладение навыками использования метода линейного программирования для решения технологических задач. Изучение функции *minimize* в MathCAD. Применение «Поиск решения» в MS Excel в оптимизации раскроя промышленных материалов.

### **5.1 Постановка задачи**

Из листового проката двух (одного) типа необходимо вырезать некоторое количество заготовок для производства *К* штук изделий с минимальными отходами. Для одного изделия требуется деталей первого типа – *К1* штуки, второго – *К2*, третьего (если это предусмотрено в варианте задания) – *К3*. Возможности заготовительного участка не ограничены. Размеры листов проката и типы заготовок указаны в вариантах заданий на рис. 5.1. При решении задачи разработать не менее трех вариантов раскроя для каждого из двух типов листового проката или не менее шести, если прокат только одного типа [7].

Поставленную задачу требуется решить: с помощью симплексметода (если полученное решение нецелочисленное, то применить алгоритм Р. Гомори); с помощью функции *minimize* в MathCAD; с помощью «Поиска решения» в MS Excel найти целочисленное решение.

### **5.2 Варианты заданий**

В таблице 5.1 представлены варианты заданий, количество комплектов равно К=90+№варианта, К1, К2, К3 указаны в таблице 5.2, а на рис. 5.1 –необходимые для раскроя детали.

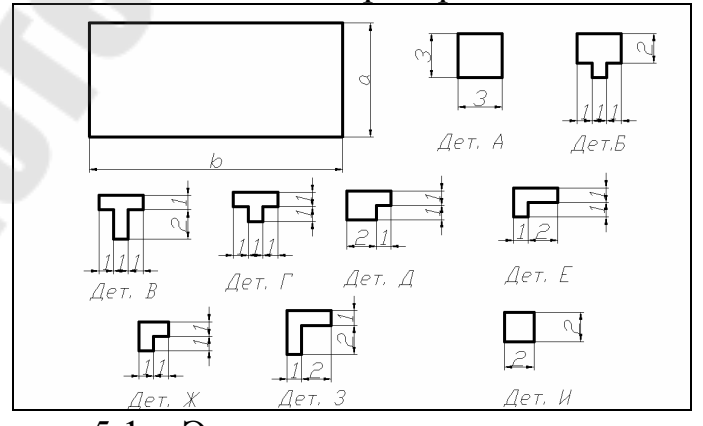

Рисунок 5.1 – Эскизы листа проката и заготовок

| Таблица 5.1 – Варианты заданий |                |                |                          |                |                                   |                           |                          |  |  |
|--------------------------------|----------------|----------------|--------------------------|----------------|-----------------------------------|---------------------------|--------------------------|--|--|
| Вариант                        |                | Лист проката 1 |                          | Лист           | Типы заготовок                    |                           |                          |  |  |
|                                |                |                |                          | проката2       |                                   |                           |                          |  |  |
|                                | a              | $\mathbf b$    | a                        | $\mathbf b$    | Тип 1                             | Тип 2                     | $\overline{3}$           |  |  |
| $\mathbf{1}$                   | $\overline{4}$ | 13             | 5                        | 11             | A                                 | $\Gamma$                  | ۰                        |  |  |
| $\overline{2}$                 | $\overline{4}$ | 13             | 5                        | 15             | A                                 | $\mathbf B$               |                          |  |  |
| $\overline{3}$                 | $\overline{4}$ | 14             | $\overline{4}$           | 8              | $\mathbf{A}$                      | E                         | $\overline{\phantom{0}}$ |  |  |
| $\overline{4}$                 | $\overline{4}$ | 11             | $\overline{4}$           | $\overline{7}$ | A                                 | Ж                         | -                        |  |  |
| 5                              | $\overline{4}$ | 15             | $\overline{4}$           | 9              | $\mathbf{A}$                      | $\overline{3}$            | $\overline{\phantom{0}}$ |  |  |
| 6                              | $\overline{4}$ | 13             | 5                        | 9              | $\mathbf{P}$                      | $\overline{M}$            | $\overline{\phantom{0}}$ |  |  |
| $\overline{7}$                 | $\overline{4}$ | 12             | 5                        | 10             | B                                 | $\boldsymbol{\mathit{H}}$ | Ξ.                       |  |  |
| 8                              | 3              | 11             | 5                        | 9              | $\Gamma$                          | И                         | -                        |  |  |
| 9                              | $\overline{4}$ | 14             | 5                        | 9              | Д                                 | И                         | $\overline{\phantom{0}}$ |  |  |
| 10                             | $\overline{4}$ | 14             | 5                        | 10             | E                                 | И                         | $\overline{\phantom{0}}$ |  |  |
| 11                             | $\overline{3}$ | 11             | $\overline{4}$           | 9              | $\Gamma$                          | Ж                         | $\overline{\phantom{0}}$ |  |  |
| 12                             | $\overline{3}$ | 12             | $\overline{4}$           | 8              | E                                 | Ж                         | $\overline{\phantom{0}}$ |  |  |
| 13                             | 5              | 12             | $\overline{\phantom{0}}$ | -              | $\mathbf{A}$                      | $\mathbf{P}$              | $\bf{B}$                 |  |  |
| 14                             | $\overline{4}$ | 13             | -                        | -              | A                                 | $\mathbf{p}$              | $\Gamma$                 |  |  |
| 15                             | 3              | 14             |                          |                | $\mathbf{A}$                      | $\mathbf{p}$              | 3                        |  |  |
| 16                             | $\overline{3}$ | 15             | -                        |                | $\mathbf{A}$                      | $\mathbf{p}$              | $\overline{\Gamma}$      |  |  |
| 17                             | $\overline{4}$ | 15             | -                        | -              | $\mathbf{A}$                      | $\mathbf{P}$              | Ж                        |  |  |
| 18                             | 5              | 15             | -                        |                | $\mathbf{A}$                      | $\mathbf{p}$              | ${\bf E}$                |  |  |
| 19                             | 5              | 14             | -                        | -              | $\mathbf{A}$                      | $\, {\bf B}$              | Ж                        |  |  |
| 20                             | $\overline{4}$ | 15             | -                        | -              | И                                 | $\boldsymbol{P}$          | E                        |  |  |
| 21                             | 5              | 13             | ۰                        |                | $\boldsymbol{\mathrm{M}}$         | $\mathbf{P}$              | $\Gamma$                 |  |  |
| 22                             | $\overline{4}$ | 14             | -                        |                | $\boldsymbol{\mathit{H}}$         | $\boldsymbol{P}$          | E                        |  |  |
| 23                             | $\overline{4}$ | 14             | -                        |                | Д                                 | И                         | Ж                        |  |  |
| 24                             | 5              | 13             | -                        |                | Д                                 | $\mathbf{P}$              | ${\bf E}$                |  |  |
| 25                             | $\overline{4}$ | 15             | -                        |                | 3                                 | И                         | $\mathbf{A}$             |  |  |
| 26                             | 5              | 13             |                          |                | $\mathbf{P}% _{t}\left( t\right)$ | E                         | Ж                        |  |  |
| 27                             | 5              | 14             |                          |                | 3                                 | И                         | Ж                        |  |  |
| 28                             | $\overline{4}$ | 17             | -                        | -              | $\Gamma$                          | Д                         | E                        |  |  |

Таблица 5.1 – Варианты заданий

Таблица 5.2 – Варианты количества деталей в одном комплекте

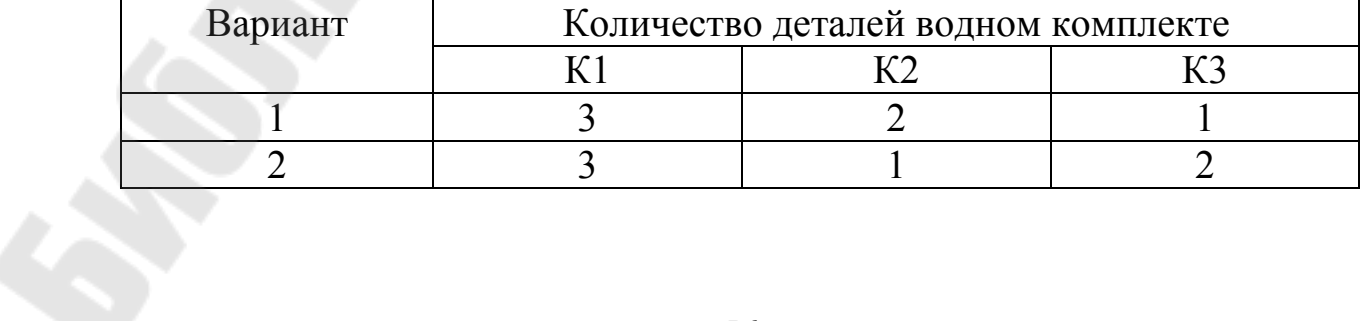

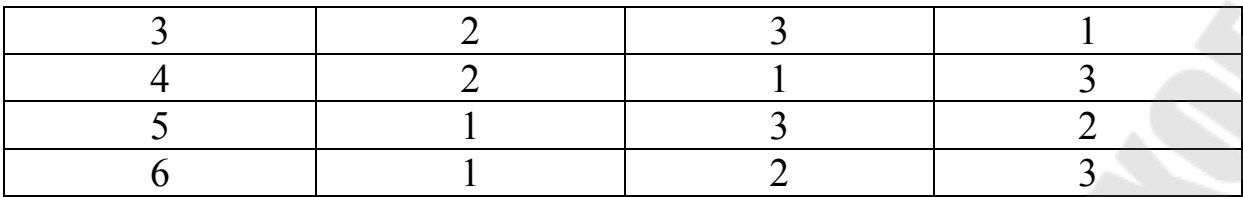

### **5.3 Методические указания**

### *5.3.1* **Построение математической модели и решение задачи симплекс-методом**

Построение математической модели раскроя промышленных материалов рассмотрим на следующем примере.

Пример 5.1. Даны две детали Дет1 и Дет2, размеры которых представлены на рис. 5.2, и два листа проката: Лист1 - 4х13 ед<sup>2</sup> и Лист2 – 5х10 ед<sup>2</sup>. Требуется самостоятельно разработать 6 вариантов раскроя этих деталей.

Приведем одним из возможных способов такого раскроя (см. рис. 5.3 -5.8).

Составим математическую модель данной задачи. Введем следующие обозначения:

- $\bullet$  *х*1 количество листов Лист1 по 1-му варианту раскроя;
- **•**  $x^2$  количество листов Лист1 по 2-му варианту раскроя;
- **•** *х*3– количество листов Лист1 по 3-му варианту раскроя;
- $\bullet$  *х*4 количество листов Лист2 по 4-му варианту раскроя;
- *х*5 количество листов Лист2 по 5-му варианту раскроя;
- $x6 -$ количество листов Лист2 по 6-му варианту раскроя.<br><sup>Леталь1</sup> Деталь2

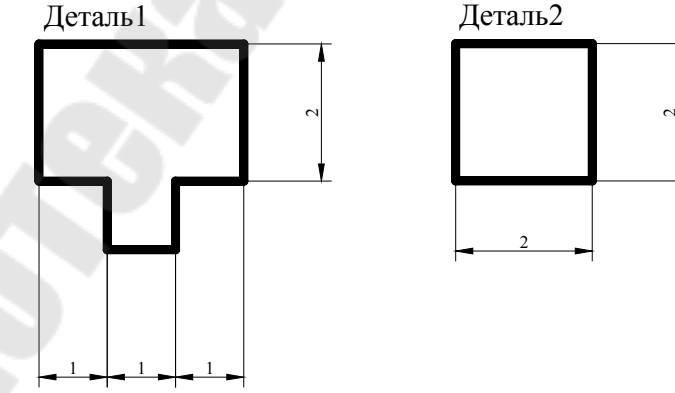

Рисунок 5.2 – Эскизы деталей

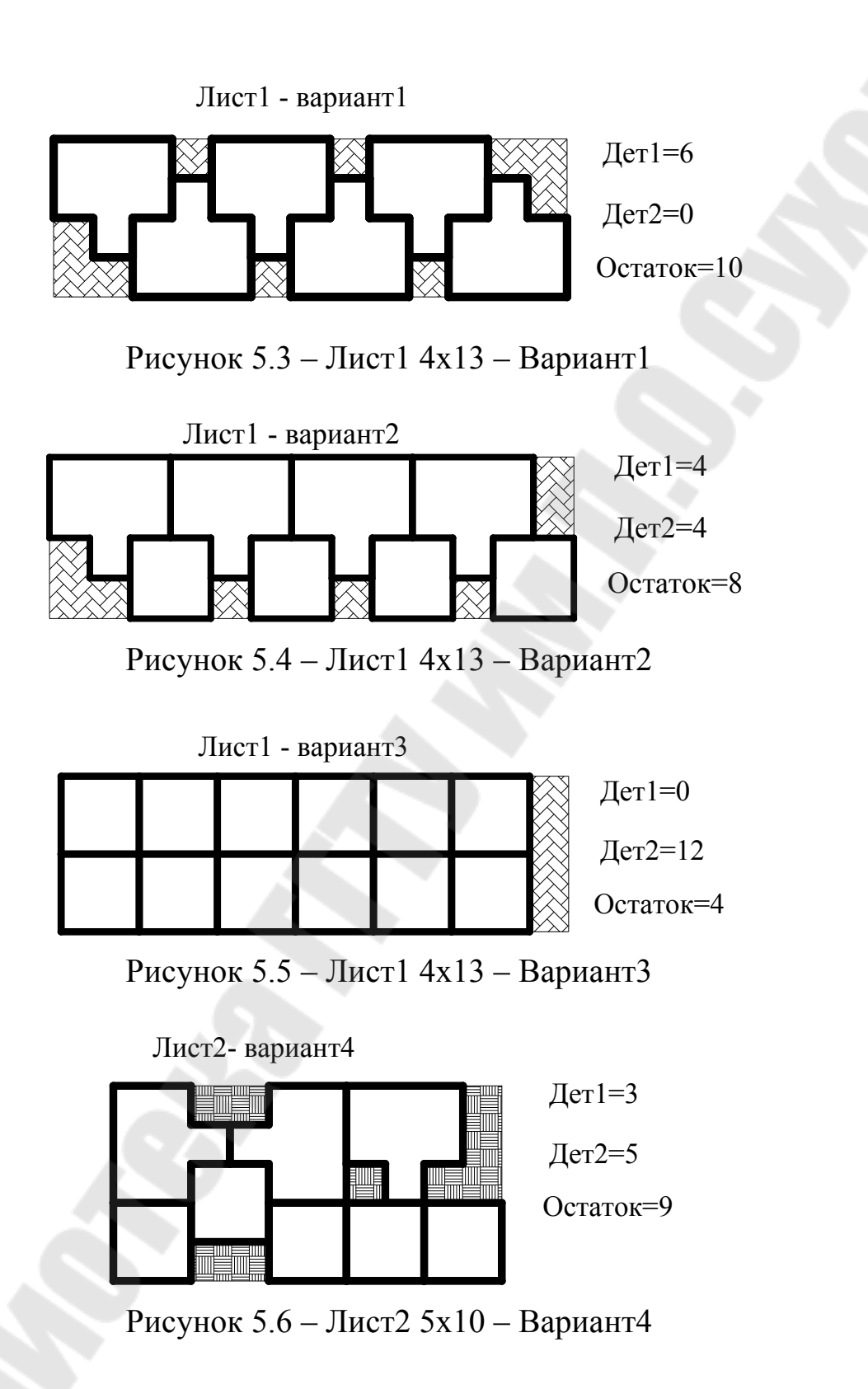

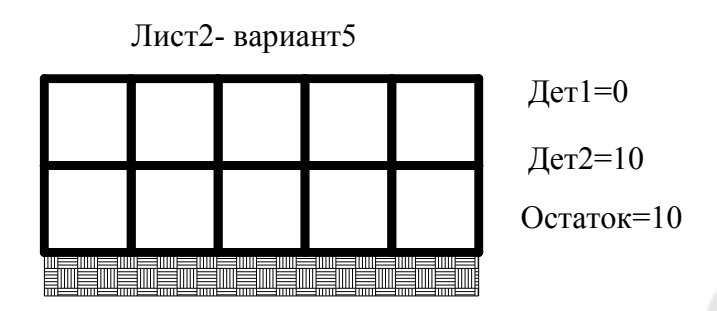

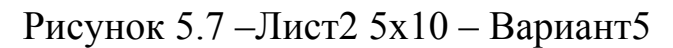

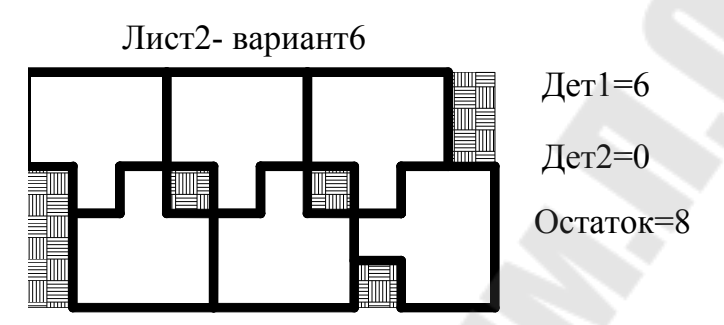

Рисунок 5.8 – Лист2 5х10 – Вариант6

Составим целевую функцию, выписав остатки раскроя (см. рис. 5.3-5.8):

 $f(x) = 10x1 + 8x2 + 4x3 + 9x4 + 10x5 + 8x6$ .

Согласно условию задачи, необходимо раскроить 270 штук Дет1. Проанализировав рисунки 4.3-4.8, запишем ограничения для Дет1:

 $6x1 + 4x2 + 0x3 + 3x4 + 0x5 + 6x6 = 270$ .

Согласно условию задачи, необходимо раскроить 180 штук Дет2. Проанализировав рисунки 5.3-5.8, запишем ограничения для Дет2:

 $0x1 + 4x2 + 12x3 + 5x4 + 10x5 + 0x6 = 180$ .

Итак, математическая модель задачи для полученного раскроя промышленных материалов будет следующей.

Минимизировать остатки раскроя:

min :  $f(x) = 10x1 + 8x2 + 4x3 + 9x4 + 10x5 + 8x6$  (5.1)

при ограничениях

на план выпуск

$$
6x1 + 4x2 + 0x3 + 3x4 + 0x5 + 6x6 = 270
$$
  

$$
0x1 + 4x2 + 12x3 + 5x4 + 10x5 + 0x6 = 180
$$
 (5.2)

на целочисленность

$$
xi - \eta e \pi b i e, \quad i = \overline{1, 6} \tag{5.3}
$$

на неотрицательность

$$
xi \ge 0, \quad i = \overline{1, 6} \tag{5.4}
$$

*Примечание 1.* В случае, когда в задании задан только Лист1, но 3 детали: Дет1, Дет2, Дет3, предлагается разработать следующие варианты раскроя: вариант1 – на Лист1 размещаются только Дет1; вариант2 – на Лист1 размещаются только Дет2; вариант3– на Лист1 размещаются только Дет3. Следующие 3 варианты по усмотрению, например, вариант4– на Лист1 размещаются Дет1, Дет2, Дет3; вариант5 – на Лист1 размещаются только Дет2, Дет3; вариант6– на Лист1 размещаются только Дет1, Дет2.

При построении математической модели (5.1)-(5.4) следует учесть дополнительное ограничение на выпуск Дет3 – 90 штук.

Решение задачи (5.1)-(5.4) симплекс – методом выполняется в следующей последовательности.

Приведем задачу (5.1)-(5.4) к каноническому виду (целевая функция должна стремиться к максимуму) путем ввода функции *z*(*x*), равной:  $z(x) = -f(x)$ :

max :  $z(x) = -10x1 - 8x2 - 4x3 - 9x4 - 10x5 - 8x6$ . (5.5)

Решение задачи (5.5), (5.2)-(5.4) симплексным методом складывается из двух этапов:

1) нахождение начального опорного плана;

2) определение среди опорных планов задачи оптимального.

Найдем начальный опорный план, для этого систему (5.2) представим в виде:

$$
0 = 270 - (6x1 + 4x2 + 0x3 + 3x4 + 0x5 + 6x6)
$$

$$
0 = 180 - (0x1 + 4x2 + 12x3 + 5x4 + 10x5 + 0x6)
$$

Составим симплекс-таблицу 5.3. Таблица 5.3 подвергается симплексным преобразованиям. В качестве разрешающего столбца на этом этапе можно выбрать любой, не обращая на знаки в последней строке – цель вместо 0 в столбце БП ввести переменную *хi*.

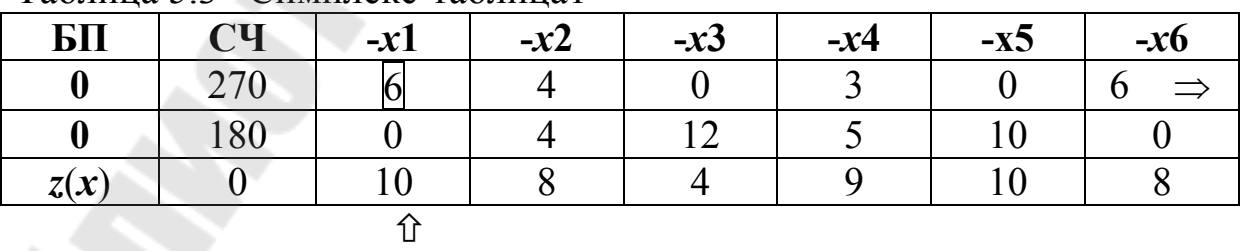

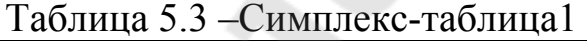

1. Выбираем из небазисных переменных, например *х*1 Отмечаем этот столбец  $\hat{\tau}$ ,  $x1$ 

- 2. Определяем, какой 0 из области базисных переменных будет выведен. Для этого определяем минимальное частное от деления соответствующих свободных членов и положительных  $\hat{\mathbb{I}}$ : коэффициентов столбца. отмеченных  $min(270/6)=45.$ Отмечаем строку  $1 \Rightarrow$ .
- 3. Разрешающий элемент 6
- 4. Вводимую в базис переменную х1 выражаем через 0, выводимый из базиса и небазисные переменные  $x^2$ ,  $x^3$ ,  $x^4$ ,  $x^5$ , х6. Для этого составляем новую симплекс-таблицу (см. табл. 5.4). В ней базис выражается переменными х1, 0. Делим элементы строки табл. 5.3, отмеченной  $\Rightarrow$ , на разрешающий элемент.
- базисную переменную 0 и целевую функцию 5. Оставшуюся выражаем через новые небазисные переменные *x2*, *x3*, *x4*, *x5*, *x6*, используя правило прямоугольника. После заполнения табл. 5.4 расчет повторяется с пункта 1 (см. табл. 5.5).

| БП                | СЧ  | $-x1$ | $-x2$    | $-x3$  | $-x4$      | $-x5$ | $-x6$ |  |  |  |  |
|-------------------|-----|-------|----------|--------|------------|-------|-------|--|--|--|--|
| $\boldsymbol{x1}$ | 43  |       | $\Omega$ |        | $\sqrt{2}$ |       |       |  |  |  |  |
|                   | 180 |       |          | $\sim$ |            |       | ═     |  |  |  |  |
| z(x)              |     |       | 4/3      |        |            |       | н.    |  |  |  |  |
|                   |     |       |          |        |            |       |       |  |  |  |  |

 $T_96$  $\overline{u}$  $\overline{u}$  $\overline{u}$  $\overline{u}$  $\overline{u}$  $\overline{u}$  $\overline{u}$  $\overline{u}$  $\overline{u}$  $\overline{u}$  $\overline{u}$  $\overline{u}$  $\overline{u}$  $\overline{u}$  $\overline{u}$ 

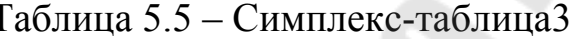

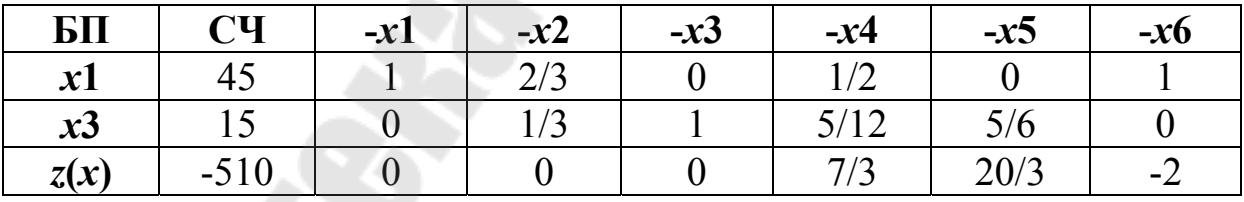

Итак, первый этап завершен: БП={x1,x3}, СП ={x2,x3, x4, x5, x6}. После этого переходим ко второму этапу решения задачи. Таблицу 5.5 перепишем в таблицу 5.6.

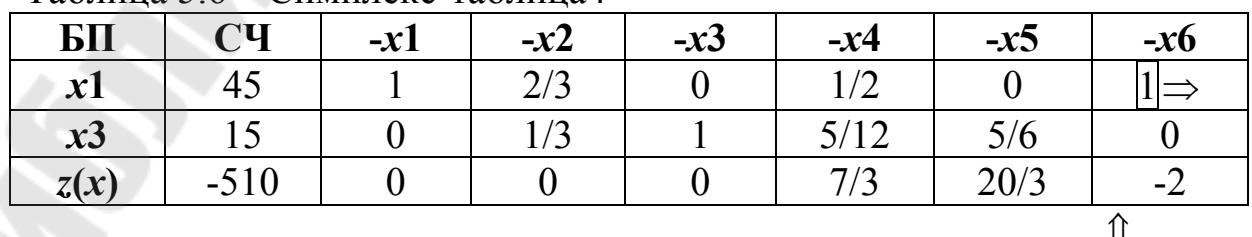

Таблица 5 6 – Симплекс-таблица4

После заполнения исходной симплекс-таблицы (табл. 5.6) начинается подготовка к заполнению новой таблицы. Для этого используется алгоритм симплекс - метода.

- 1) Проверка базисного решения на оптимальность. Просматриваем знаки коэффициентов функции z (последняя строка таблицы, коэффициентов при свободном члене и базисных кроме переменных). Наличие отрицательных коэффициентов, говорит о том, что исходное решение еще не оптимально.
- 2) Проверяем задачу на наличие решения. Так как под всеми отрицательными коэффициентами целевой функции нет ни одного столбца с неположительными числами, это значит, что задача имеет решение.
- 3) Выбираем из небазисных переменных ту, которая способна при введении ее в базис увеличить значения целевой функции: max  $||c_j||$ ,  $c_j$  < 0. Отмечаем этот столбец  $\hat{\parallel}$ ,  $\hat{\times}$
- 4) Определяем, какая из базисных переменных должна будет выведена из базиса. Для этого определяем минимальное частное от деления соответствующих свободных членов и положительных коэффициентов столбца, отмеченных  $\hat{\parallel}$ : min(45/1) = 45. Из базиса будет выведена переменная  $x1$ . Эту строку отметим  $\Rightarrow$ .
- 5) Вводимую в базис переменную  $x6$  выражаем через переменную  $x1$ , выводимую из базиса и небазисные переменные х2, х4, х5. Для этого составляем новую симплекс- таблицу (табл. 5.7). В ней базис выражается переменными х6, х3. Делим элементы строки табл. 5.6, отмеченной ⇒, на разрешающий элемент.
- 6) Все остальные базисные переменные  $x3$  и целевую функцию выражаем через новые небазисные переменные  $x^2$ ,  $x^4$ ,  $x^5$ , используя правило прямоугольника. После заполнения табл. 5.7 расчет повторяется с пункта 1).

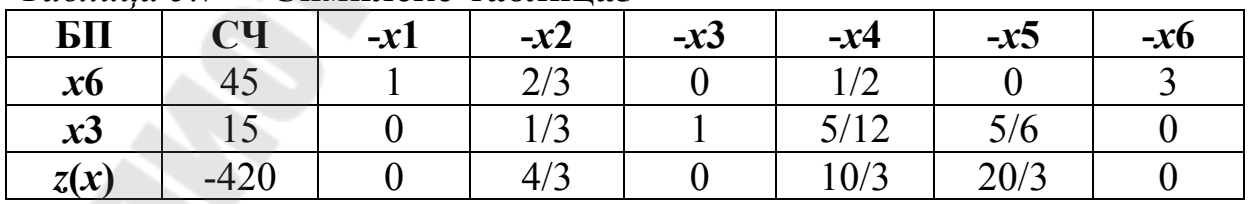

### Таблица 5.7 - Симплекс-таблина5

В таблице 5.7 последняя строка не содержит отрицательных коэффициентов, следовательно, находим оптимальное решение, максимизирующее критерий оптимальности для функции  $z(x)$ .

Решение задачи (5.1)-(5.4) следующее:

 $X^{onm} = (0, 0, 15, 0, 0, 45),$   $f_{min} = 4.15 + 8.45 = 420.$ 

Примечание 2. Правило прямоугольника.

Прочие элементы симплекс - таблицы вычисляют по формуле:

$$
b'_{i,j} = \frac{b_{i,j} \cdot b_{k,s} - b_{i,s} \cdot b_{k,j}}{b_{k,s}} \quad (i = 0, ..., m, \ i \neq k, \ j = 0, ..., n-m, \ j \neq s), (5.6)
$$

где  $b_{k,s}$  – разрешающий элемент.

При  $(5.6)$  удобно вычислении элементов формуле  $\Pi$ <sup>O</sup> пользоваться правилом прямоугольника. Элементы, входящие в эту расположены воображаемого  $\phi$ ODMVJIV. вершинах  $\mathbf{B}$ «прямоугольника».

Диагональ этого прямоугольника, на которой расположены разрешающий  $b_{k,s}$  и преобразуемый  $b_{i,j}$  элементы, называется главной, а другая – побочной. Преобразованный элемент  $b_{i,j}$  равен разности произведений элементов главной и побочной диагоналей, деленной на разрешающий элемент.

Сформированного правила придерживаются независимо от того, в какой вершине прямоугольника расположен разрешающий элемент.

### 5.3.2 Пример оптимизации раскроя в MathCAD

На рис. 5.9 представлено решения задачи оптимизации раскроя промышленных материалов в MathCAD.

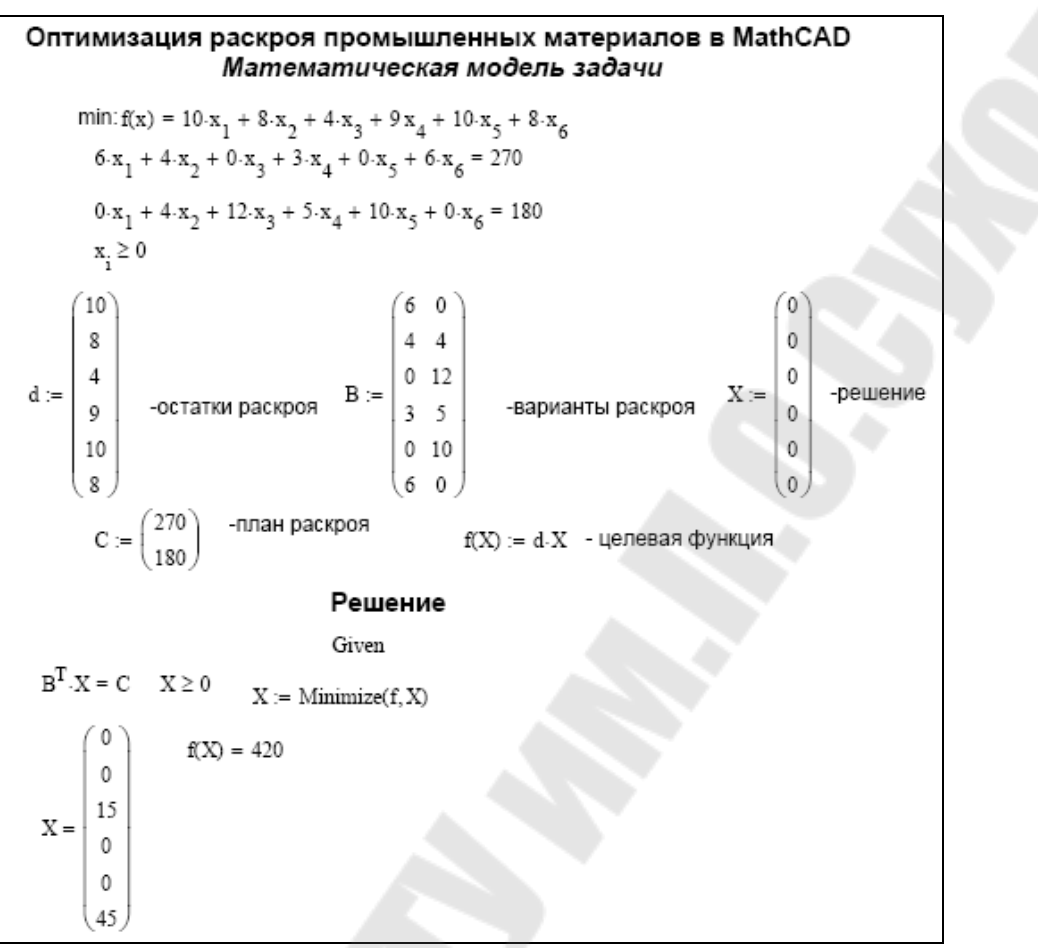

Рисунок 5.9 – Пример решения задачи в MathCAD

## *5.3.3* **Пример оптимизации раскроя в MS Excel**

На рис 5.10 представлен в режиме формул лист книги в MS Excel для решения задачи оптимизации раскроя промышленных материалов, а на рис. 5.11 диалоговые окна «Поиск решения» и «Параметры поиска решения».

В ячейки B16:C21 необходимо занести варианты раскроя. В ячейки D16:21 занести остатки раскроя. Ячейки Е16:Е21 заполнить нулями (здесь впоследствии будет находиться оптимальное решение). В ячейку В23 занести формулу первого ограничения (5.2): =СУММПРОИЗВ(В16:В21;Е16:Е21). В ячейку С23 занести формулу второго ограничения (4.2): =СУММПРОИЗВ(С16:С21;Е16:Е21). В ячейку Е23 занести формулу целевой функции (4.1): =СУММПРОИЗВ(D16:D21;Е16:Е21).

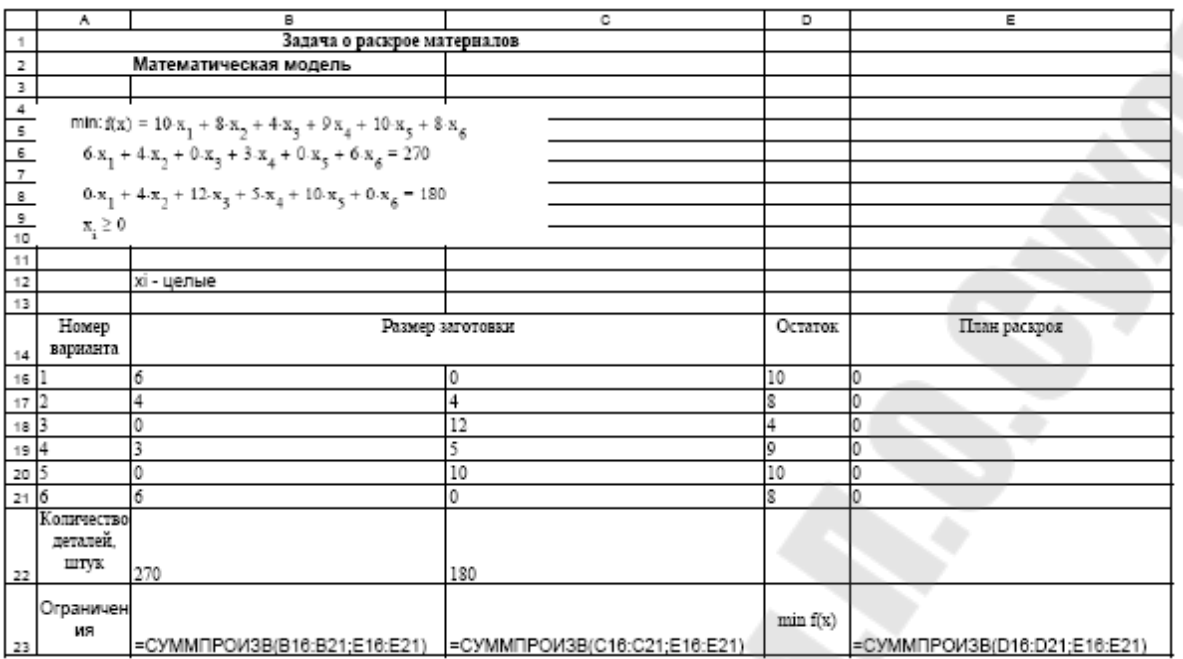

Рисунок 5.10 – Оптимизация раскроя в MS Excel

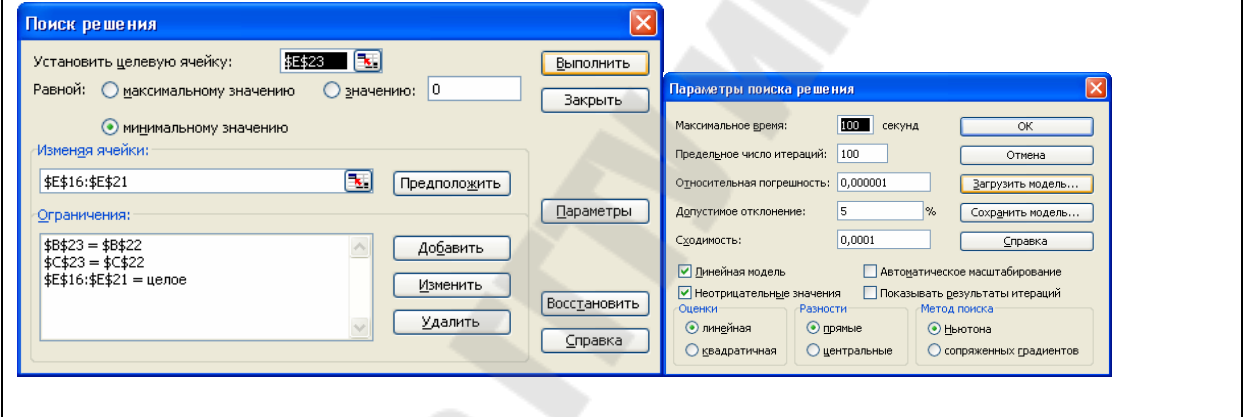

Рисунок 5.11 – Диалоговые окна для поиска решения задачи

### **Содержание отчета**

- 1. Название, цель, постановка работы.
- 2. Эскизы листов проката и заготовок и варианты раскроя в Компасе или AutoCAD.
- 3. Общая математическая модель задачи и шесть частных.
- 4. Решение задачи симплекс-методом c помощью симплекс-таблиц для одной из шести моделей. Если найденное оптимальное решение нецелочисленное, показать алгоритм Гомори для одной расширенной таблицы.
- 5. Решение задачи в MathCAD для всех шести моделей и выбор модели с наименьшими отходами.
- 6. Решение задачи в MS Excel «Поиск решения».

7. Выводы

### **6 ЛАБОРАТОРНАЯ РАБОТА №6 «ОПТИМАЛЬНОЕ ЗАКРЕПЛЕНИЕ ЗА СТАНКАМИ ОПЕРАЦИЙ ПО ОБРАБОТКЕ ДЕТАЛЕЙ»**

Цель работы. Овладение навыками использования транспортной задачи в машиностроении. Изучение методов нахождения начального опорного плана методами северо-западного угла и минимального элемента, а также оптимального плана: методом потенциалов, помощью функции *maximize* в MathCAD, «Поиск решения» в MS Excel.

### **6.1 Постановка задачи**

Пусть на предприятии имеется *m* видов станков, максимальное время работы которых соответственно  $a_i$   $(i = 1, 2, ..., m)$  часов. Каждый из станков может выполнять *n* видов операций. Суммарное время выполнения каждой операции соответственно равно  $b_j$   $(j = 1, 2, ..., n)$  часов. Известно производительность  $(C_{i,j})$  *i*-го станка при выполнении *j*-ой операции. Определить, сколько времени и на какой операции нужно использовать каждый из станков, чтобы обработать максимальное количество деталей [6].

Поставленную задачу требуется решить: с помощью метода потенциалов; с помощью функции *maximize* в MathCAD; с помощью «Поиска решения» в MS Excel.

### **6.2 Варианты заданий**

Четные номера вариантов начальный опорный план находят с помощью метода северо-западного угла, нечетные –с помощью метода минимального элемента

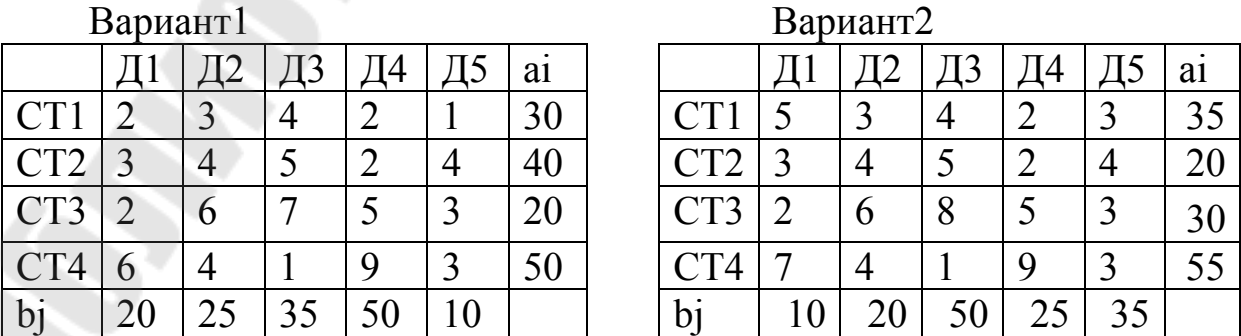

# Вариант3 Вариант4

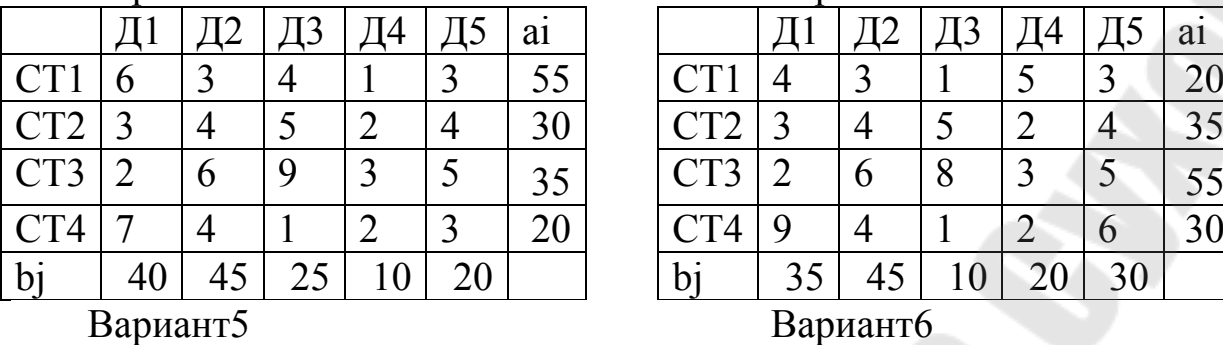

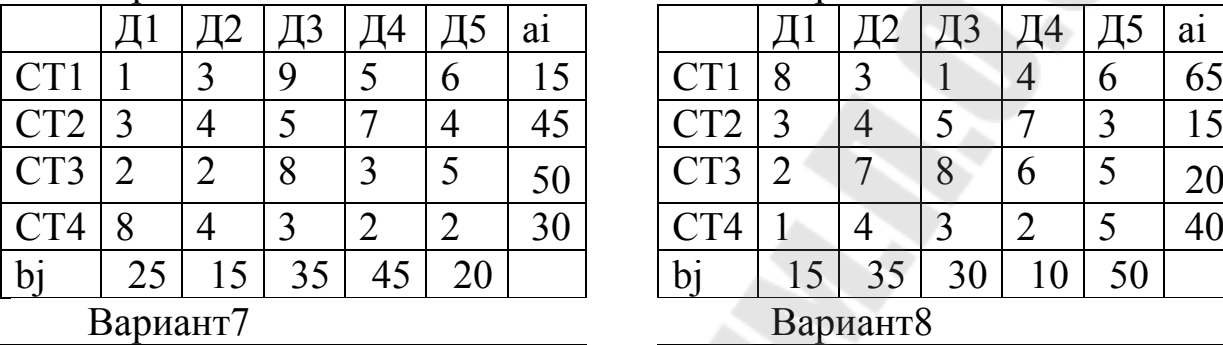

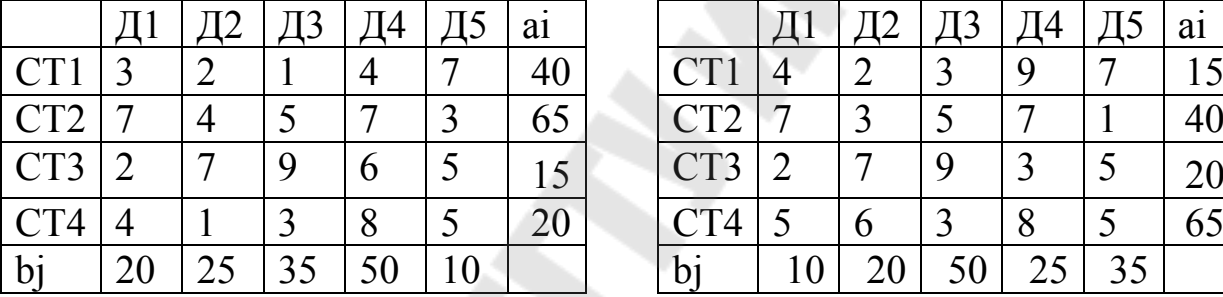

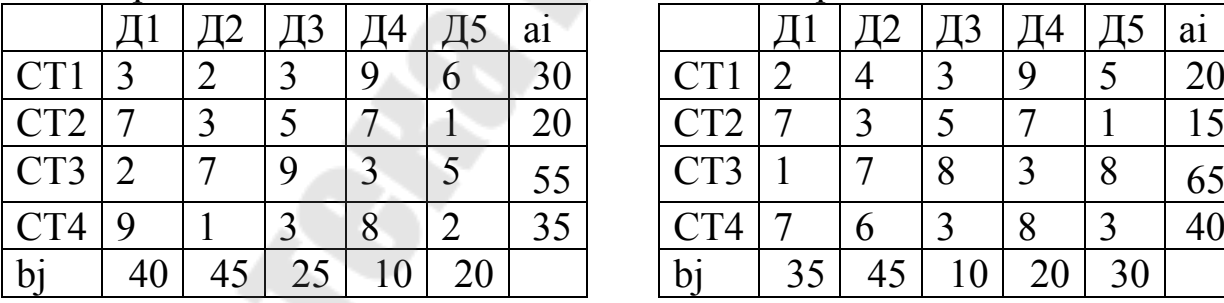

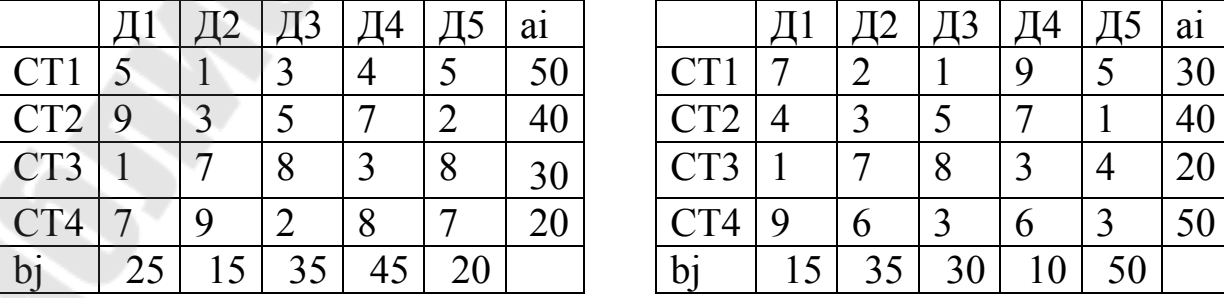

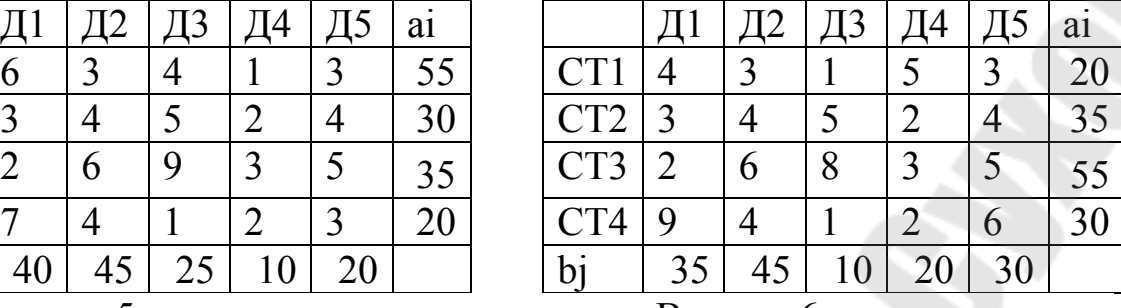

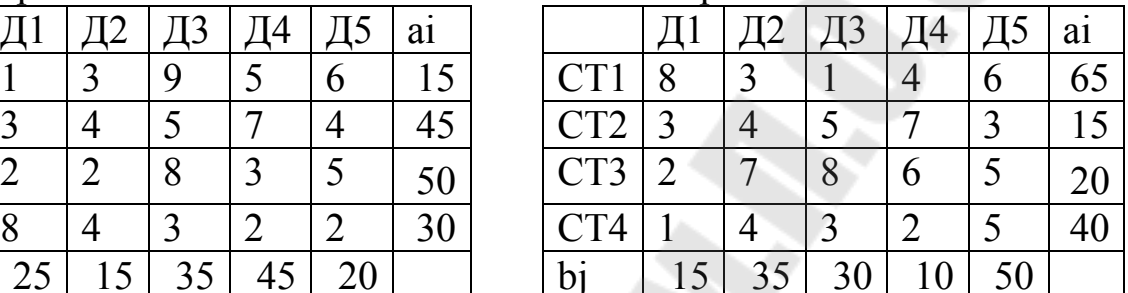

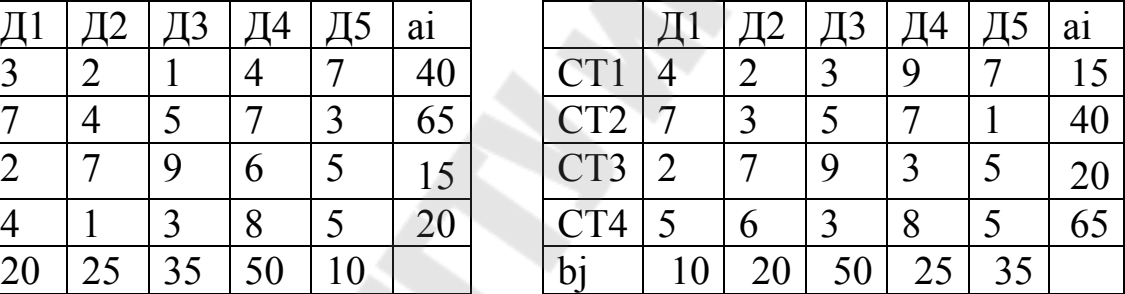

# Вариант9 Вариант10

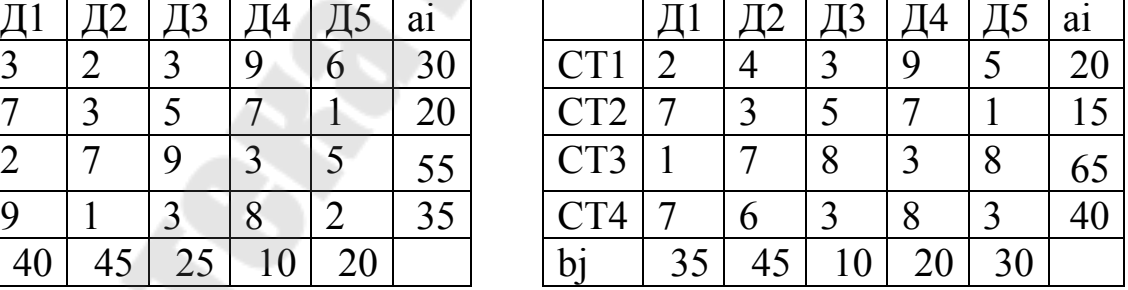

# Вариант11 Вариант12

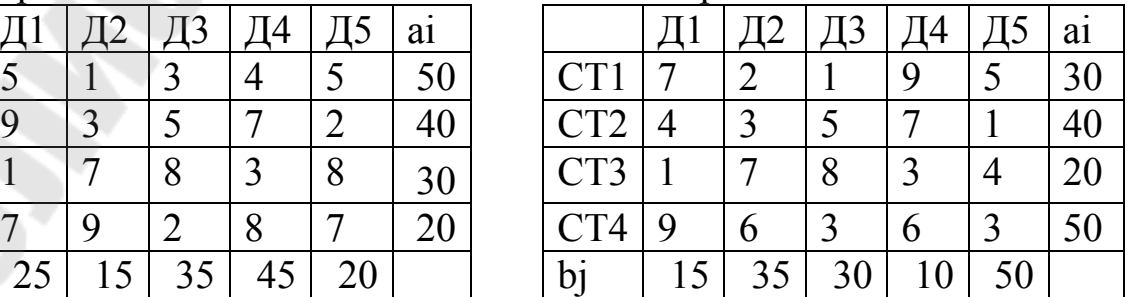

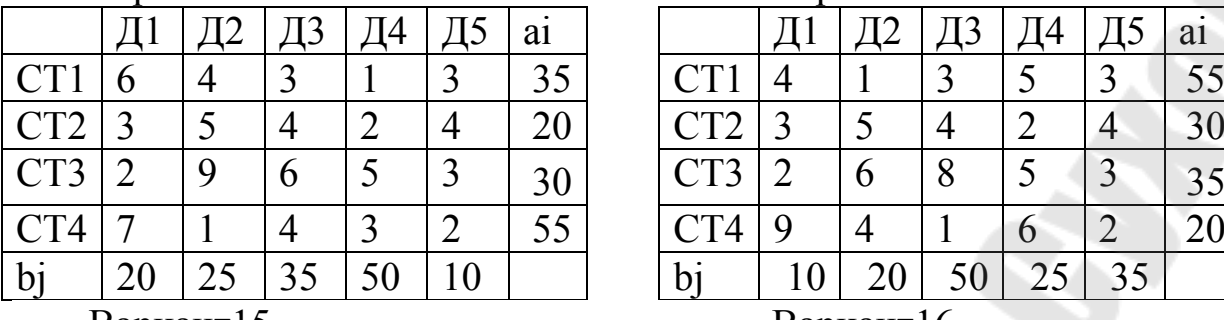

### Вариант15 Вариант16

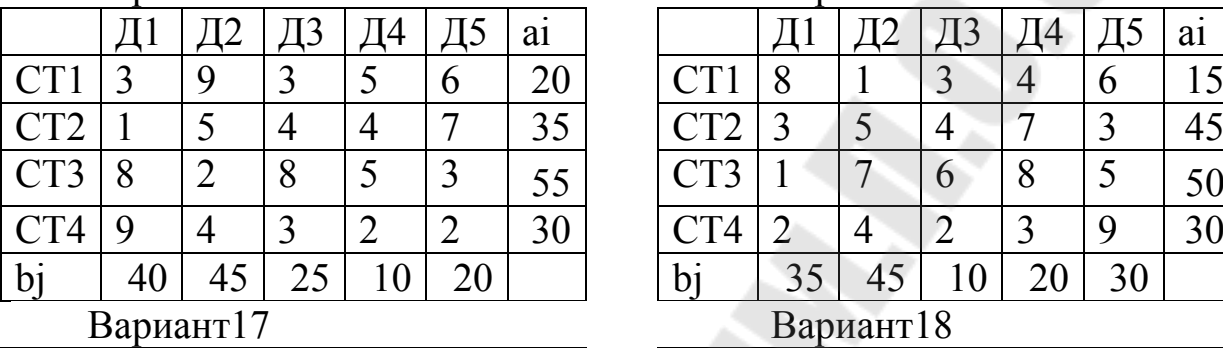

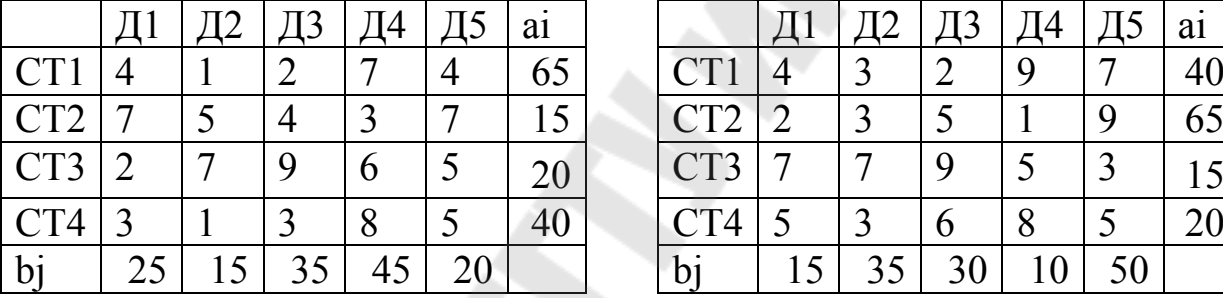

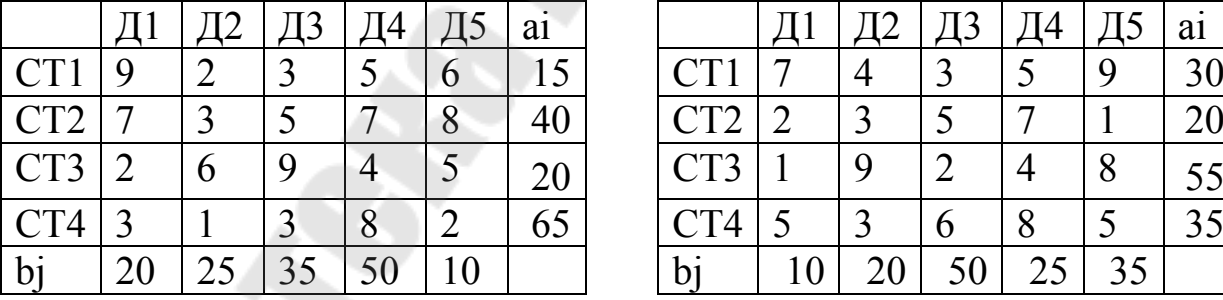

# Вариант21 Вариант22

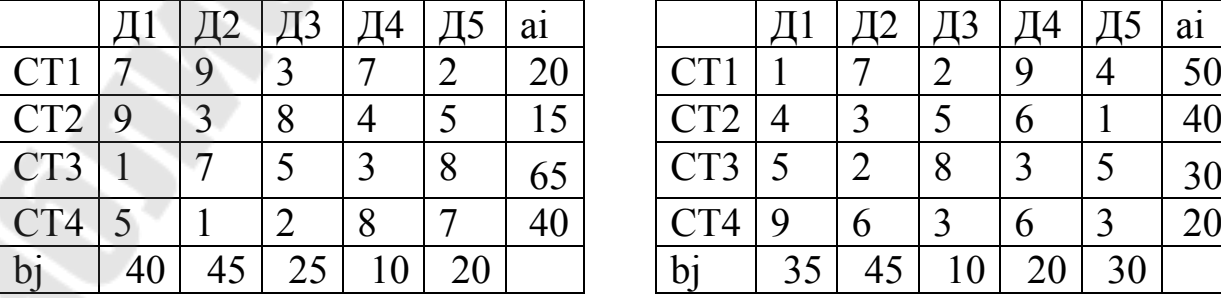

# Вариант13 Вариант14

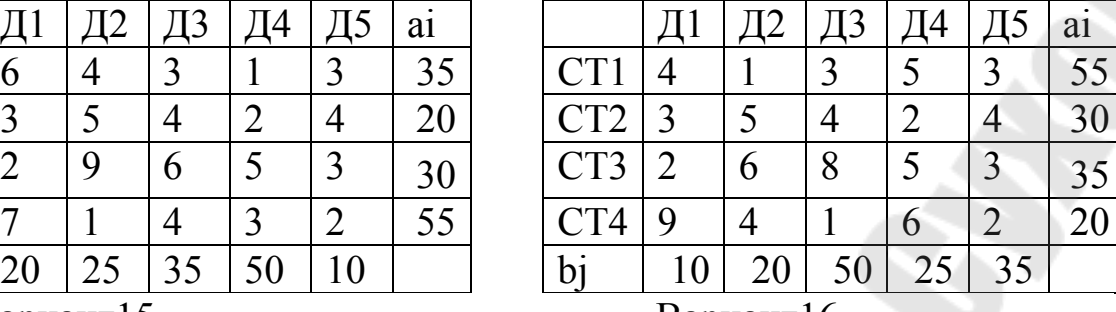

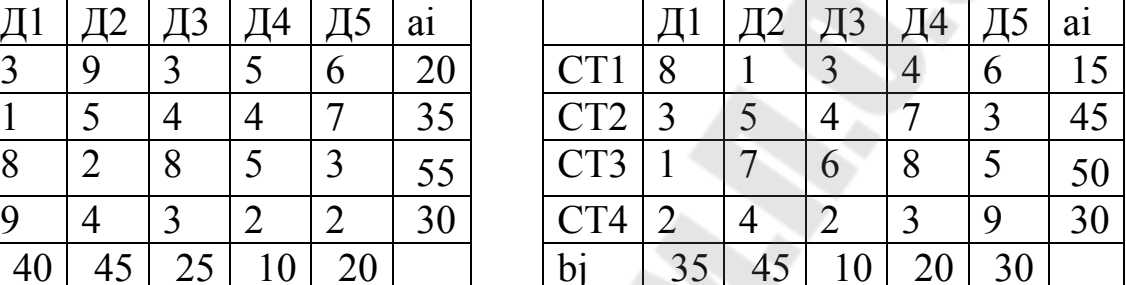

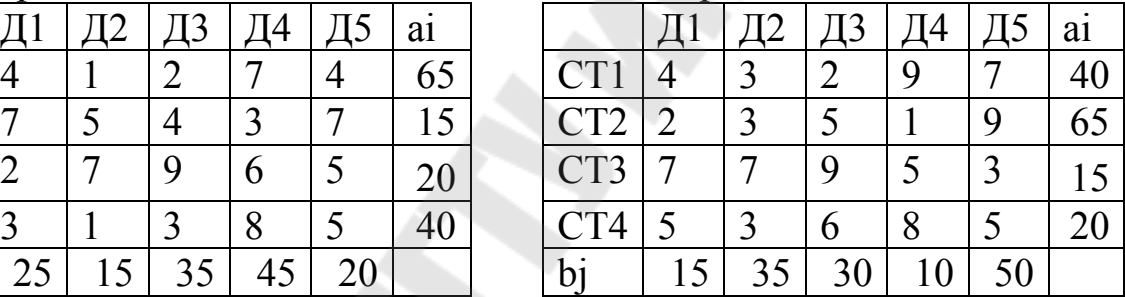

## Вариант19 Вариант20

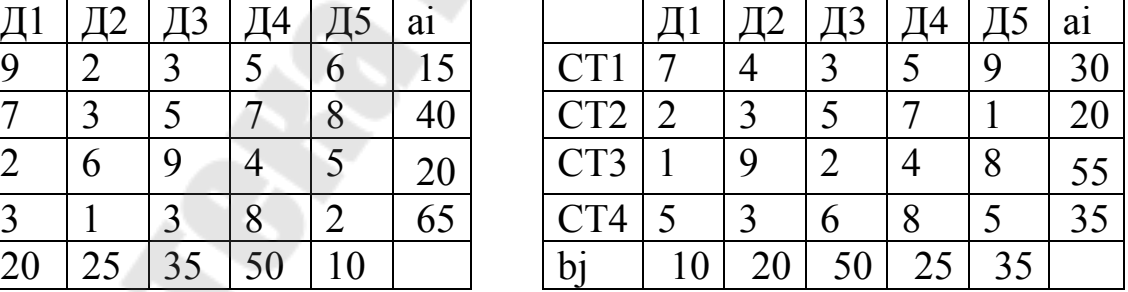

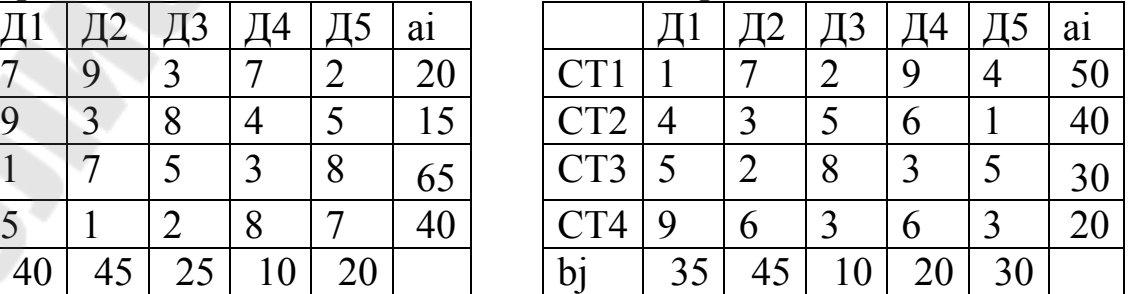

### 68

### 6.3 Методические указания

Для составления математической модели обозначим через  $x_{i,j}$   $(i = 1, 2, ..., m; j = 1, 2, ..., n)$  время, которое *i*-й станок должен работать на *j*-й операции. Тогда количество деталей, обработанных на *і*-м станке, равно  $C_{i,j}x_{i,j}$ . Количество деталей, обработанных на всех станках, можно выразить функций  $Z = \sum_{i=1}^{m} \sum_{i=1}^{n} C_{i,j} x_{i,j}$ . Так как максимально возможное время работы *i*-го станка ограничено  $a_i$ ), то получим  $\sum_{i=1}^{n} x_{i,j} = a_i$ ,  $i = 1, 2, ..., m$ , (значением если максимальное время работы станков используется полностью, или  $\sum_{i=1}^{n} x_{i,j}$  ≤  $a_i$ ,  $i = 1, 2, ..., m$ , если это время используется не полностью. С другой стороны, время отведенное на *j*-ю операцию, равно  $b_i$ часов, поэтому  $\sum_{i=1}^{m} x_{i,j} = b_j$ ,  $j = 1, 2, ..., n$ . Из условия следует, что общее время станков, т.е.  $\sum_{i=1}^{m} \sum_{i=1}^{n} x_{i,j} = \sum_{i=1}^{m} a_i$ , и времени, необходимого на выполнение всех операций, т.е.  $\sum_{i=1}^{m} \sum_{j=1}^{n} x_{i,j} = \sum_{i=1}^{n} b_{j}$ . Отсюда следует, что  $\sum_{i=1}^{m} a_i = \sum_{i=1}^{n} b_i$ . Таким образом, необходимо найти максимальное значение

линейной функции  $Z = \sum_{i=1}^{m} \sum_{i=1}^{n} C_{i,j} x_{i,j}$  при ограничениях

$$
\sum_{j=1}^{n} x_{i,j} = a_i, i = 1, 2, ..., m, \quad x_{ij} \ge 0,
$$
  

$$
\sum_{i=1}^{m} x_{i,j} = b_j, \quad j = 1, 2, ..., n, \quad (i = 1, 2, ..., m; j = 1, 2, ..., n).
$$

Эту задачу можно решить методом потенциалов, предварительно найдя начальный опорный план по правилу северо-западного угла или минимального элемента.

*Правило «северо-западного угла»* [6]. Будем заполнять таблицу, начиная с левого верхнего (северо-западного) угла, двигаясь далее по строке вправо или по столбцу вниз. Занесем в клетку (1;1) меньшее из чисел  $a_1$  и  $b_1$ , т.е.  $x_{1,1} = \min(a_1; b_1)$ . Если  $a_1 > b_1$ , то  $x_{1,1} = b_1$ , и первый столбец «закрыт» для заполнения остальных его клеток, т.е.  $x_{i,1} = 0$  для  $i = 2, ..., m$  (потребности первого потребителя удовлетворены полностью).

Двигаясь далее по первой строке, записываем в соседнюю клетку (1;2) меньшее из чисел  $a_1 - b_1$ ,  $b_2$ , т.е.  $x_{1,2} = \min(a_1 - b_1; b_2)$ .

Если  $b_1 > a_1$ , то аналогично «закрывается» первая строка, т.е.  $x_{1,k} = 0$  для  $k = 2, ..., n$ . Переходим к заполнению соседней клетки (2;1), куда заносим  $x_{2,1} = \min(a_2; b_1 - a_1)$ .

Заполнив клетку (1;2) или (2;1), переходим к заполнению следующей третьей клетки либо по второй строке, либо по второму столбцу. Будем продолжать этот процесс до тех пор, пока на каком-то этапе не исчерпаются ресурсы  $a_m$  и потребности  $b_n$ . Последняя заполненная клетка окажется лежащей в последнем *n*-м столбце и в последней *m*- ой строке.

*Правило «минимального элемента»* [6]. Сущность состоит в следующем. Распределение груза у поставщиков начинается с клетки, которой соответствует наименьший тариф  $c_{i,j}$  из всей матрицы тарифов. В клетку с наименьшим тарифом помещают наименьшее из чисел *<sup>i</sup>*  $a_i$  или  $b_j$ . Затем из рассмотрения исключают строку, соответствующую поставщику, запасы которого полностью израсходованы, или столбец, соответствующий потребителю, спрос которого полностью удовлетворен. Может оказаться, что следует исключить строку и столбец одновременно, если полностью израсходованы запасы поставщика и полностью удовлетворен спрос потребителя. Далее из оставшихся строк (столбцов) таблицы снова выбирают наименьший тариф и процесс распределения запасов продолжают до тех пор, пока все они не будут распределены, а спрос удовлетворен.

Для решения транспортной задачи *методом потенциалов* необходимо выполнить следующий алгоритм [6].

1. Получить опорный план перевозок по одному из изложенных правил.

2. Вычислить потенциал  $u_i$  и  $v_j$  соответственно, поставщиков и потребителей, т.е. для  $x_{i,j} > 0$  составляется система уравнений:

 $u_i + v_j = c_{i, i}.$ 

- 3. Поскольку в системе (6.1) количество уравнений на единицу больше числа неизвестных, то одному неизвестному надо присвоить произвольное значение (обычно 0). Система (6.5) решается последовательно подстановкой полученных значений в следующие уравнения.
- 4. Вычислить сумму потенциалов (косвенные тарифы) для свободных клеток  $u_i + v_j = c'_{i,j}$ .
- 5. Проверить разность  $s_{i,j} = c_{i,j} c'_{i,j} = c_{i,j} (u_i + v_j)$ . Если все разности свободных клеток  $s_{i,j} \geq 0$ , то полученный план оптимальный. Если хотя бы одна разность  $s_{i,j}$  < 0, то в число занятых клеток вводят переменную  $x_{i,k}^{\phantom{\dag}},$  для которой эт<mark>а</mark> разность минимальна.

Начиная с выбранной клетки матрицы перевозок, стоится замкнутый прямоугольный цикл (цепочка) с вершинами в заполненных клетках. Выбранной клетке присваивается знак «+», следующей вершине цикла по (или против) часовой стрелке – знак «–», далее «+», «–», и т.д. по циклу. Данная цепочка знаков обязательно заканчивается знаком «–». Цепочка называется вырожденной, если она состоит из одного элемента. Среди клеток цикла, отмеченных знаком «–», выбирается клетка с наименьшим значением переменной  $x_{i,j}$ , затем из нагрузки клеток, отмеченных знаком «–», вычитают это значение, а клетки, отмеченных знаком «+», прибавляют это значение.

После этого осуществляется переход к шагу 2.

На рис. 6.1 показаны возможные варианты прямоугольных циклов.

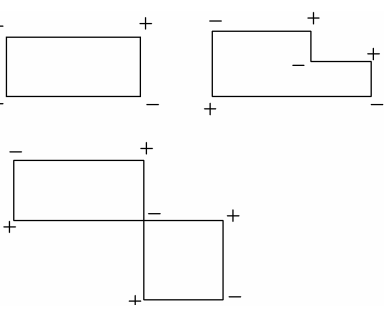

Рисунок 6.1 – Возможные варианты циклов

 $(6.1)$ 

На рисунке 6.2 представлен пример нахождения оптимального плана перевозки с минимальной стоимостью перевозки с помощью «Поиск решения» в Excel.

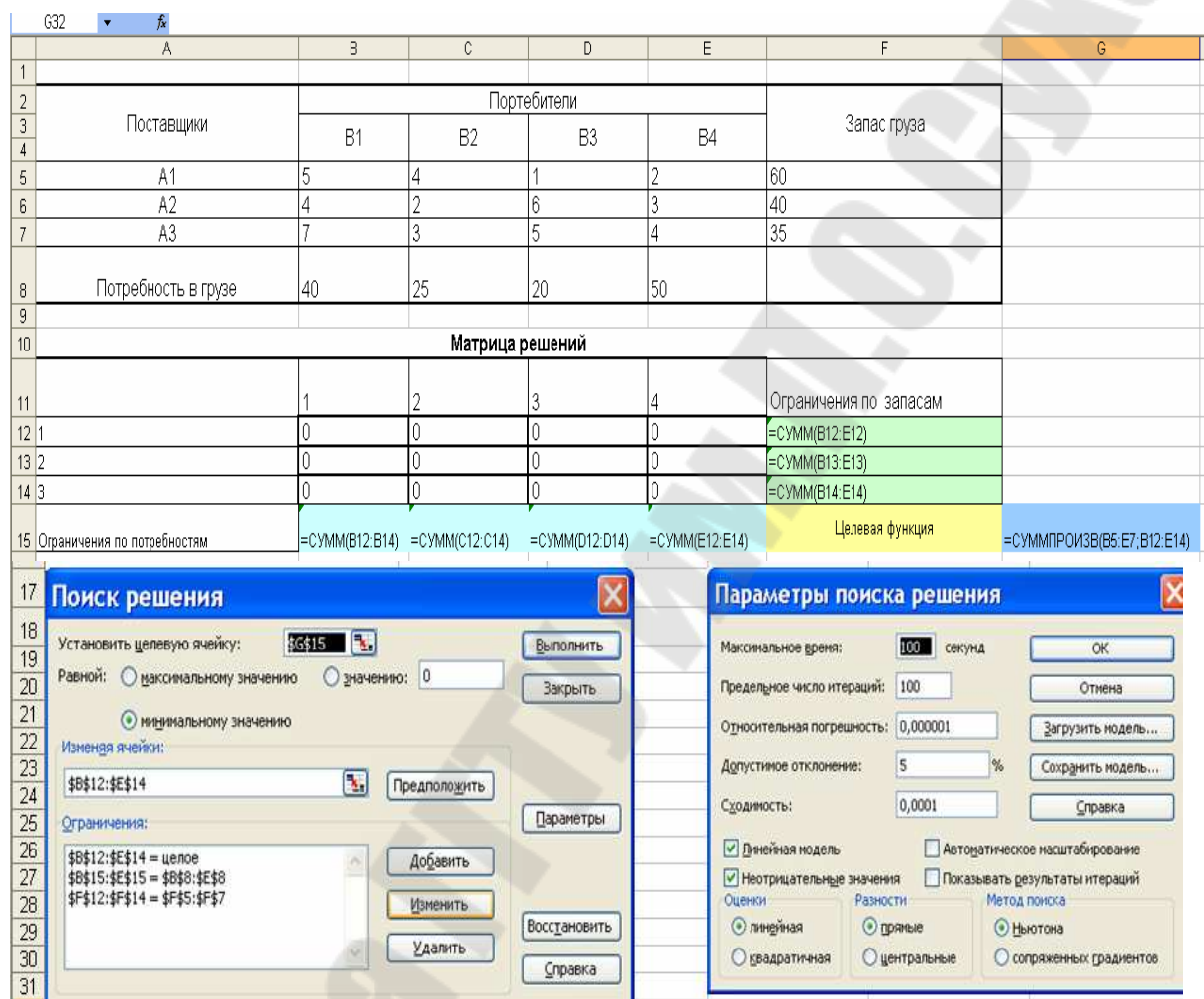

Рисунок 6.2 – Транспортная задача в Excel

На рисунке 6.3 представлен пример нахождения оптимального плана перевозки с минимальной стоимостью перевозки в MathCAD.

### **Содержание отчета**

- 1. Название, цель, постановка работы.
- 2. Нахождение начального опорного плана согласно варианту.
- 3. Нахождение оптимального плана методом потенциалов.
- 4. Нахождение оптимального плана в Excel.
- 5. Нахождение оптимального плана в MathCAD.
- 6. Общая математическая модель задачи и шесть частных.
- 7. Выводы.
$ORIGIN :=$  $0000$  $(5, 4, 1, 2)$ план перевозки матрица стоимости перевозки  $C_{\text{av}} = 4263$  $X =$  $0 \t0 \t0 \t0$ (решение)  $A_{\text{max}} = \begin{pmatrix} 60 \\ 40 \end{pmatrix}$  $40$ запасы поставщиков 25 потребности потребителей  $\overline{B}$  :=  $20$ 50  $Z(X) := \sum_{i=1}^3 \sum_{j=1}^4 \left( C_{i,j} {\cdot} X_{i,j} \right)$ целевая функция Given  $\sum_{i=1}^{3} (x^{T})^{\langle i \rangle} = B$   $\sum_{j=1}^{4} x^{\langle j \rangle} = A$  $X \geq 0$  $X \coloneqq$  Minimize $(Z, X)$  $\begin{pmatrix} 5.976 \times 10^{-13} & 0 & 20 & 40 \\ 40 & 0 & 0 & 0 \\ 0 & 25 & 0 & 10 \end{pmatrix}$  $X =$  $Z(X) = 375$ 

Рисунок 6.3 – Транспортная задача в MathCAD

# **Вопросы для защиты**

- 1. Постановка транспортной задачи.
- 2. Типы транспортных задач.
- 3. Правило «северо-западного угла».
- 4. Правило минимального элемента.
- 5. Метод потенциалов.

# **7 ЛАБОРАТОРНАЯ РАБОТА №7 «ОПТИМИЗАЦИЯ ПОСЛЕДОВАТЕЛЬНОСТИ ПЕРЕНАЛАДОК ТЕХНОЛОГИЧЕСКОЙ ЛИНИИ»**

Цель работы. Овладение навыками использования метода ветвей и границ, метода динамического программирования, метода возврата с перебором для решения технологических задач.

## **7.1 Постановка задачи**

Для обработки на технологической линии поступило 7 (5) партий заготовок. При переходе от обработки одной партии к обработке следующей необходимо выполнить переналадку технологической линии, для обработки всей партий необходимо 6 (4) таких переналадок. Задача состоит в определении такого порядка запуска заготовок на обработку, при котором суммарное время переналадок было бы минимальным.

Математическая модель задачи о переналадки технологической линии ставится следующей:

$$
\min: f(x) = \sum_{i=1}^{n} \sum_{j=1}^{n} c_{i,j} x_{i,j}
$$
 (7.1)

$$
\sum_{i=1}^{n} x_{i,j} = 1, \quad \sum_{j=1}^{n} x_{i,j} = 1,
$$
\n(7.2)

$$
x_{i,j} = \begin{cases} 1, & \text{if } i \neq j \\ 0, & \text{if } i < j \\ 0, & \text{if } i < j \end{cases} \tag{7.3}
$$

для любых  $u_i$ ,  $u_j$ :

$$
u_i - u_j + (n-1)x_{i,j} \le n-2 \quad , \tag{7.4}
$$

где *n* – количество партий заготовок,  $c_{i,j}$  – время на переналадку с *i*-ой на *j*-ую партию заготовок.

Поставленную задачу требуется решить:

- с помощью алгоритма Литтла для 5 партий заготовок;
- методом динамического программирования для 5 партий заготовок;
- методом перебора с возвратом в MathCAD для 5 (7) партий заготовок;

 с помощью «Поиска решения» в MS Excel для 5 (7) партий заготовок

## **7.2 Варианты заданий**

Для каждого варианта указана ниже таблица 7х7 времени переналадки технологической линии.

## **Содержание отчета**

- 1. Название работы.
- 2. Постановка задачи.
- 3. Решение задачи «Поиском решения» при условии, что поступило 7 партий заготовок.
- 4. Решение задачи «Поиском решения» при условии, что поступило 5 партий заготовок.
- 5. Решение задачи методом возврата с перебором в MathCAD при условии, что поступило 5 партий заготовок.
- 6. Решение задачи методом возврата с перебором в MathCAD при условии, что поступило 7 партий заготовок.
- 7. Решение задачи алгоритмом Литтла при условии, что поступило 5 партий заготовок.
- 8. Решение задачи с помощью методом динамического программирования при условии, что поступило 5 партий заготовок.
- 9. Отчет должен быть оформлен в текстовом редакторе MSWord.

## **Вопросы для защиты**

- 1. Сущность метода ветвей и границ.
- 2. Задача о коммивояжере.

.

- 3. Алгоритм Литла для решения задачи о коммивояжере.
- 4. Решение задачи о коммивояжере с помощью динамического программирования.
- 5. Метод возврата с перебором.

# **Варианты заданий**

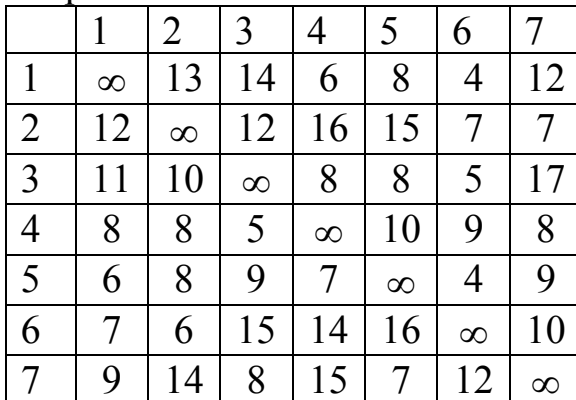

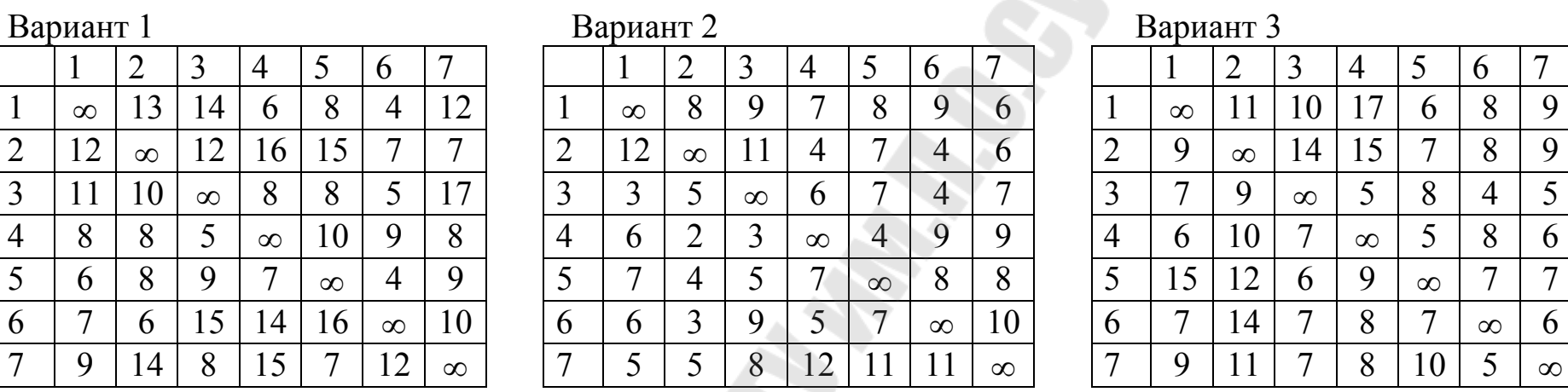

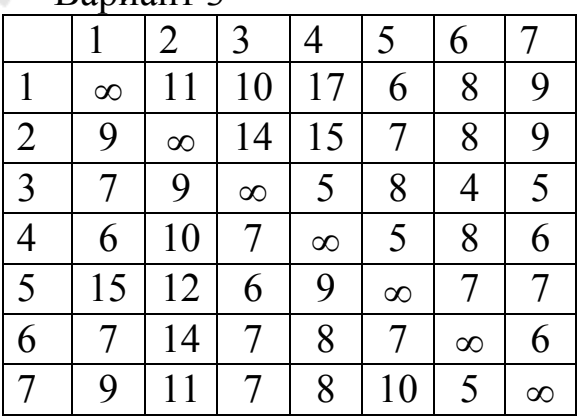

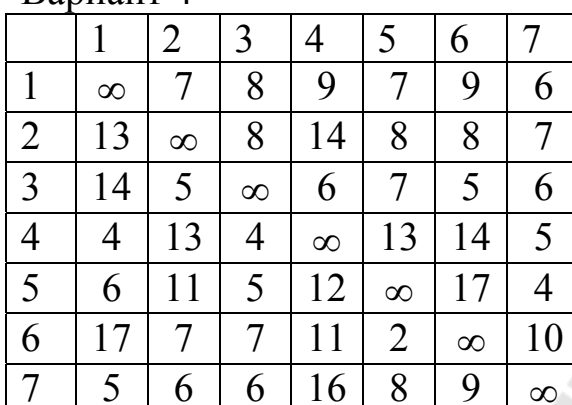

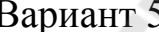

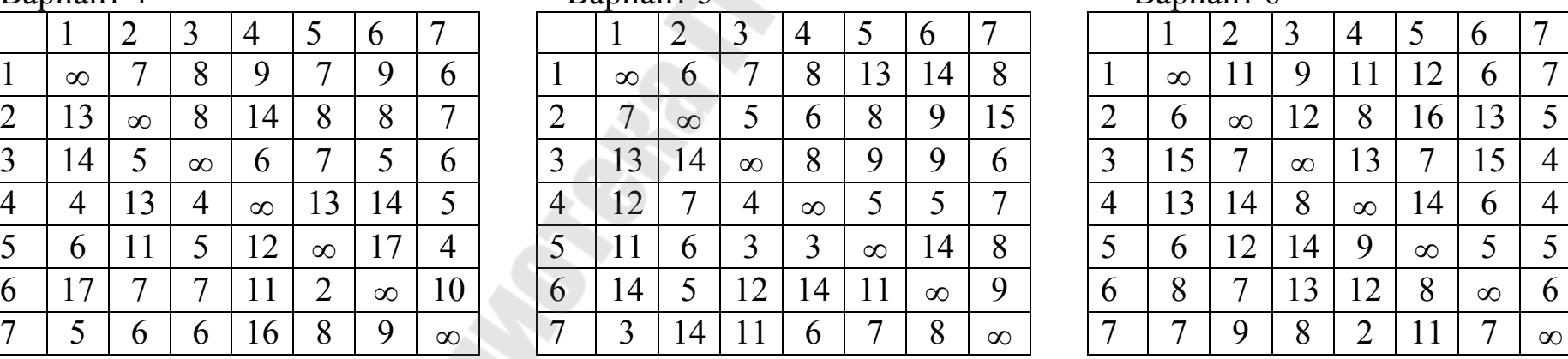

# Вариант 4 Вариант 5 Вариант 6

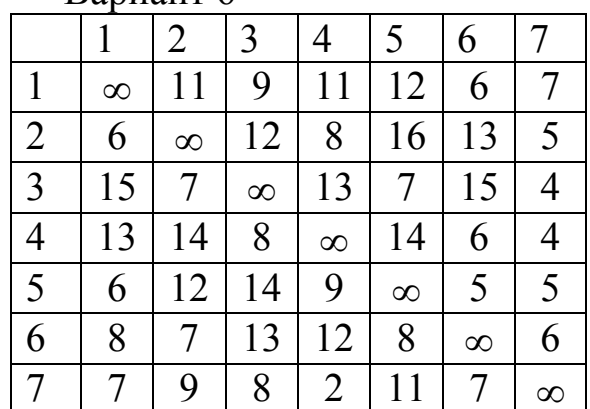

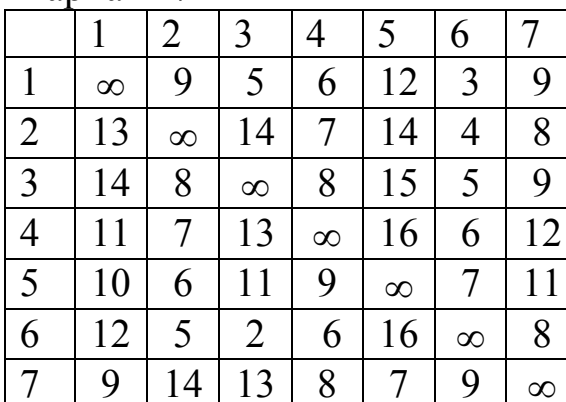

| Вариант 7      |                  |                 |          |                | Вариант 8  |               |                      |               |                 | Вариант9       |          |               |               |                  |              |  |               |                 |            |          |          |               |               |              |
|----------------|------------------|-----------------|----------|----------------|------------|---------------|----------------------|---------------|-----------------|----------------|----------|---------------|---------------|------------------|--------------|--|---------------|-----------------|------------|----------|----------|---------------|---------------|--------------|
|                |                  | $\overline{ }$  | 3        | 4              |            | b             | $\overline{ }$       |               |                 | $\overline{2}$ |          | 4             |               | $\mathfrak b$    |              |  |               |                 | $\angle$   | 3        | 4        |               | b             |              |
|                | $\infty$         | u               |          | $\mathbf b$    | ┸╱         |               |                      |               | $\infty$        |                | 10       | 12            | $\mathfrak b$ | ┍                | ∧            |  |               | $\infty$        | $\sigma$   | 13       |          | $\mathfrak b$ | $\mathfrak b$ |              |
| 2              | 13               | $\infty$        | 14       |                | $\sqrt{4}$ | 4             |                      | ⌒<br>∠        | 16              | $\infty$       |          | $\mathfrak b$ |               | $\mathbf O$<br>∧ | $\Omega$     |  | ◠<br>∠        | 11              | $\infty$   | 12       |          |               | ∩             | 15           |
| 3              | 14               | 8               | $\infty$ | 8              |            |               | Ω                    | ◠             | 11              | 10             | $\infty$ | 11            |               | $\mathbf b$      |              |  |               | 12 <sup>7</sup> | $\Omega$   | $\infty$ |          | 10            | Q             | 13           |
| $\overline{4}$ |                  |                 | 13       | $\infty$       | 16         | $\mathfrak b$ | 12<br>$\overline{1}$ | 4             | h               |                | 13       | $\infty$      | −             | $\theta$         | Ō            |  | 4             | $\overline{1}$  | റ          |          | $\infty$ | 13            | ◠             |              |
| 5              | 10               |                 |          | O              | $\infty$   |               | <b>II</b>            | ت             |                 |                |          |               | $\infty$      | 8                | 8            |  | لہ            | 13              | 3          | 14       |          | $\infty$      | ς             | <sup>Q</sup> |
| 6              | $\bigcirc$<br>┸╱ |                 |          | $\mathfrak{b}$ | 16         | $\infty$      | 8                    | $\mathfrak b$ | $\overline{14}$ | <sub>0</sub>   |          | 14            |               | $\infty$         | <sub>0</sub> |  | $\mathfrak b$ | 14              | $\bigcirc$ |          | 10       | 13            | $\infty$      | 8            |
| $\overline{ }$ | $\Omega$         | $\overline{14}$ | 13       | 8              |            | Q             | $\infty$             | −             | h               | $\mathcal{C}$  |          |               |               |                  | $\infty$     |  |               |                 |            |          |          | $\Omega$      |               | $\infty$     |

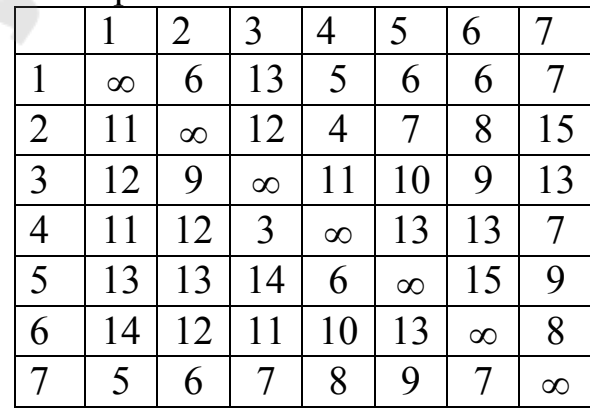

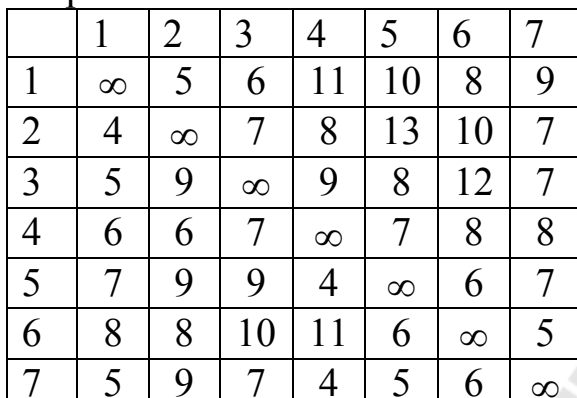

|                |          | Вариант 10 | Вариант 11 |          |                 |                  |          |  |   | Вариант12       |            |                 |          |          |               |          |   |          |                |               |          |               |             |          |
|----------------|----------|------------|------------|----------|-----------------|------------------|----------|--|---|-----------------|------------|-----------------|----------|----------|---------------|----------|---|----------|----------------|---------------|----------|---------------|-------------|----------|
|                |          | 2          |            | 4        |                 | $\mathbf b$      | −        |  |   |                 |            |                 | 4        | ◡        | $\mathfrak b$ |          |   |          | $\overline{ }$ |               | 4        | C             | $\mathbf b$ | ⇁        |
|                | $\infty$ |            | O          | $\perp$  | 10 <sup>1</sup> | $\mathbf o$<br>∧ | Q        |  |   | $\infty$        | $\sqrt{4}$ | 15              | b        | −        |               | 14       |   | $\infty$ |                | 8             | −        | −             | О           |          |
| 2              |          | $\infty$   |            | ∧        |                 | 10               | −        |  |   | 13              | $\infty$   |                 |          |          |               | 11       | ∸ |          | $\infty$       | $\mathfrak b$ |          | $\mathbf b$   |             | 15       |
| 3              |          |            | $\infty$   |          | 8               | 12               |          |  |   |                 | $\sqrt{4}$ | $\infty$        |          | 8        |               | 15       |   | 8        |                | $\infty$      |          | 12            |             | 13       |
| $\overline{4}$ | h.       |            |            | $\infty$ |                 | 8                | 8        |  |   | $\overline{14}$ | h          | $\mathfrak b$   | $\infty$ |          | $\mathfrak b$ | 11       |   |          | ◠              | ┑             | $\infty$ | $\mathfrak b$ |             |          |
| 5              |          |            |            |          | $\infty$        | $\mathbf b$      | ┍        |  |   | $\mathfrak b$   |            | 12              |          | $\infty$ |               | 10       |   | 6        |                | 4             | ∍        | $\infty$      |             | 9        |
| 6              |          |            | 10         |          |                 | $\infty$         |          |  |   |                 |            | $\overline{13}$ |          | 6        | $\infty$      | 9        | h | 13       |                | b             |          | ◡             | $\infty$    | 8        |
| ┑              |          |            |            |          |                 | $\mathfrak{v}$   | $\infty$ |  | − | −               |            | ി<br>- ⊥        |          |          |               | $\infty$ |   |          |                | Ω             |          |               |             | $\infty$ |

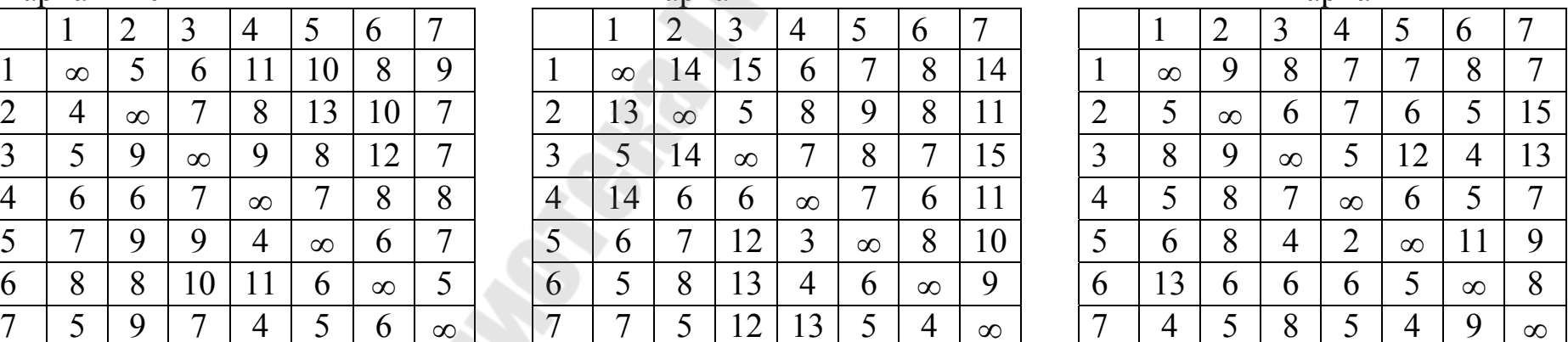

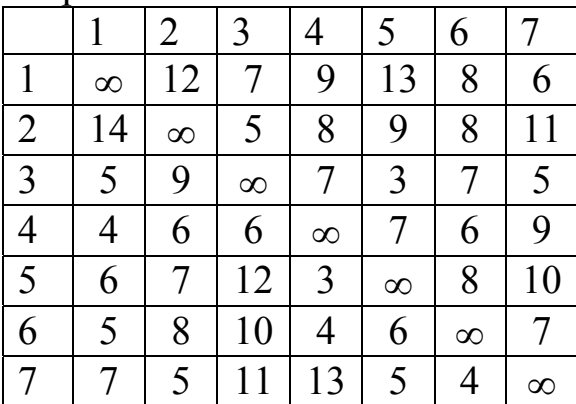

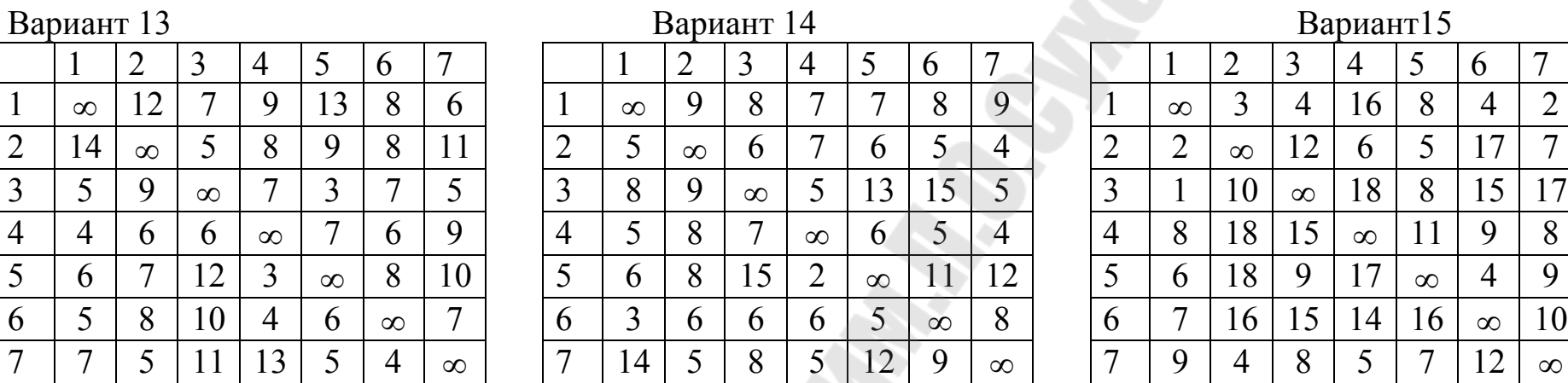

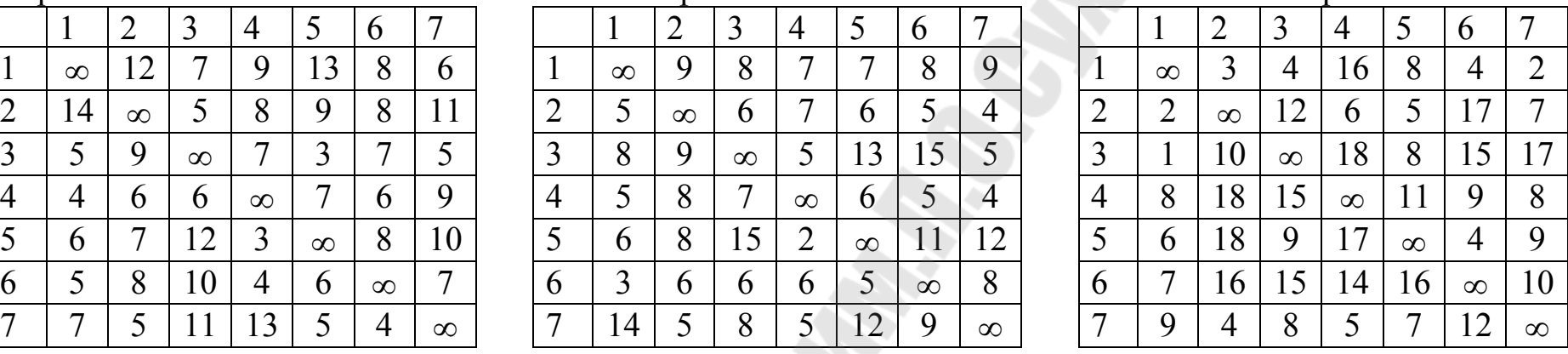

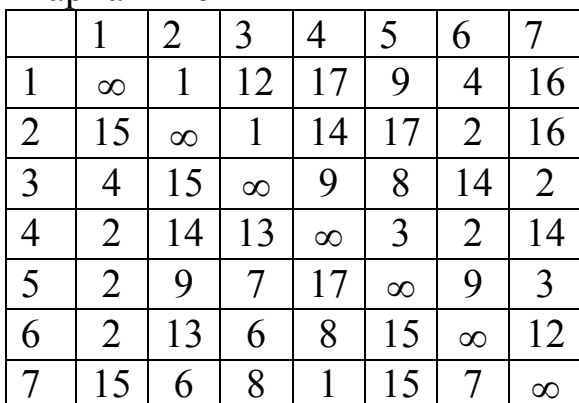

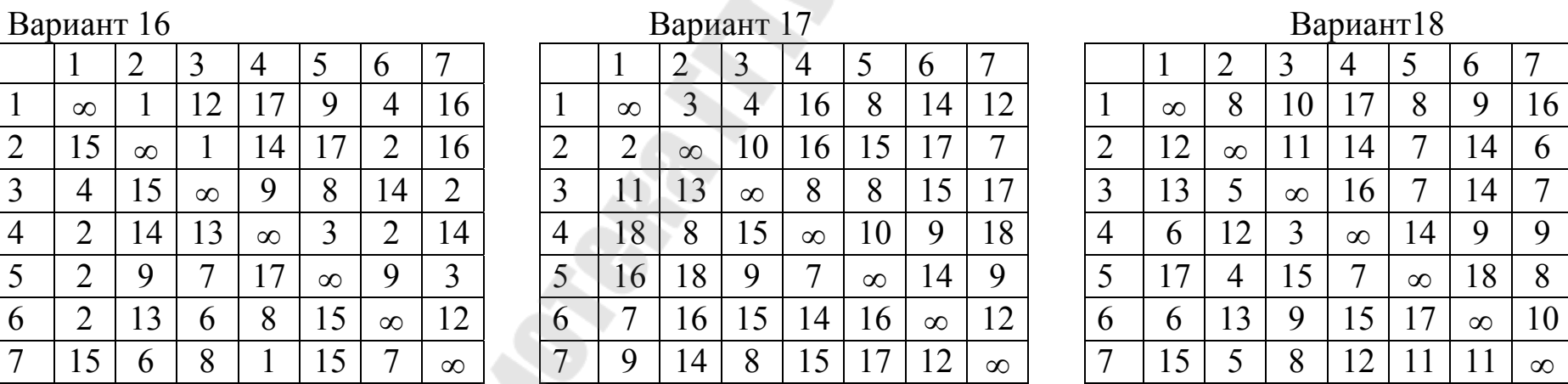

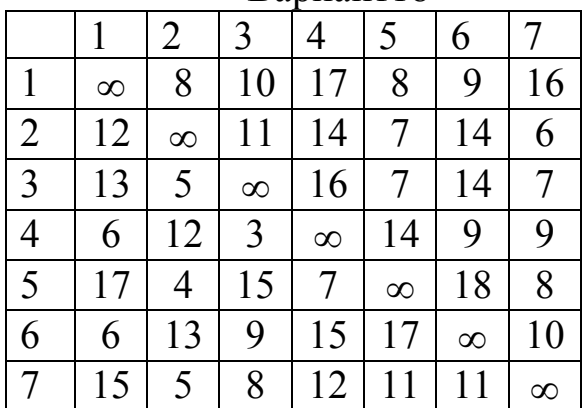

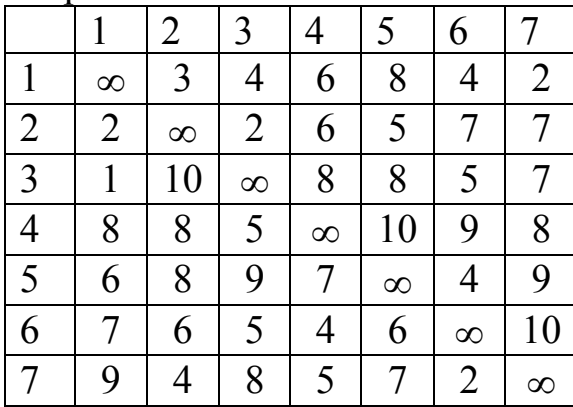

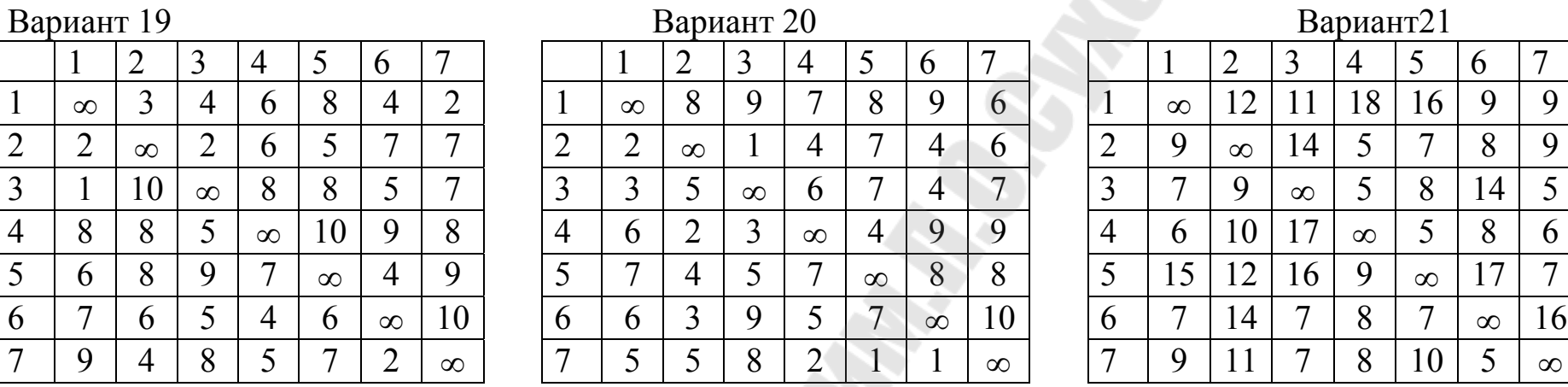

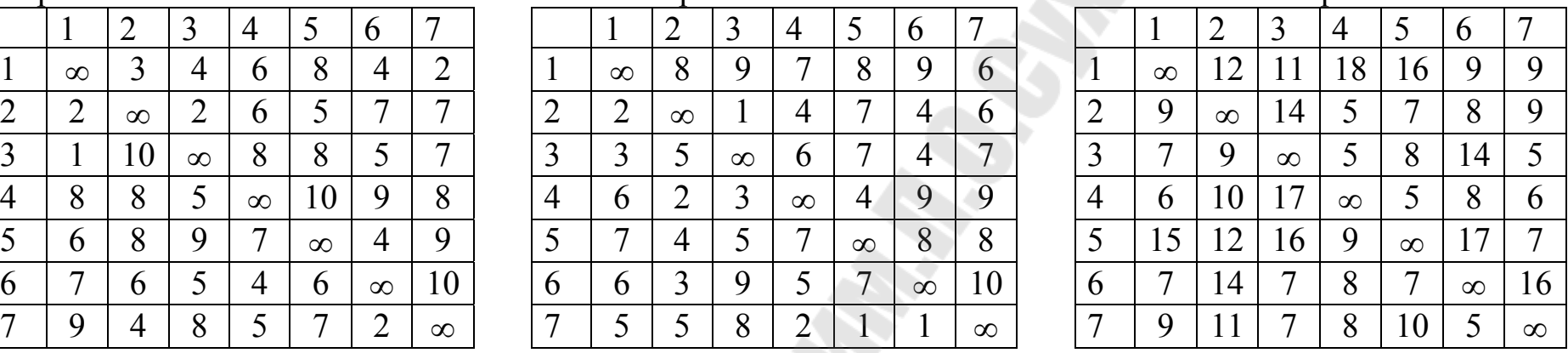

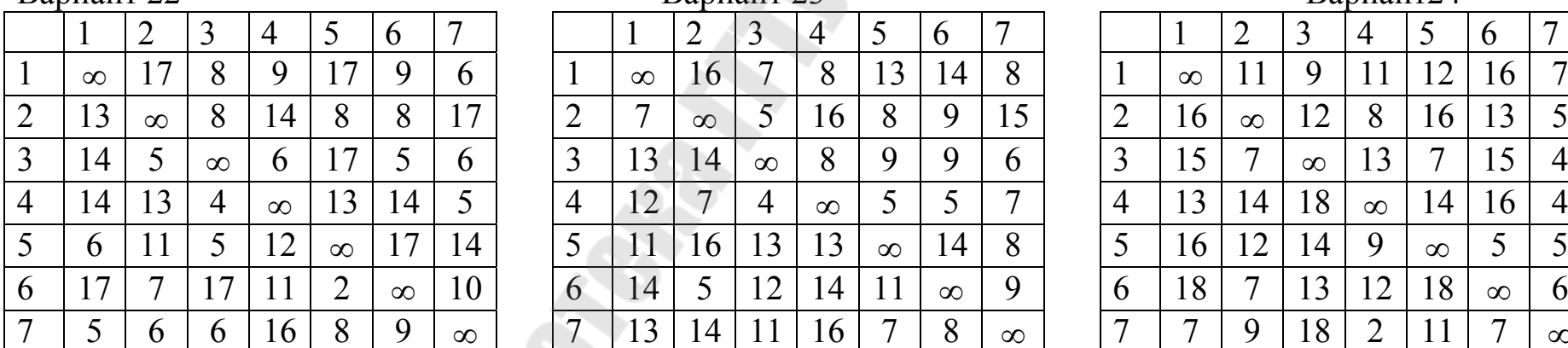

# Вариант 22 Вариант 23

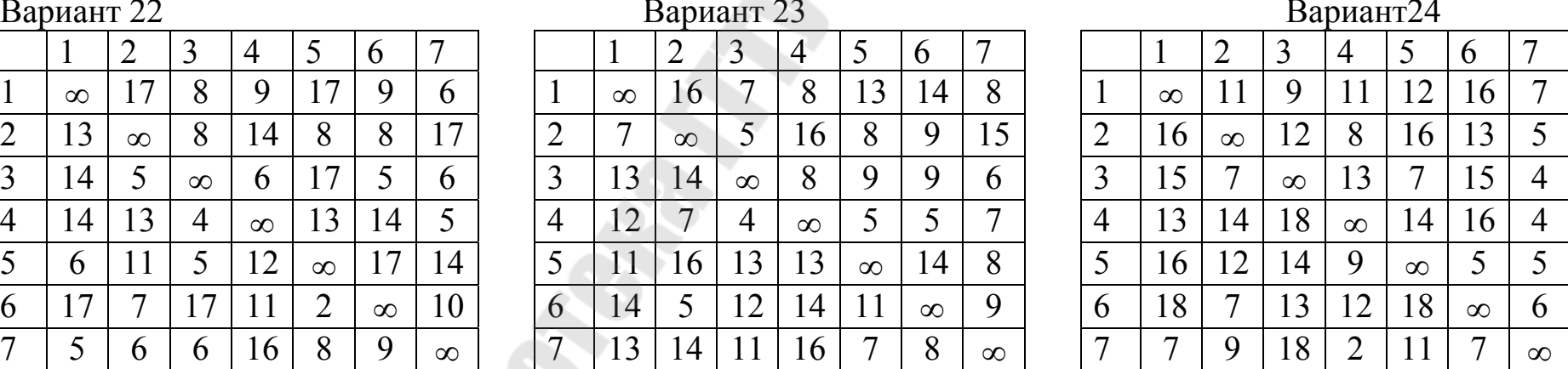

## **7.3 Методические указания**

## *7.3.1* **Пример решения задачи алгоритмом Литтла**

Пример 7.1. Решить задачу о коммивояжере для матрицы переналадок [6,7], представленной в таблице 7.1.

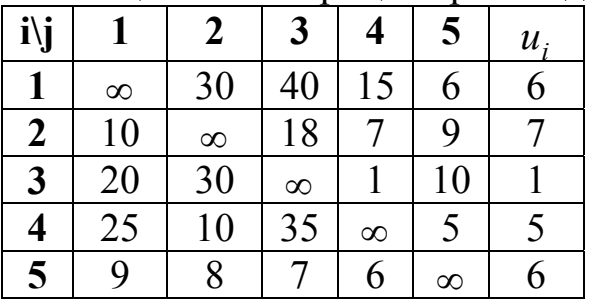

Таблица 7.1 – Матрица переналадок  $G^0$ 

*Решение*

1. Справа к табл. 7.1 присоединим столбец *u<sup>i</sup>* , в котором записываем минимальные элементы строк. Вычитаем элементы *u<sup>i</sup>* из соответствующих элементов матрицы *С*, получим матрицу приведенную по строкам (табл. 7.2).

Таблица 7.2 – Матрица приведенная по строкам

| ---- |          | $-$ r $-$<br>$ -$ |          |          |          |
|------|----------|-------------------|----------|----------|----------|
|      |          |                   |          |          |          |
|      | $\infty$ |                   |          |          |          |
|      |          | $\infty$          |          |          |          |
|      |          |                   | $\infty$ |          |          |
|      |          |                   |          | $\infty$ |          |
|      |          |                   |          |          | $\infty$ |
|      |          |                   |          |          |          |

- 2. Внизу матрицы табл. 7.2 Присоединяем строку  $v_j$ , в которой записываем минимальные элементы столбцов. Вычитаем элементы *v<sub>j</sub>* из соответствующих столбцов матрицы *С'* (табл. 7.3).
- 3. Вычислим константу приведения

$$
\gamma = \sum_{i=1}^{5} u_i + \sum_{j=1}^{5} v_j = 25 + 6 = 31.
$$

Нижней границей множества всех гамильтоновых контуров будет число  $\gamma = 31 = \varphi(G^0) \le f(X)$ .

| $100$ $100$ |          |          |          | <b>IVIATDILIA, HDIIDOQUIHIAN HO UTDORAM II UTOJIOLAM O</b> |          |
|-------------|----------|----------|----------|------------------------------------------------------------|----------|
|             |          |          |          |                                                            |          |
|             | $\infty$ |          |          |                                                            |          |
|             |          | $\infty$ |          |                                                            |          |
|             |          |          | $\infty$ |                                                            |          |
|             |          |          |          | $\infty$                                                   |          |
|             |          |          |          |                                                            | $\infty$ |

Таблица 7.3 – Матрина привеленная по строкам и столбнам  $\widetilde{C}^0$ 

- 4. Находим степени нулей полностью приведенной матрицы табл. 7.3. Для этого мысленно заменяем в ней нули на ∞ и устанавливаем **CVMMV** минимальных элементов соответствующей строки и столбца. Степени нулей записаны в правых верхних углах клеток, для которых  $c''_{i,j} = 0$ .
- 5. Определяем максимальную степень нуля. Она равна 10 и соответствует клетке (5; 3). Таким образом, претендентом на включение в гамильтонов контур является дуга (5, 3).
- 6. Разбиваем множество всех гамильтоновых контуров  $G^0$  на два  $G_{5,3}^1$  и  $G_{\overline{5,3}}^1$ . Матрицу  $G_{5,3}^1$  с дугой (5, 3) получаем из табл. 6.3 путем вычеркивания строки 5 и столбца 3. Чтобы не допустить образования негамильтонова контура, заменяем элемент (3, 5) на  $\infty$  (табл. 7.4).

| $  -$<br>--<br>--<br>$3,3$ $1,3$<br>$\overline{\phantom{a}}$<br>$\sim$ |          |          |          |          |       |  |  |  |  |  |  |  |
|------------------------------------------------------------------------|----------|----------|----------|----------|-------|--|--|--|--|--|--|--|
| " '⊌                                                                   |          |          |          |          | $u_i$ |  |  |  |  |  |  |  |
|                                                                        | $\infty$ | 22<br>∠  |          |          |       |  |  |  |  |  |  |  |
|                                                                        |          | $\infty$ |          |          |       |  |  |  |  |  |  |  |
|                                                                        | I Q      |          |          | $\infty$ |       |  |  |  |  |  |  |  |
|                                                                        |          |          | $\infty$ |          |       |  |  |  |  |  |  |  |
|                                                                        |          |          |          |          |       |  |  |  |  |  |  |  |

Таблица 7.4 – Матрица  $G_5^1$ , с дугой (5.3)

7. Матрицу гамильтоновых контуров  $G_{\overline{53}}^1$  получим из табл. 7.3 путем замены элемента  $c''_{53}$  на  $\infty$  (табл. 7.5).

Таблица 7.5 – Матрица гамильтоновых контуров

| $\cdot$ .<br>$u_i$<br>$1\sqrt{ }$<br>33<br>22<br>$\infty$<br>10<br>$\infty$<br>ч<br>16<br>◠<br>$\infty$<br>29<br>$\infty$<br>$\infty$<br>$\infty$ |  |  |  |  |
|----------------------------------------------------------------------------------------------------|--|--|--|--|
|                                                                                                    |  |  |  |  |
|                                                                                                    |  |  |  |  |
|                                                                                                    |  |  |  |  |
|                                                                                                    |  |  |  |  |
|                                                                                                    |  |  |  |  |
|                                                                                                    |  |  |  |  |
|                                                                                                    |  |  |  |  |

8. Делаем дополнительное приведение матрицы контуров  $G_{5,3}^1$ :  $h_{5,3}^1$ =3 (табл. 7.6). Нижняя граница множества  $G_{5,3}^1$  равна  $\varphi(G_{5,3}^1) = 31 + 3 = 34.$ 

9. Находим константу приведения для множества контуров  $G_{5,3}^1$ : 1  $h^1_{\overline{5,3}}$ =10. Следовательно, нижняя граница  $\varphi(G^1_{\overline{5,3}})$  $\varphi(G_{\overline{5,3}}^1)$ =31+10=41.

Таблица 7.6 – Матрица, приведенная по строкам и столбцам  $G_{5,3}^1$ 

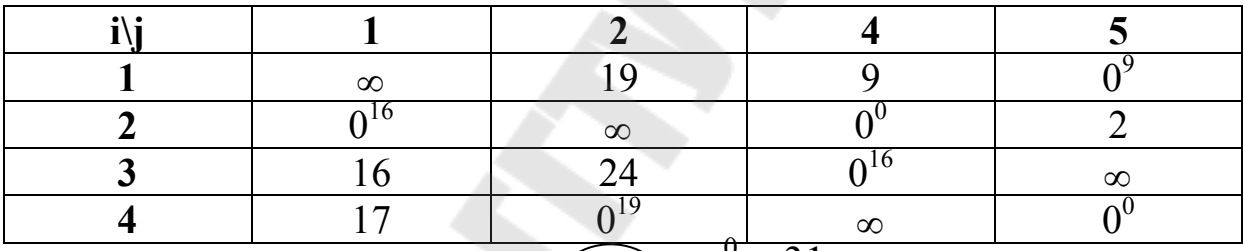

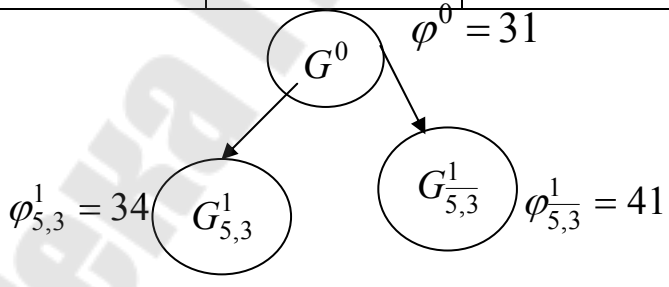

Рисунок 7.1 – Ветвление по дуге (5, 3)

10. Сравниваем нижние границы подмножеств  $G_{5,3}^1$  и  $G_{\overline{5}}^1$  $G_{\overline{5,3}}^1$ . Так как  $\varphi(G_{5,3}^1) = 34 < \varphi(G_{5,3}^1)$  $\varphi(G_{\overline{5,3}}^{1})$ =41, то дальнейшему ветвлению подвергаем множество  $G_{5,3}^1$  (табл. 7.4). На рисунке 7.1 представлено ветвление по дуге (5, 3). Переходим к ветвлению подмножества  $G_{5,3}^1$ . Его приведенная матрица представлена в табл. 7.6. Узнаем степени нулей этой матрицы (табл. 7.6). Претендентом на включение в гамильтонов контур будет дуга

(4, 2). Разбиваем множество  $G_{5,3}^1$  на два подмножества  $G_{4,2}^2$  и 2  $G_{4,2}^2$  (табл. 7.7 и 7.8).

Определяем константы приведения этих матриц: 0,  $h_{4,2}^2 = 19$  $h_{4,2}^2 = 0$ ,  $h_{4,2}^2 = 19$ . Следовательно,  $\varphi(G_{4,2}^2) = 34$ ,  $\varphi(G_{4,2}^2) = 53$ . На рис. 7.2 представлено ветвление с использованием дуги (4, 2). Так как  $(G_{4,2}^2) < \varphi(G_{4,2}^2)$  $\varphi(G_{4,2}^2) < \varphi(G_{4,2}^2)$ , то ветвлению подлежит подмножество  $G_{4,2}^2$  (табл. 7.7).

Таблица 7.7 –  $G_{4,2}^2$ 

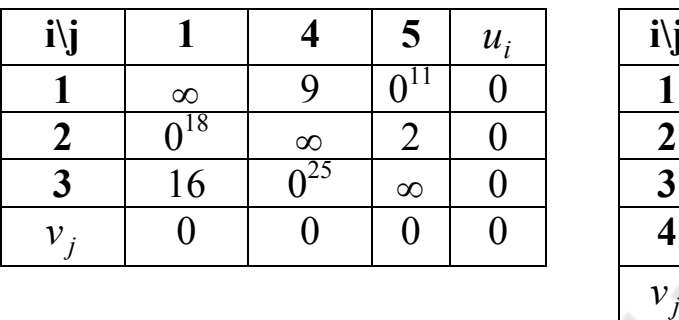

Таблица 
$$
7.8 - G_{4,2}^1
$$

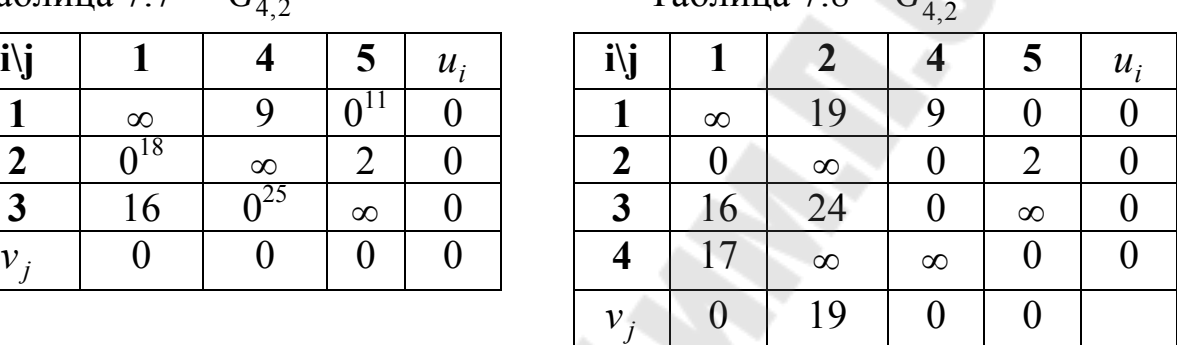

Вычислим степени нулей матрицы. Претендентом к включению в гамильтонов контур станет дуга  $(3, 4)$ . Разбиваем множество  $G_{4,2}^2$  на подмножества 3  $G_{\frac{3}{3},4}^3$  (табл. 7.9 и 7.10). Очевидно,  $\varphi(G_{3,4}^3) = 34$ ,  $\varphi(G_{3,4}^3) = 34 + 25 = 59$ . Следовательно, ветвлению нужно подвергнуть подмножество  $G_{3,4}^3$ . Но его матрица имеет размерность 2х2. Поэтому в гамильтонов контур следует включить дуги, соответствующие в матрице подмножества  $G_{3,4}^3$  нулевым элементам, т.е. дуги (1, 5), (2, 1)

*Таблица* 7.9 –  $G_{3,4}^3$ 

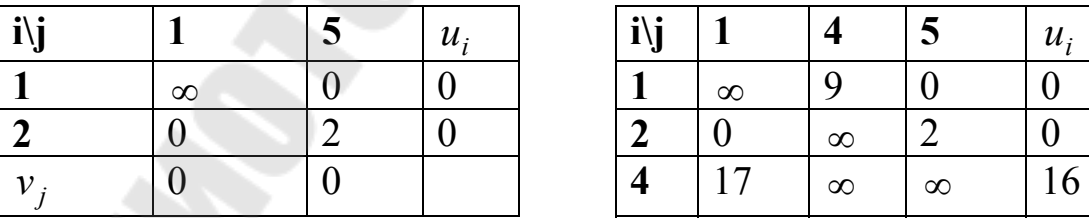

$$
Ta6nuya 7.10 - G_{3,4}^{3}
$$

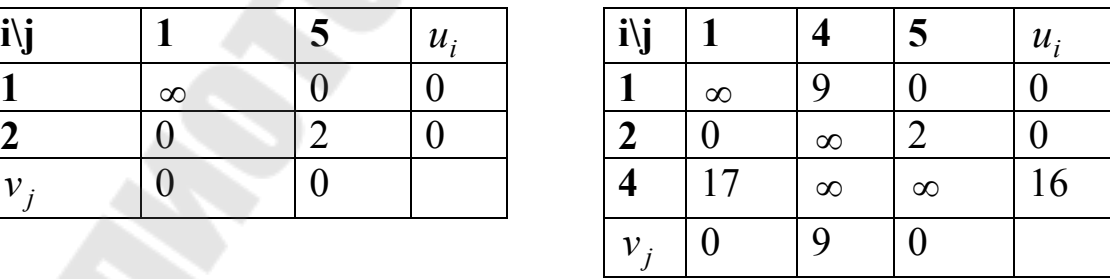

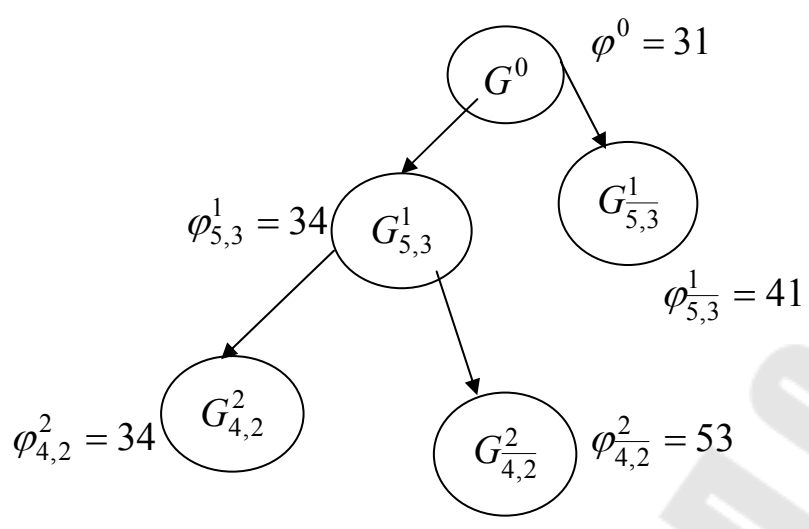

Рисунок 7.2 – Ветвление по дуге (4,2)

На рисунке 7.3 представлено дерево ветвлений.

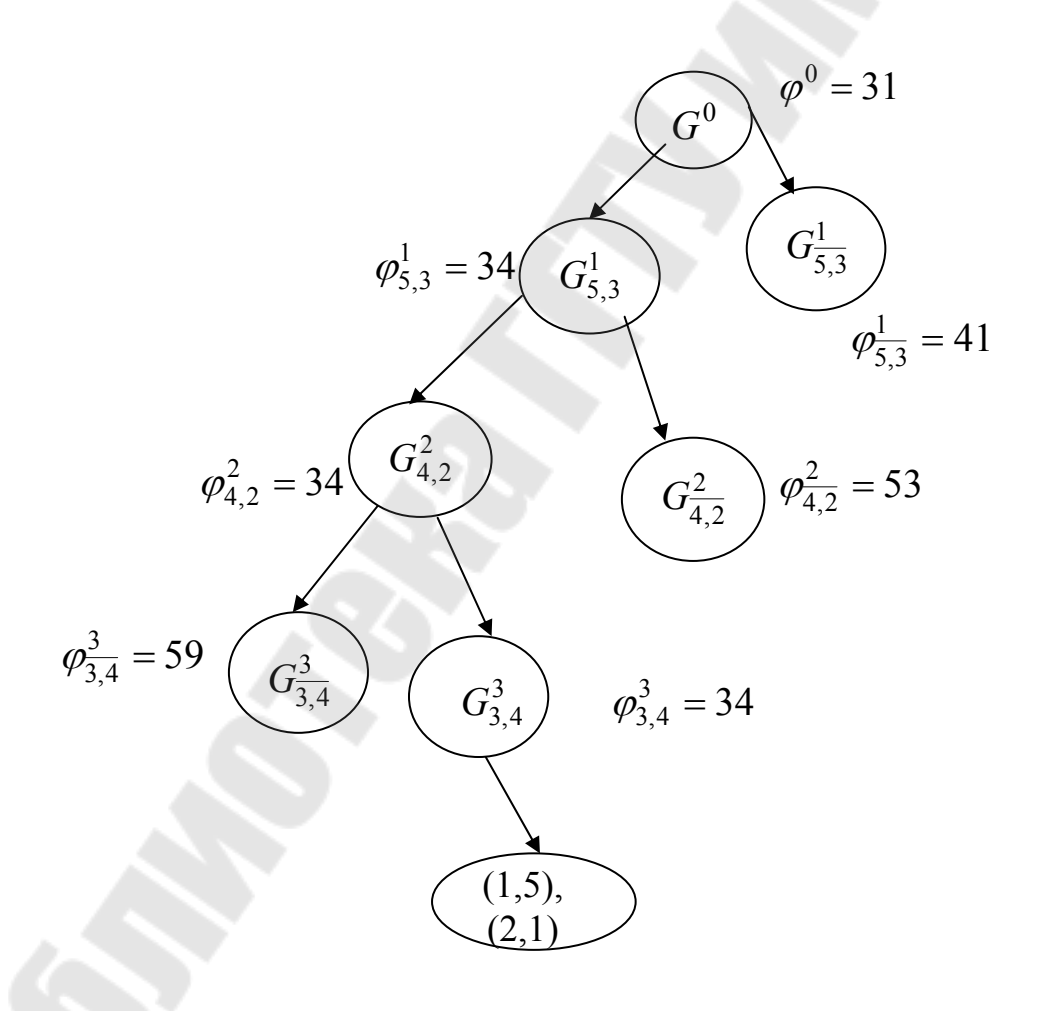

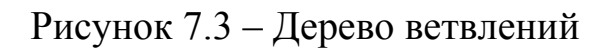

Определим полученный гамильтонов контур. В него вошли дуги  $(3,4)$ ,  $(1,5)$ ,  $(2,1)$ .  $\{(5,3), (4,2),$ Длина контура равна  $c_{5,3} + c_{3,4} + c_{1,5} + c_{2,1} + c_{4,2} = 7 + 10 + 1 + 6 + 10 = 34$ .

Так как границы оборванных ветвей больше длины контура  $5-3-4-2-1-5$ , то этот контур имеет наименьшую длину. На рис. 7.4 представлен замкнутый маршрут минимальной длины.

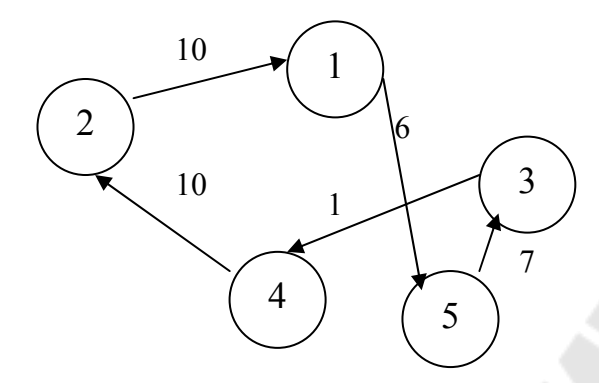

Рисунок 7.4 - Замкнутый маршрут минимальной длины

## 7.3.2 Решение задачи коммивояжера методом динамического программирования

Пример 7.2 Для данной матрицы переналадки станков С (см. также табл. 7.1) решить задачу о коммивояжере с помощью функциональных уравнений.

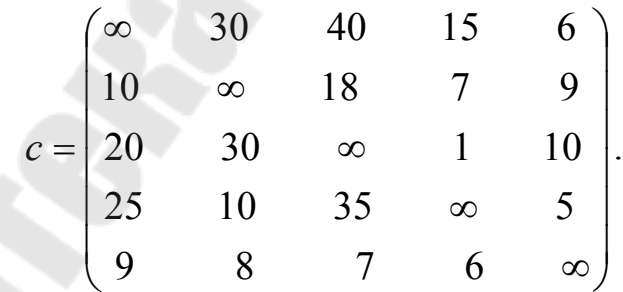

Решение. На нулевом шаге ищется решение для четырех вариантов при  $\kappa=0$ .

0-й шаг.  $\kappa=0$ 

 $f(s_1,\emptyset)=c_1=6$  $f(s_2,\emptyset)=c_{2,5}=9$  $f(s_3,\emptyset)=c_{3,5}=10$  $f(s_4,\emptyset)=c_{4,5}=5$ 

На первом шаге при *k*=1 решения выражаются через известные решения при *k*=0.

1-й шаг. *k*=1  $f(s_1, \{s_2\})=c_{1,2}+f(s_2, \emptyset)=30+9=39$  $f(s_1, {s_3})=c_{1,3}+f(s_3, \emptyset)=40+10=50$  $f(s_1, \{s_4\})=c_1A + f(s_4, \emptyset) = 15+5=20$ 

 $f(s_2, \{s_1\})=c_{2,1}+f(s_1, \emptyset)=10+6=16$  $f(s_2 \{s_3\})=c_{2,3}+f(s_3, \emptyset)=18+10=28$  $f(s_2, \{s_4\})=c_{2,4}+f(s_4, \emptyset) = 7+5=12$ 

*f*(*s*<sub>3</sub>, {*s*<sub>1</sub>})=*c*<sub>3,1</sub>+ *f*(*s*<sub>1</sub>, $\varnothing$ )=20+6=26  $f(s_3, \{s_2\})=c_{3,2}+f(s_2, \emptyset)=30+9=39$  $f(s_3, {s_4})=c_3 + f(s_4, \emptyset) = 1+5=6$ 

 $f(s_4, \{s_1\})=c_{4,1}+f(s_1, \emptyset)=25+6=31$  $f(s_4\{s_3\})=c_{4,3}+f(s_3,0)=35+10=45$  $f(s_4, \{s_2\})=c_{4,2}+f(s_2, \emptyset)=10+9=19$ 

На втором шаге решения при *k*=2 выражаются через известные решения при *k*=1.

2-й шаг. *k*=2

 $f(s_1, \{s_2, s_3\}) = \min[c_{1,2} + f(s_2, \{s_3\}), c_{1,3} + f(s_3, \{s_2\})] = \min[30 + 28, 40 + 39] = 58$  $f(s_1, \{s_2, s_4\}) = \min[c_{1,2} + f(s_2, \{s_4\}), c_{1,4} + f(s_4, \{s_2\})] = \min[30 + 12, 15 + 19] = 34$  $f(s_1, \{s_3, s_4\}) = \min[c_{1,3} + f(s_3, \{s_4\}), c_{1,4} + f(s_4, \{s_3\})] = \min[40 + 6, 15 + 45] = 46$ 

 $f(s_2, {s_1, s_3}) = min[c_{2,1} + f(s_1, {s_3}), c_{2,3} + f(s_3, {s_1})] = min[10+50, 18+26] = 44$  $f(s_2, {s_1, s_4})$ =min[ $c_{2,1}+f(s_1, {s_4})$ ,  $c_{2,4}+f(s_4, {s_1})$ ]=min[10+20,7+31]=30  $f(s_2$ { $s_3$ , $s_4$ } $)=$ min[ $c_{2,3}+f(s_3$ { $s_4$ } $), c_{2,4}+f(s_4$ { $s_3$ } $)$ ]=min[18+6,7+45]=24

 $f(s_3, {s_1, s_2}) = min[c_{3,1} + f(s_1, {s_2}), c_{3,2} + f(s_2, {s_1})] = min[20+39,30+16] = 46$  $f(s_3, {s_1, s_4}) = min[c_{3,1} + f(s_1, {s_4}), c_{3,4} + f(s_4, {s_1})] = min[20+20, 1+31] = 32$  $f(s_3, {s_2,s_4})$ =min $[c_3,2+ f(s_2, {s_4}), c_3+ f(s_4, {s_2})]$ =min[30+12,1+19]=20

 $f(s_4, {s_1, s_2}) = min[c_{4,1} + f(s_1, {s_2}), c_{4,2} + f(s_2, {s_1})] = min[25+39, 10+16] = 26$  $f(s_4, {s_1, s_3}) = min[c_{4,1} + f(s_1, {s_3}), c_{4,3} + f(s_3, {s_1})] = min[25+50,35+26] = 61$  $f(s_4, {s_2,s_3})$ =min $[c_{4,2}+f(s_2, {s_3}), c_{4,3}+f(s_3, {s_2})]$ =min $[10+28,35+39]=38$ 

Переходим к третьему шагу, использующему каждое из решений второго шага.

Шаг третьей (*к*=3).

 $f(s_1, \{s_2, s_3, s_4\}) = min(c_{1,2} + f(s_2, \{s_3, s_4\}); c_{1,3} + f(s_3, \{s_2, s_4\}); c_{1,4} +$ *f*(*s*4,{*s*2,*s*3}))=min(30+24; 40+20;15+38)=53

 $f(s_2, \{s_1, s_3, s_4\}) = min(c_{2,1} + f(s_1, \{s_3, s_4\}); c_{2,3} + f(s_3, \{s_1, s_4\}); c_{2,4} +$ *f*(*s*4,{*s*1,*s*3}))=min(10+46; 18+32;7+61)=50  $f(s_3, \{s_1, s_2, s_4\}) = \min(c_{3,1} + f(s_1, \{s_2, s_4\}); c_{3,2} + f(s_2, \{s_1, s_4\}); c_{3,4} +$ *f***(s4,{s1,s2})**)=min(20+34; 30+30;1+26)=27

 $f(s_4, \{s_1, s_2, s_3\}) = \min(c_{4,1} + f(s_1, \{s_2, s_3\}); c_{4,2} + f(s_2, \{s_1, s_3\}); c_{4,3} +$  $f(s_3\{s_1,s_2\})$ =min(25+58; 10+44; 35+46)=54

Наконец, на четвертом шаге получаем решение исходной задачи. Шаг четвертый (*к*=4).

 $f(s_5, \{s_1, s_2, s_3, s_4\}) = \min(c_{5,1} + f(s_1, \{s_2, s_3, s_4\}); c_{5,2} + f(s_2, \{s_1, s_3, s_4\}); \underline{c_{5,3} +}$  $f(s_3, {s_1, s_2, s_4})$ ;  $c_{5,4}+f(s_4, {s_1, s_2, s_3})$ )=min(9+53;50+8; 27+7;54+6)=34

Итак, значение целевой функции *f*(*x*)=34. Сам маршрут найдем, если будем двигаться в обратном направлении с четвертого шаге к нулевому, проходя по минимальному значению (выделено жирным подчеркиванием).

## *7.3.3* **Решение задачи о переналадке станков методом возвратной рекурсии**

На рисунке 7.5 представлена программа в MathCAD, реализующая метод перебора с возвратом.

Решение задачи о переналадке станков методом возратной рекурси 0 30 40 15 6 10 0 18 7 9 Исходная матрица времен переналадок станков  $U := 203001110$ 25 10 35 0 5  $98760$ commi2(n, ne, po, ot, j) :=  $\int$  for  $i \in 0..n-1$ if  $po<sub>i</sub> = 0$  $s \leftarrow n + 1$  $po_i \leftarrow 1$  $ne_i \leftarrow i$  $\mathbf{ne_s} \leftarrow \mathbf{ne_s} + \mathbf{U}_{\left(\mathbf{nej-1},\,i\right)}$ if  $ne_s < ot_{s,0}$  $ot \leftarrow commi2(n, ne, po, ot, j + 1)$  if  $j < n - 1$ otherwise  $ne_s \leftarrow ne_s + U_{(ne_1, ne_0)}$  $ot \leftarrow ne$  if  $ne_s < ot_{s,0}$ ot  $\leftarrow$  augment(ot, ne) if ne<sub>s</sub> = ot<sub>s, 0</sub> otherwise  $po_i \leftarrow 0$  $\text{ne}_\text{s} \leftarrow \text{ne}_\text{s} - \text{U}_{\left(\text{ne}_{\text{j}-1},\,i\right)}$ ot  $\text{macom2}(n, k) := \left\lfloor ne_{n+1} \leftarrow \left( po_{n-1} \leftarrow 0 \right) \right\rfloor$  $ne_0 \leftarrow (ne_n \leftarrow k)$  $po_k \leftarrow 1$  $\circ t_{n+1,0} \leftarrow \infty$  $commi2(n, ne, po, ot, 1)$ macom2(5,0)<sup>T</sup> = (0 4 2 3 1 0 34) все возможные решения решение: первые семь элементов каждой строки - это гамильтонов контур; последний элемент - значение целевой функции. Обратите внивание! в алгортиме индексы считаются с 0, поэтому при записи оптимального порядка запуска деталей, необходимо каждый индекс увеличить на 1. Оптимальные порядки запуска деталей в производство:  $1 - 5 - 3 - 4 - 2 - 1$ Суммарные затраты на переналадки равны 34 ед. времени

Рисунок 7.5 – Метод перебора с возвратом для переналадки станков

# *7.3.4* **Решение задачи «Поиском решения» в MS Excel**

На рисунке 7.6 представлен лист книги MS Excel, необходимый для реализации математической модели задачи (7.1)-(7.4).

В ячейках B5:F9 занесены исходные данные для 5 партий деталей. В ячейках В13:F17 будет находиться оптимальное решение (первоначально это область заполняется нулями). В ячейках C21:F21 располагаются дополнительные переменные для формулы (7.4) (первоначально это область заполняется нулями).

В ячейку В19 занесена формула целевой функции (7.1), использующая функцию MS Excel СУММПРОИЗВ. В ячейках B18:F18, G13:G17 занесены формулы (7.2), использующие функцию MS Excel СУММ. В ячейках C24:F27 записаны формулы (7.4).

На рисунке 7.7 показана реализация задачи (7.1)-(7.4) в MS Excel.

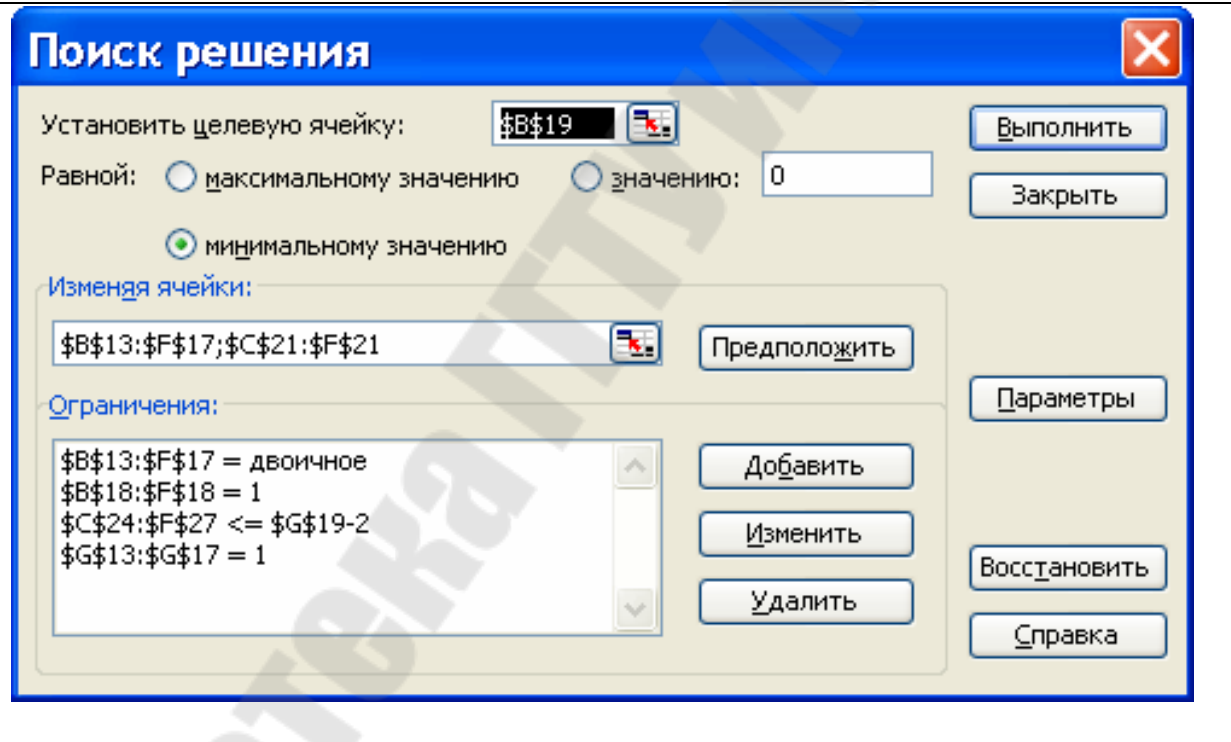

Рисунок 7.6 – Решение задачи «Поиск решения»

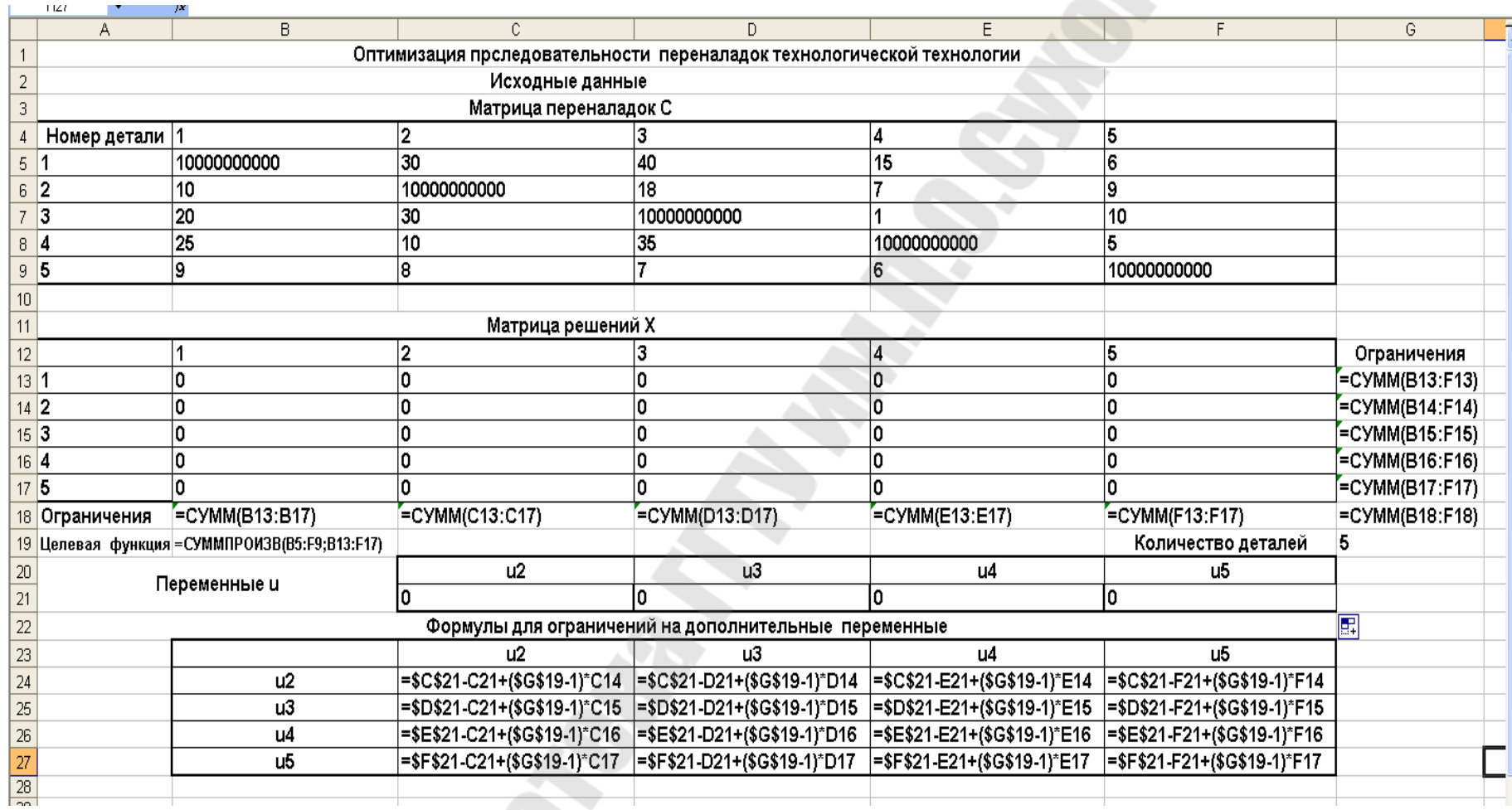

Рисунок 7.6 – Лист книги Excel для решения задачи о переналадки станков для 5 партий заготовок

# 8 Лабораторная работа № 8 «Оптимизация последовательности горячей обработки»

Цель работы. Овладение навыками использования метода ветвей и границ, метода «ближайшего соседа», метода перебора с возвратом для решения технологических задач.

## 8.1 Постановка задачи

На линии горячей обработки, состоящей из 4 станков, нужно обработать 5 различных деталей. Все детали должны проходить вдоль одном направлении через каждый станок. Заданы линии в длительности  $p_{i,j}$  обработки детали *i* на *j*-м станке  $i = \overline{1, 5}$ ,  $j = \overline{1, 4}$ . Требуется составить последовательность горячей обработки деталей, позволяющую закончить ее за минимальное время.

Горячая обработка давлением отличается тем свойством, что каждая деталь может ожидать обработку только перед первым станком линии, а перед остальными ожидание недопустимо. В данной работе рассматриваются только компактные расписания горячей обработки. при выбранной которые отличаются TeM. **ЧТО** последовательности сократить время обработки невозможно.

Задача о горячей обработке сводится к известной задаче о коммивояжере. С этой целью вводится в рассмотрение фиктивная нулевыми  $(h+1)$ -я деталь.  $\mathbf{c}$ временами обработки  $p_{h+1,1}, p_{h+1,2}, ..., p_{h+1,m} = 0$ , где  $h$  – количество деталей; *m* – станков. В качестве городов выступают детали, в качестве расстояний между ними - величины  $w_{i,i}$ , равные временам между моментами начала обработки *i*-й и *j*-й деталей, при условии, что *j*-ая деталь обрабатывается сразу за *i*-й. Эти величины вычисляются по формуле:

$$
w_{i,j} = \max_{1 \le k \le m} \left\{ \sum_{s=1}^k p_{i,s} - \sum_{s=1}^{k-1} p_{j,s} \right\}.
$$

Очевидно,  $w_{i,h+1} = p_{i,1} + p_{i,2} + ... + p_{i,m}$ , т.е. обработка фиктивной детали начинается только после окончания всей предыдущей обработки [6,7].

Поставленную задачу требуется решить:

- с помощью алгоритма Литтла;
- с помощью методом «ближайшего соседа»;
- с помощью функции метода перебора с возвратом в MathCAD;
- с помощью «Поиска решения» в MS Excel;
- построить расписание горячей обработки (график Ганта в AutoCAD).

# **8.3 Варианты заданий**

# Вариант 1 Вариант2

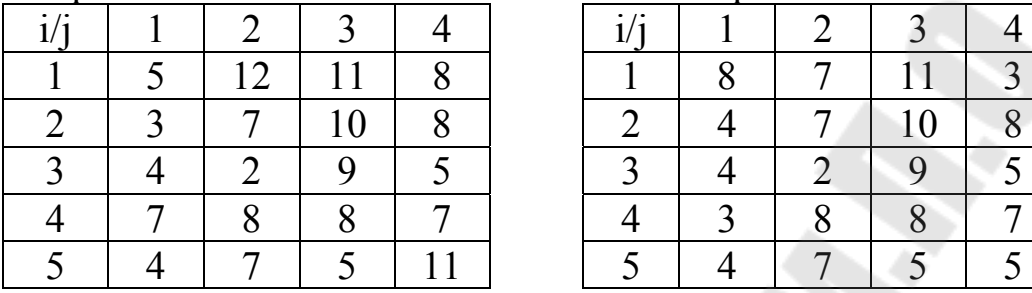

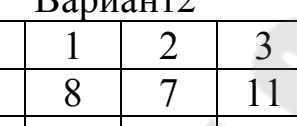

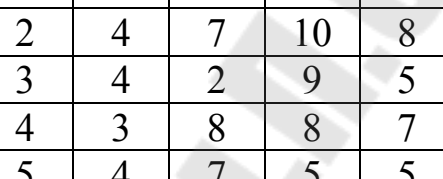

# Вариант 3

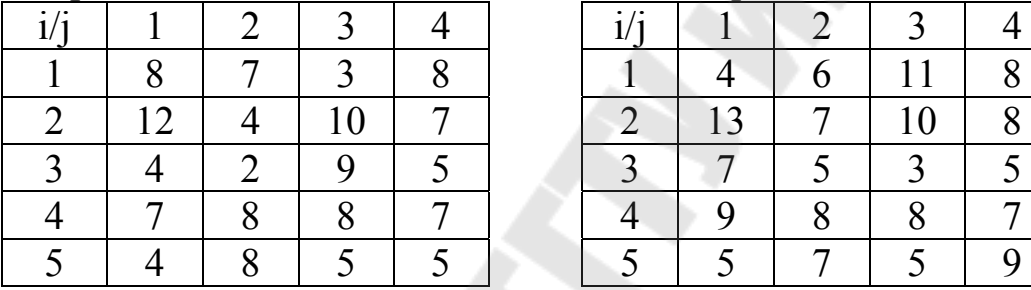

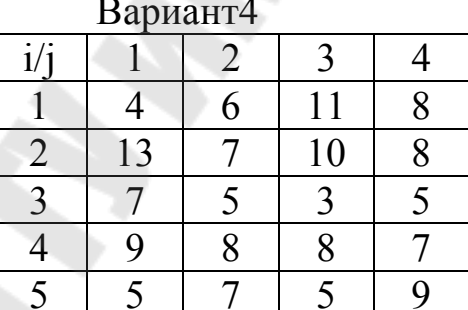

# Вариант 5 Вариант6

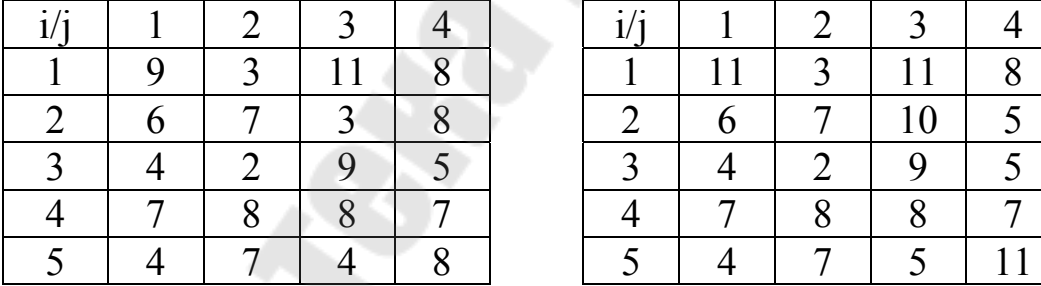

# Вариант 7 Вариант8

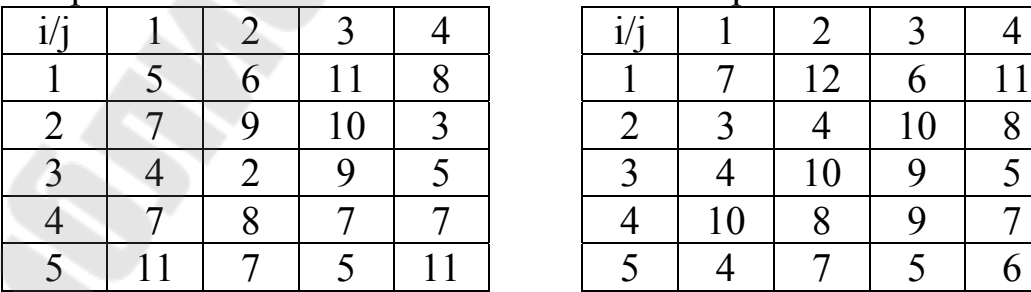

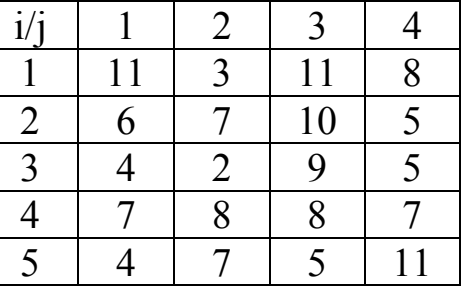

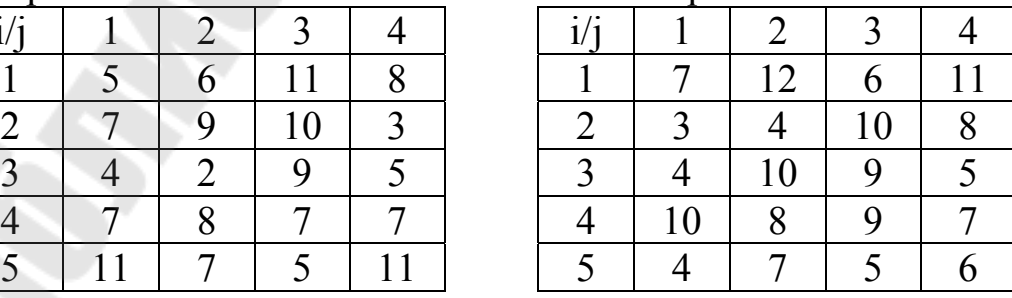

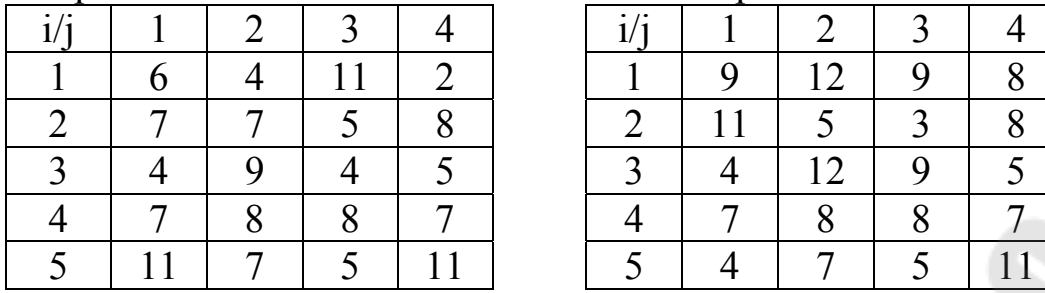

# Вариант 11 Вариант 12

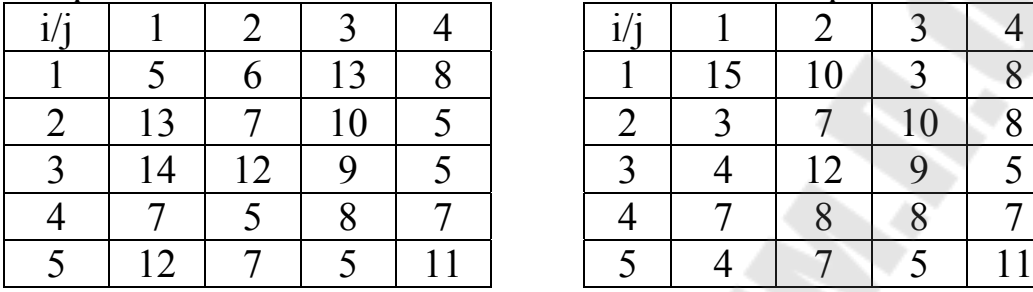

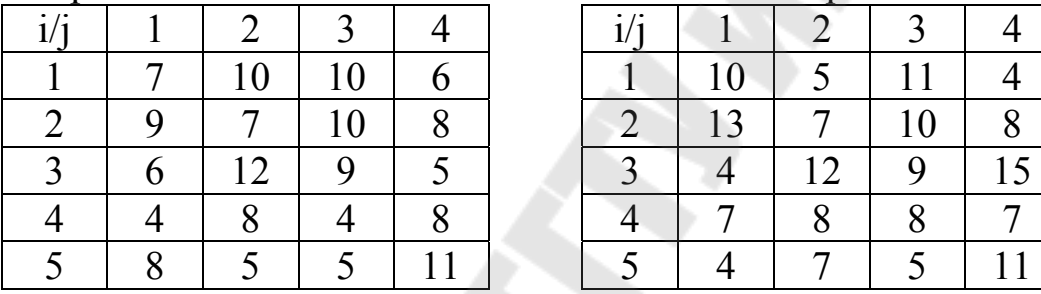

# Вариант 15 Вариант16

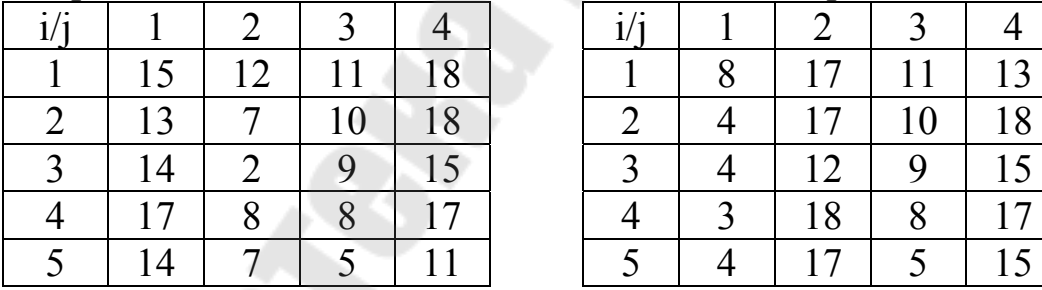

# Вариант 17 Вариант18

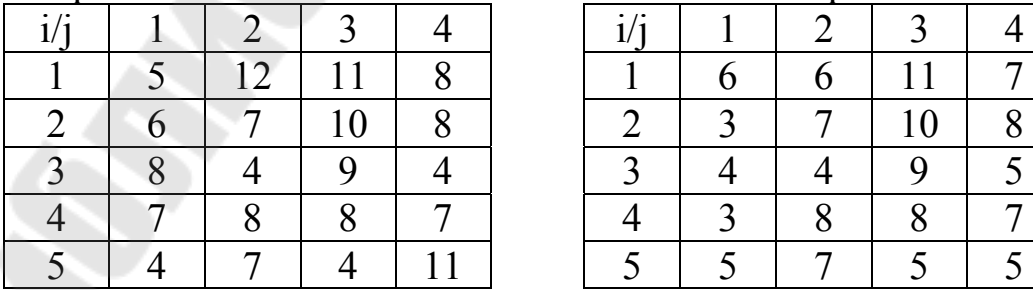

# Вариант 9 Вариант10

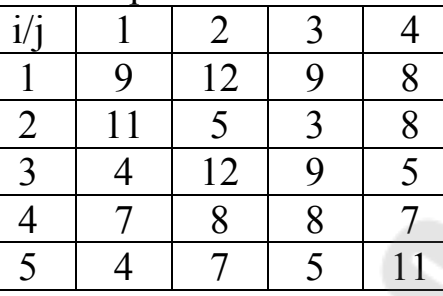

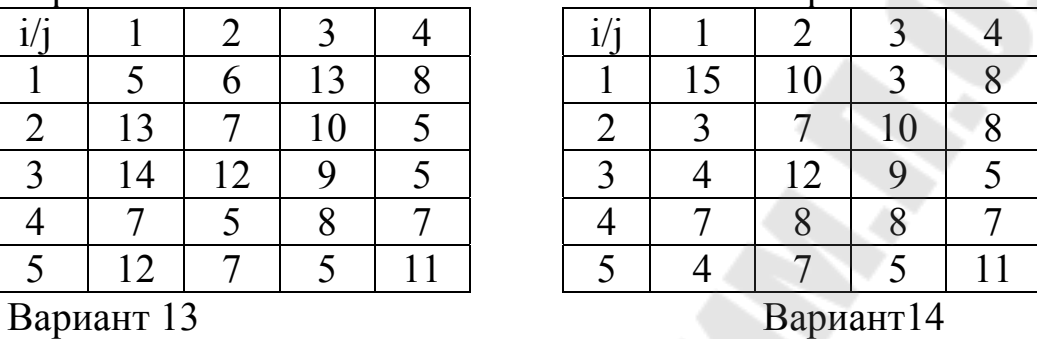

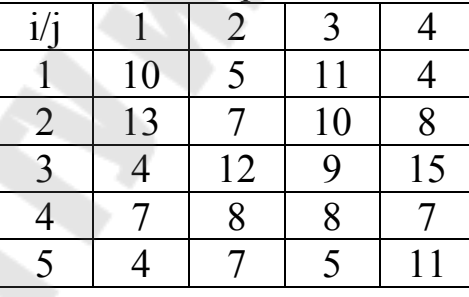

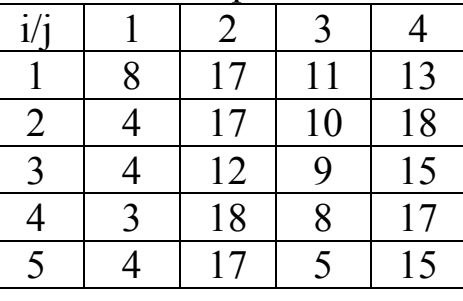

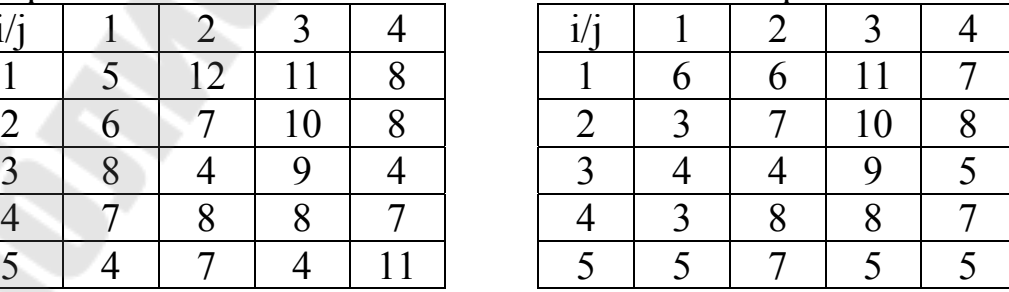

# Вариант 19 Вариант20

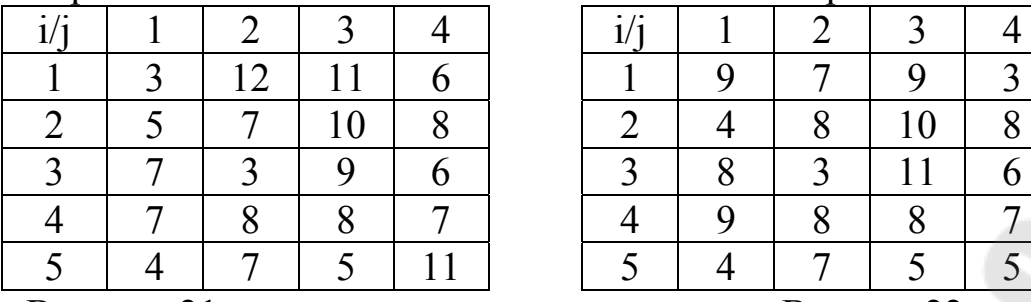

Вариант 21 Вариант22

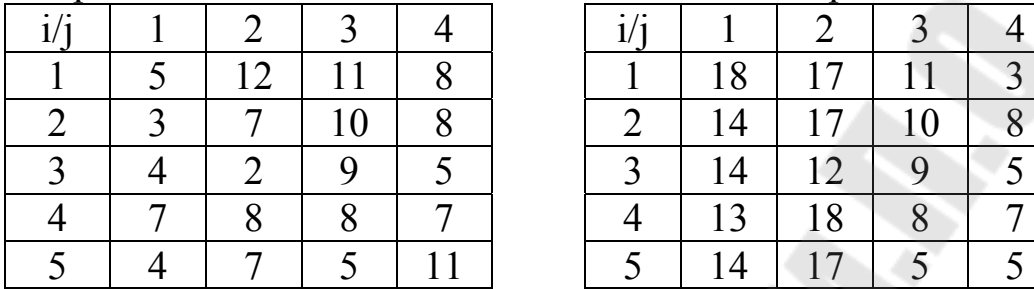

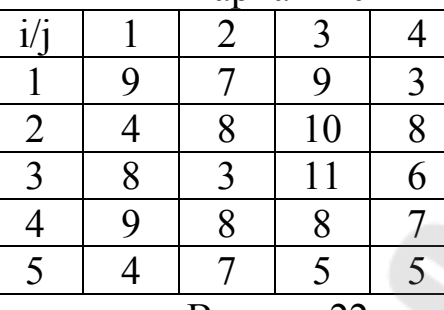

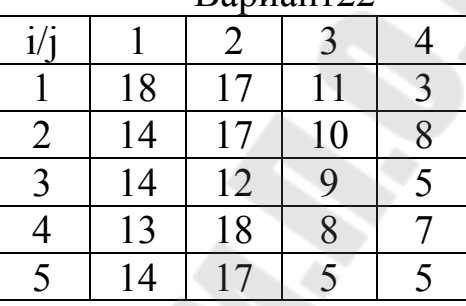

# Вариант 23 Вариант24

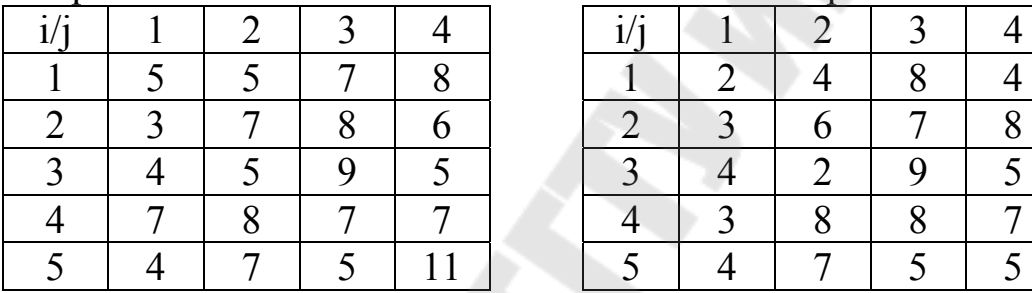

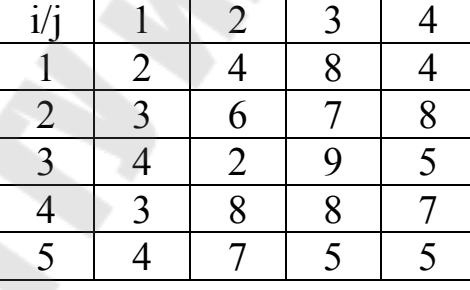

# Вариант 25 Вариант26

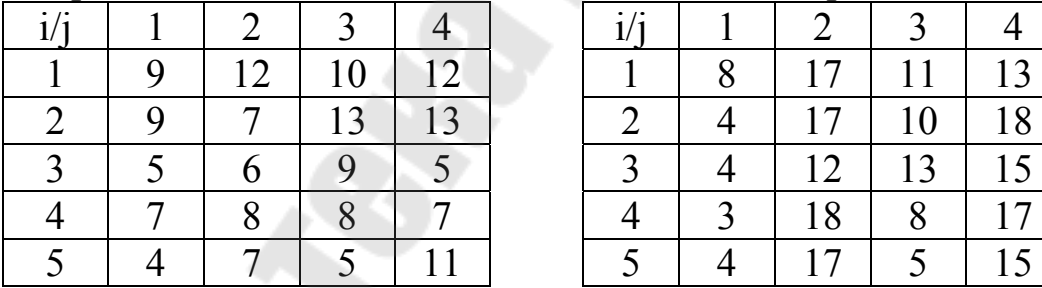

# Вариант 27 Вариант28

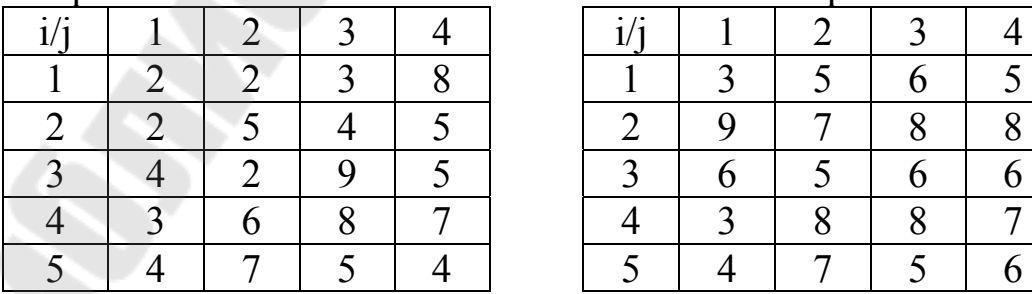

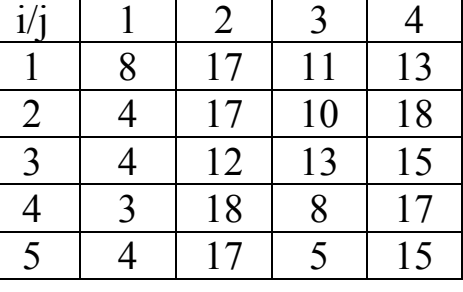

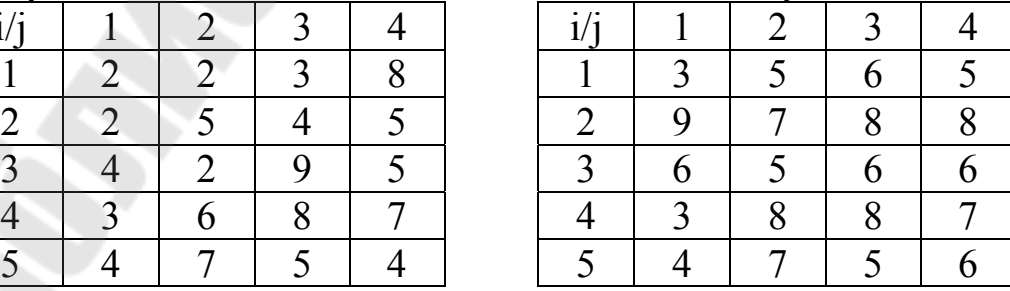

## Содержание отчета

- 1. Название работы.
- 2. Постановка задачи.
- 3. Решение задачи «Поиском решения» в MS Excel.
- 4. Решение задачи методом перебора с возвратом в MathCAD.
- 5. Расписание горячей обработки (график Ганта формат АЗ (А4) **B** AutoCAD).
- 6. Решение задачи алгоритмом Литтла.
- 7. Решение задачи методом «ближайшего соседа».
- 8. Отчет должен быть оформлен в текстовом редакторе MSWord.

## Вопросы для защиты

- 1. Понятие горячей обработки.
- 2. Для чего при решении задачи вводится фиктивная деталь.
- 3. В чем заключается физический смысл величин  $w_{i,i}$ .
- 4. Метод «ближайшего соседа».

## 8.3 Методические указания

# 8.3.1 Решение задачи алгоритмом Литтла и построение графика Ганта

Пример 8.1. В таблице 8.1 представлен вариант задания на лабораторную работу.

Таблица 7.1 – Вариант №XX

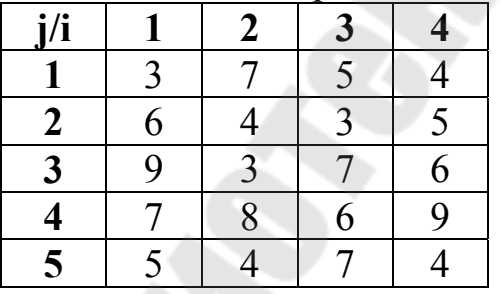

Решение. Для удобства расчетов таблицу 8.1 представим в виде таблицы 7.2.

Для решения задачи алгоритмом Литтла введем фиктивную Детальб. Составим таблицу 8.3 «Матрица времени между началами обработки», элементы которой следующим вычисляются  $\Pi$ <sup>O</sup> формулам:

$$
w_{6,i} = 0, i = \overline{1,5}, \quad w_{i,6} = \sum_{j=1}^{5} P_{i,j},
$$
  
\n
$$
W_{1,2} = \max\{3; 3+7-6; 3+7+5-6-4; 3+7+5+4-6-4-3\} = \max\{3; 4; 5; 6\} = 6
$$
  
\n
$$
W_{1,3} = \max\{3; 3+7-9; 3+7+5-9-3; 3+7+5+4-9-3-7\} = \max\{3; 1; 3; 0\} = 3
$$
  
\n
$$
W_{1,4} = \max\{3; 3+7-7; 3+7+5-7-8; 3+7+5+4-7-8-6\} = \max\{3; 3; 0; -2\} = 3
$$
  
\n
$$
W_{1,5} = \max\{3; 3+7-5; 3+7+5-5-4; 3+7+5+4-5-4-7\} = \max\{3; 5; 6; 3\} = 6
$$

 $W_{2,1}$ =max{6; 6+4-3; 6+4+3-3-7; 6+4+3+5-3-7-5}=max{6; 7; 3; 3}=7  $W_2$ ,  $\frac{1}{2}$  =max {6; 6+4-9; 6+4+3-9-3; 6+4+3+5-9-3-7} =max {6; 1; 1; -1} =6  $W_2$   $_4$ =max {6; 6+4-7; 6+4+3-7-8; 6+4+3+5-7-8-6}=max {6; 3; -2; -3}=6  $W_{2.5}$ =max {6; 6+4-5; 6+4+3-5-4; 6+4+3+5-5-4-7}=max {6; 5; 4; 2}=6

 $W_{3,1}$ =max {9; 9+3-3; 9+3+7-3-7; 9+3+7+6-3-7-5}=max={9; 9; 9; 10}=10  $W_{3,2}$ =max {9; 9+3-6; 9+3+7-6-4; 9+3+7+6-6-4-3}=max {9; 6; 9; 12}=12  $W_3$   $_4$ =max {9; 9+3-7; 9+3+7-7-8; 9+3+7+6-7-8-6}=max {9; 5; 4; 4}=9  $W_{3,5}$ =max {9; 9+3-5; 9+3+7-5-4; 9+3+7+6-5-4-7}=max {9; 7; 10; 9}=10

 $W_{4,1}$ =max {7; 7+8-3; 7+8+6-3-7; 7+8+6+9-3-7-5}=max {7; 12; 11; 15}=15  $W_4$ <sub>2</sub>=max {7; 7+8-6; 7+8+6-6-4; 7+8+6+9-6-4-3}=max {7; 9; 11; 17}=17  $W_4$ , =max {7; 7+8-9; 7+8+6-9-3; 7+8+6+9-9-3-7}=max {7; 6; 9; 11}=11  $W_{4,5}$ =max {7; 7+8-5; 7+8+6-5-4; 7+8+6+9-5-4-7}=max {7; 10; 12; 14}=14

 $W_{5,1}$ =max {5; 5+4-3; 5+4+7-3-7; 5+4+7+4-3-7-5}=max {5; 6; 6; 5}=6  $W_5$ , =max {5; 5+4-6; 5+4+7-6-4; 5+4+7+4-6-4-3}=max {5; 3; 6; 7}=7  $W_{5,3}$ =max {5; 5+4-9; 5+4+7-9-3; 5+4+7+4-9-3-7}=max {5; 0; 4; 1}=5  $W_{5,4}$ =max {5; 5+4-7; 5+4+7-7-8; 5+4+7+4-7-8-6}=max {5; 2; 1; -1}=5

Таблица 8.2 – Матрица  $P_{i,i}$  время обработки і-ой детали на ј-ом станке

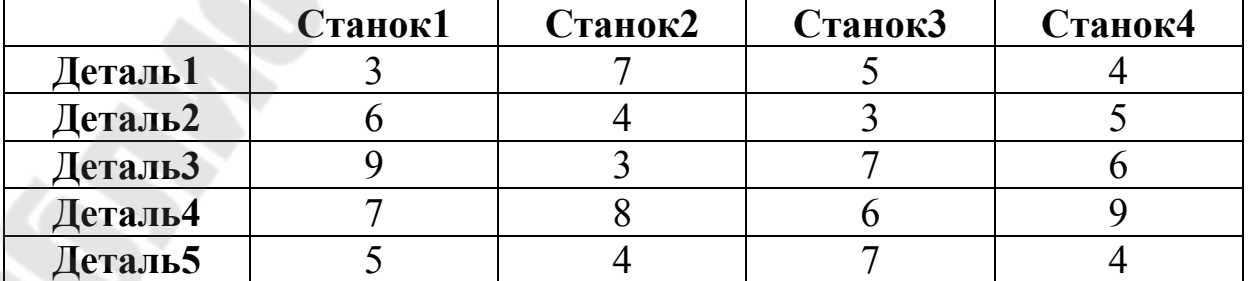

|    |          |          | ൚        |          |          |          | $\boldsymbol{u}_i$ |
|----|----------|----------|----------|----------|----------|----------|--------------------|
|    | $\infty$ |          |          |          |          | 19       |                    |
|    |          | $\infty$ |          |          |          | 18       |                    |
| ำ  | 10       | 12       | $\infty$ |          | 10       | 25       |                    |
|    |          | די       |          | $\infty$ | 14       | 30       |                    |
| ~" |          |          |          |          | $\infty$ | 20       |                    |
|    |          |          |          |          |          | $\infty$ |                    |

Таблица 8.3 – Матрица W времени между началами обработки

Математическая модель задачи представляется в следующем виле:

$$
\min: f(x) = \sum_{i=1}^{n} \sum_{j=1}^{n} w_{i,j} x_{i,j}
$$
\n(8.1)

$$
\sum_{i=1}^{N} x_{i,j} = 1, \quad \sum_{j=1}^{N} x_{i,j} = 1,
$$
\n(8.2)

$$
x_{i,j} = \begin{cases} 1, & \text{if } i \neq j \\ 0, & \text{if } i < j \end{cases} \tag{8.3}
$$

Для ллюбыхи;, и;

$$
u_i - u_j + (n-1)x_{i,j} \le n-2,\tag{8.4}
$$

где  $n$  – количество деталей (n=6),  $w_{i,i}$  – время между началами обработки *і*-ой и *ј*-ой детали.

На рисунке 8.1 представлено дерево ветвления - решение задачи  $(8.1)$ - $(8.4)$  алгоритмом Литтла, рассмотренным в предыдущей лабораторной работе.

В полученный гамильтонов контур вошли дуги  $\{(5,2), (4,3),$ (3,5), (1,4), (2,6), (6,1)}. Длина контура равна  $7+11+10+3+18+0=49$ . Так как границы оборванных ветвей больше длины контура 1-4-3-5-2-6-1, то этот контур имеет наименьшую длину. На рис. 8.2 представлен замкнутый маршрут минимальной длины.

Исключив фиктивную деталь 6 из гамильтонова контура, получим требуемый гамильтонов путь: 1-4-3-5-2.

Для построения графика Ганта понадобятся значения из таблицы 8.2 и из таблицы 8.3 следующие значения:  $W_{14}=3$ ;

 $W_4 = 11;$ 

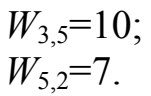

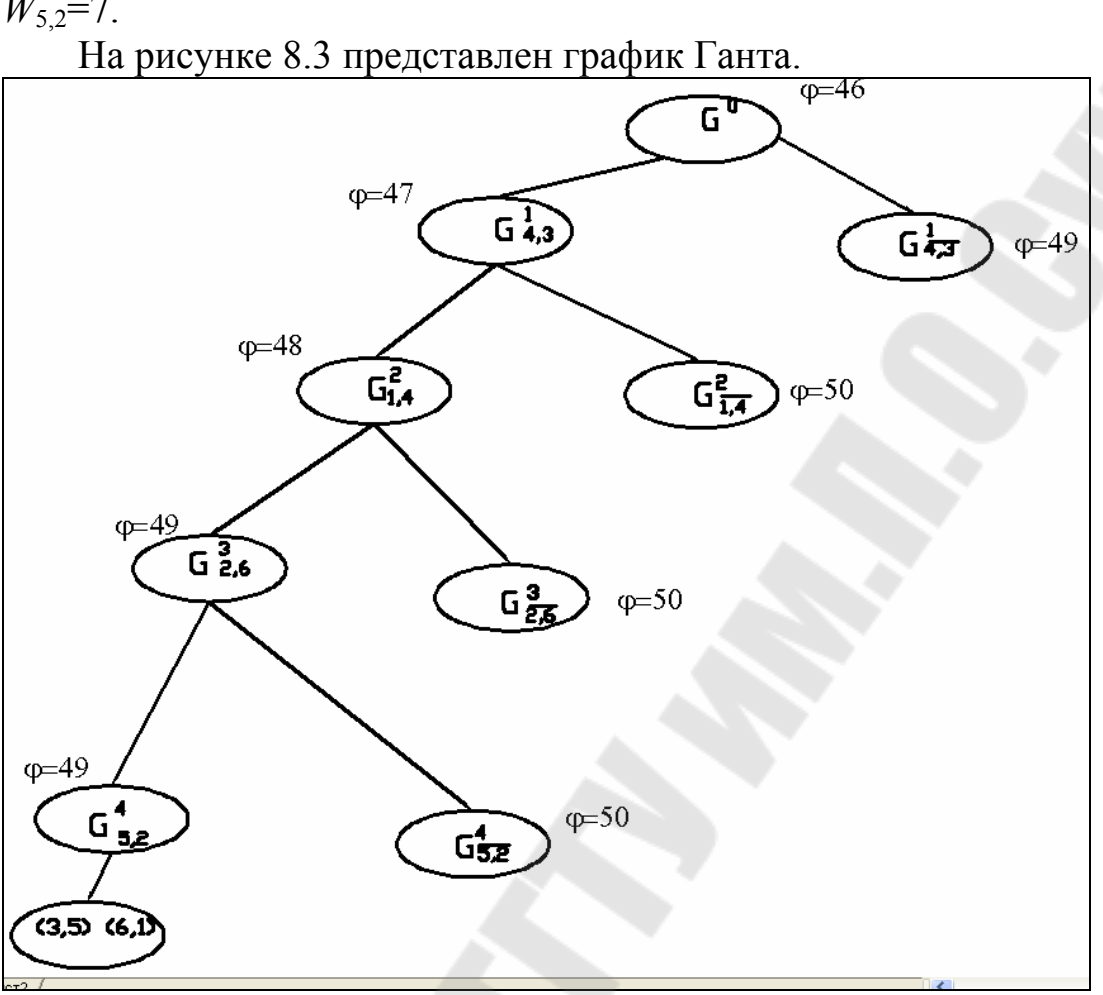

Рисунок 8.1 - Дерево ветвлений

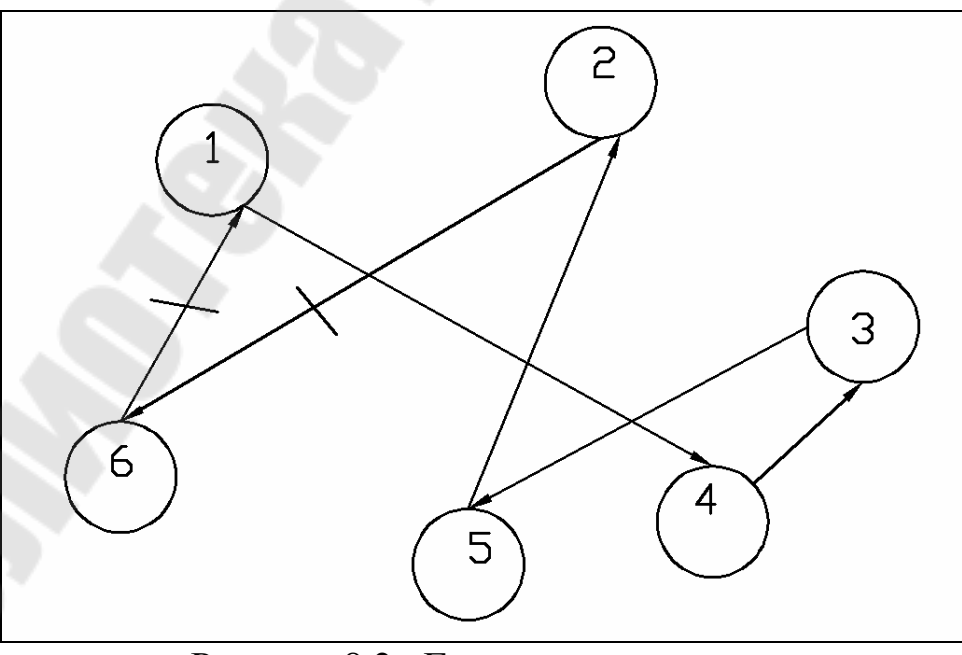

Рисунок 8.2 - Гамильтонов контур

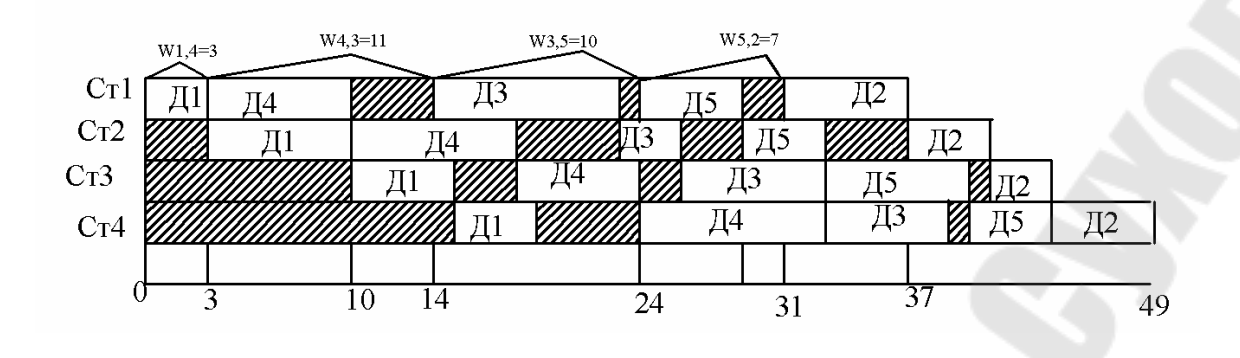

Рисунок 8.3 - График Ганта

# 8.3.2 Решение задачи коммивояжера методом «ближайшего сосела»

Алгоритм «ближайшего соседа» состоит в последовательном добавлении к начальной вершине ближайшей к ней и т.д. Степень приближения к оптимальному решению зависит от выбора начальной точки. Поэтому алгоритм целесообразно применять, начиная с каждой вершины, и затем выбрать замкнутый контур, наименьшей длины [6,7]. Отметим, что если «ближайший сосед» для некоторой вершины уже вошел в контур, то берется следующая по близости вершина и т.д.

Пример 8.2. Решить задачу методом «ближайшего соседа» для таблицы 8.3

Начнем с первой вершины. Ближайшей к ней является третья вершина: min  $w_{i,i} = 3$ . Процесс нахождения минимального контура целесообразно сопровождать построением дерева ветвления. Если ближайшая вершина уже попала в контур, то блокируем ее и переходим к следующей по степени близости. Ближайшей к третьей вершине является четвертая, а к четвертой – третья. Но она уже вошла в контур, поэтому блокируем ее и находим следующую по близости вершину – пятую, и т.д. дерево ветвлений, начиная с первой вершины, представлено на рисунке 8.4а.

начала с Лля других вершин соответствующие деревья представлены на рис. 8.46-8.4е.

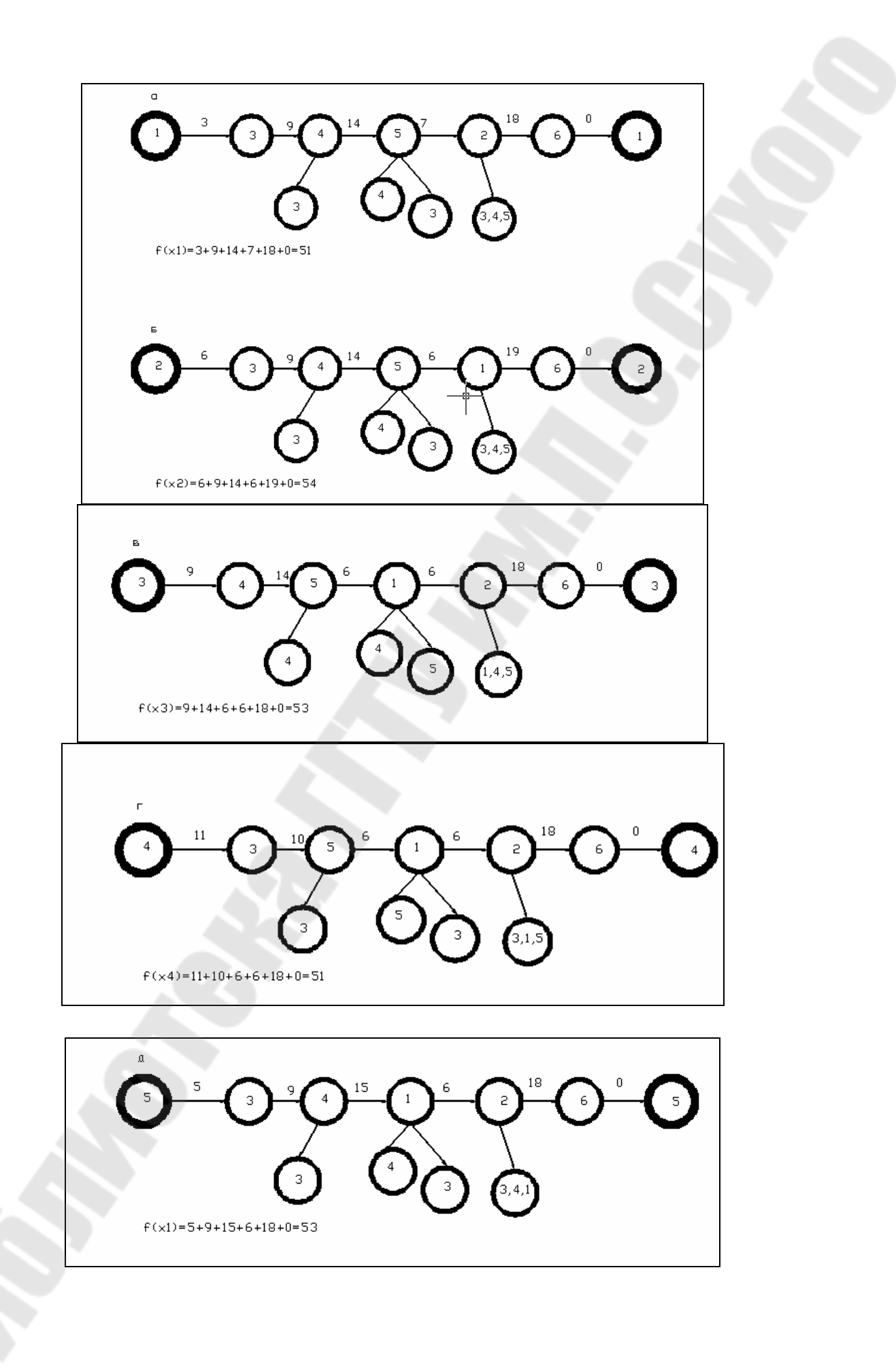

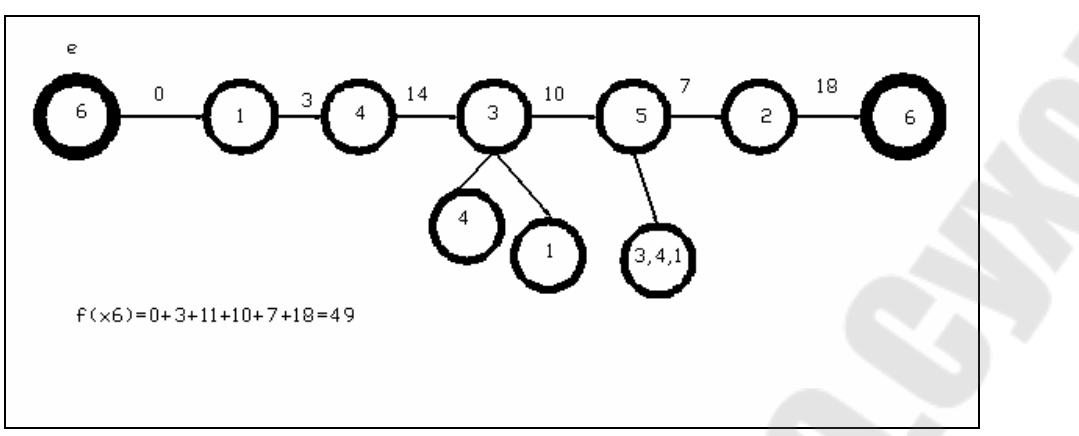

Рисунок 8.4 – Деревья ветвлений «ближайшего соседа»

В результате получим

min $\{f(x1), f(x2), f(x3), f(x4), f(x5), f(x6)\}$ =min $\{51, 54, 53, 51, 53, 49\}$ =49.

Таким образом, минимальным контуром, найденным способом «ближайшего соседа» является контур  $\Gamma_6 = \{6 - 1 - 4 - 3 - 5 - 2 - 6\}$ ,  $f(\Gamma_6) = 49$ . Выше было найдено точное решение алгоритмом Литтла (см. рис. 7.2):  $\Gamma^* = \{6 - 1 - 4 - 3 - 5 - 2 - 6\}$ ,  $f(\Gamma^*) = 49$ .

В данном случае точное и приближенное решения совпадают. В действительности при *n*<40*,* ошибка может быть значительной.

# **9 ЛАБОРАТОРНАЯ РАБОТА №9«ОПТИМИЗАЦИЯ ПОРЯДКА ОБРАБОТКИ ДЕТАЛЕЙ НА ТРЕХ СТАНКАХ»**

Цель работы*.* Применение алгоритма Джонсона (для частного случая) для составления оптимального расписания обработки деталей на трех станках.

# **9.1 Постановка задачи**

- 1. Определить оптимальный порядок обработки деталей на трех станках.
- 2. Вычислить суммарное время простоя станков.
- 3. Построить график Ганта в AutoCAD.
- 4. Разработать алгоритм и написать программу, реализующую алгоритм Джонсона.
- 5. Программный код может быть реализован по выбору: на языке Pascal, в системе Delphi, программный код в MathCAD.

# **Содержание отчета**

- 1. Название работы.
- 2. Постановка задачи.
- 3. Исследование математической модели задачи.
- 4. Блок-схема алгоритма расчета.
- 5. Программный код расчета.
- 6. График Ганта формат А3 (А4) AutoCAD.
- 7. Отчет должен быть оформлен в текстовом редакторе MSWord.

# **Вопросы для защиты**

- 1. Задачи теории расписаний.
- 2. Алгоритмы решения задач теории расписаний для одной машины.
- 3. Задачи теории расписаний для двух машин.
- 4. Алгоритм Джонсона.
- 5. Задачи теории расписаний для трех машин (частные случаи).

# 9.2 Варианты заданий

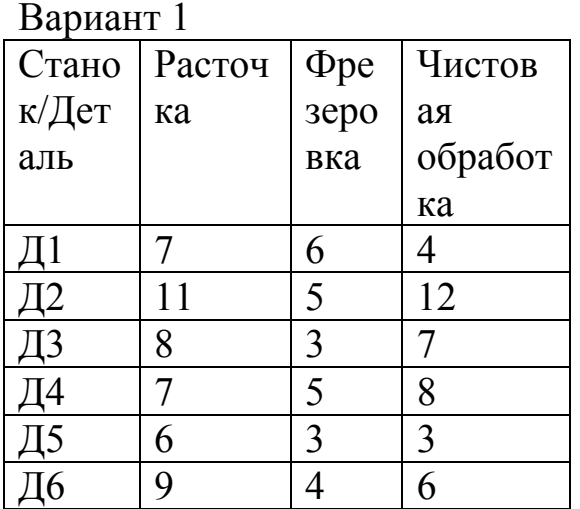

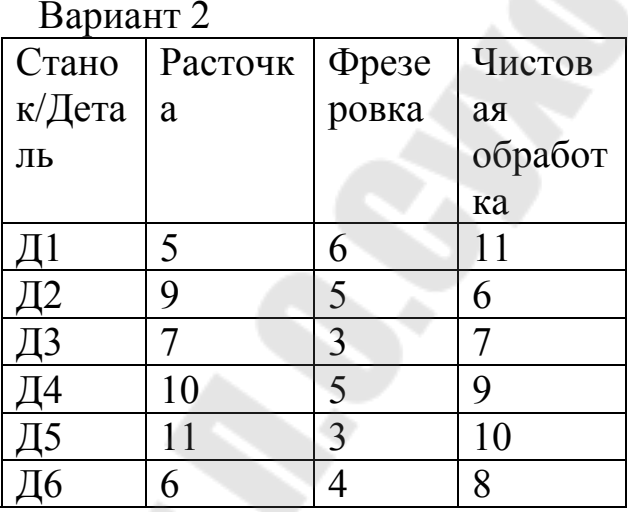

Вариант 3

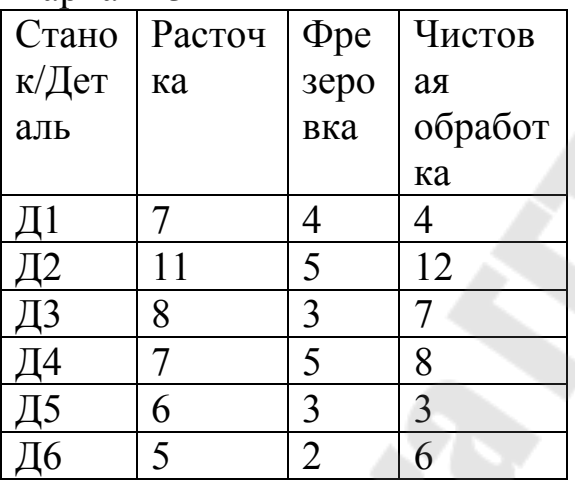

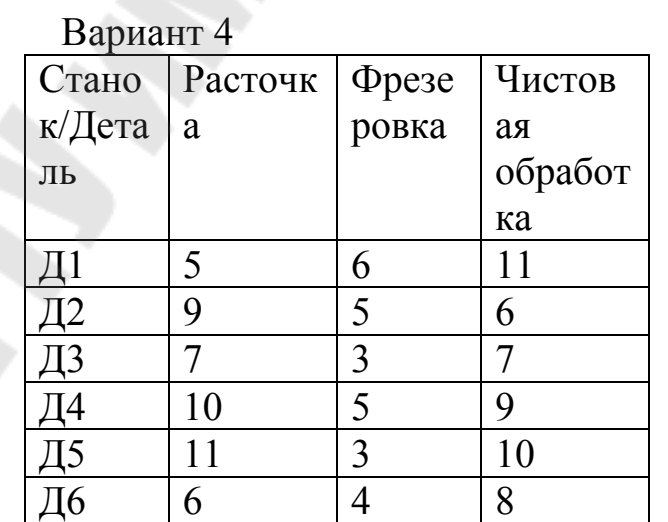

# Вариант 5

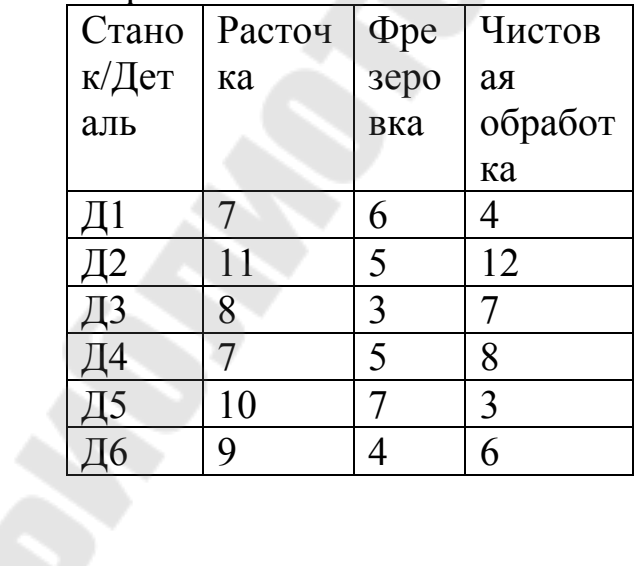

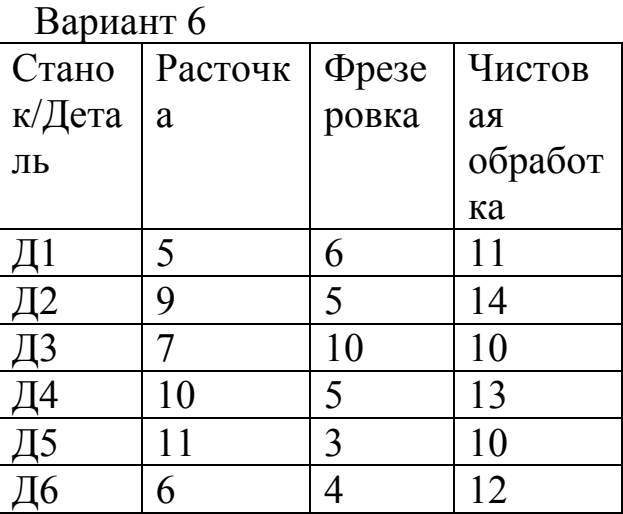

| Стано | Расточ | $\Phi$ pe      | Чистов  | Стано  | Расточк | Фрезе | $q_{\rm H}$ |
|-------|--------|----------------|---------|--------|---------|-------|-------------|
| к/Дет | ка     | зеро           | ая      | к/Дета | a       | ровка | ая          |
| аль   |        | вка            | обработ | ЛЬ     |         |       | 00          |
|       |        |                | ка      |        |         |       | ка          |
|       |        | 3              |         |        |         | O     |             |
|       |        | 4              | 12      |        | 9       |       | 13          |
| ДЗ    | 8      | 3              |         | Д3     |         | 8     | 12          |
| Д4    |        | 3              | 8       | I4     | 10      |       | 9           |
|       | 6      | $\overline{2}$ |         |        |         | 8     | 10          |
| Д6    |        |                |         | 76     | 6       |       |             |

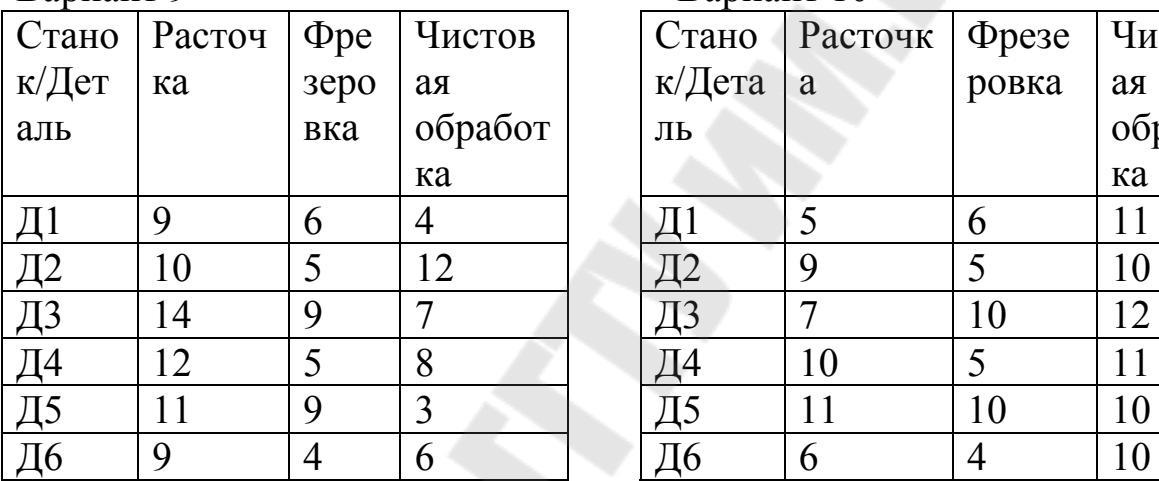

Вариант 7 Вариант 8

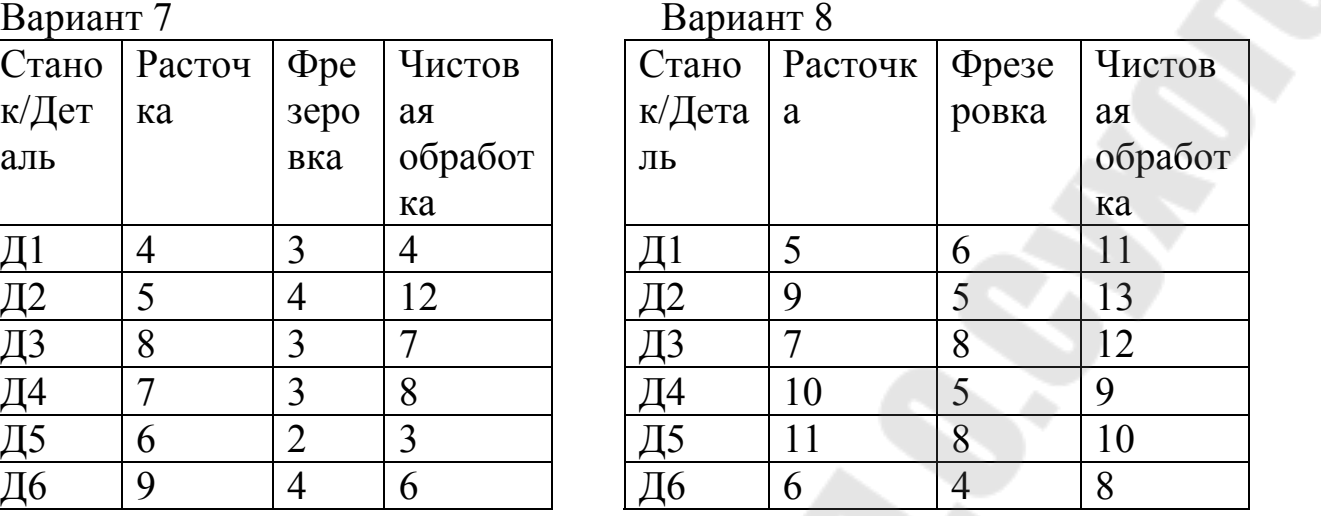

# Вариант 9 Вариант 10

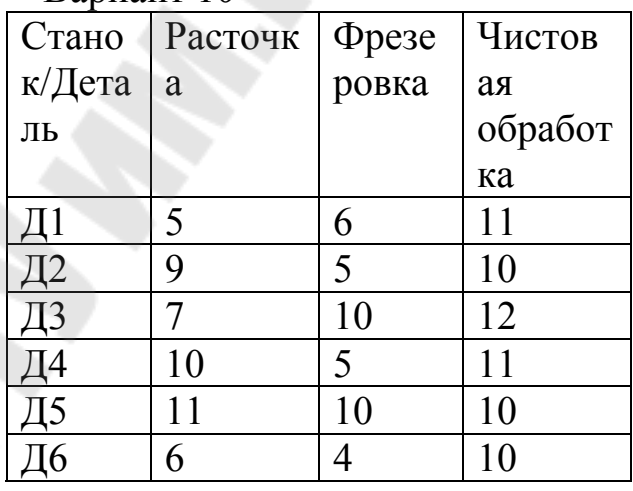

# Вариант 11 Вариант 12

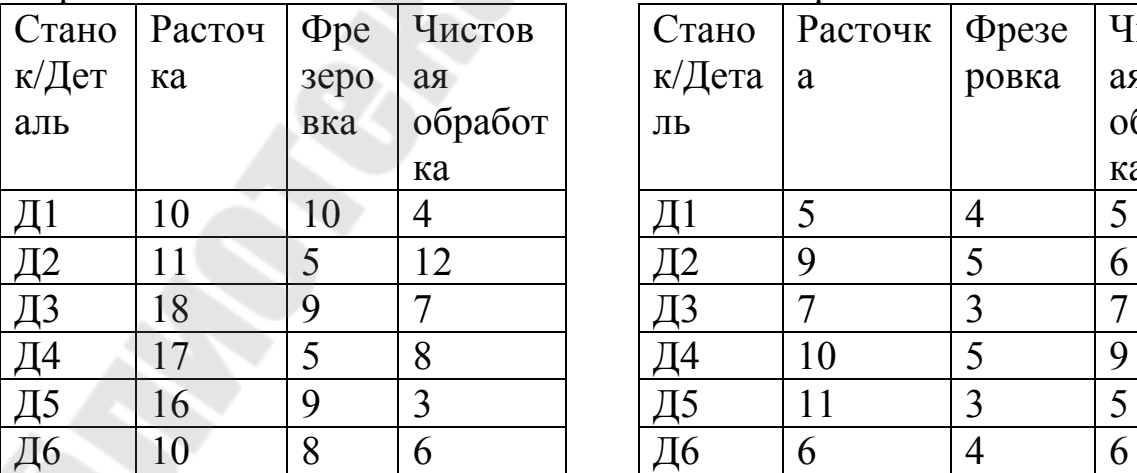

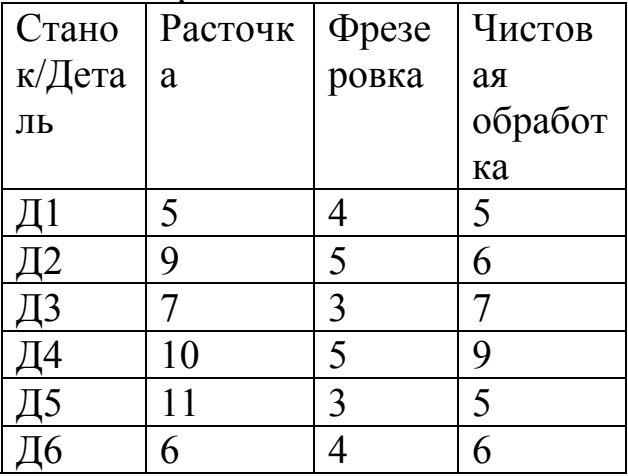

Вариант 13

| Стано | Расточ | $\Phi$ pe | Чистов  | Стано  | <b>Расточк</b> | Фрезе         | $q_{\rm H}$ |
|-------|--------|-----------|---------|--------|----------------|---------------|-------------|
| к/Дет | ка     | зеро      | ая      | к/Дета | a              | ровка         | ая          |
| аль   |        | вка       | обработ | ЛЬ     |                |               | 00          |
|       |        |           | ка      |        |                |               | ка          |
|       | 8      | 6         |         |        |                | $\mathfrak b$ |             |
|       |        | 5         | 12      |        | 9              | 5             | 12          |
|       | 8      | 8         |         | IЗ     |                | 9             | 14          |
| Д4    | 10     | 5         | 8       | I4     | 10             |               | 9           |
|       |        | 8         | 3       |        |                | 9             | 10          |
| Д6    | 9      |           |         |        | 6              |               | 13          |

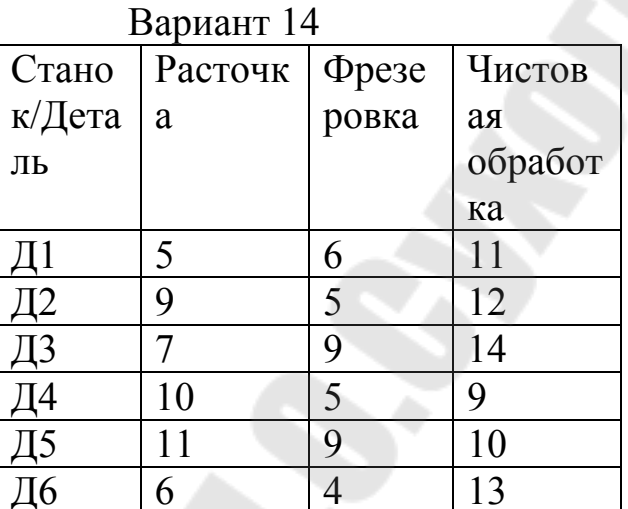

Вариант 15 Вариант 16

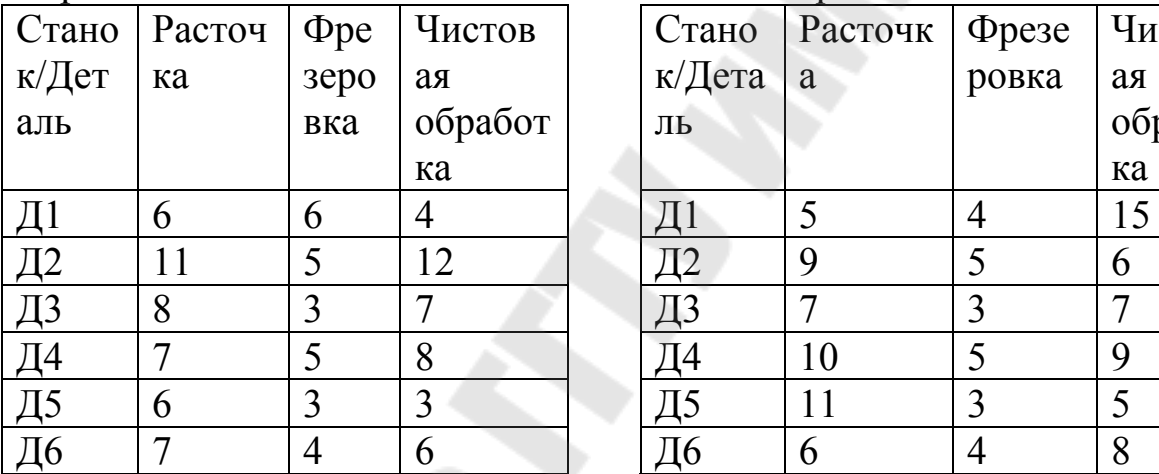

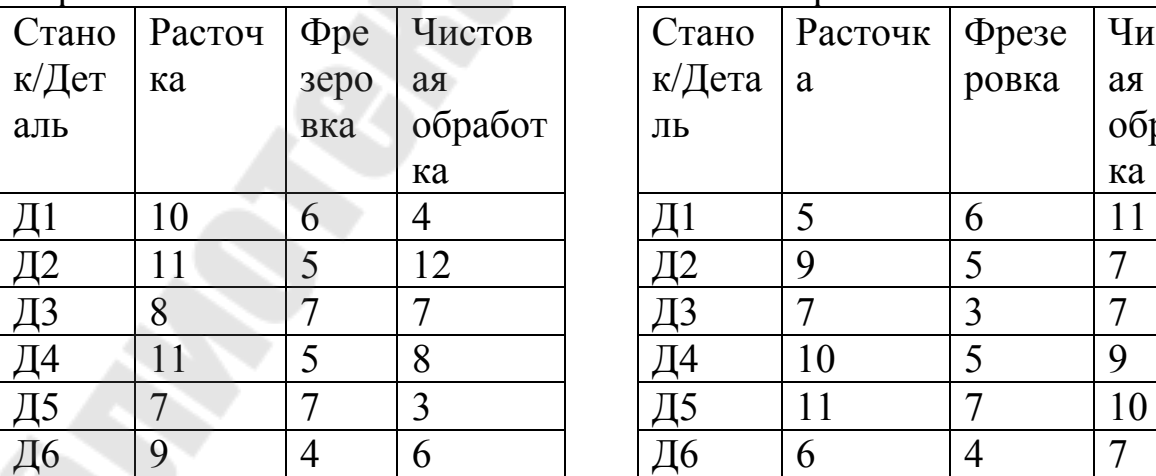

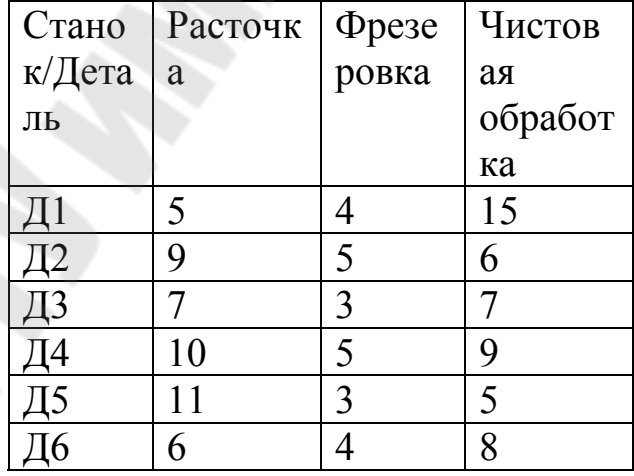

# Вариант 17 Вариант 18

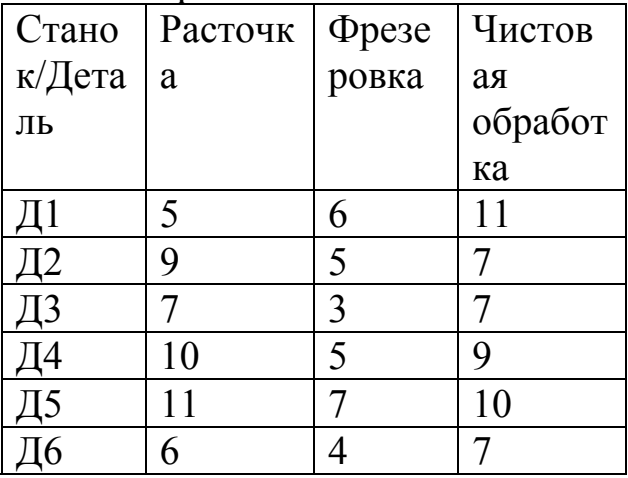

| Стано | Расточ | $\Phi$ pe | Чистов  | Стано  | Расточк | Фрезе | $q_{\rm H}$ |
|-------|--------|-----------|---------|--------|---------|-------|-------------|
| к/Дет | ка     | зеро      | ая      | к/Дета | a       | ровка | ая          |
| аль   |        | вка       | обработ | ЛЬ     |         |       | 00          |
|       |        |           | ка      |        |         |       | ка          |
|       | 9      | 6         |         |        |         |       |             |
|       |        | 5         | 12      |        | 9       | 5     | 12          |
| Д3    | 8      | 5         |         | T3     |         | 8     | 9           |
| Д4    | 10     |           | 8       | I4     | 10      |       | 9           |
|       | 12     | 8         | 3       |        |         | 6     | 10          |
| Д6    | 9      | 4         |         |        | 6       |       | 8           |

Вариант 19 Вариант 20 Стано к/Дета ль Расточк а Фрезе ровка Чистов ая обработ ка<br>11

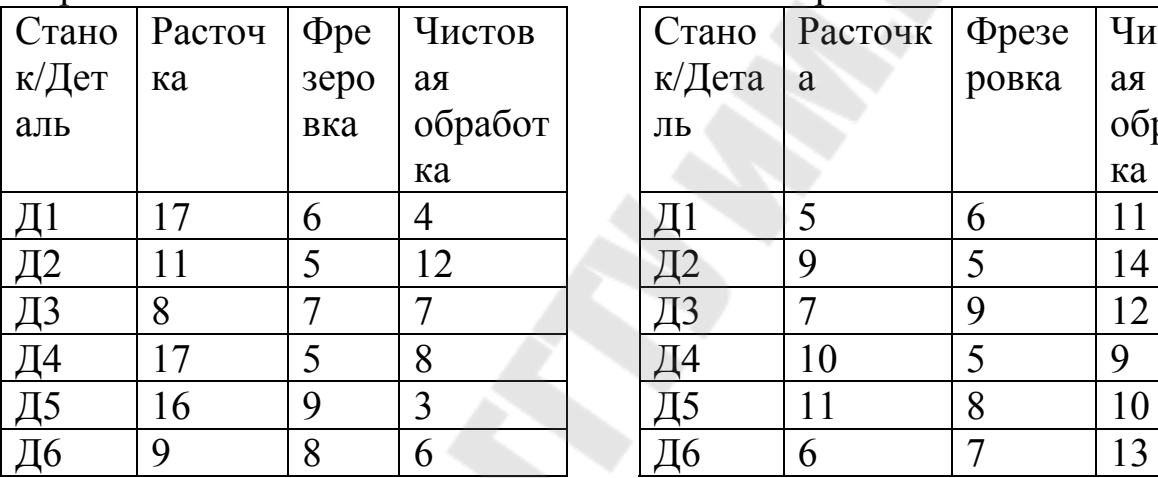

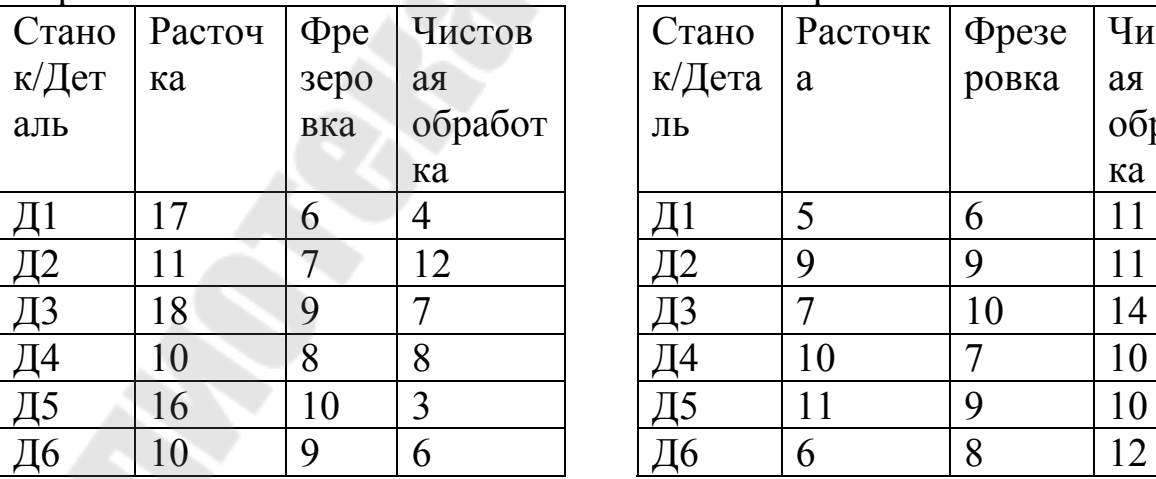

# Вариант 21 Вариант 22

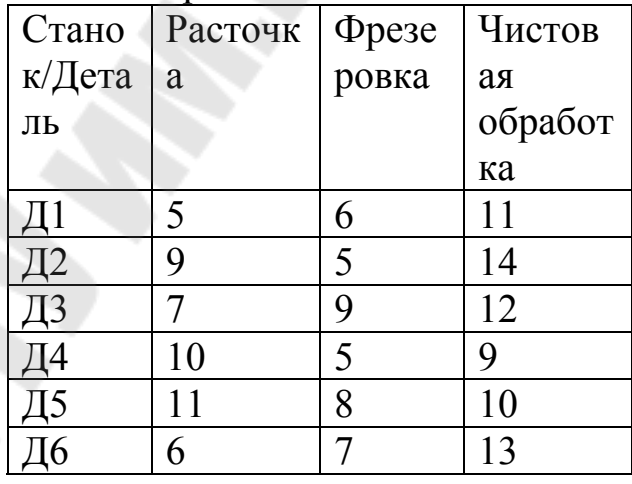

# Вариант 23 Вариант 24

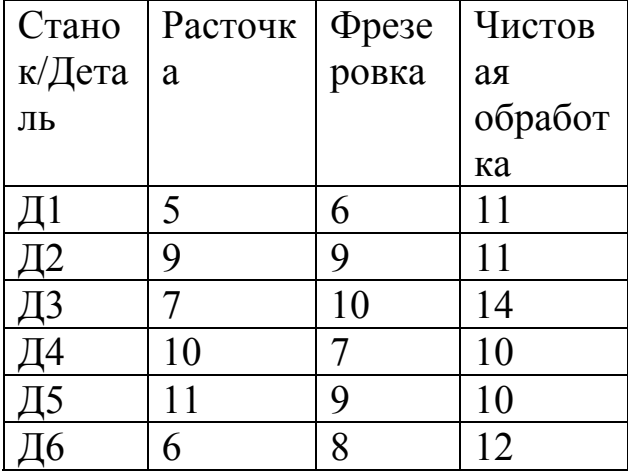

## $9.3.1$ Задача теории расписаний с ДВУМЯ тремя  $\mathbf{M}$ обслуживающими устройствами последовательными (Задача Джонсона)

Имеется множество  $N = \{1, 2, ..., n\}$  работ, которые должны быть выполнены на т машинах. Время работы і на машине і обозначим через  $t_{i,i}$   $(i = 1 \div n, j = 1 \div m)$ , предполагая его заранее известным. Порядок выполнения операций, составляющих работу, может быть как одним и тем же, так и различным для разных работ.

Считая, что порядок выполнения операций на первой и второй машине один и тот же, приведем следующий алгоритм построения расписания, оптимального который называется алгоритмом Джонсона [1].

<u>Предварительный шаг</u>. Записываем матрицу  $\|t_{i,j}\|$   $(i = 1 \div n, j = 1, 2)$ времени выполнения операций. Переходим к первому шагу.

Шаг 1. Выбираем в матрице  $||t_{i,j}||$  минимальный элемент. Если он находится в первой строке (соответствующей первой машине), то данную работу выполняем первой, если во второй строке - то последней. Переходим к шагу два.

Шаг 2. Исключаем из рассмотрения время выполнения операции, относящееся к упорядоченной работе. Если множество элементов пусто, то задача решена. Если нет, переходим к матрицы  $\|t_{i}\|$ первому шагу.

Таким образом, для построения оптимального расписания Шаг1 и Шаг2 должны быть повторены *n* раз. Если же случится, что  $t_{i,1} = t_{i,2}$ , то эта работа может быть упорядочена как по  $t_{i,1}$ , так и по  $t_{i,2}$ .

Перейдем к случаю трех машин. Итак,

- $m=3 -$ число машин:
- $N = \{1, 2, ..., n\}$  множество работ;
- $t_{i,j}$  время выполнения *i*-ой работы на *j*-ой машине;
- предполагается,  $V$ **BCCX** работ одна ЧTO  $\mathbf{M}$ T<sub>2</sub> же последовательность прохождения по машинам.

В этой ситуации справедливо следующее утверждение.

<u>Утверждение №1</u>. Пусть для матрицы  $(t_{i,j})$  выполнено хотя бы одно из двух следующих условий:

 $\min_i t_{i,1} \geq \max_i t_{i,2}$  $\min_{i} t_{i,3} \ge \max_{i} t_{i,2}$ 

Построим новую матрицу  $(\tau_{i,j})$ , в которой *i*=1, 2, ..., n, *j*=1,2 и  $\tau_{i,1} = t_{i,1} + t_{i,2}, \tau_{i,2} = t_{i,2} + t_{i,3}$ , и будем считать ее матрицей времен задачи Джонсона для двух машин в последовательном варианте и множества тех же работ  $N = \{1, 2, ..., n\}$ . Тогда суммарное время простоя исходных трех машин при выполнении исходных работ будет минимальным, если эти работы направлять на исполнение в том порядке, который является оптимальным в задаче с матрицей  $(\tau_{i,j})$ .

## 9.3.2 Пример выполнения работы

Пример 9.1. Построить оптимальное расписания для обработки 6 деталей на трех станках. Исходные данные представлены в таб. 9.1.

Решение. Так как в задании дано три обслуживающих устройства (станка), то сначала проверим выполнимость Утверждения 1.

Итак, минимальное время на расточку (в других примерах на чистовую обработку) равно 6 мин, что больше или равно максимальному времени на фрезерование - 6 мин.

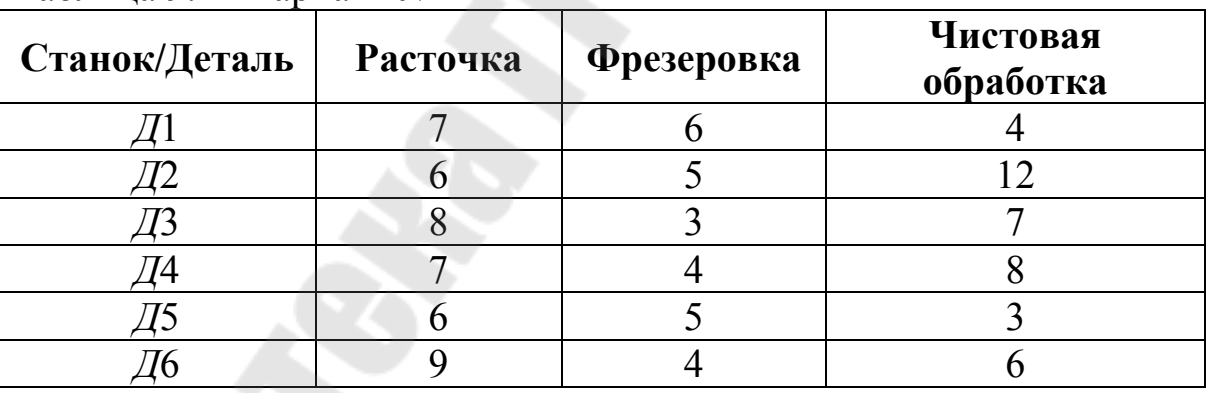

Таблица 9.1 –Вариант № ХХ

Тогда исходные данные можно представить в следующем виде (см табл. 9.2).

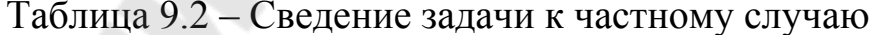

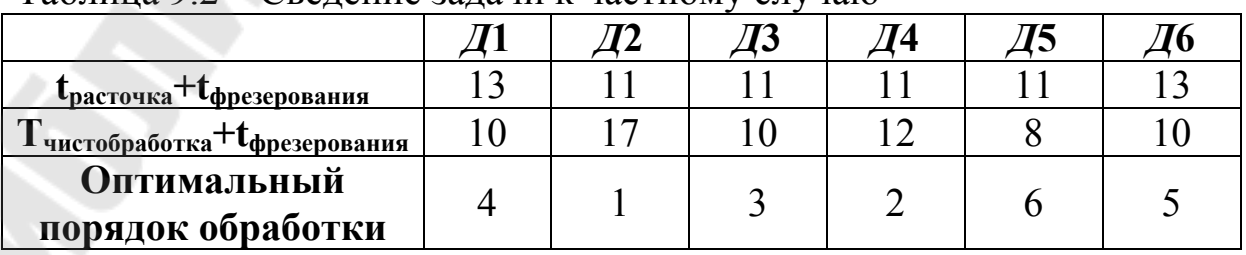
Применим алгоритм Джонсона.

 $\Pi$ редварительный шаг. Построим матрицу времен  $\|t_{i,j}\|$ .

  $\bigg)$  $\setminus$  $\overline{\phantom{a}}$  $\setminus$ ſ  $=$ 10 17 10 12 8 10 13 11 11 11 11 13  $t_{i,j}$  =  $\begin{bmatrix} 15 & 11 & 11 & 11 & 11 & 15 \\ 10 & 17 & 10 & 12 & 8 & 10 \end{bmatrix}$ .

 $\underline{\text{IIIar1}}$  Выбираем в матрице  $\|t_{i,j}\|$  минимальный элемент-  $t_{2,5} = 8$ . Так как он находится во второй строке, то деталь *Д*5 будем обрабатывать последней. Переходим к Шагу 2.

Шаг 2. Исключаем из рассмотрения 5-ый столбец матрицы  $||t_{i,j}||$ , относящийся к упорядоченной детали *Д*5. Множество элементов матрицы  $\|t_{i,j}\|$  не пусто. Переходим к Шагу 1.

 $\underline{\text{IIIar1}}$  Выбираем в матрице  $\left\| t_{i,j} \right\|$  минимальный элемент –  $t_{2,1} = t_{2,3} = t_{2,6} = 10$ . Выберем, например,  $t_{2,6}$ . Так как он находится во второй строке, то деталь *Д*6 будем обрабатываться предпоследней (перед деталью *Д*5). Переходим к Шагу 2.

Шаг 2. Исключаем из рассмотрения 6-ый столбец матрицы  $||t_{i,j}||$ , относящийся к упорядоченной детали *Д*6. Множество элементов матрицы  $\|t_{i,j}\|$  не пусто. Переходим к Шагу 1.

 $\underline{\text{IIIar1}}$  Выбираем в матрице  $\left\| t_{i,j} \right\|$  минимальный элемент $t_{2,1} = t_{2,3} = 10$ . Выберем, например,  $t_{2,1}$ . Так как он находится во второй строке, то деталь *Д*1 будем обрабатывать перед деталью *Д*6. Переходим к Шагу 2.

Шаг 2. Исключаем из рассмотрения 1-ый столбец матрицы  $||t_{i,j}||$ , относящийся к упорядоченной детали *Д*1. Множество элементов матрицы  $\|t_{i,j}\|$  не пусто. Переходим к Шагу 1.

 $\underline{\text{IIIar1}}$ Выбираем в матрице  $\left\|t_{i,j}\right\|$  минимальный элемент –  $t_{2,3} = 10$ . Так как он находится во второй строке, то деталь *Д*3 будем обрабатывать перед деталью *Д*1. Переходим к Шагу 2.

Шаг 2. Исключаем из рассмотрения 3-ый столбец матрицы  $||t_{i,j}||$ , относящийся к упорядоченной детали *Д*3. Множество элементов матрицы  $\|t_{i,j}\|$  не пусто. Переходим к Шагу 1.

Шаг1 Выбираем в матрице  $\|t_{i,j}\|$ минимальный элемент  $t_{1,2} = t_{1,4} = 11$ . Выберем, например,  $t_{1,2}$ . Так как он находится в первой строке, то деталь *Д*2 будем обрабатывать первой. Переходим к Шагу2.  $\underline{\text{IIIar 2.}}$  Исключаем из рассмотрения 2-ой столбец матрицы  $\|t_{i,j}\|$ , относящийся к упорядоченной детали *Д*2. Множество элементов матрицы  $\|t_{i,j}\|$  не пусто. Переходим к Шагу 1.

 $\underline{\text{IIIar1}}$  Выбираем в матрице  $\left\| t_{i,j} \right\|$  минимальный элемент -  $t_{1,4} = 11$ . Так как он находится в первой строке, то деталь *Д*4 будем обрабатывать после детали *Д*2. Переходим к Шагу 2.

Шаг 2. Исключаем из рассмотрения 4-ый столбец матрицы  $||t_{i,j}||$ , относящийся к упорядоченной детали *Д*4. Множество элементов матрицы  $\|t_{i,j}\|$  пусто.

Итак, получено оптимальное расписание: (*Д*2, *Д*4, *Д*3, *Д*1, *Д*6, *Д*5). Результат занесем в последнюю строку таблицу 8.2.

В данном примере вариантов оптимальных расписаний много, укажем еще несколько из них:

> (*Д*4, *Д*2, *Д*6, *Д*3, *Д*1, *Д*5), (*Д*4, *Д*2, *Д*1, *Д*6, *Д*3, *Д*5).

Построим график Ганта для обработки деталей, например, по первому варианту (см рис. 9.1).

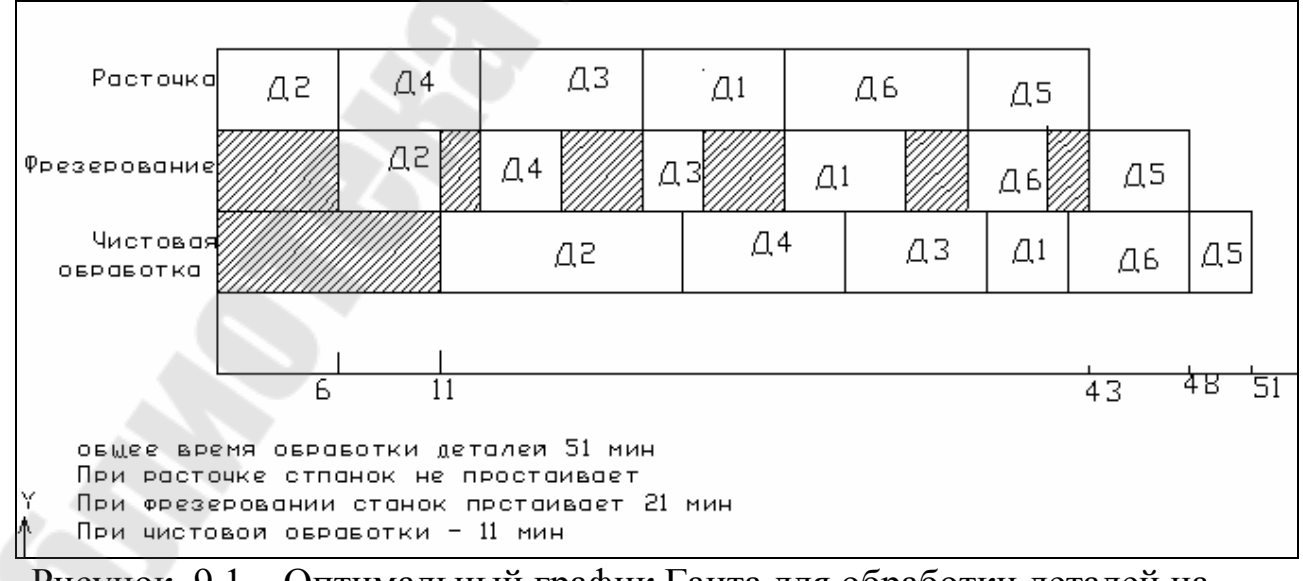

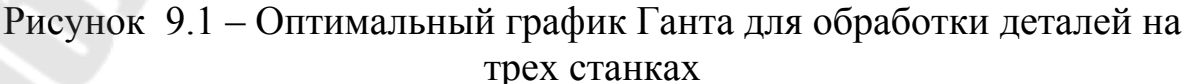

# **10 Лабораторная работа №10 «Оптимизация работы машиностроительного завода, представленного в виде открытой сети Джексона»**

Цель работы. Овладение навыками разработки математической модели работы машиностроительного завода в стационарном режиме и ее оптимизации путем использования теории массового обслуживания.

## **10.1 Постановка задачи**

Требующие ремонта станки поступают на машиностроительный завод в случайные моменты времени, образующие простейший поток с параметром . На заводе имеется *N* цехов, причем в *i*-м цехе работает *s*<sub>i</sub> однотипных параллельных обслуживающих устройств, длительность обслуживания каждым из которых имеет показательное распределение с параметром ) *<sup>i</sup>*  $\mu_i$   $(i = 1, ..., N)$ . Длительности обслуживания станков независимы и не зависят от поступающего на завод потока станков. Каждый поступающий на завод станок с вероятностью  $P_{0,i}$  направляется в *i*-ый цех  $\left| i = 1, ..., N; \sum P_{0,i} = 1 \right|$  $\int$  $\setminus$  $\overline{\phantom{a}}$  $\setminus$  $\begin{cases} i = 1, ..., N; \quad \sum^N P_{0,i} = 0 \end{cases}$  $=$  $1, ..., N; \quad \sum P_{0,i} = 1$ 1 ,0 *N i*  $i = 1, ..., N; \quad \sum P_{0,i} = 1$ . Обслуженный некоторым устройством *i*-го цеха станок направляется с вероятностью  $P_{i,j}$  в  $j$ -ый цех, а с вероятностью  $P_{i,0}$  покидает машиностроительный завод  $(i, j = 1, ..., N; P_{i,0} + \sum P_{i,j} = 1$ 1  $P_{i, j}$  +  $\sum P_{i, j}$  =  $=$ *N j*  $P_{i,0} + \sum P_{i,j} = 1$ .

Поступающий станок (извне или из другого цеха) при наличии свободных обслуживающих устройств занимает любое из них, а при их отсутствии становится в очередь.

Требуется решить следующие задачи.

- 1. Построить диаграмму, описывающую математическую модель машиностроительного завода в виде открытой сети Джексона.
- 2. Составить и решить уравнения трафика (закона сохранения потока станков при прохождении цехов).
- 3. Установить, является ли рассматриваемая сеть эргодической.
- 4. Пользуясь теоремой Джексона, определить в форме произведения стационарное распределение вероятностей состояний.
- 5. Найти среднее число станков, ожидающих обслуживания в каждом цехе, и среднее число станков, ожидающих обслуживания на заводе.
- 6. Найти среднее число станков, находящихся в каждом цехе, и среднее число станков на заводе.
- 7. Найти среднее время ожидания станком своего ремонта в каждом цехе при одном посещении этого цеха и среднее время ожидания станком своего ремонта на заводе.
- 8. Найти среднее время пребывания станков в каждом цехе при одном посещении этого цеха и среднее время пребывания станка на заводе.
- 9. Сделать разумную интерпретацию полученным численным результатам. Дать рекомендации об эффективной загрузки цехов.

Примечание. При решении этой задачи считайте, что  $P_{i,i} = 0$   $(i = 1, ..., N)$ , т.е. обслуженный в *i*-м цехе станок не может быть возвращен в *i-*ый цех сразу после окончания обслуживания в этом цеху.

### **10.2 Исходные данные**

В качестве исходных данных принимаются: количество цехов *N*=3; количество станков, поступающих на завод в сутки равен λ=20 <sup>станков</sup>.

*сутки*

Остальные данные приведены в таблице 10.1 и таблице 10.2. В таблице 10.1 для каждого возможного варианта указаны *P*0,1, *P*0,2,  $P_{0,3}$ ,  $P_{1,0}$ ,  $P_{1,2}$ ,  $P_{1,3}$ ,  $P_{2,0}$ ,  $P_{2,1}$ ,  $P_{2,3}$ ,  $P_{3,0}$ ,  $P_{3,1}$ ,  $P_{3,2}$ ,  $\mu_1$ ,  $\mu_2$ ,  $\mu_3$  (размерность  $\mu_i$  -. . *сут стан* ), <sup>а</sup> <sup>в</sup> таблице 10.2 - *s*1*, s*2, *s*3.

Для подсчета своего варианта (*i, k*), где *i* –номер строки в табл. 10.1 (порядковый номер по журналу) , *k* – номер строки в табл. 10.2, необходимо: разделить ваш порядковый номер *n* в журнале группы на 6 и взять в качестве *k* остаток от деления (если окажется *k*=0, то принять *k*=6).

|                         | Таблица 10.1 – Исходные данные |           |           |                       |           |           |           |           |           |           |           |           |                |                |         |
|-------------------------|--------------------------------|-----------|-----------|-----------------------|-----------|-----------|-----------|-----------|-----------|-----------|-----------|-----------|----------------|----------------|---------|
| $\mathbf N$             | $P_{0,1}$                      | $P_{0,2}$ | $P_{0,3}$ | $P_{1,\underline{0}}$ | $P_{1,2}$ | $P_{1,3}$ | $P_{2,0}$ | $P_{2,1}$ | $P_{2,3}$ | $P_{3,0}$ | $P_{3,1}$ | $P_{3,2}$ | $\mu_{\rm l}$  | $\mu_{2}$      | $\mu_3$ |
| $\mathbf{1}$            | 0.21                           | 0.00      | 0.79      | 0.78                  | 0.05      | 0.17      | 0.57      | 0.13      | 0.30      | 0.82      | 0.06      | 0.12      | 6              | 3              | 18      |
| $\overline{\mathbf{2}}$ | 0.22                           | 0.16      | 0.62      | 0.43                  | 0.23      | 0.34      | 0.46      | 0.26      | 0.28      | 0.53      | 0.16      | 0.31      | 11             | 12             | 20      |
| $\overline{\mathbf{3}}$ | 0.25                           | 0.01      | 0.74      | 0.41                  | 0.21      | 0.38      | 0.66      | 0.01      | 0.33      | 0.54      | 0.12      | 0.34      | 8              | 9              | 21      |
| $\overline{\mathbf{4}}$ | 0.35                           | 0.08      | 0.57      | 0.43                  | 0.22      | 0.35      | 0.38      | 0.28      | 0.34      | 0.74      | 0.11      | 0.15      | 11             | $\overline{7}$ | 18      |
| 5                       | 0.18                           | 0.07      | 0.75      | 0.58                  | 0.19      | 0.23      | 0.68      | 0.08      | 0.24      | 0.80      | 0.08      | 0.12      | 6              | 5              | 18      |
| 6                       | 0.10                           | 0.03      | 0.87      | 0.71                  | 0.06      | 0.23      | 0.58      | 0.20      | 0.22      | 0.78      | 0.00      | 0.22      | $\overline{4}$ | 6              | 20      |
| $\overline{7}$          | 0.40                           | 0.16      | 0.44      | 0.93                  | 0.02      | 0.05      | 0.51      | 0.12      | 0.37      | 0.60      | 0.07      | 0.33      | 10             | 8              | 13      |
| 8                       | 0.29                           | 0.13      | 0.58      | 0.88                  | 0.04      | 0.08      | 0.54      | 0.10      | 0.36      | 0.46      | 0.19      | 0.35      | 10             | 9              | 16      |
| 9                       | 0.16                           | 0.16      | 0.68      | 0.83                  | 0.00      | 0.17      | 0.64      | 0.17      | 0.19      | 0.51      | 0.17      | 0.32      | 8              | 9              | 17      |
| 10                      | 0.32                           | 0.22      | 0.46      | 0.87                  | 0.04      | 0.09      | 0.44      | 0.14      | 0.42      | 0.63      | 0.17      | 0.20      | 10             | 8              | 14      |
| 11                      | 0.16                           | 0.01      | 0.83      | 0.54                  | 0.10      | 0.36      | 0.74      | 0.02      | 0.24      | 0.88      | 0.03      | 0.09      | $\overline{4}$ | $\overline{3}$ | 19      |
| 12                      | 0.29                           | 0.17      | 0.54      | 0.51                  | 0.17      | 0.32      | 0.96      | 0.00      | 0.04      | 0.45      | 0.25      | 0.30      | 10             | 10             | 15      |
| 13                      | 0.18                           | 0.15      | 0.67      | 0.53                  | 0.02      | 0.45      | 0.57      | 0.03      | 0.40      | 0.56      | 0.16      | 0.28      | 8              | 9              | 21      |
| 14                      | 0.22                           | 0.19      | 0.59      | 0.54                  | 0.08      | 0.38      | 0.70      | 0.05      | 0.25      | 0.88      | 0.05      | 0.07      | 6              | 6              | 16      |
| 15                      | 0.17                           | 0.02      | 0.81      | 0.48                  | 0.24      | 0.28      | 0.45      | 0.16      | 0.39      | 0.54      | 0.09      | 0.37      | 8              | 11             | 23      |
| 16                      | 0.35                           | 0.16      | 0.49      | 0.41                  | 0.19      | 0.40      | 0.47      | 0.07      | 0.46      | 0.54      | 0.09      | 0.37      | 10             | 13             | 20      |
| 17                      | 0.38                           | 0.13      | 0.49      | 0.43                  | 0.21      | 0.36      | 0.50      | 0.14      | 0.36      | 0.71      | 0.08      | 0.21      | 11             | 9              | 17      |
| 18                      | 0.40                           | 0.02      | 0.58      | 0.54                  | 0.04      | 0.42      | 0.57      | 0.13      | 0.30      | 0.56      | 0.20      | 0.24      | 13             | 6              | 19      |
| 19                      | 0.33                           | 0.15      | 0.52      | 0.80                  | 0.08      | 0.12      | 0.60      | 0.20      | 0.20      | 0.56      | 0.16      | 0.28      | 11             | 8              | 14      |
| 20                      | 0.19                           | 0.02      | 0.79      | 0.75                  | 0.09      | 0.16      | 0.51      | 0.10      | 0/39      | 0.58      | 0.03      | 0.39      | 6              | 9              | 21      |
| 21                      | 0.20                           | 0.05      | 0.75      | 0.78                  | 0.05      | 0.17      | 0.57      | 0.13      | 0.30      | 0.82      | 0.06      | 0.12      | 6              | 9              | 18      |
| 22                      | 0.20                           | 0.18      | 0.62      | 0.43                  | 0.23      | 0.34      | 0.46      | 0.26      | 0.28      | 0.53      | 0.16      | 0.31      | 11             | 12             | 20      |
| 23                      | 0.23                           | 0.05      | 0.72      | 0.41                  | 0.21      | 0.38      | 0.66      | 0.01      | 0.33      | 0.54      | 0.12      | 0.34      | 8              | 9              | 21      |
| 24                      | 0.30                           | 0.15      | 0.55      | 0.43                  | 0.22      | 0.35      | 0.38      | 0.28      | 0.34      | 0.74      | 0.11      | 0.15      | 11             | 13             | 18      |
| 25                      | 0.18                           | 0.10      | 0.73      | 0.58                  | 0.19      | 0.23      | 0.68      | 0.08      | 0.24      | 0.80      | 0.08      | 0.12      | 6              | 9              | 18      |
| 26                      | 0.10                           | 0.05      | 0.85      | 0.71                  | 0.06      | 0.23      | 0.58      | 0.20      | 0.22      | 0.78      | 0.00      | 0.22      | $\overline{4}$ | 6              | 20      |

Таблица 10.1 – Исходные данные

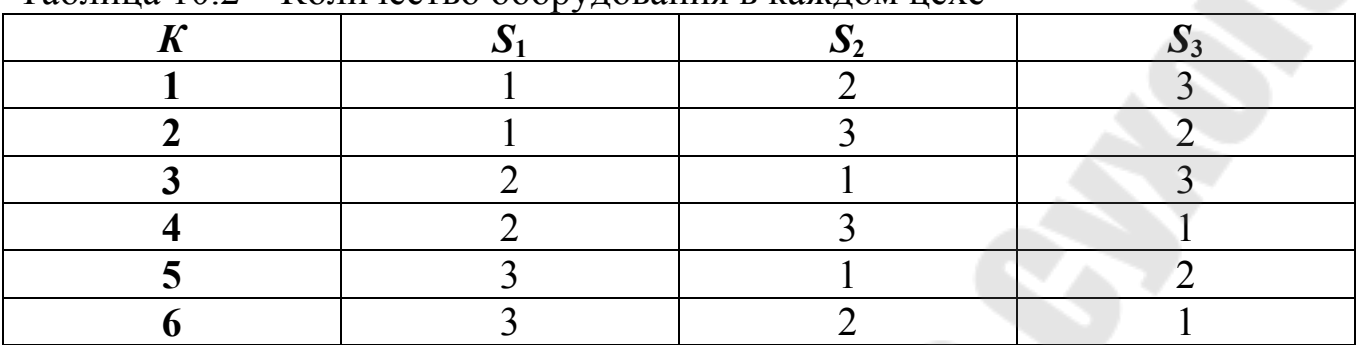

#### Таблица 10.2 – Количество оборудования в каждом цехе

#### **Содержание отчета**

- 1. Постановка задачи.
- 2. Порядок выполнения в MathCAD.
- 3. Рекомендации по загрузке цехов .
- 4. Отчет должен быть оформлен в текстовом редакторе MSWord.

#### **Вопросы для защиты**

- 1. Суть закона сохранения потока станков при прохождении цехов.
- 2. При каком условии цех не будет справляться с потоком поступающих на ремонт станков?
- 3. Среднее число станков, ожидающих обслуживания в каждом цехе, и среднее число станков, ожидающих обслуживания на заводе.
- 4. Среднее число станков, находящихся в каждом цехе, и среднее число станков на заводе.
- 5. Среднее время ожидания станка своего ремонта в каждом цехе при одном посещении этого цеха и среднее время ожидания станка своего ремонта на заводе.
- 6. Среднее время пребывания станка в каждом цехе при одном посещении этого цеха и среднее время пребывания станка на заводе.

## **10.3 Пример выполнения работы**

Рассмотрим следующий пример решения поставленной задачи. Поставленная задача легко реализуются в системе MathCAD (см. рис. 10.1).

#### Лабораторнаая работа № 8

"Оптимизация работы машиностроительного завода, представленного открытой сетью Джексона"

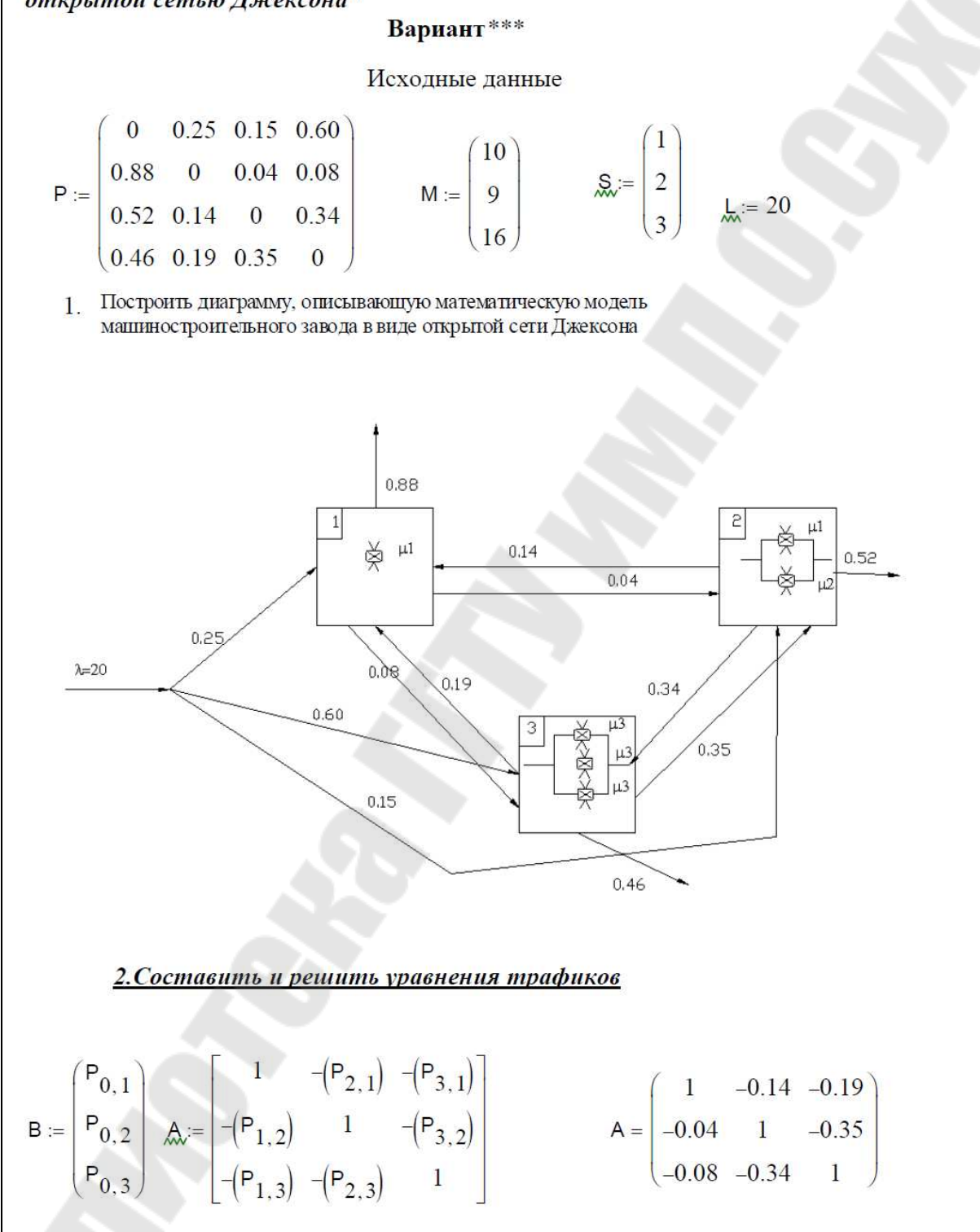

Рисунок 10.1 – Реализация задачи в MathCAD

$$
B = \begin{pmatrix} 0.25 \\ 0.15 \\ 0.6 \end{pmatrix}
$$
  $E := A^{-1} \cdot B$   $E = \begin{pmatrix} 0.462 \\ 0.444 \\ 0.788 \end{pmatrix}$ 

Еі-среднее число посещений і-того цеха, L\*Еі -интенсивность потока станков через і -ый цех

$$
L \cdot E_0 = 9.238 \qquad L \cdot E_1 = 8.886 \qquad L \cdot E_2 = 15.76
$$

3. Установить является ли сеть эргодической

i := 1...3  
\n
$$
po_i := \frac{L \cdot E_{i-1}}{M_{i-1}}
$$
  
\n $po_1 = 0.924$   
\n $po_2 = 0.987$   $po_3 = 0.985$ 

$$
\mathbf{F} \mathbf{i} = \frac{\mathbf{p} \mathbf{o}_1}{\mathbf{s}_{i-1}} \qquad \mathbf{F} \mathbf{1} := \mathbf{F}_1 \qquad \mathbf{F} \mathbf{2} := \mathbf{F}_2 \qquad \mathbf{F} \mathbf{3} := \mathbf{F}_3
$$

$$
\mathbf{F} \mathbf{1} = 0.924 \qquad \mathbf{F} \mathbf{2} = 0.494 \qquad \mathbf{F} \mathbf{3} = 0.328
$$

Поскольку F1<1, F2<1, F3<1, то рассматриваемая сеть является эргодической

Составить уравнения глобального и локального баланса для стационарных  $\overline{\mathbf{4}}$ вероятностей состояний

(составить в редакторе MSWord)

#### 5. Определить в форме произведения стационарное распределение вероятностей состояний

$$
j := 1..3
$$
\n
$$
p_{j,0} := \left[ \sum_{k=0}^{S_{j-1}} \frac{(p o_j)^k}{k!} + \frac{(p o_j)^{S_{j-1}+1}}{S_{j-1}! \cdot (S_{j-1} - p o_j)} \right]^{-1} p = \begin{pmatrix} 0 \\ 0.076 \\ 0.339 \\ 0.339 \end{pmatrix}
$$
\n
$$
n1 := 1..S_0 \qquad p_{1,n1} := \begin{cases} p_{1,n1} \leftarrow (p o_1)^{n1} \cdot (1 - p o_1) & \text{if } S_0 = 1 \\ p_{1,n1} \leftarrow \frac{(p o_1)^{n1}}{n1!} \cdot p_{1,0} \end{cases}
$$

Продолжение рисунка 10.1

$$
n2 := 1... S_1 \t P_{2,n2} := \begin{bmatrix} P_{2,n2} \leftarrow (p_0)^{n/2} (1 - p_0)^{-1/2} (1 - p_0)^{-1/2} \right] & \text{if } S_1 = 1 \\ P_{2,n2} \leftarrow \frac{(p_0)^{n/2}}{n2!} \cdot P_{2,0} \\ P_{3,n3} \leftarrow (p_0)^{n/3} (1 - p_0)^{-1/3} (1 - p_0)^{-1/3} \right) & \text{if } S_2 = 1 \end{bmatrix}
$$
  
\n
$$
P = \begin{bmatrix} 0 & 0 & 0 & 0 \\ 0.076 & 0.07 & 0 & 0 \\ 0.339 & 0.335 & 0.165 & 0 \\ 0.369 & 0.364 & 0.179 & 0.059 \end{bmatrix}
$$
  
\n6. Haimm dependence nucleon emantogo, overiononuity of expression of the Rasedonal  
\nuexe u cpeòhee uceo un comatwo, overiononuity of expression of a kaorebon  
\n
$$
j = 1... 3 \qquad M_j : P_{j_1} = \frac{P_0 j}{S_{j-1} \left( 1 - \frac{P_0 j}{S_{j-1}} \right)^2}
$$
  
\n
$$
N = \begin{bmatrix} 0 \\ 0.318 \\ 0.043 \end{bmatrix}
$$
  
\n**6. Pearnee 44.106**  
\n**7. Haimm** epeònee 44.106  
\n
$$
N_0 := \sum_j N_j
$$
  
\n
$$
N = \begin{bmatrix} 11.207 \\ 11.207 \\ 0.318 \\ 0.043 \end{bmatrix}
$$
  
\n
$$
N = \begin{bmatrix} 11.668 \\ 11.207 \\ 0.318 \\ 0.043 \end{bmatrix}
$$
  
\n
$$
\frac{7. Haimm \text{ epeòhee} 44.106\n44.106\n
$$
N = \begin{bmatrix} 11.668 \\ 0.318 \\ 0.043 \end{bmatrix}
$$
$$

Продолжение рисунка 10.1

$$
S = N_{\frac{1}{2}} + \sum_{k=1}^{S_{\frac{1}{2}-1} \{k \ p_{\frac{1}{2}}, k\}} \frac{S_{\frac{1}{2}-1} \ p_{\frac{1}{2}, S_{\frac{1}{2}-1}}}{1 - \frac{p_{0}}{S_{\frac{1}{2}-1}}} \quad \text{ss} = \begin{bmatrix} 0 \\ 12.201 \\ 1.305 \\ 1.028 \end{bmatrix}
$$
\n
$$
\text{C^{Dex.}} = \sum_{j}^{S = S_{\frac{1}{2}}} \frac{S_{\frac{1}{2}}}{1 - \sum_{j}^{S = 1}} \begin{bmatrix} 14.534 \\ 12.201 \\ 1.305 \\ 1.028 \end{bmatrix}
$$
\n
$$
\text{S. } \frac{\text{R. } \text{H} \text{at } m \text{ are poles of the operator of } \text{R} \text{ is } S = \begin{bmatrix} 14.534 \\ 12.201 \\ 1.305 \\ 1.028 \end{bmatrix}
$$
\n
$$
\text{S. } \frac{\text{R. } \text{H} \text{at } m \text{ are poles of the operator of } \text{R} \text{ is } S = \begin{bmatrix} 13.50 \\ 12.201 \\ 1.305 \\ 1.028 \end{bmatrix}
$$
\n
$$
\text{S. } \frac{\text{R. } \text{H} \text{at } m \text{ are poles of the operator of } \text{R} \text{ is } S = \begin{bmatrix} 13.881 \\ 1.881 \\ 0.859 \\ 0.065 \end{bmatrix}
$$
\n
$$
\text{H} \text{or } \text{H} \text{ is } \mathbf{p} = \begin{bmatrix} N_1 \\ N_2 \end{bmatrix} = \begin{bmatrix} 1 \\ 1 \end{bmatrix} \quad \text{where } N_1 = 13.448 \quad \mathbf{E}_1 \cdot W_2 = 0.382 \quad \mathbf{E}_2 \cdot W_3 = 0.051
$$
\n
$$
\text{H} \text{or } \frac{\text{R. } \text{C. } \text{L} \text{ the equation of } \text{R} \text{ is } S = \begin{bmatrix} 17.441 \\ 31.696 \\ 3.526 \end{bmatrix}
$$

118

# **11 ЛАБОРАТОРНАЯ РАБОТА №11 «ЧИСЛЕННЫЕ МЕТОДЫ РЕШЕНИЯ МАТРИЧНЫХ ИГР»**

Цель работы. Применение матричной игры к задаче линейного программирования.

# **11.1 Постановка задачи**

Две отрасли могут осуществлять капитальные вложения в 3 объекта. Стратегии отраслей: *i*-я стратегия состоит в финансировании *i*-го объекта (*i* = 1, 2, 3). Учитывая особенности вкладов и местные условия, прибыли первой отрасли выражаются матрицей 3х3.

Величина прибыли первой отрасли считается такой же величиной убытка для второй отрасли - представленная игра может рассматриваться как игра двух игроков с нулевой суммой.

1. Решить матричную игру в MathCAD, записав ее как задачу линейного программирования.

2. Решить то матричную игру в MS Excel, записав ее как задачу линейного программирования.

3. Решить точно матричную игру симплекс-методом.

4.Решить игру методом последовательных приближений

4. Сравнить полученные результаты.

# **11.2 Варианты заданий**

Исходными данными являются платежные матрицы, которые даны по вариантам.

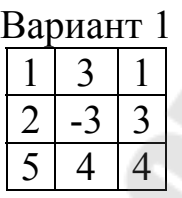

Вариант 5

-3 0 3  $3 \mid -3$  $-3 \mid 4$ 

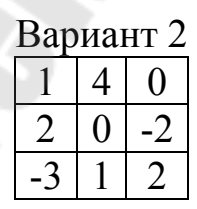

Вариант 6  $4 \mid 3$ 

 $0$  -1 0 1 5 -2

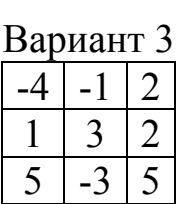

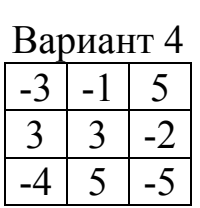

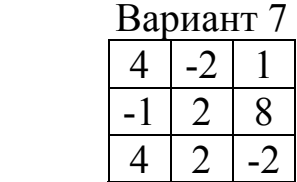

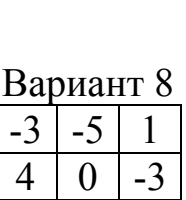

 $-3 \mid 4 \mid 5$ 

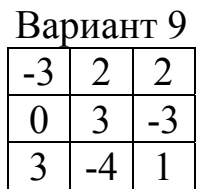

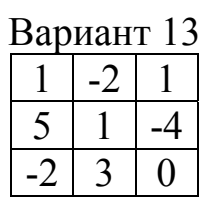

 $5 - 3$  5

Вариант 21

 $3 \mid -4 \mid -5$  $-7$  3  $-6$  $4$  -1 7

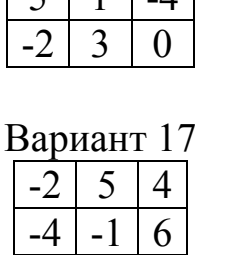

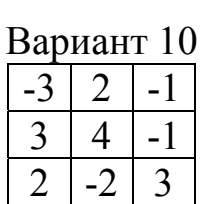

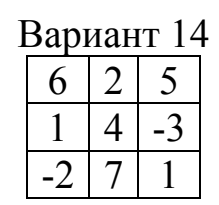

Вариант 18  $2 | 1 | 5$  $2$  -2  $-5$  $4 - 3 + 4$ 

Вариант 22  $5 \mid -2 \mid -7$  $-3$  3  $-1$ 

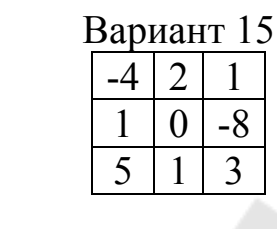

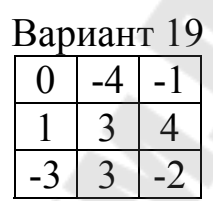

Вариант 11  $-1$  | 2 | 0  $-2$   $-4$   $4$  $3 \mid -2 \mid -1$ 

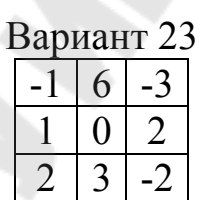

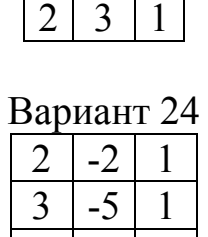

 $-3$  7  $-2$ 

Вариант 12  $1 \mid 3 \mid -1$  $-2$  5 5  $2 -1$  1

Вариант 16  $3 \mid 0 \mid 5$  $3 \mid 3 \mid 0$  $-3$  5 2

Вариант 20  $3 | 4 | 0$  $0$  -1 3

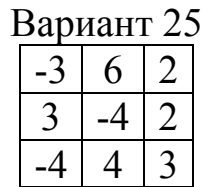

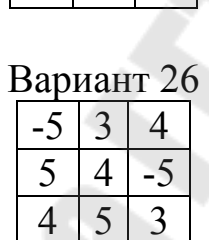

 $\overline{1}$  2

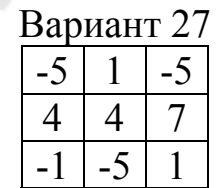

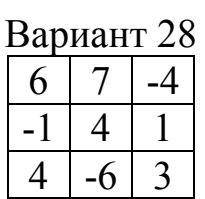

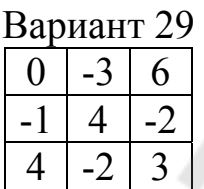

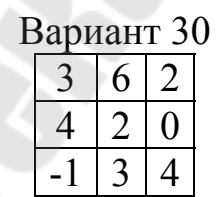

## **Содержание отчета**

- 1. Постановка задачи.
- 2. Определить максиминную и минимаксную стратегию игры.
- 3. Математические модели для нахождения смешанных стратегий отраслей.
- 4. Решение матричной игры симплекс-методом.
- 5. Решение матричной игры в MathCAD.
- 6. Решение матричной игры в MS Excel.
- 7. Решение игры методом последовательных приближений
- 8. Сделать выводы.
- 9. Отчет оформить в текстовом редакторе MSWord.

#### Вопросы для защиты

- 1. Что такое платежная матрица?
- 2. Нижняя чистая цена игры (максимин).
- 3. Верхняя чистая цена игры (минимакс).
- 4. Смешанные стратегии игроков А и В.
- 5. Свойства оптимальных смешанных стратегий.

#### 11.3 Методические указания

#### 11.3.1 Математическая постановка задачи

Пример 11.1 Решить матричную игру с платежной матрицей

$$
A = \begin{pmatrix} 3 & 6 & 2 \\ 4 & -2 & 6 \\ 7 & 3 & 8 \end{pmatrix}.
$$

Решение. Нижняя цена игры равна

$$
\Pi_* = \max_i \min_i [A]_{i,j} = \max(3 - 2 \quad 2) = 3. \tag{11.1}
$$

Верхняя цена игры

$$
\Pi^* = \min_j \max_i [A]_{ij} = \min_j (6 \quad 6 \quad 8) = 6. \tag{11.2}
$$

Так как верхняя и нижняя цена игры не совпадают, следовательно, оптимального решения в чистых стратегиях не существует. Решение будем искать в смешанных стратегиях, т.е. необходимо найти значения  $p_i$ ,  $i = 1..3$  – вероятности с которыми первый игрок принимает *i*-ю стратегию, и  $q_i$ ,  $j = 1..3$  – вероятности с которыми второй игрок принимает *j*-ю стратегию.

В этом случае цена игры будет равна

$$
\widetilde{\nu} = \max_{p_i} \min_{j} \sum_{i=1}^{3} [A]_{i,j} p_i .
$$
 (11.3)

Для поиска оптимальных смешанных стратегий перейдем к решению соответствующей задачи линейного программирования. Введем величину

$$
v = \min_{j} \sum_{i=1}^{3} [A]_{i,j} p_i
$$
 (11.4),

тогда, очевидно,

$$
\widetilde{\nu} = \max_{p_i} \nu, \tag{11.5}
$$

и получаем следующие неравенства:

$$
\nu \le \sum_{i=1}^{3} [A]_{i,j} p_i, \quad j = 1..3. \tag{11.6}
$$

Тогда из (11.4)-(11.6) получаем следующую задачу линейного программирования

$$
\nu \to \max_{\substack{j\\j=1}} \sum_{i=1}^{3} [A]_{i,j} p_i \ge \nu, \quad j = 1..3; \n\sum_{i=1}^{3} p_i = 1; \quad p_i \ge 0, \quad i = 1..3.
$$
\n(11.7)

Теперь, решив задачу (10.7), мы получим оптимальную смешанную стратегию для первого игрока. Решим задачу (11.7) в общем виде, перейдем к другой задаче линейного программирования с меньшим числом переменных и ограничений.

Исходя из (11.1) и (11.2), положим цену игры  $\tilde{v} > 0$  и введем новые переменные

$$
x_i = \frac{p_i}{\widetilde{V}}, \quad i = 1..3. \tag{11.8}
$$

Отысканию максимума величины  $v > 0$ , будет соответствовать поиск минимума  $\frac{1}{V}$ , откуда получаем:

$$
\min \frac{1}{v} = \min \frac{1}{v} \sum_{i=1}^{3} p_i = \min \sum_{i=1}^{3} x_i.
$$

Разделив теперь систему неравенств (11.7) на  $\tilde{v}$ , получим новую задачу линейного программирования:

$$
\sum_{i=1}^{3} x_i \to \min
$$
\n
$$
\sum_{i=1}^{3} [A]_{i,j} x_i \ge 1, \quad j = 1..3; \ x_i \ge 0, \quad i = 1..3. (11.9).
$$

Найдем, также оптимальную смешанную стратегию для второго игрока, являющуюся решением задачи линейного программирования, двойственной к (11.9):

$$
\sum_{j=1}^{3} y_j \to \max
$$
\n
$$
\sum_{j=1}^{3} [A]_{i,j} y_j \le 1, \quad i = 1..3; \ y_j \ge 0, \quad j = 1..3.
$$
\n(11.10)

### 11.3.2 Решение матричной игры симплекс-методом

Составим задачу линейного программирования для каждой отрасли.

Для отрасли А: найти минимальное значение функции  $f = x_1 + x_2 + x_3$ 

при ограничениях:

$$
\begin{cases} 3x_1 + 4x_2 + 7x_3 \ge 1 \\ 6x_1 - 2x_2 + 3x_3 \ge 1 \\ 2x_1 + 6x_2 + 0x_3 \ge 1 \\ x_i \ge 0, \quad (i = 1, 2, 3). \end{cases}
$$

 $\widetilde{f} = y_1 + y_2 + y_3$ найти максимальное значение функции

при ограничениях:

$$
\begin{cases} 3y_1 + 6y_2 + 2y_3 \le 1 \\ 4y_1 - 2y_2 + 6y_3 \le 1 \\ 7y_1 + 3y_2 + 0y_3 \le 1 \\ y_j \ge 0, \quad (j = 1, 2, 3). \end{cases}
$$

Вводя вспомогательные переменные  $x_4 \ge 0, x_5 \ge 0, x_6 \ge 0$  для исходной задачи и  $y_4 \ge 0$ ,  $y_5 \ge 0$ ,  $y_6 \ge 0$  для двойственной задачи, модели задач преобразуем к канонической форме. Соответствие между переменными пары двойственных задач будут следующими

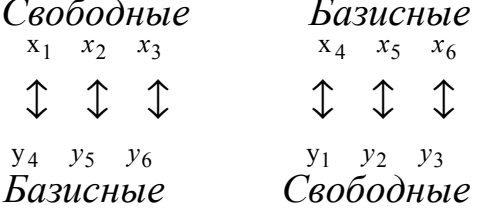

например, двойственную ЗЛП, построенную Решим, ЛЛЯ определения проигрыша предприятия В. Каноническая форма задачи имеет вид:

$$
\max : \widetilde{f} = y_1 + y_2 + y_3
$$
  
\n
$$
\begin{cases}\n3y_1 + 6y_2 + 2y_3 + y_4 = 1 \\
4y_1 - 2y_2 + 6y_3 + y_5 = 1 \\
7y_1 + 3y_2 + 0y_3 + y_6 = 1\n\end{cases}
$$
  
\n
$$
y_j \ge 0, \quad (j = 1...6).
$$

Решив ее симплекс-методом, приходим к таблице 11.1, в которой содержится оптимальный план  $y^* = (y_1^*, y_2^*, y_3^*, y_4^*, y_5^*, y_6^*) = (0; 0,1;$ 0,2,0,0,0,7). При этом  $\widetilde{f}(y^*) = 0.3$ .

С учетом основной теоремы двойственности и соответствия между переменными оптимальный план исходной задачи запишется в виде  $x^* = (x_1^*, x_2^*, x_3^*, x_4^*, x_5^*, x_6^*) = (0,2;0,1;0;0;0;0)$  и  $f(x^*) = 0,3$ .

To *φ*ормулам 
$$
v = \frac{1}{f_{\text{max}}}, \frac{p_i}{v} = x_i, \frac{q_j}{v} = y_j (i = 1...m, j = 1...n)
$$

цену игры  $v = \frac{1}{0.3} \approx 3.33$  и вероятности  $p_i^*$ ,  $q_j^*$  для получим оптимальных смешанных стратегий соответственно предприятий А и  $B$ :

$$
p_1^* = 0,2 \cdot 3,33 = 0,666 \quad q_1^* = 0 \cdot 3,33 = 0
$$
  
\n
$$
p_2^* = 0,1 \cdot 3,33 = 0,333 \quad q_2^* = 0,1 \cdot 3,33 = 0,333
$$
  
\n
$$
p_3^* = 0 \cdot 3,333 = 0 \quad q_3^* = 0,2 \cdot 3,33 = 0,666
$$

Таблица 11.1 - Последняя симплекс-таблица

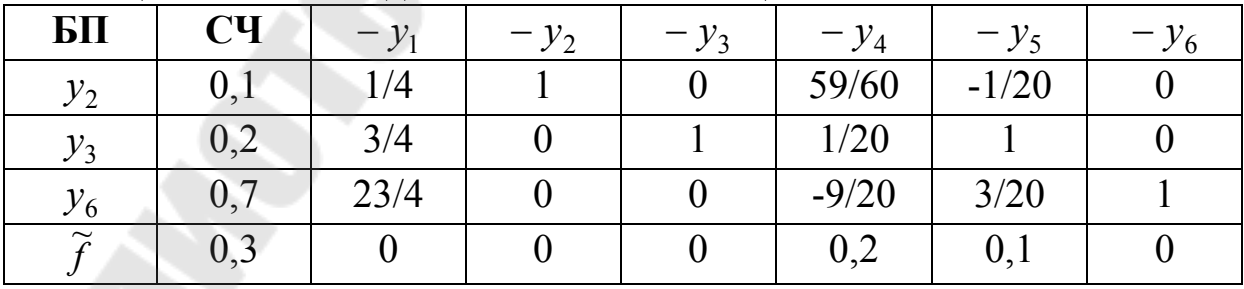

Таким образом, оптимальными смешанными стратегиями отраслей А и В являются стратегии  $p^* = (0.666, 0.333, 0)$  и  $q^* = (0.0333, 0.01)$  $0,666$ ).

Итак, из общей суммы средств *a* тыс. ден. ед., выделенных отрасли *А* на строительство трех объектов, на долю первого объекта должно выделяться 66,6%, второго – 33,3% и третьего -0% этой суммы. Аналогично распределяются *b* тыс. ден. ед. отрасли *В.* Так на долю первого объекта должно выделяться 0%, второго – 33,3% и третьего – 66,6% этой суммы. Такое распределение денежных средств отраслей *А* и *В* по трем строящимся объектам позволит им получить максимальную прибыль 3,33 тыс. ден. ед.

# *11.3.3* **Порядок выполнения работы в MathCAD**

Поставленная задача легко реализуются в системе MathCAD (см. рис. 11.1).

Лабораторная работа "Численные методы решения матричных игр" Платежная матрица  $A := \begin{bmatrix} 3 & 6 & 2 \\ 4 & -2 & 6 \\ 7 & 3 & 0 \end{bmatrix}$ Решение задачи для отрасли А  $x := \begin{pmatrix} 0 \\ 0 \\ 0 \end{pmatrix}$ решение отрасли А<br>Given Given  $A^T\!\cdot\! x \geq\, 1$  $x \geq 0$  $x = \text{Minimize}(f, x)$  $x = \begin{bmatrix} 0.1 \\ 0 \end{bmatrix}$   $f(x) = 0.3$ Цена игры  $v := \frac{1}{f(x)}$   $v = 3.333$ Cмешанные стратегии для отрасли A q :=  $\nu$ ·x q =  $\begin{pmatrix} 0.667 \\ 0.333 \\ 0 \end{pmatrix}$ <br>оверка  $\sum q = 1$ Проверка  $\sum q = 1$  (0<br>Pисунок 11.1 – Реализация задачи в MathCAD

Решение задачи для отрасли В  $y := \begin{bmatrix} 0 \\ 0 \\ 0 \end{bmatrix}$  решение отрасли В  $f(x) := \sum y \quad \text{quensar}$ Given  $A{\cdot}y\,\leq\,1$  $y > 0$  $y = Maximize(f, y)$  $y = \begin{pmatrix} 0.111 \\ 0.072 \\ 0.117 \end{pmatrix}$   $f(y) = 0.3$ Цена игры  $\frac{v}{\omega} = \frac{1}{f(y)}$   $v = 3.333$  $p := \nu \cdot y$   $p = \begin{pmatrix} 0.368 \\ 0.241 \\ 0.39 \end{pmatrix}$ Смешанные стратегии для отрасли В Проверка  $\sum$  p = 1

Продолжение рисунка 11.1

Необходимо задать платежную матрицу *А*.

Математическая модель для отрасли *А* (11.9) реализована с помощью функции *minimize*.

Математическая модель для отрасли *В* (11.10) реализована с помощью функции *maximize.* 

Смешанные стратегии отрасли *А* находятся согласно формулы 11.8. Аналогичная формула используется и для отрасли *В*.

## *11.3.4* **Порядок выполнения работы в MS Excel**

На рис. 11.2 представлен Лист1 книги MS Excel с необходимыми формулами и данными для решения поставленной задачи.

В ячейки В5:D7 занести платежную матрицу.

Для отрасли В

- 1. В ячейки В8:D8 в качестве оптимального решения занести 0.
- 2. В ячейку F5 занести формулу ограничения (11.10) =СУММПРОИЗВ(B5:D5; \$B\$8:\$D\$8), которую распространить до ячейки F7.
- 3. В ячейку F9 занести формулу целевой функции для игрока В  $=$ CYMM $(B5:D5)$ .
- 4. В ячейку В11 занести формулу определения цены игры =1/F9.
- 5. В ячейку В10 занести формулу для вычисления смешанной стратегии =\$B\$11\*B8 и распространить до ячейки D10.
- 6. В ячейку F10 занести формулу вычисления суммы смешанных стратегий: =СУММ(В10:D10).

|    | А                                                            | B                                                   | C     | D              | E                                   | F                         | $\overline{G}$<br>H      |  |  |  |  |  |
|----|--------------------------------------------------------------|-----------------------------------------------------|-------|----------------|-------------------------------------|---------------------------|--------------------------|--|--|--|--|--|
|    | Лабораторная работа "Численные методы решения матричных игр" |                                                     |       |                |                                     |                           |                          |  |  |  |  |  |
| 3  | Стратегии<br>отрасли А                                       | Стратегии отрасли В<br><b>B2</b><br>B3<br><b>B1</b> |       |                | Оптимальное<br>решение x            | Ограничения<br>для задачи | Смешанные<br>стратегии   |  |  |  |  |  |
| 5  | A1                                                           | 3                                                   | 6     | $\overline{2}$ | 0,2                                 | отрасли В                 | отрасли А<br>0,666666667 |  |  |  |  |  |
| 6  | A2                                                           | 4                                                   | -2    | 6              | 0,1                                 |                           | 0,333333333              |  |  |  |  |  |
|    | A3                                                           | 7                                                   | 3     | 0              | 0                                   |                           | 0                        |  |  |  |  |  |
| 8  | Оптимальное<br>решение у                                     | 0,112                                               | 0,072 | 0,116          | Целевая<br>функция для<br>отрасли А | 0,3                       | Сумма<br>вероятностей    |  |  |  |  |  |
|    | Ограничения<br>для задачи<br>отрасли А                       |                                                     |       | 1              | Целевая<br>функция для<br>отрасли В | 0,3                       |                          |  |  |  |  |  |
| 10 | Смешанные<br>стратегии<br>отрасли В                          | 0,373                                               | 0,24  | 0,387          | Сумма<br>вероятностей               |                           |                          |  |  |  |  |  |
|    | <u>Цена игры</u>                                             | 3,333                                               |       |                |                                     |                           |                          |  |  |  |  |  |

*Рис. 10.2* Реализация задачи в Excel

## Для отрасли *А*

- 1. В ячейки E5:E7 в качестве оптимального решения занести 0.
- 2. В ячейку B9 занести формулу ограничения (11.9) =СУММПРОИЗВ(B5:B7; \$E\$5:\$E\$7), которую распространить до ячейки D9.
- 3. В ячейку F8 занести формулу целевой функции для игрока A  $=$ CYMM $(E5:E7)$ .
- 4. В ячейку G5 занести формулу для вычисления смешанной стратегии =\$B\$11\*E5 и распространить до ячейки G7.
- 5. В ячейку G9 занести формулу вычисления суммы смешанных стратегий: =СУММ(G5:G7).

## *11.3.5* **Решение матричной игры методом последовательных приближений**

Допустим игрок А воспользуется своей минимаксной стратегией А1, тогда возможные проигрыши второго игрока 3, 6, 2. В этом случае игроку В выгодно использовать свою стратегию В3, поскольку проигрыш составит 2 (т.е. он проигрывает 2). Для стратегии В3 возможные выигрыши игрока А: 2, 6, 8. Теперь выгодной для игрока А является стратегия А3 с выигрышем 8. Сведем эту информацию в таблицу 11.2.

В столбце *u* находится наименьший средний выигрыш 2, полученный вторым игроком в первой партии; в столбце  $\omega$  стоит наибольший средний выигрыш 8 первого игрока; в столбце  $\nu$ находится среднее арифметическое  $v = \frac{1}{2}(2 + 8) = 5$ 2  $v = \frac{1}{2}(2+8) = 5$ , T.e. приближенное значение цены игры, полученное в результате проигрывания одной партии игры.

Рассуждая аналогично далее, получаем: во второй партии игрок А играет стратегией А3, которая соответствует наибольшему выигрышу 8 и соответственные проигрыши игрока В равны 7, 3, 8. Суммарные проигрыши игрока В составят:

 $3 + 7 = 10$  – при его первой стратегии,  $6 + 3 = 9$  – при его второй стратегии, 2 +8 = 10 – при его третьей стратегии.

Эти суммарные проигрыши записываются во второй строке таблицы. Из всех суммарных проигрышей наименьшим является 9. Он получается при 2-й стратегии игрока В (когда имеются два или несколько одинаковых суммарных проигрышей (выигрышей) выбирают стратегию с наименьшим номером).

При стратегии В2 первый выиграет 6, -2, 3, а суммарный выигрыш игрока А за обе партии составит:

 $2 + 6 = 8$  при его 1-й стратегии, 6 - 2 = 4 при его 2-й стратегии, 8 +  $3 = 11$  при его 3-й стратегии.

Эти суммарные выигрыши записываются во второй строке таблицы 11.2.

Из всех суммарных выигрышей первого игрока наибольшим является 11. Он получается при его третьей стратегии, следовательно, в третью партию первый игрок должен применить свою 3-ю стратегию.

В столбец *u* ставится наименьший суммарный проигрыш второго игрока за две партии, деленный на число партий, в столбец  $\omega$ ставится наибольший суммарный выигрыш первого игрока за две партии, деленный на число партий, в столбец *v* ставится среднее арифметическое этих значений, т.е. число 4 20 принимается за приближенное значение цены игры при двух «сыгранных» партиях.

Продолжая этот процесс далее, составим таблицу партий до 20-й включительно.

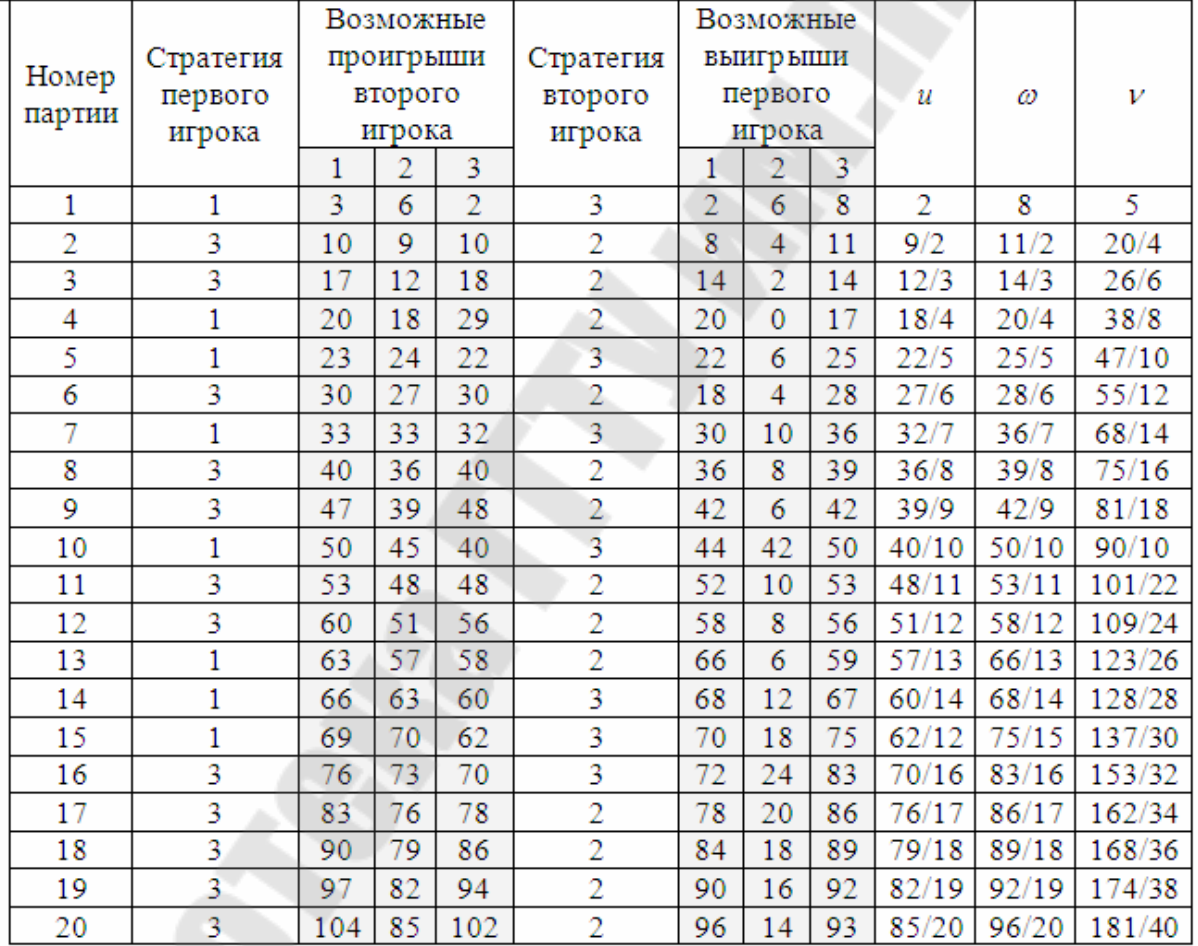

Таблица 11.2 – Вычисления методом последовательных приближений

Из последней таблицы видно, что в 20-ти проигранных партиях смешанная стратегия игрока А имеет вид: Х\*(8/20;0;12/20) или  $X*(0,4; 0; 0,6)$ ; стратегия игрока В имеет вид:  $Y*(0;13/20;7/20)$  или  $Y*(0; 0,65; 0,35)$ ; цена игры  $v=181/40=4,525$ .

Сравнивая этот результат с точным решением, полученным с помощью MS Excel видим, что погрешность для цены игры составляет |3,333-4,525|/3.333\*100%=36%.

# **12 ЛАБОРАТОРНАЯ РАБОТА №12 «СТАТИСТИЧЕСКИЕ ИГРЫ. ЗАДАЧИ ПРИНЯТИЯ РЕШЕНИЙ»**

Цель работы. Изучить критерии принятия решений в условиях неопределенности.

### **12.1 Постановка задачи**

Сельскохозяйственное предприятие планирует посадить некоторую сельскохозяйственную культуру двух сортов. Посевная площадь 1000 га. Сорта отличаются друг от друга требованиями к влаге во время вегетационного периода. Проанализировав погодные условия, выделены 4 состояния погоды (*S*1, *S*2, *S*3, *S*4), отличающиеся режимом осадков и найдены статистические вероятности каждого состояния: *p*1=0.1; p2=0.3; *p*3=0.4; *p*4=0.2. Средняя урожайность (ц/га) каждого сорта на всем участке для каждой состояния погоды приведена в таблице 12.1.

Таблица 12.1 – Урожайность

| CopT1  |  | $23+N$ 29+N 31+N 37+N       |  |
|--------|--|-----------------------------|--|
| CopT 2 |  | $36+N$   33+N   28+N   24+N |  |

Возможные варианты посева:

- А1) сорт 1 посадить на 100% площади;
- А2) сорт 1 посадить на 75% площади, сорт 2 посадить на 25% площади;
- А3) сорт 1 посадить на 50% площади, сорт 2 посадить на 50% площади;
- А4) сорт 1 посадить на 25% площади, сорт 2 посадить на 75% площади;
- А5) сорт 2 посадить на 100% площади;

Определить оптимальную стратегию с помощью критериев максимального математического ожидания, недостаточного основания Лапласа, максиминного критерия Вальда, пессимизмаоптимизма Гурвица (коэффициент пессимизма взять равным 0,4), критерия Ходжа-Лемана (коэффициент достоверности информации о состояниях погоды принять равным 0,7), критерия минимаксного риска Сэвиджа.

### **12.2 Варианты заданий**

Исходными данными являются *N* варианта и платежная матрица игры с природой, построенная на основании таблицы 12.1 и возможных вариантов посева.

#### **Содержание отчета**

- 1. Постановка задачи.
- 2. Платежная матрица игры с природой.
- 3. Критерии принятия решений
- 4. Сделать выводы.
- 5. Отчет оформить в текстовом редакторе MSWord.

#### **Вопросы для защиты**

- 1. Что такое платежная матрица игры с природой?
- 2. Принцип недостаточного основания Лапласа.
- 3. Критерий Байеса.
- 4. Максиминный критерий Вальда.
- 5. Критерий минимального риска Сэвиджа.
- 6. Критерий пессимизма-оптимизма Гурвица

#### **12.3 Методические указания**

Рассмотрим пример решения статистической игры в экономической задаче.

Сельскохозяйственное предприятие может реализовать некоторую продукцию:

А1) сразу после уборки;

А2) в зимние месяцы;

А3) в весенние месяцы.

Прибыль зависит от цены реализации в данный период времени, затратами на хранение и возможных потерь. Размер прибыли, рассчитанный для разных состояний-соотношений дохода и издержек (S1, S2 и S3), в течение всего периода реализации, представлен в виде матрицы (млн. руб.)

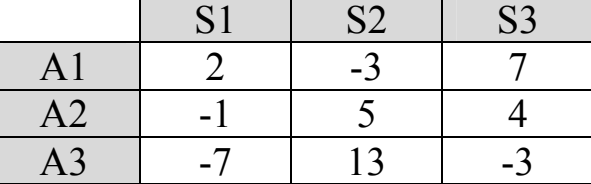

Определить наиболее выгодную стратегию по всем критериям (критерий Байеса, критерий Лапласа, максиминный критерий Вальда, критерий пессимизма-оптимизма Гурвица, критерий Ходжа-Лемана, критерий минимаксного риска Сэвиджа), если вероятности состояний спроса: 0,2; 0,5; 0,3; коэффициент пессимизма  $C = 0.4$ ; коэффициент достоверности информации о состояниях спроса  $u = 0.6$ .

Решение. Результаты расчетов будем заносить в таблицу 12.2.

| $1$ weither $1 = .2$ |                          |     |            | <b>HOROAIDIO AGILIDIO II POSTULUIDI PUO IUTOD</b> |       |     |
|----------------------|--------------------------|-----|------------|---------------------------------------------------|-------|-----|
|                      |                          |     |            | MМ                                                | $1-O$ | Х-Л |
|                      |                          | - 1 |            | -                                                 |       |     |
|                      | $\overline{\phantom{0}}$ |     | ۰۰ م       |                                                   |       |     |
|                      |                          |     |            | -                                                 |       |     |
|                      |                          |     | <b>TIM</b> |                                                   |       |     |

Таблина 122 - Исхолные ланные и результаты расчетов

1. Критерий Байеса (максимального математического ожидания) Расчет осуществляется по формуле:

$$
W_i = \sum_{j=1}^{3} a_{ij} p_j = a_{i1} p_1 + a_{i2} p_2 + a_{i3} p_3
$$
  
\n
$$
W_1 = 2 \cdot 0.2 + (-3) \cdot 0.5 + 7 \cdot 0.3 = 0.4 - 1.5 + 2.1 = 1
$$
  
\n
$$
W_2 = -1 \cdot 0.2 + 5 \cdot 0.5 + 4 \cdot 0.3 = -0.2 + 2.5 + 1.2 = 3.5
$$
  
\n
$$
W_3 = -7 \cdot 0.2 + 13 \cdot 0.5 + (-3) \cdot 0.3 = -1.4 + 6.5 - 0.9 = 4.2
$$

Найденные значения заносим в первый столбец (Б) и выбираем максимальное

$$
W = \max\{1; 3,5; 4,2\} = 4,2,
$$

значит оптимальной по данному критерию является стратегия А3 продавать в весенние месяцы.

2. Критерий недостаточного основания Лапласа (НО) Находим среднее значение элементов каждой строки:

$$
W_{i} = \frac{1}{3} \cdot \sum_{j=1}^{3} a_{ij} = \frac{1}{3} (a_{i1} + a_{i2} + a_{i3})
$$
  
\n
$$
W_{1} = \frac{1}{3} (2 - 3 + 7) = \frac{1}{3} \cdot 6 = 2
$$
  
\n
$$
W_{2} = \frac{1}{3} (-1 + 5 + 4) = \frac{1}{3} \cdot 8 \approx 2,7
$$
  
\n
$$
W_{3} = \frac{1}{3} (-7 + 13 - 3) = \frac{1}{3} \cdot 3 = 1
$$

Найденные значения заносим во второй столбец (НО) и выбираем максимальное  $W = \max\{2; 2, 7; 1\} = 2, 7, 3$ начит оптимальной по данному критерию является стратегия А2 – продавать в зимние месяцы.

3. Максиминный критерий Вальда (ММ)

В каждой строке находим минимальный элемент:  $W_i = \min_{1 \le j \le 3} a_{ij}$ .  $1 \le j \le 3$  $\leq j \leq$ 

 $W_1 = \min\{2; -3; 7\} = -3$  $W_2 = \min \{-1; 5; 4\} = -1$ ;  $W_3 = \min\{-7; 13; -3\} = -7$ 

Найденные значения заносим в третий столбец (ММ) и выбираем максимальное  $W = \max\{-3; -1; -7\} = -1$ , значит оптимальной по данному критерию является стратегия А2 – продавать в зимние месяцы.

4. Критерий пессимизма-оптимизма Гурвица (П-О)

Для каждой строки рассчитываем значение критерия по формуле:  $W_i = C \cdot \min_{1 \le j \le 3} a_{ij} + (1 - C) \cdot \max_{1 \le j \le 3} a_{ij}$ . По условию  $C = 0, 4$ , значит:

$$
W_1 = 0, 4 \cdot \min\{2; -3; 7\} + (1 - 0, 4) \cdot \max\{2; -3; 7\} = 0, 4 \cdot (-3) + 0, 6 \cdot 7 = -1, 2 + 4, 2 = 3;
$$

$$
W_2 = 0,4 \cdot \min\{-1; 5; 4\} + (1 - 0,4) \cdot \max\{-1; 5; 4\} = 0,4 \cdot (-1) + 0,6 \cdot 5 = -0,4 + 3 = 2,6;
$$

 $W_3 = 0,4 \cdot \min\{-7;13; -3\}+(1-0,4) \cdot \max\{-7;13; -3\} = 0,4 \cdot (-7)+0,6 \cdot 13 = -2,8+7,8 = 5$ 

Найденные значения заносим в четвертый столбец (П-О) и выбираем максимальное  $W = \max\{3; 2,6; 5\} = 5$ , значит оптимальной по данному критерию является стратегия А3 – продавать в весенние месяцы.

5. Критерий Ходжа-Лемана (Х-Л)

Для каждой строки рассчитываем значение критерия по формуле:  $\sum_{j=1} a_{ij} P_j$   $\left( \begin{matrix} 1 \\ i \end{matrix} \right)$   $\sum_{1 \leq j \leq 3} a_{ij}$  $W_i = u \cdot \sum_{i,j} a_{ij} p_j + (1-u) \cdot \min_{1 \le j \le 3} a_j$ 3 1  $= u \cdot \sum_{j=1}^{3} a_{ij} p_j + (1-u) \cdot \min_{1 \le j \le 3} a_{ij}$ . По условию  $u = 0.6$  и множители в каждом слагаемом уже рассчитаны, их можно взять их первого столбика (Б) и из третьего столбика (ММ), значит:

 $W_1 = 0.6 \cdot 1 + (1 - 0.6) \cdot (-3) = 0.6 - 1.2 = -0.6$  $W_2 = 0, 6 \cdot 3, 5 + 0, 4 \cdot (-1) = 2, 1 - 0, 4 = 1, 7$  $W_3 = 0.6 \cdot 4.2 + 0.4 \cdot (-7) = 2.52 - 2.8 = -0.28$ 

Найденные значения заносим в пятый столбец (Х-Л) и выбираем максимальное  $W = \max\{-0.6; 1.7; -0.28\} = 1.7$ , значит оптимальной по данному критерию является стратегия А2 – продавать в зимние месяцы.

5. Критерий минимаксного риска Сэвиджа

Рассчитаем матрицу рисков. Заполнять ее лучше по столбцам. В каждом столбце находим максимальный элемент и вычитаем из него все остальные элементы столбца, результаты записываем на соответствующих местах.

Вот как рассчитывается первый столбец. Максимальный элемент в первом столбце:  $a_{11} = 2$ , значит по формуле  $r_{ij} = \max_i a_{ij} - a_{ij}$ .

 $r_{11} = 2 - a_{11} = 2 - 2 = 0$ ;  $r_{21} = 2 - a_{21} = 2 - (-1) = 3$ ;  $r_{31} = 2 - a_{31} = 2 - (-7) = 9$ 

Таким образом, матрица рисков имеет вид (в каждом столбце на месте максимального элемента платежной матрицы должен стоять ноль):

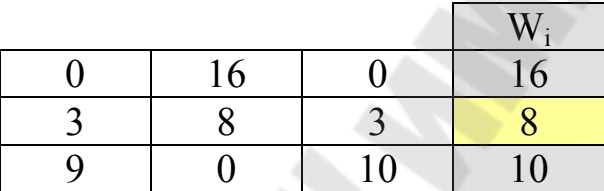

Дополним матрицу рисков рассчитанными значениями критерия  $W_i$  – в каждой строке выбираем максимальный элемент ( $W_i = \max_j r_{ij}$ ):

 $W_1 = \max\{0; 16; 0\} = 16$  $W_2 = \max\{3; 8; 3\} = 8$ .

;<br>,

Найденные значения заносим в столбец (Wi) и выбираем минимальное  $W = \min\{16; 8; 10\} = 8$ , значит оптимальной по данному критерию является стратегия А2 – продавать в зимние месяцы.

### **Вывод:**

1) Стратегия А1 (продавать сразу после уборки) не является оптимальной ни по одному из критериев.

2) Стратегия А2 (продавать в зимние месяцы) является оптимальной согласно критериям недостаточного основания Лапласа, максиминного критерия Вальда и минимаксного критерия Сэвиджа.

3) Стратегия А3 (продавать в весенние месяцы) является оптимальной согласно критериям Байеса, пессимизма-оптимизма Гурвица, Ходжа-Лемана.

# **13 ЛАБОРАТОРНАЯ № 13 «РЕШЕНИЕ МАТРИЧНЫХ ИГР 2Х2 В СМЕШАННЫХ СТРАТЕГИЯХ И МОДЕЛИРОВАНИЕ РЕЗУЛЬТАТОВ»**

Цель работы. Научиться решать матричные игры 2х2 в смешанных стратегиях аналитически и геометрически, а также моделировать результаты игры.

# **13.1 Постановка задачи**

Матричную игру 2х2

- 1. решить в смешанных стратегиях:
- аналитически (для игрока А);
- геометрически (для игрока В);
- 2. провести моделирование результатов игры с помощью таблицы равномерно распределенных случайных чисел, разыграв 30 партий;
- определить относительные частоты использования чистых стратегий каждым игроком и средний выигрыш, сравнив результаты с полученными теоретически.

## **13.2 Варианты заданий**

В таблице 13.1 представлены варианты матричных игр 2х2.

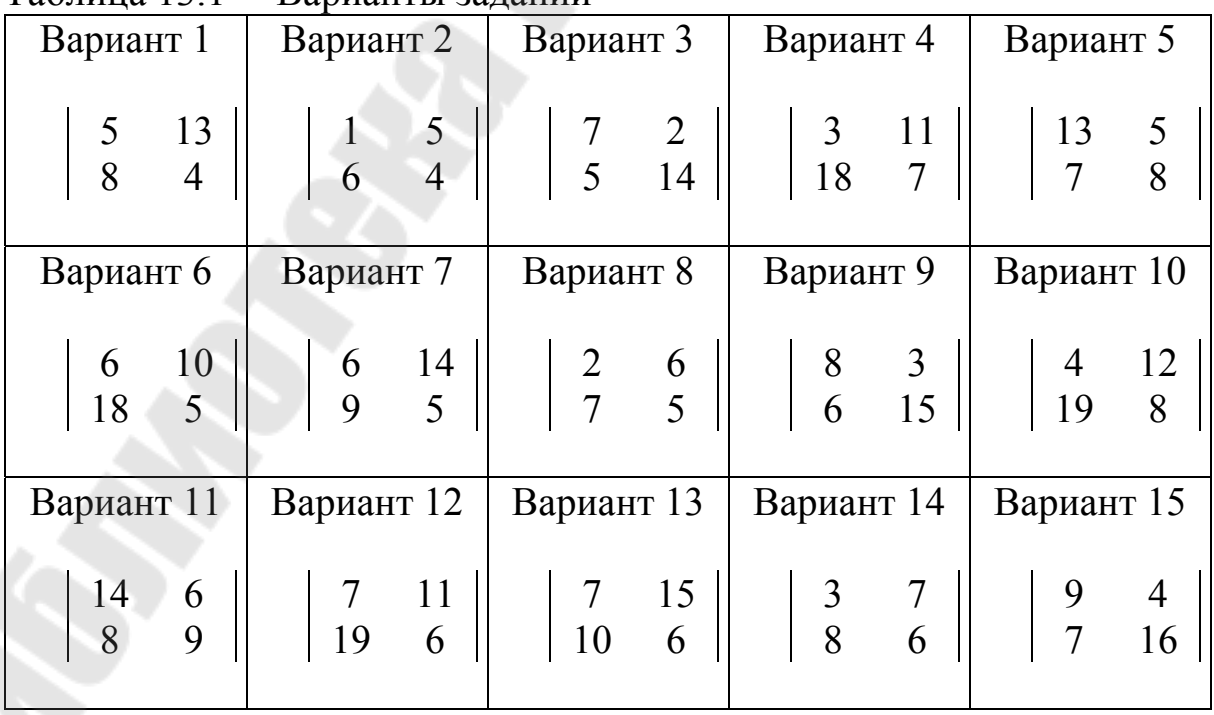

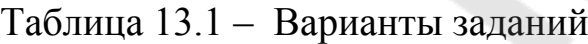

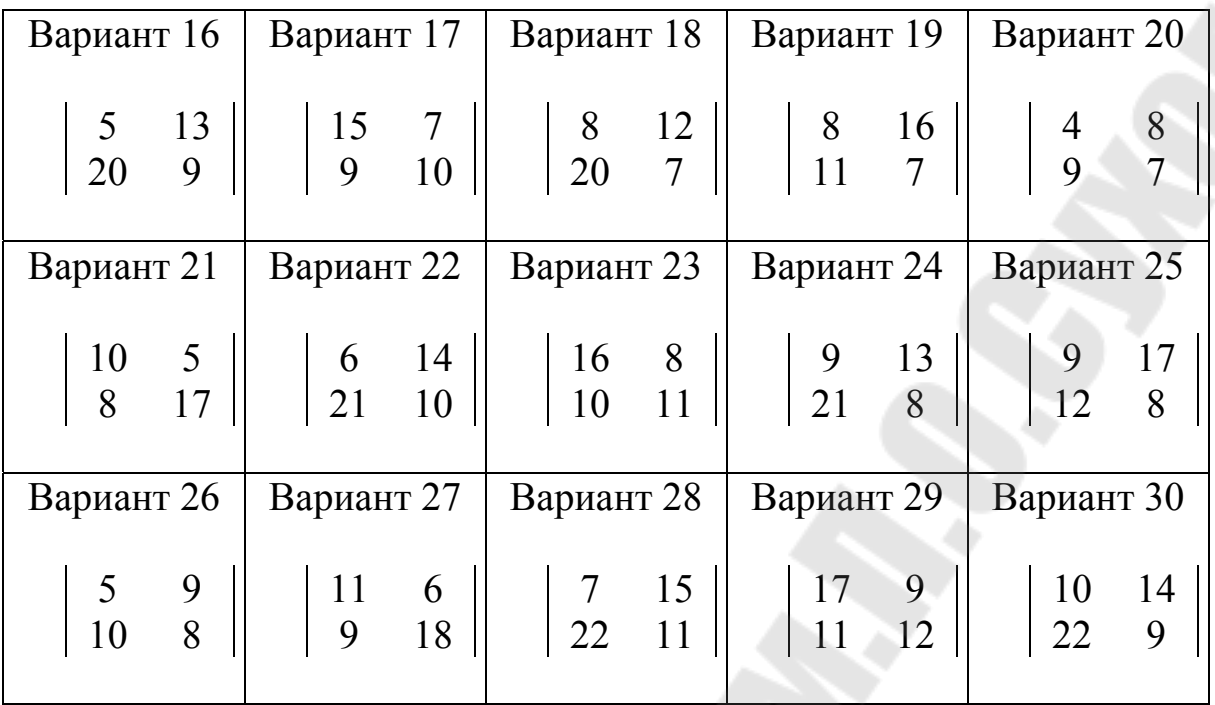

## **Содержание отчета**

- 1. Постановка задачи.
- 2. Аналитическое решение для игрока *А* в MS Excel и MathCAD.
- 3. Геометрическое решение для игрока *В* в MS Excel и MathCAD
- 4. Моделирование игры в MS Excel.
- 5. Сделать выводы.
- 6. Отчет оформить в текстовом редакторе MSWord.

## **Вопросы для защиты**

- 1. Аналитическое решение для игрока *А.*
- 2. Геометрическое решение для игрока *В*.
- 3. С помощью какой функции MS Excel можно генерировать случайные числа
- 4. Как провести моделирование результатов с помощью равномерно распределенных случайных чисел

# **13.3 Методические указания**

  $\bigg)$  $\setminus$  $\overline{\phantom{a}}$  $\setminus$ ſ  $=$ 8 11 10 7 *P* .

Пример 13.1 Игра задана платежной матрицей:

Решение. Найдем аналитически оптимальную стратегию игрока *А* и соответствующую цену игры  $X^*(p_1, p_2)$ ,  $\nu$ .

Так как  $X^*$  – оптимальная стратегия, то она должна гарантировать средний выигрыш игроку  $A$ , равный цене игры при любом поведении игрока В:

- для стратегии В<sub>1</sub>:  $10p_1 + 8p_2 = v$ ;
- для стратегии В<sub>2</sub>:  $7p_1 + 11p_2 = v$ .

С учетом того, что сумма компонентов смешанной стратегии равна 1, получаем систему уравнений:

$$
\begin{cases}\n10p_1 + 8p_2 = v, \n7p_1 + 11p_2 = v, \np_1 + p_2 = 1.\n\end{cases}
$$

Вычтем из первого уравнения второе:  $3p_1 - 3p_2 = 0$ или  $p_1 = p_2$  Значит:

$$
\begin{cases}\np_1 = p_2, \\
p_1 + p_2 = 1, \\
7p_1 + 11p_2 = v,\n\end{cases}\n\begin{cases}\np_1 = \frac{1}{2}, \\
p_2 = \frac{1}{2}, \\
v = 7 \cdot \frac{1}{2} + 11 \cdot \frac{1}{2} = 9.\n\end{cases}
$$

 $X^*\left(\frac{1}{2},\frac{1}{2}\right)_{V=9}$ 

Найдем геометрически оптимальную смешанную стратегию игрока *В*:  $Y^*(q_1, q_2)$ .

Стратегию А<sub>1</sub> изобразим точками с ординатами 10 и 7 на прямых  $B_1$  и  $B_2$  соответственно. Стратегию  $A_2$  – точками с ординатами 8 и 11 (см. рис. 13.1).

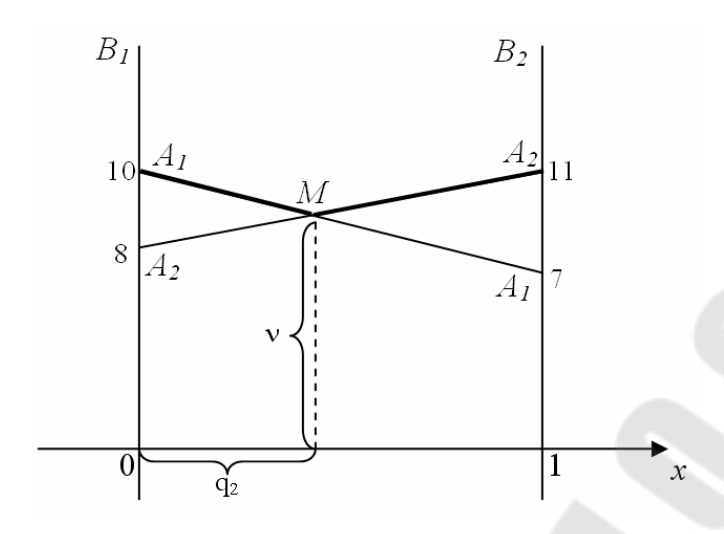

Рисунок 13.1 – Геометрическая интерпретация матричной игры для игрока  $B$ 

Каждой точке на отрезке [0; 1] соответствует смешанная стратегия игрока В. Среди них оптимальной будет та, которая определяется самой низкой точкой ломанной  $A_1MA_2$ , т.е. точкой М. Для нахождения компонентов оптимальной стратегии игрока В надо найти координаты точки *M*, причем если M  $(x, y)$ , то  $q_1 = 1 - x$ ,  $q_2 = x$ ,  $v = v$ . Для этого найдем уравнения прямых  $A_1A_1$  и  $A_2A_2$ , воспользовавшись уравнением прямой, проходящей через две точки:

$$
\frac{x - x_1}{x_2 - x_1} = \frac{y - y_1}{y_2 - y_1}
$$

Так как  $A_1(0; 10)$  и  $A_1(1; 7)$ , то

$$
\frac{x-0}{1-0} = \frac{y-10}{7-10}, \quad x = \frac{y-10}{-3}, \quad -3x = y-10, \quad 3x + y - 10 = 0
$$

Т.е. уравнение прямой  $A_1A_1$  имеет вид:  $3x + y - 10 = 0$ .

Так как  $A_2(0; 8)$  и  $A_2(1; 11)$ , то

$$
\frac{x-0}{1-0} = \frac{y-8}{11-8}, \quad x = \frac{y-8}{3}, \quad 3x = y-8, \quad 3x - y + 8 = 0.
$$

Т.е. уравнение прямой  $A_2A_2$  имеет вид:  $3x - y + 8 = 0$ .

Найдем координаты точки М, решив систему уравнений прямых  $A_1A_1 \cup A_2A_2$ :

$$
\begin{cases}\n3x + y - 10 = 0, & 2y = 18, \\
3x - y + 8 = 0, & 3x - y + 8 = 0,\n\end{cases}\n\begin{cases}\nx = \frac{1}{3}, \\
y = 9.\n\end{cases}
$$
\n14.44

\n15.44

\n16.44

\n17.44

\n18.44

\n19.44

\n10.44

\n10.44

\n11.4

\n11.4

\n12.4

\n13.4

\n14.4

\n15.4

\n16.4

\n17.4

\n18.4

\n19.4

\n10.4

\n11.4

\n12.4

\n13.4

\n14.4

\n15.4

\n16.4

\n17.4

\n18.4

\n19.4

\n10.4

\n11.4

\n12.4

\n13.4

\n14.4

\n15.4

\n16.4

\n17.4

\n18.4

\n19.4

\n10.4

\n11.4

\n12.4

\n13.4

\n14.4

\n15.4

\n16.4

\n17.4

\n18.4

\n19.4

\n10.4

\n11.4

\n12.4

\n13.4

\n14.4

\n15.4

\n16.4

\n17.4

\n18.4

\n19.4

\n10.4

\n11.4

\n11.4

\n12.4

\n13.4

\n14.4

\n15.4

\n16.4

\n

Проведем моделирование результатов решения с помощью таблицы равномерно распределенных случайных чисел. Для 30 партий хватит 60 чисел, на основе которых будут выбираться стратегии игроками. Используемые случайные числа сгенерированы в MS Excel функцией =СЛЧИС().

Будем выбирать стратегии игроков, используя геометрическое определение вероятности. Так как все случайные числа из отрезка [0; 1], то чтобы стратегия  $A_1$  появлялась примерно в половине случаев, будем ее выбирать если случайное число меньше 0,5; в остальных случаях выбирается стратегия  $A_2$ . Аналогично для игрока В. Стратегию В<sub>1</sub> будем выбирать, если соответствующее случайное число меньше  $\frac{2}{3} \approx 0.67$ , в противном случае выбираем стратегию  $B_2$ .

Заполним расчетную таблицу13.2.

|                |                      | Страте         |                      | Страте         |                |          | Средн  |
|----------------|----------------------|----------------|----------------------|----------------|----------------|----------|--------|
| HOM            | Случай<br><b>HOe</b> | ГИЯ            | Случай<br><b>HOe</b> | ГИЯ            |                | Накоплен | ий     |
| ep             | число                | игрока         | число                | игрока         | Выигр          | ный      | выигр  |
| парт           | игрока               |                | игрока               | B              | ыш $A$         | выигрыш  | ыш $A$ |
| ИИ             | A                    | (A! <          | B                    | (B1:           |                | A        | (цена  |
|                |                      | 0, 5)          |                      | 0,667)         |                |          | игры)  |
| 1.             | 0,029                | A <sub>1</sub> | 0,125                | B <sub>1</sub> | 10             | 10       | 10,000 |
| 2.             | 0,611                | A2             | 0,490                | B <sub>1</sub> | 8              | 18       | 9,000  |
| 3 <sub>1</sub> | 0,766                | A2             | 0,958                | B2             | 11             | 29       | 9,667  |
| 4.             | 0,738                | A2             | 0,564                | B <sub>1</sub> | 8              | 37       | 9,250  |
| 5.             | 0,944                | A <sub>2</sub> | 0,257                | B <sub>1</sub> | 8              | 45       | 9,000  |
| 6.             | 0,416                | A <sub>1</sub> | 0,886                | B <sub>2</sub> | $\overline{7}$ | 52       | 8,667  |
| 7.             | 0,513                | A1             | 0,226                | B <sub>1</sub> | 10             | 62       | 8,857  |

Таблица 13.2 – Расчетная таблица

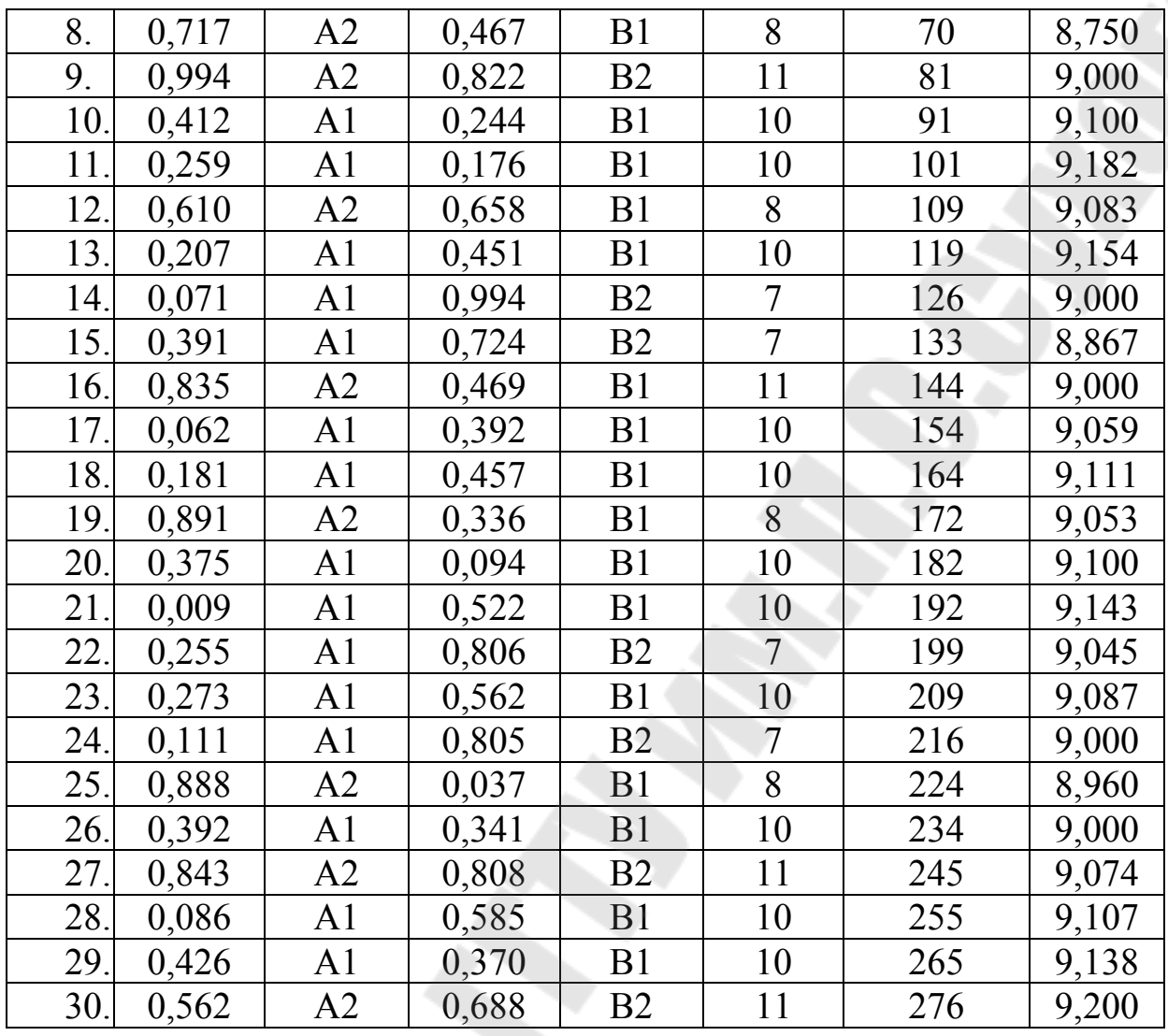

Таким образом, в результате моделирования в 30 партиях цена игры (средний выигрыш) равен 9,2. Этот результат согласуется с теоретической ценой игры 9.

Частоты использования игроками своих чистых стратегий соответственно равны:

Х(18/30;12/30), Ү(21/30; 9/30) или

 $X(0,6; 0,4), Y(0,7; 0,3)$ 

Сравнивая с теоретическими оптимальными стратегиями  $X^*(0,5)$ ; 0,5) и  $Y^*(0,67; 0,33)$  можно сделать вывод, что результаты моделирования достаточно близко им соответствуют даже для небольшого количества партий.

# 14 ЛАБОРАТОРНАЯ РАБОТА № 14 «РОТАТАБЕЛЬНОЕ ПЛАНИРОВАНИЕ МНОГОФАКТОРНОГО ЭКСПЕРИМЕНТА **ВТОРОГО ПОРЯДКА»**

Приобретение Цель работы. практических  $\overline{10}$ навыков математической обработке экспериментальных данных методом центрального ротатабельного планирования второго порядка.

# 14.1 Постановка задачи

- 1. Выбрать основные факторы и их уровни (три фактора).
- 2. Принять план проведения эксперимента  $\overline{M}$ провести эксперимент.
- 3. Определить коэффициенты уравнения регрессии.
- 4. Провести статистический анализ результатов эксперимента.
- 5. Проанализировать полученное уравнение на экстремум.

# 14.1 Варианты задания

Исходные данные для выполнения работы делятся на общие и базовые данные для расчета.

Обшие данные.

Значения нулевых уровней факторов:

$$
x_{01}=0,3
$$
;  $x_{02}=2$ ;  $x_{03}=15$ .

Значения интервалов варьирования:

$$
E_1=0,1; E_2=0,5; E_3=5.
$$

В расчетах используется 5% уровень значимости.

Имеем для трехфакторного эксперимента:

- $K=3$  количество факторов;
- KPR=0 (полный факторный эксперимент;
- число точек ядра  $NC=8$ ;
- число центральных точек  $N0=6$ ;
- общее число опытов  $NI=20$ ;
- величина плана для звездных точек  $Z=1,68179$ ;
- число звездных точек равно NI-NC-N0=20-8-6=6. Базовые данные.

Номер таблицы базовых данных выбирается порядкового номера записи студента в учебном журнале группы.

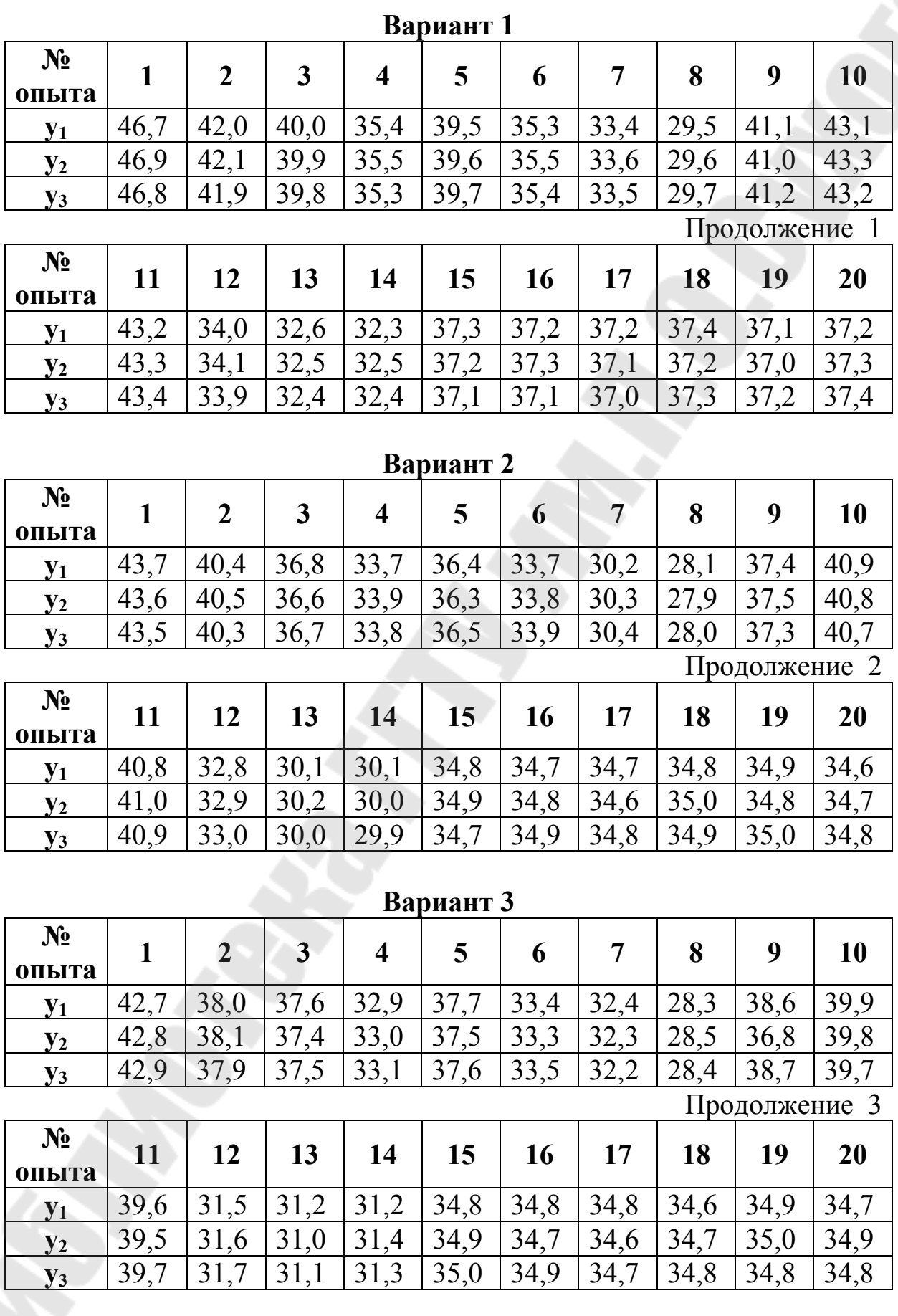

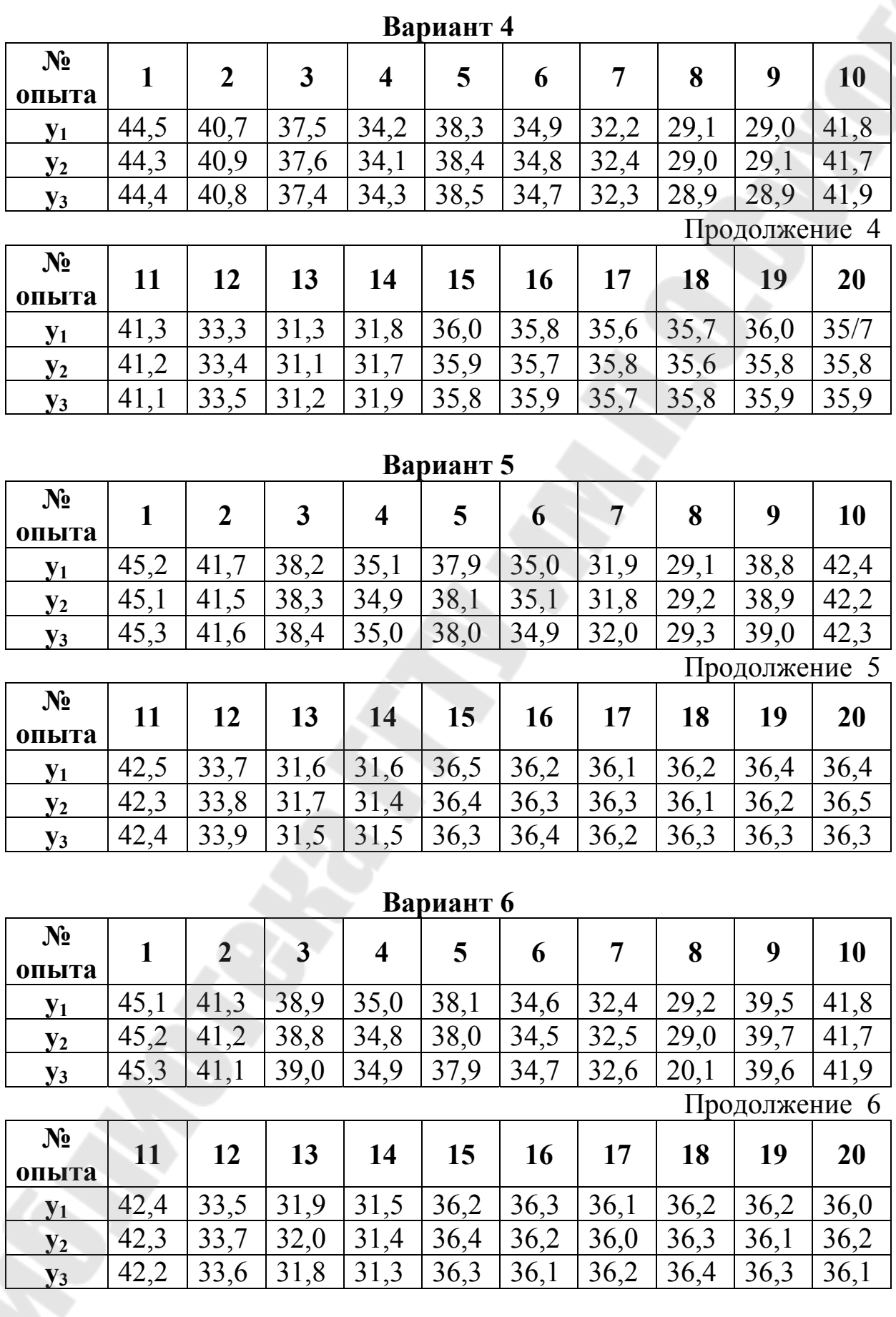

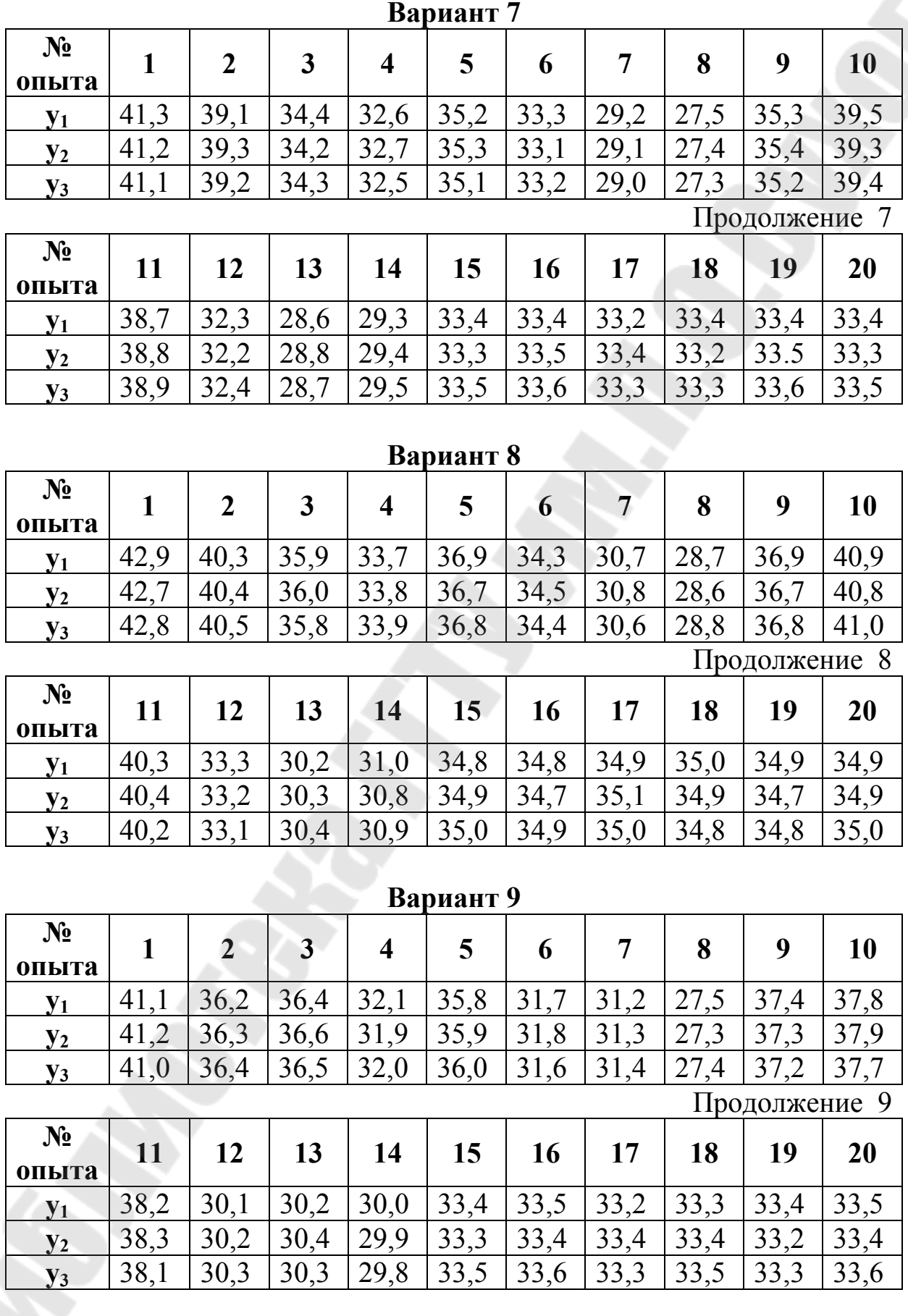
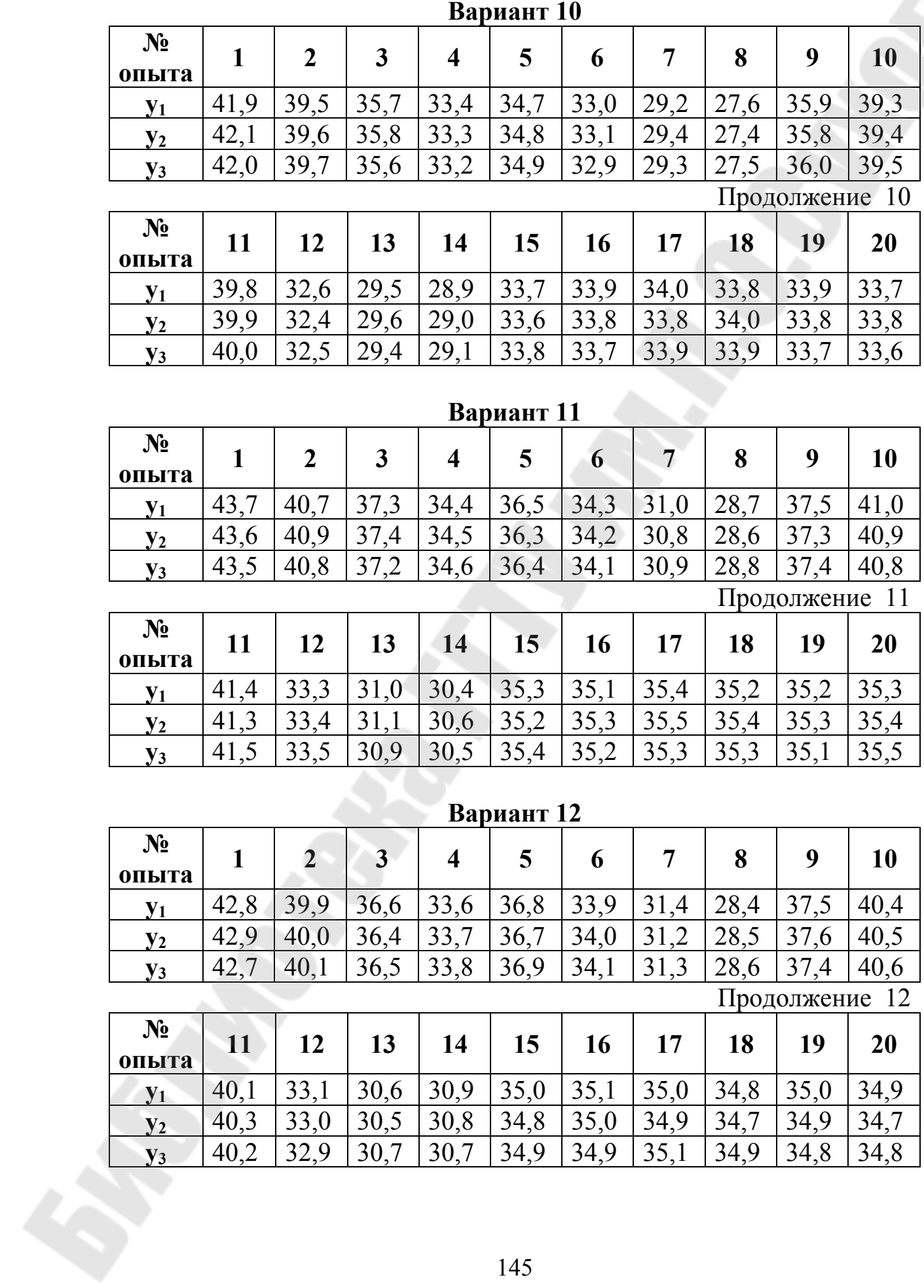

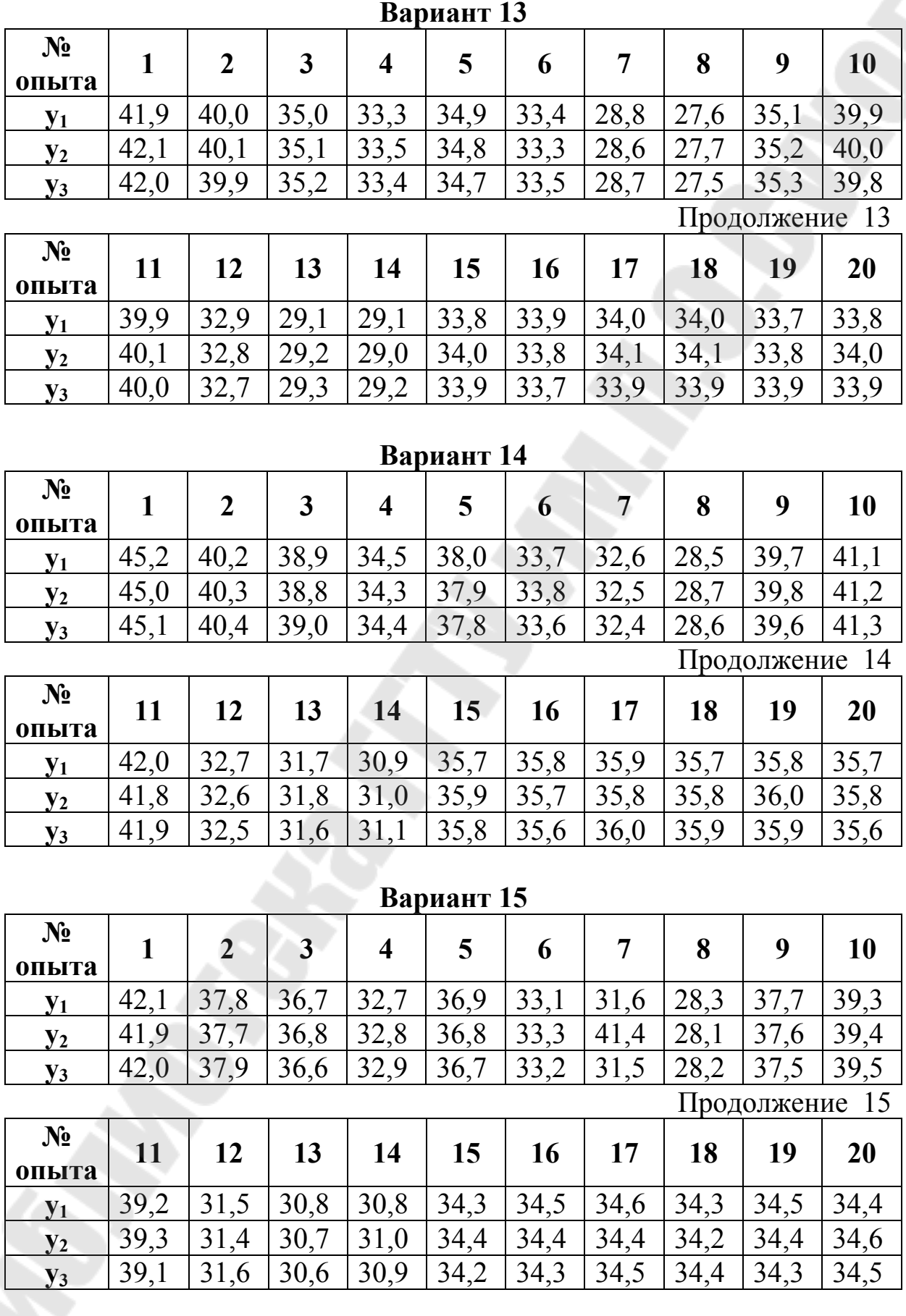

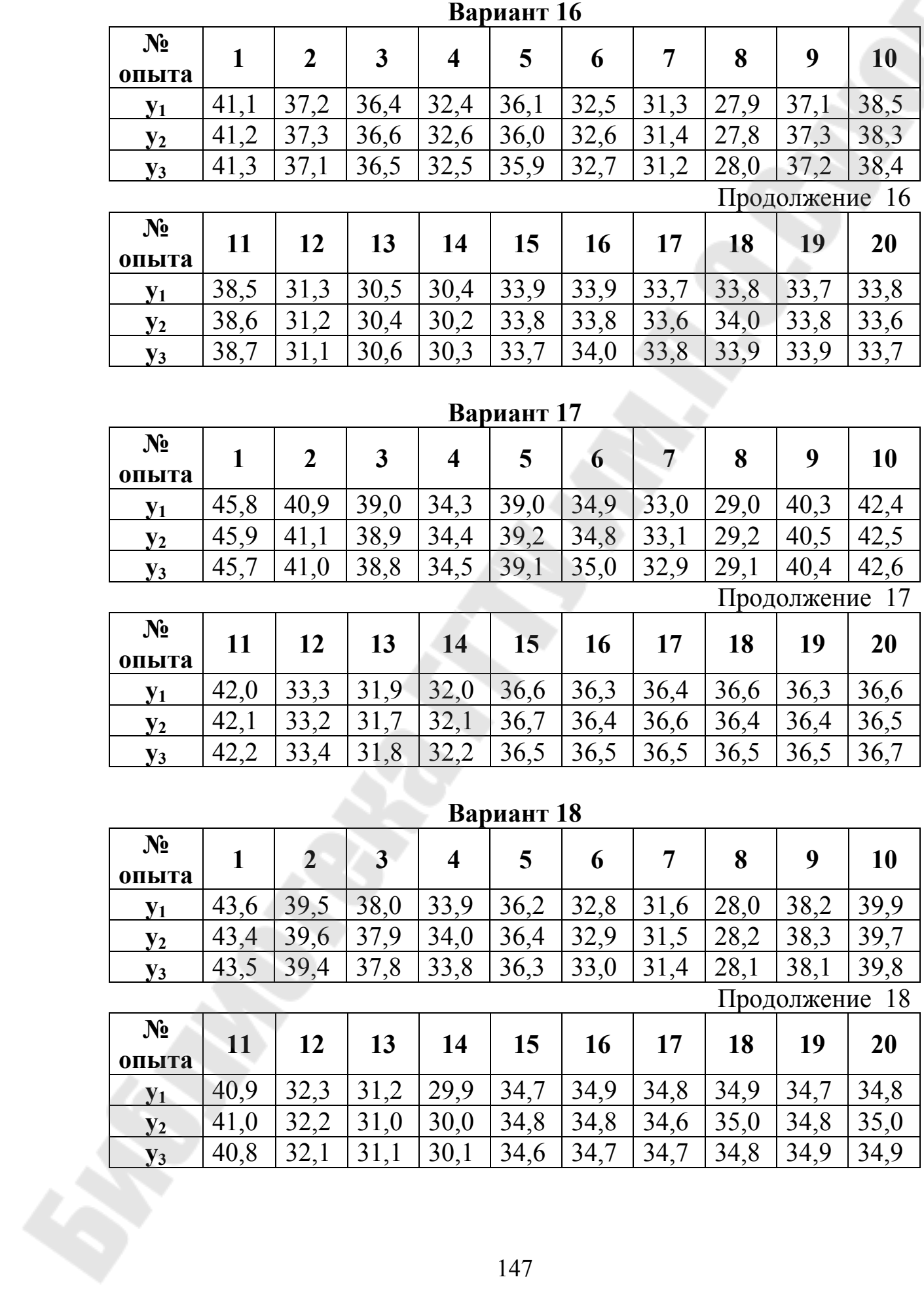

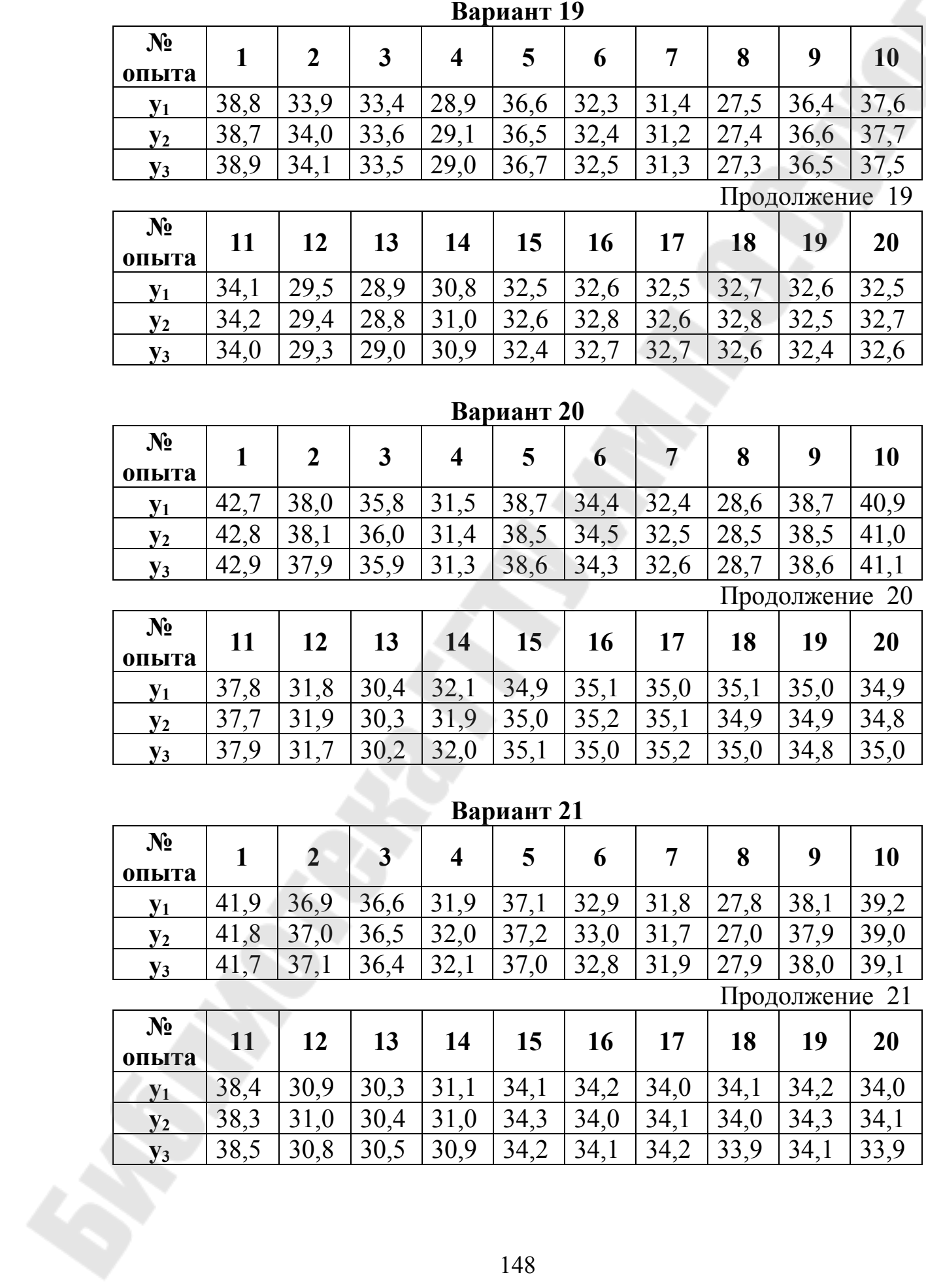

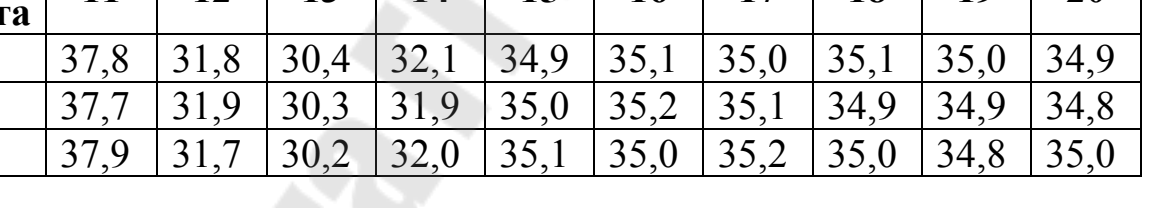

|                |              |                  |                         |                         | Вариант 22   |              |              |              |                |              |
|----------------|--------------|------------------|-------------------------|-------------------------|--------------|--------------|--------------|--------------|----------------|--------------|
| $N_2$<br>опыта | $\mathbf{1}$ | $\boldsymbol{2}$ | $\mathbf{3}$            | $\overline{\mathbf{4}}$ | 5            | 6            | 7            | 8            | 9              | <b>10</b>    |
| $y_1$          | 44,2         | 40,3             | 37,8                    | 33,9                    | 37,5         | 34,0         | 31,9         | 28,7         | 38,8           | 41,0         |
| $y_2$          | 44,1         | 40,1             | 38,0                    | 34,0                    | 37,6         | 34,1         | 32,0         | 28,6         | 39,0           | 41,2         |
| $y_3$          | 44,3         | 40,2             | 37,9                    | 33,8                    | 37,4         | 34,2         | 32,1         | 28,5         | 38,9           | 41,1         |
|                |              |                  |                         |                         |              |              |              |              | Продолжение 22 |              |
| $N_2$<br>опыта | 11           | 12               | 13                      | 14                      | 15           | <b>16</b>    | 17           | 18           | 19             | 20           |
| $y_1$          | 41,1         | 32,9             | 31,1                    | 31,0                    | 35,6         | 35,5         | 35,3         | 35,6         | 35,5           | 35,4         |
| $y_2$          | 41,2         | 32,8             | 31,2                    | 31,2                    | 35,5         | 35,6         | 35,4         | 35,5         | 35,4           | 35,6         |
| $y_3$          | 41,0         | 33,0             | 31,3                    | 31,1                    | 35,4         | 35,7         | 35,5         | 35,7         | 35,3           | 35,5         |
|                |              |                  |                         |                         |              |              |              |              |                |              |
|                |              |                  |                         |                         | Вариант 23   |              |              |              |                |              |
| $N_2$<br>опыта | $\mathbf{1}$ | $\boldsymbol{2}$ | $\overline{\mathbf{3}}$ | $\overline{\mathbf{4}}$ | 5            | 6            | 7            | 8            | 9              | 10           |
| $y_1$          | 39,6         | 36,5             | 34,2                    | 31,5                    | 34,5         | 31,8         | 29,1         | 26,7         | 34,9           | 37,5         |
| $y_2$          | 39,5         | 36,4             | 34,4                    | 31,3                    | 34,4         | 31,7         | 29,2         | 26,8         | 35,1           | 37,3         |
| $y_3$          | 39,7         | 36,3             | 34,3                    | 31,4                    | 34,3         | 31,9         | 29,0         | 26,9         | 35,0           | 37,4         |
|                |              |                  |                         |                         |              |              |              |              | Продолжение 23 |              |
| $N_2$<br>опыта | 11           | 12               | 13                      | 14                      | 15           | <b>16</b>    | 17           | 18           | 19             | 20           |
| $y_1$          | 37,3         | 30,5             | 28,7                    | 28,8                    | 32,8         | 32,7         | 32,6         | 32,9         | 32,7           | 32,9         |
| $y_2$          | 37,2         | 30,6             | 28,8                    | 28,9                    | 33,0         | 32,9         | 32,7         | 32,8         | 32,6           | 32,8         |
| $y_3$          | 37,1         | 30,4             | 28,6                    | 29,0                    | 32,9         | 32,8         | 32,8         | 33,0         | 32,8           | 32,7         |
|                |              |                  |                         |                         |              |              |              |              |                |              |
|                |              |                  |                         |                         | Вариант 24   |              |              |              |                |              |
| $N_2$<br>опыта | $\mathbf{1}$ | $\overline{2}$   | $\overline{\mathbf{3}}$ | $\overline{\mathbf{4}}$ | 5            | 6            | 7            | 8            | 9              | 10           |
| $y_1$          | 39,1         | 37,3             | 32,2                    | 30,7                    | 33,2         | 31,2         | 27,0         | 25,5         | 33,2           | 37,5         |
| $y_2$          | 39,3         | 37,1             | 32,3                    | 30,6                    | 33,1         | 31,3         | 27,1         | 25,4         | 33,4           | 37,3         |
| $y_3$          | 39,2         | 37,2             | 32,4                    | 30,5                    | 33,3         | 31,1         | 27,2         | 25,3         | 33,3           | 37,4         |
|                |              |                  |                         |                         |              |              |              |              | Продолжение 24 |              |
| $N_2$          | 11           | 12               | 13                      | 14                      | 15           | 16           | 17           | 18           | 19             | 20           |
| опыта          | 36,7         | 30,4             |                         |                         |              |              |              |              | 33,5           |              |
| $y_1$          | 36,8         | 30,3             | 26,7<br>26,6            | 27,4<br>27,5            | 33,5<br>33,4 | 33,3<br>33,4 | 33,2<br>33,4 | 33,4<br>33,2 | 33,4           | 33,5<br>33,6 |
| $y_2$          | 36,9         | 30,2             | 26,8                    | 27,3                    | 33,3         | 33,5         | 33,3         | 33,3         | 33,6           | 33,4         |
| $y_3$          |              |                  |                         |                         |              |              |              |              |                |              |
|                |              |                  |                         |                         | 149          |              |              |              |                |              |

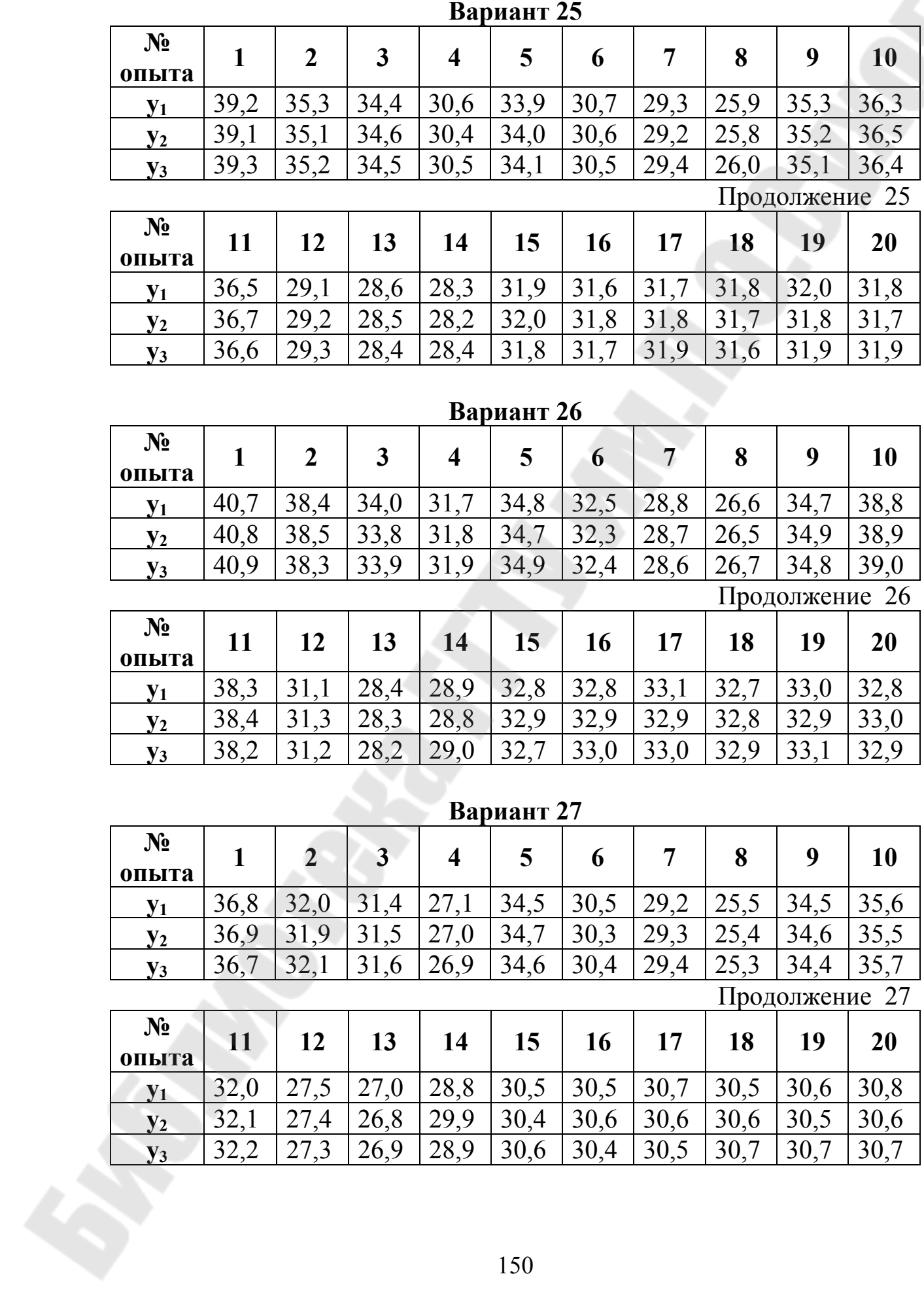

### Содержание отчета

- 1. Название лабораторной работы.
- 2. Цель работы
- 3. Постановка задачи.
- 4. Описания порядка выполнения работы.
- 5. Привести все расчетные математические формулы.
- 6. Представить лист Excel с расчетами в обычном режиме
- 7. Представить лист Excel с расчетами в режиме формул
- 8. Выводы

### Вопросы для защиты

- 1. Чем отличается качественный эксперимент от количественного эксперимента?
- 2. Дайте определения следующим понятиям:
	- $\bullet$  ONLIT:
	- $\bullet$   $\phi$ актор;
	- уровень фактора;
	- $\bullet$  OTKJIMK;
	- функция отклика.
- 3. Чем отличается активный эксперимент от пассивного эксперимента?
- 4. Что такое план эксперимента?
- 5. Что такое планирование эксперимента?
- 6. Укажите регрессионную модель (модель регрессионного анализа).
- $7.4$  To обеспечивает использование теории планирования эксперимента?
- 8. Из каких этапов состоит нахождение уравнения регрессии методом планирования экспериментов?
- 9. Что называют ротатабельным планирование?

### 14.3 Методические указания

### Пример выполнения работы

Работу будем выполнять с помощью электронной таблицы MS Excel.

Исходные данные для расчета.

Значения нулевых уровней факторов:

 $x_{01} = 0.3$ ;  $x_{02} = 2$ ;  $x_{03} = 15$ .

Значения интервалов варьирования:

$$
E_1=0,1
$$
;  $E_2=0,5$ ;  $E_3=5$ .

В расчетах используется 5% уровень значимости. Для трехфакторного эксперимента:

- $K=3$  количество факторов;
- KPR=0 (полный факторный эксперимент;
- число точек ядра  $NC=8$ ;
- число центральных точек N0=6;
- общее число опытов  $NI=20$ ;
- величина плана для звездных точек  $Z=1,68179$ ;

• число звездных точек равно NI-NC-N0=20-8-6=6. В качестве базовых данных возьмем следующую таблицу

### **Banuahr XX**

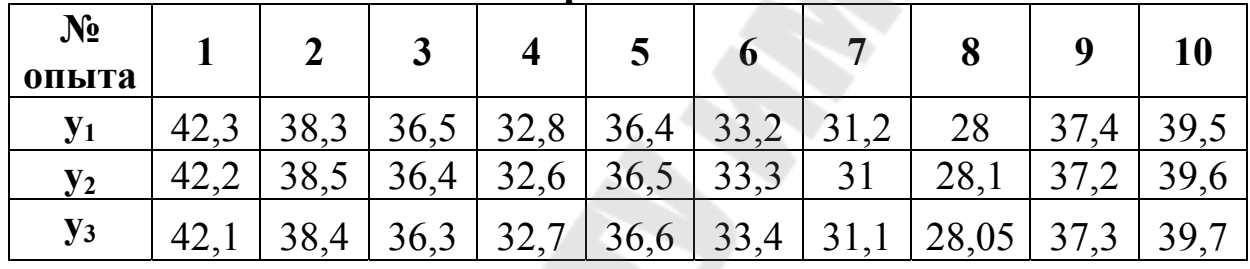

Продолжение XX

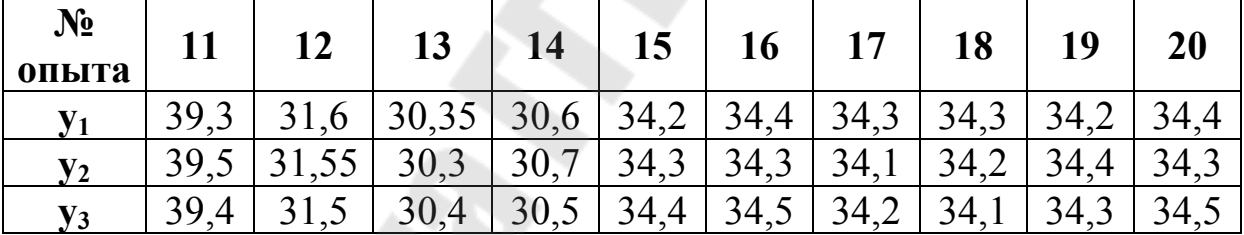

### Порядок выполнения в Excel

1. Ввод исходных данных. На рисунке 14.1 показаны исходные данные в Excel.

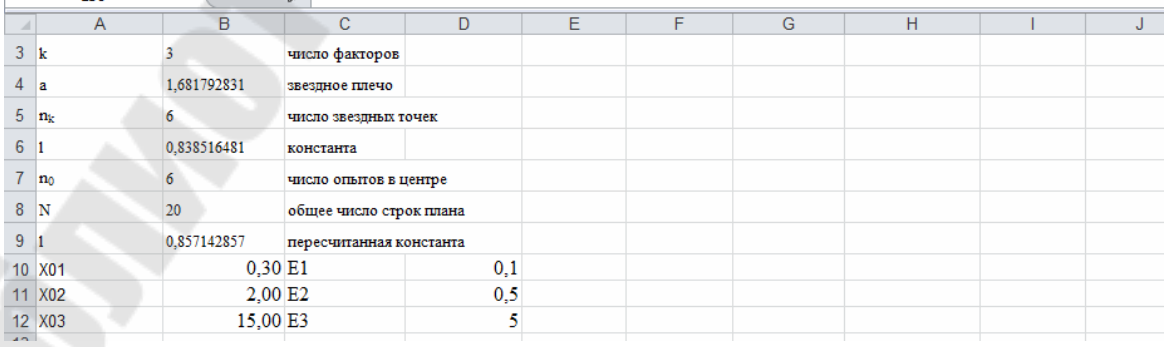

|              | .                   |                                                            |                         |     |
|--------------|---------------------|------------------------------------------------------------|-------------------------|-----|
|              | A                   | B                                                          | c                       | D   |
| 3            |                     |                                                            | число факторов          |     |
| 4            | а                   | $=2^{(B3/4)}$                                              | звездное плечо          |     |
| 5.           | ng                  | $=2*B3$                                                    | число звездных точек    |     |
| 6            |                     | $= (B3+3+(9*B3*B3+14*B3-7)^(1/2))/(4*(B3+2))$              | константа               |     |
|              | $n_0$               | =OKPYTJIBBEPX((2^B3+2*(2^B3)^(1/2))^2*B6/2^B3-2^B3-2*B3;0) | число опытов в центре   |     |
| 8            | N                   | $= 2^{4}B3 + B5 + B7$                                      | общее число строк плана |     |
| 9            |                     | $=$ (B3*B8)/((B3+2)*(B8-B7))                               | пересчитанная константа |     |
|              | 10 X <sub>0</sub> 1 | 0,3                                                        | E1                      | 0,1 |
|              | 11 X <sub>02</sub>  |                                                            | E2                      | 0,5 |
|              | 12 X03              | 15                                                         | E3                      | 5   |
| $\mathbf{A}$ |                     |                                                            |                         |     |

Рисунок 14.1 – Исходные данные

2. Для проведения эксперимента переход от кодированных значений переменных к натуральным осуществить с использованием зависимостей (2.6) [8]. На рисунке 14.2 показан этот переход. В ячейках B14:24, E14:19 находятся формулы 2.6.

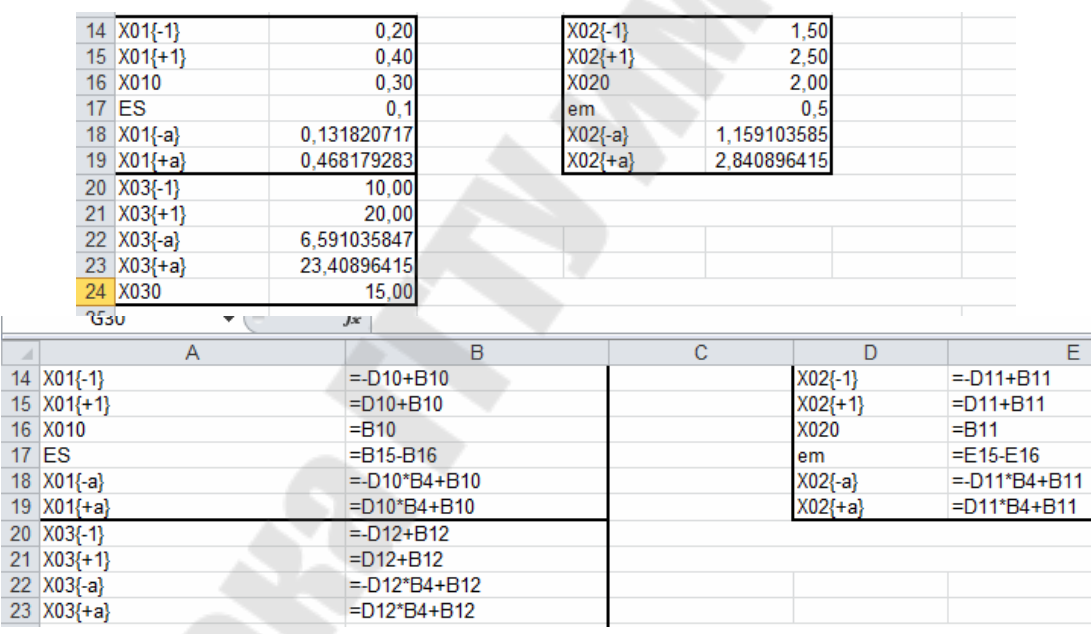

Рисунок 14.2 – Переход от кодированных значений переменных к натуральным

3. Так как KP=K-KPR=3-0=3, то план эксперимента использовать из таблицы 2.3 [8], который представлен на рисунке 14.3.

| $\overline{A}$ | A                        | B                                 | $\mathbf{C}$   | D              | Е             |  |
|----------------|--------------------------|-----------------------------------|----------------|----------------|---------------|--|
| 24             | X030                     | 15,00                             |                |                |               |  |
| 25             |                          |                                   |                |                |               |  |
| 26             |                          | Матрица планирования эксперимента |                |                |               |  |
| 27             |                          |                                   |                |                |               |  |
| 28             | Название части           |                                   |                | Уровни фактора |               |  |
| 29             | плана                    | Номер опыта                       | X <sub>1</sub> | X <sub>2</sub> | X3            |  |
| 30             |                          | 1                                 | 1              | 1              | 1             |  |
| 31             |                          | $\overline{2}$                    | $-1$           | 1              | 1             |  |
| 32             |                          | 3                                 | 1              | $-1$           | 1             |  |
| 33             | План $Z^3$ "ядро         | 4                                 | $-1$           | $\cdot$ 1      | 1             |  |
| 34             | плана" N=8               | $\overline{5}$                    | 1              | 1              | $-1$          |  |
| 35             |                          | 6                                 | $\cdot$ 1      | 1              | $-1$          |  |
| 36             |                          | 7                                 | 1              | $-1$           | $-1$          |  |
| 37             |                          | 8                                 | $\mathbf{H}$   | $-1$           | -1            |  |
| 38             |                          | 9                                 | 1,681792831    | $\bf{0}$       | 0             |  |
| 39             | "Звездные                | 10                                | 0              | 1,681792831    | 0             |  |
| 40             | точки" n <sub>k</sub> =6 | 11                                | n              | $\bf{0}$       | 1,681792831   |  |
| 41             | $a=1.682$                | 12                                | $-1,681792831$ | $\mathbf{0}$   | 0             |  |
| 42             |                          | 13                                | 0              | $-1,681792831$ | $\mathbf{0}$  |  |
| 43             |                          | 14                                | 0              | 0              | $-1,68179283$ |  |
| 44             |                          | 15                                | 0              | $\bf{0}$       | 0             |  |
| 45             |                          | 16                                | 0              | $\bf{0}$       | 0             |  |
| 46             | "Нулевые                 | 17                                | 0              | $\bf{0}$       | $\bf{0}$      |  |
| 47             | точки" по=6              | 18                                | $\bf{0}$       | $\bf{0}$       | $\bf{0}$      |  |
| 48             |                          | 19                                | $\bf{0}$       | $\bf{0}$       | $\bf{0}$      |  |
| 49             |                          | 20                                | 0              | $\bf{0}$       | $\mathbf{0}$  |  |
| 50             |                          |                                   |                |                |               |  |

Рисунок 14.3 - Матрица планирования эксперимента

4. Составить рабочую матрицу с результатами проведения эксперимента, содержащую натуральные значения факторов (см рис. 14.4). Столбец  $Y_i$  среднее значение трех наблюдений.

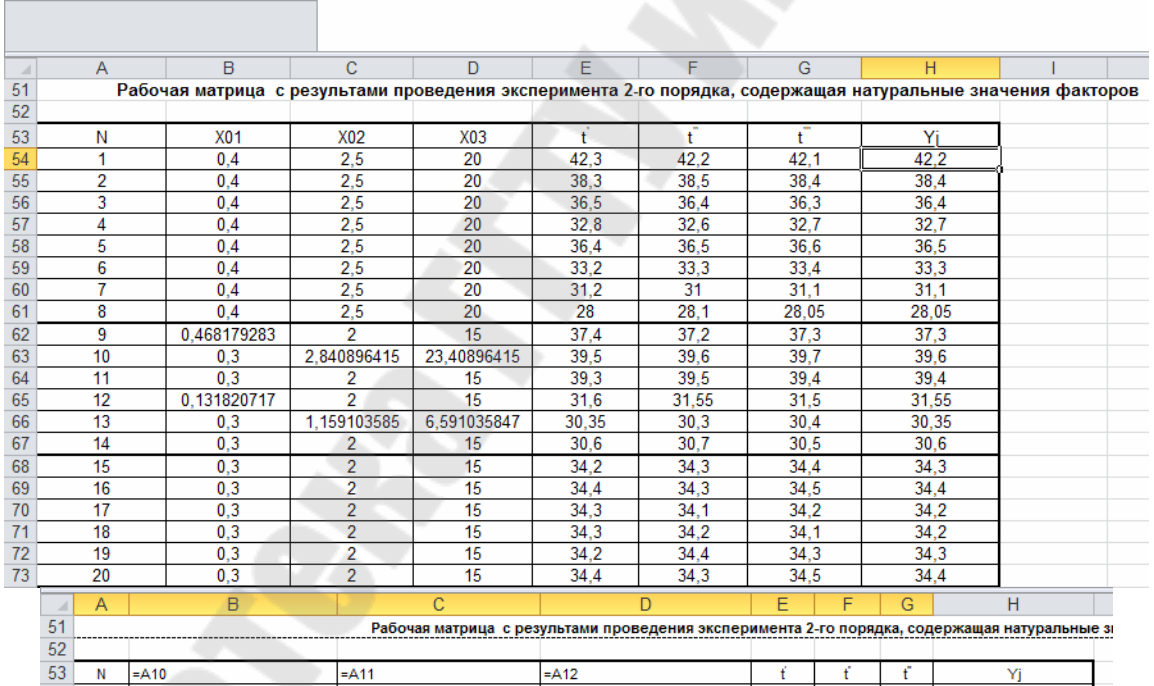

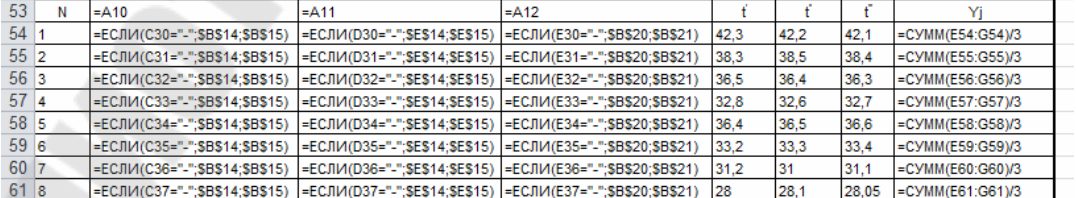

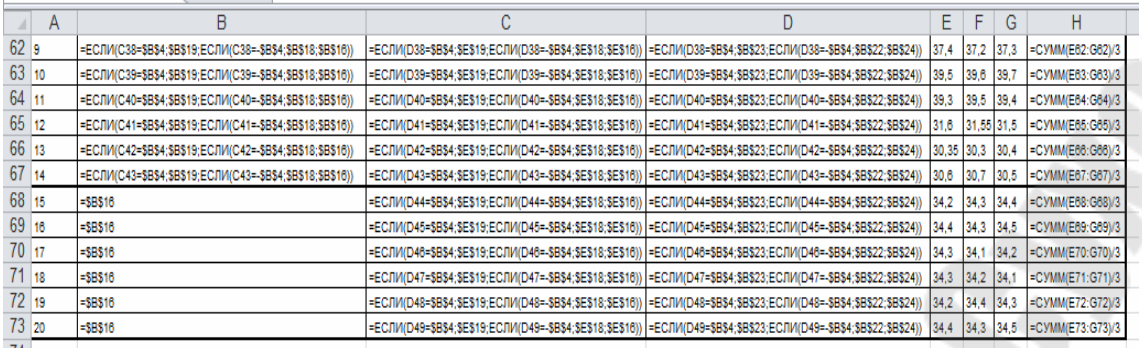

### Рисунок 14.4 – Рабочая матрица

5. Вычислить среднее значение функции отклика в центре эксперимента Yo (см рис. 14.5)

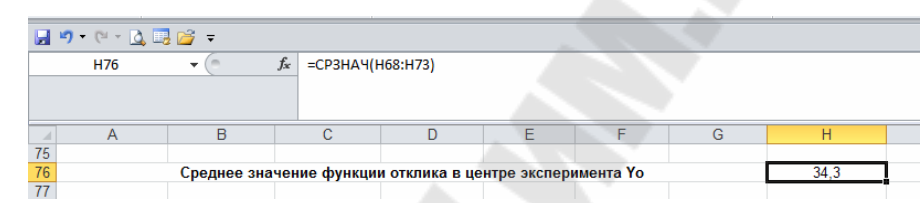

Рисунок 14.5 – Среднее значение функции отклика в центре эксперимента Yo

6. Составить расчетную матрицу для определения математической модели (см. рис.14.6)

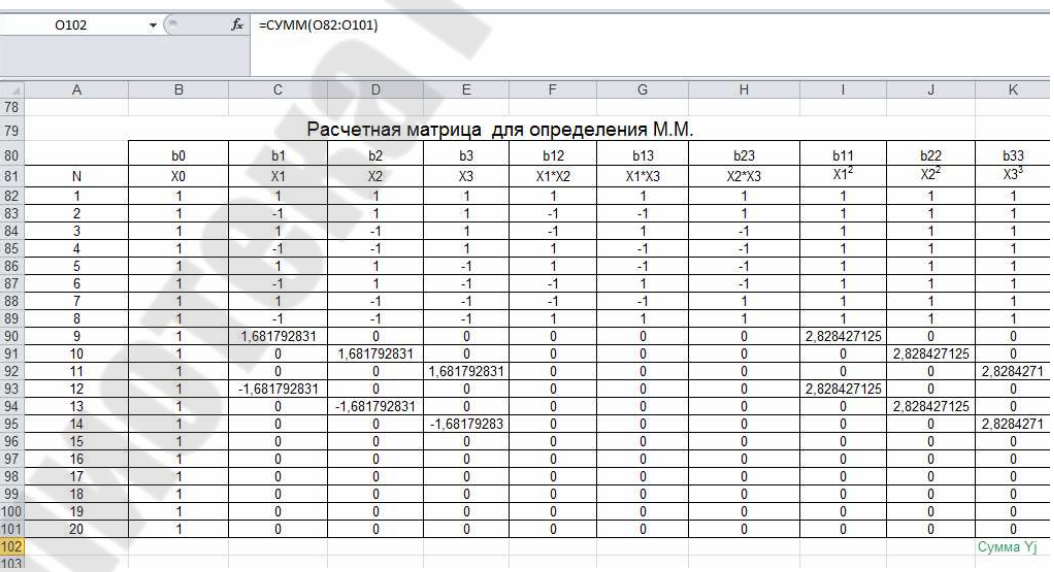

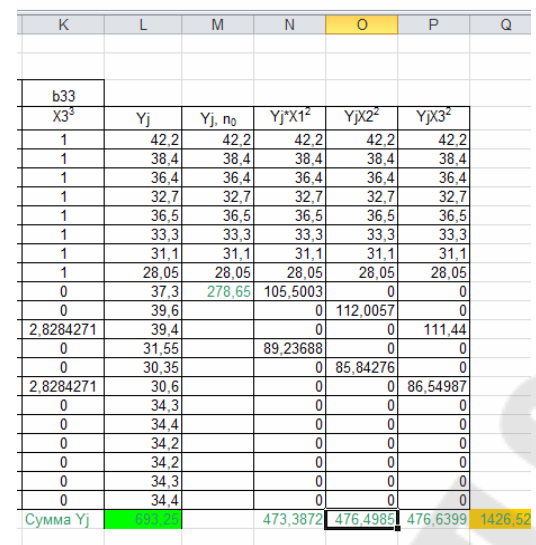

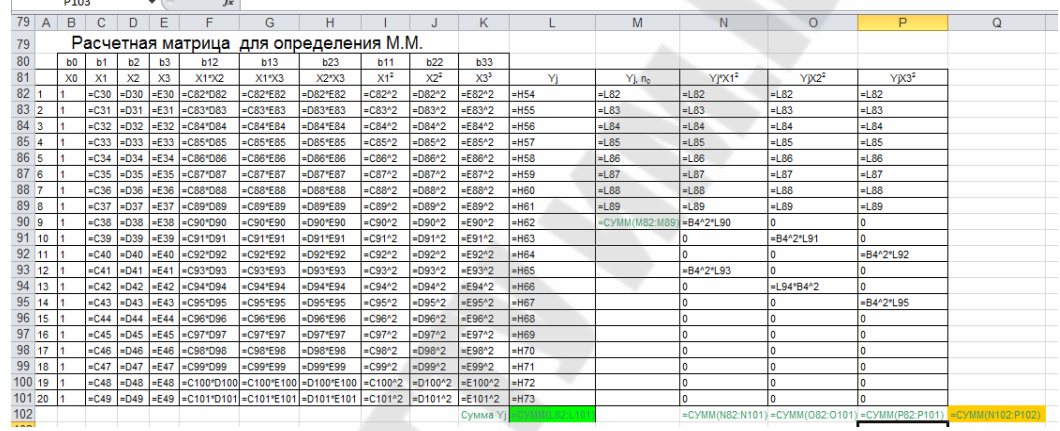

Рисунок 14.6 – Расчетная матрица для определения М.М. 7. Используя расчетную матрицу и формулы (2.7)-(2.10) и (21.14)- (2.20) [8] рассчитать коэффициенты регрессии (см. рис. 14.7)

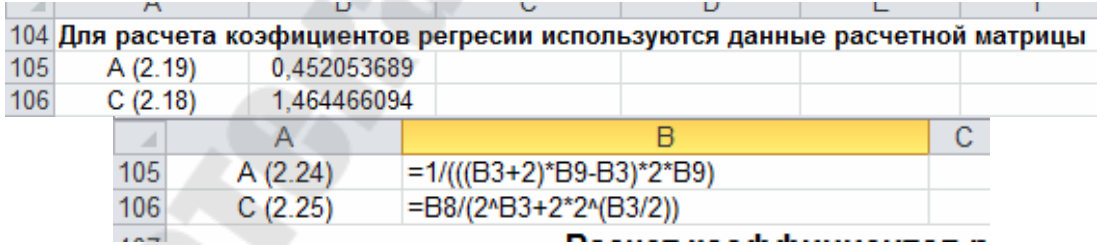

| 188                              | رد، جر د             | $1 - 14 + 26 + 16$ Moreover, |              |                      |                                |                                 |                |                                                                                                    |             |                                 |             |
|----------------------------------|----------------------|------------------------------|--------------|----------------------|--------------------------------|---------------------------------|----------------|----------------------------------------------------------------------------------------------------|-------------|---------------------------------|-------------|
| 107                              |                      |                              |              |                      | Расчет коэффициентов регрессии |                                 |                |                                                                                                    |             |                                 |             |
| 108 b1                           |                      | b2                           | b3           |                      | <b>b12</b>                     | b13                             | b23            | b <sub>0</sub>                                                                                                    | b11         | <b>b22</b>                      | <b>b33</b>  |
| 109                              | 42.2                 | 42.2                         |              | 42,2                 | 42.2                           | 42.2                            | 42,2           | 34,2999703                                                                                                    | 0.044388298 | 0,238842663                     | 0.247681497 |
| 110                              | $-38.4$              | 38.4                         |              | 38.4                 | $-38.4$                        | $-38.4$                         | 38.4           |                                                                                                    |             |                                 |             |
| 111                              | 36.4                 | $-36.4$                      |              | 36,4                 | $-36.4$                        | 36.4                            | $-36.4$        |                                                                                                    |             |                                 |             |
| 112                              | $-32.7$              | $-32.7$                      |              | 32,7                 | 32,7                           | $-32.7$                         | $-32.7$        |                                                                                                    |             |                                 |             |
| 113                              | 36.5                 | 36.5                         |              | $-36.5$              | 36.5                           | $-36.5$                         | $-36.5$        |                                                                                                    |             |                                 |             |
| 114                              | $-33,3$              | 33,3                         |              | $-33.3$              | $-33,3$                        | 33,3                            | $-33,3$        |                                                                                                    |             |                                 |             |
| 115                              | 31.1                 | $-31.1$                      |              | $-31.1$              | $-31.1$                        | $-31.1$                         | 31.1           |                                                                                                    |             |                                 |             |
| 116                              | $-28.05$             | $-28.05$                     |              | $-28.05$             | 28,05                          | 28,05                           | 28.05          |                                                                                                    |             |                                 |             |
|                                  | 62,73087258          | 0                            |              | 0                    | 0                              | 0                               | 0              |                                                                                                    |             |                                 |             |
| 117                              |                      |                              |              |                      |                                |                                 |                |                                                                                                    |             |                                 |             |
| 118                              | 0                    | 66,59899609                  |              | $\mathbf{0}$         | 0                              | 0                               | 0              |                                                                                                    |             |                                 |             |
| 119                              | 0                    | 0                            | 66,26263752  |                      | 0                              | 0                               | $\mathbf 0$    |                                                                                                    |             |                                 |             |
| 120                              | -53.0605638          | $\bf{0}$                     |              | $\mathbf{0}$         | 0                              | 0                               | $\overline{0}$ |                                                                                                    |             |                                 |             |
| 121                              | 0                    | $-51,04241241$               |              | $\mathbf{0}$         | 0                              | $\bf{0}$                        | 0              |                                                                                                    |             |                                 |             |
| 122                              | 0                    | 0                            | -51.46286061 |                      | 0                              | 0                               | $\mathbf 0$    |                                                                                                    |             |                                 |             |
| 123                              | $\mathbf{0}$         | 0                            |              | 0                    | 0                              | $\mathbf{0}$                    | $\overline{0}$ |                                                                                                    |             |                                 |             |
| 124                              | $\bf{0}$             | 0                            |              | $\mathbf{0}$         | 0                              | $\bf{0}$                        | $\mathbf{0}$   |                                                                                                    |             |                                 |             |
| 125                              | 0                    | 0                            |              | $\mathbf 0$          | 0                              | 0                               | $\mathbf 0$    |                                                                                                    |             |                                 |             |
| 126                              | 0                    | $\bf{0}$                     |              | 0                    | 0                              | $\mathbf{0}$                    | $\overline{0}$ |                                                                                                    |             |                                 |             |
| 127                              | 0                    | $\mathbf 0$                  |              | $\mathbf{0}$         | 0                              | 0                               | 0              |                                                                                                    |             |                                 |             |
| 128                              | 0                    | 0                            |              | $\mathbf{0}$         | 0                              | 0                               | $\mathbf{0}$   |                                                                                                    |             |                                 |             |
|                                  | 0                    |                              |              | 0                    | 0                              |                                 | $\overline{0}$ |                                                                                                    |             |                                 |             |
| 129                              |                      | 0                            |              |                      |                                | 0                               |                |                                                                                                    |             |                                 |             |
| 130<br>20.4                      | 1.714912406<br>باعدد | 2.761000666                  | 2.603072147  |                      | 0.03125                        | 0.15625                         | 0.10625        |                                                                                                    |             |                                 |             |
|                                  |                      | $J^A$                        |              |                      |                                |                                 |                |                                                                                                    |             |                                 | F           |
| 108 b1                           | $\overline{A}$       | B<br>b2                      |              | h3                   | $\overline{c}$                 | b12                             | $\overline{D}$ |                                                                                                    | E<br>b13    |                                 | b23         |
| 109 = C82*L82                    |                      | =D82*L82                     |              | E82*L82              |                                | =C82*D82*L82                    |                | =C82*E82*L82                                                                                                    |             | =D82*E82*L82                    |             |
| $110$ = $C83*L83$                |                      | =D83*L83                     |              | E83*L83              |                                | =C83*D83*L83                    |                | =C83*E83*L83                                                                                                    |             | D83*E83*L83                     |             |
| $111 = C84*L84$                  |                      | -D84*L84                     |              | E84*L84              |                                | =C84*D84*L84                    |                | =C84*E84*L84                                                                                                    |             | -D84*E84*L84                    |             |
| 112 = C85*L85                    |                      | D85*L85                      |              | E85*L85              |                                | -C85*D85*L85                    |                | C85*E85*L85                                                                                                    |             | D85*E85*L85                     |             |
| $113 = C86*L86$                  |                      | -D86*L86                     |              | E86*L86              |                                | =C86*D86*L86                    |                | C86*E86*L86                                                                                                    |             | D86*E86*L86                     |             |
| 114 = C87*L87                    |                      | =D87*L87                     |              | E87*L87=             |                                | =C87*D87*L87                    |                | =C87*E87*L87                                                                                                    |             | =D87*E87*L87                    |             |
| 115 = C88*L88                    |                      | =D88*L88                     |              | E88*L88              |                                | =C88*D88*L88                    |                | =C88*E88*L88                                                                                                    |             | D88*E88*L88                     |             |
| $116$ = $C89*L89$                |                      | =D89*L89                     |              | E89*L89              |                                | =C89*D89*L89                    |                | =C89*E89*L89                                                                                                    |             | =D89*E89*L89                    |             |
| $117$ = C90*L90<br>118 = C91*L91 |                      | D90*L90=<br>=D91*L91         |              | E90*L90<br>E91*L91   |                                | C90*D90*L90=<br>=C91*D91*L91    |                | =C90*E90*L90<br>=C91*E91*L91                                                                                                    |             | D90*E90*L90=<br>D91*E91*L91     |             |
| $119$ = C92*L92                  |                      | =D92*L92                     |              | E92*L92              |                                | =C92*D92*L92                    |                | =C92*E92*L92                                                                                                    |             | =D92*E92*L92                    |             |
| $120$ = C93*L93                  |                      | =D93*L93                     |              | E93*L93              |                                | =C93*D93*L93                    |                | =C93*E93*L93                                                                                                    |             | -D93*E93*L93                    |             |
| 121 = C94*L94                    |                      | =D94*L94                     |              | E94*L94              |                                | =C94*D94*L94                    |                | =C94*E94*L94                                                                                                    |             | D94*E94*L94                     |             |
| 122 = C95*L95                    |                      | D95*L95                      |              | E95*L95=             |                                | =C95*D95*L95                    |                | =C95*E95*L95                                                                                                    |             | D95*E95*L95                     |             |
| $123$ = C96*L96                  |                      | =D96*L96                     |              | E96*L96              |                                | =C96*D96*L96                    |                | C96*E96*L96                                                                                                    |             | D96*E96*L96                     |             |
| 124 = C97*L97                    |                      | =D97*L97                     |              | E97*L97              |                                | =C97*D97*L97                    |                | =C97*E97*L97                                                                                                    |             | =D97*E97*L97                    |             |
| 125 = C98*L98<br>$126$ = C99*L99 |                      | =D98*L98                     |              | E98*L98              |                                | =C98*D98*L98                    |                | =C98*E98*L98                                                                                                    |             | =D98*E98*L98                    |             |
| 127 = C100*L100                  |                      | =D99*L99<br>=D100*L100       |              | E99*L99<br>E100*L100 |                                | =C99*D99*L99<br>=C100*D100*L100 |                | =C99*E99*L99<br>=C100*E100*L100                                                                                                    |             | -D99*E99*L99<br>=D100*E100*L100 |             |
| 128 = C101*L101                  |                      | D101*L101                    |              | E101*L101            |                                | =C101*D101*L101                 |                | C101*E101*L101                                                                                                    |             | D101*E101*L101                  |             |
| 129 = C102*L102                  |                      | D102*L102                    |              | E102*L102            |                                | C102"D102"L102                  |                | =C102*E102*L102                                                                                                    |             | D102*E102*L102                  |             |
|                                  |                      |                              |              |                      |                                |                                 |                | 130=\$B\$106/\$B\$8*CYMM(A109:A129) =\$B\$106/\$B\$8*CYMM(B109:B129) =\$B\$106/\$B\$8*CYMM(C109:C129) =\$B\$106^2/(\$B\$8*\$B\$9)*CYMM(D109:D129) =\$B\$106^2/(\$B\$8*\$B\$9)*CYMM(E109:E129)=\$B\$106^2/(\$B\$8*\$B\$9)*CYMM(E109:E129)=\$B\$106^2/(\$B\$8*\$B\$9 |             |                                 |             |
|                                  |                      | G                            |              |                      |                                |                                 |                | н                                                                                                    |             |                                 |             |
| 108 ьо                           |                      |                              |              |                      |                                |                                 |                |                                                                                                    |             |                                 |             |
|                                  |                      |                              |              |                      |                                |                                 |                | b11                                                                                                    |             |                                 |             |
|                                  |                      |                              |              |                      |                                |                                 |                | 109 =(2*B9^2*(B3+2)*L102-2*B9*B106*Q102)*B105/B8 =(\$B\$106^2*((\$B\$3+2)*\$B\$9-\$B\$3)*N102+\$B\$106^2*(1-\$B\$9)*\$Q\$102-2*\$B\$9*\$B\$106*\$L\$102)*\$B\$105/\$B\$8!                                                                                          |             |                                 |             |
|                                  |                      |                              |              |                      |                                |                                 |                |                                                                                                    |             |                                 |             |
|                                  |                      |                              |              |                      |                                |                                 |                |                                                                                                    |             |                                 |             |
|                                  |                      |                              |              |                      |                                |                                 |                |                                                                                                    |             |                                 |             |
|                                  |                      |                              |              |                      |                                |                                 |                |                                                                                                    |             |                                 |             |
|                                  |                      |                              | b22          |                      |                                |                                 |                |                                                                                                    | <b>b33</b>  |                                 |             |
|                                  |                      |                              |              |                      |                                |                                 |                | 109 =(\$B\$106^2*((\$B\$3+2)*\$B\$9-\$B\$3)*O102+\$B\$106^2*(1-\$B\$9)*\$Q\$102-2*\$B\$9*\$B\$106*\$L\$102)*\$B\$105/\$B\$8 =(\$B\$106^2*((\$B\$3+2)*\$B\$9-\$B\$3)*P102+\$B\$106^2*(1-\$B\$9)*\$Q\$102-2*\$B\$9*\$B\$106*\$L\$102)*\$B\$105/\$B\$8                |             |                                 |             |
|                                  |                      |                              |              |                      |                                |                                 |                |                                                                                                    |             |                                 |             |
|                                  |                      |                              |              |                      |                                |                                 |                |                                                                                                    |             |                                 |             |

Рисунок 14.7 – Расчет коэффициентов

8. Определить дисперсию воспроизводимости (2.23) [8] и дисперсии коэффициентов регрессии (2.11-2.13) [8] и их среднеквадратичное отклонение (см. рис. 14.8)

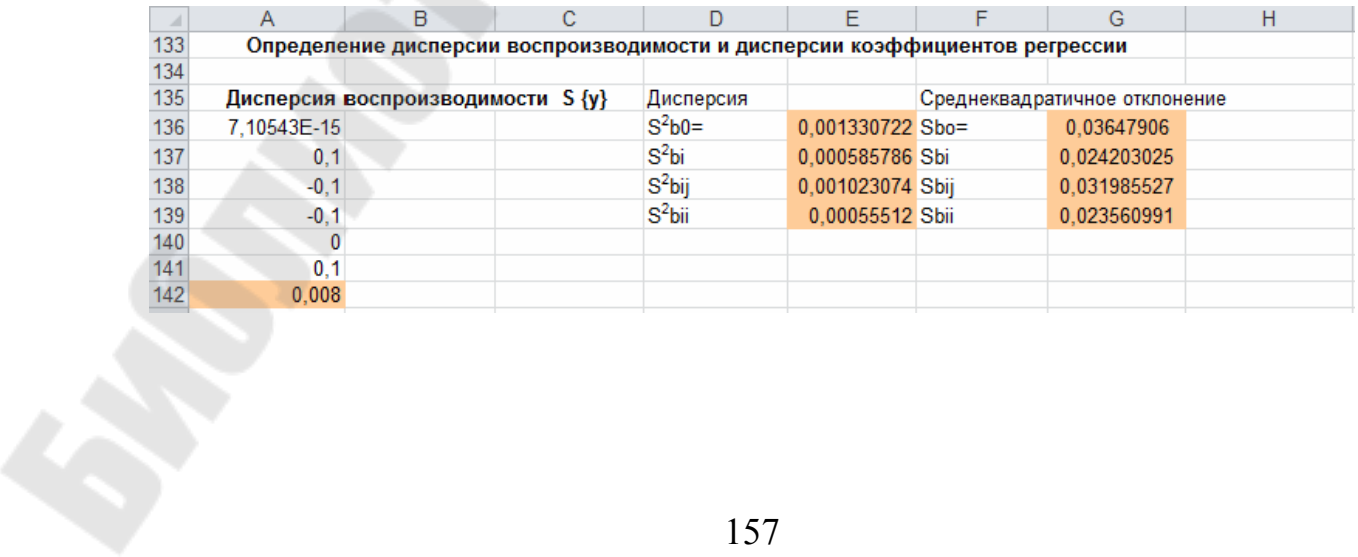

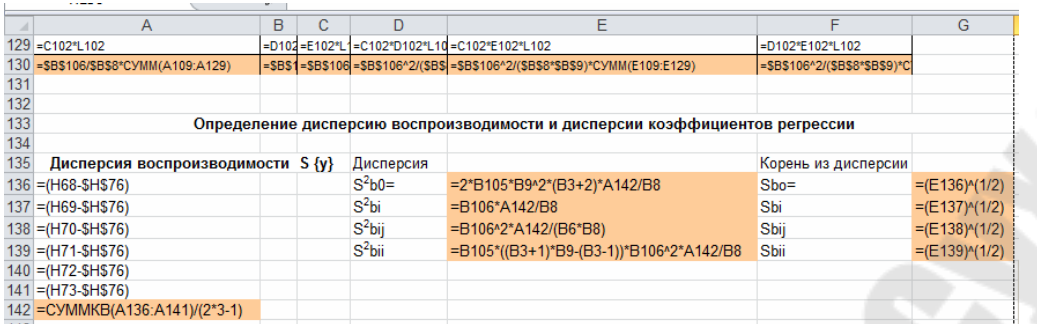

### Рисунок 14.8 – Определение дисперсий

9. Вычислить доверительные интервалы для коэффициентов регрессии (2.21) [8] см. рисунок 14.9

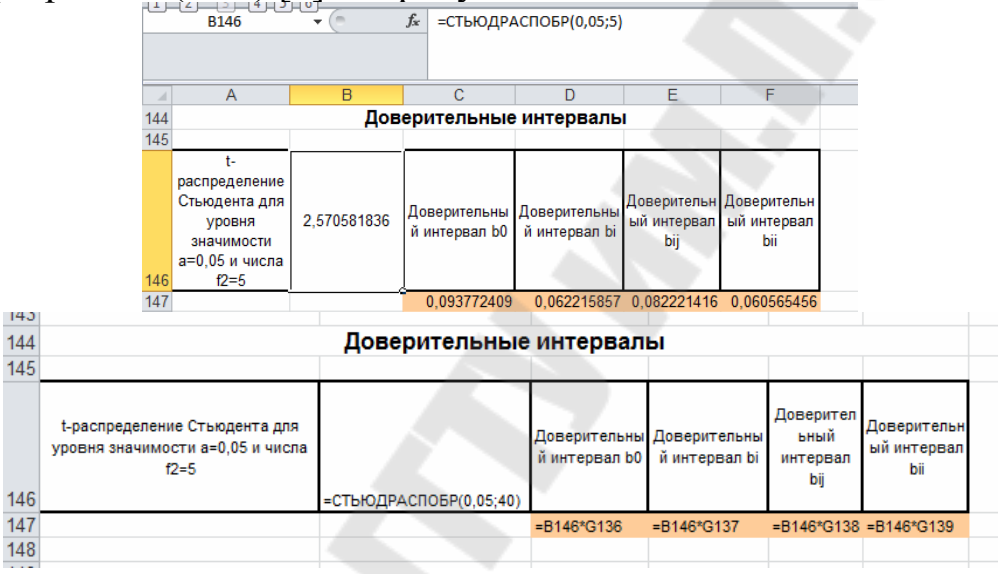

Рисунок 14.9 – Доверительные интервалы

10. Определение значимости коэффициентов регрессии (2.21)[] см. рис.14.10

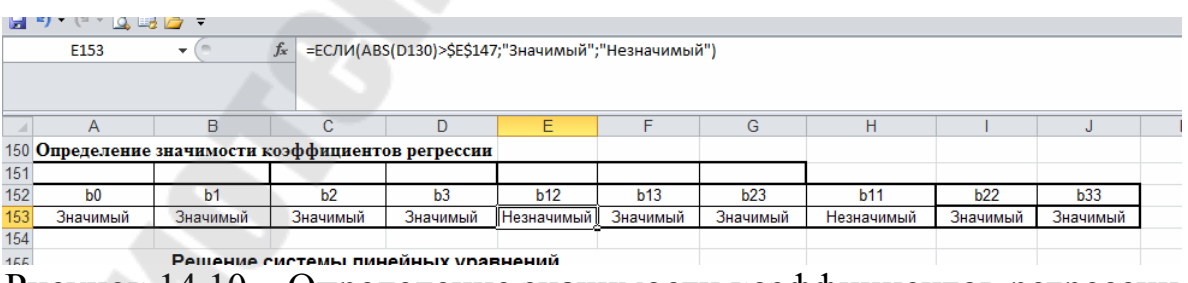

Рисунок 14.10 – Определение значимости коэффициентов регрессии

11. Так как матрица ротатабельного планирования, оказывается неортогональной, то если какой-либо из квадратичных эффектов оказался незначимым, то после его

## исключения коэффициенты уравнения регрессии необходимо пересчитать заново (см. рис.14.11)

|               |                                    | 日り・セ・Q最后~           |                   |           |   |             |   |                                   |                  |                                                                     |          |                                  |                                                    |                |                              |         |                   |                      |
|---------------|------------------------------------|---------------------|-------------------|-----------|---|-------------|---|-----------------------------------|------------------|---------------------------------------------------------------------|----------|----------------------------------|----------------------------------------------------|----------------|------------------------------|---------|-------------------|----------------------|
|               | N <sub>160</sub>                   |                     | $-\left($         |           |   |             |   | fx {=MYMHOX(H160:K163;F160:F163)} |                  |                                                                     |          |                                  |                                                    |                |                              |         |                   |                      |
|               |                                    |                     |                   |           |   |             |   |                                   |                  |                                                                     |          |                                  |                                                    |                |                              |         |                   |                      |
| $\mathcal{A}$ | $\overline{A}$                     |                     | $\overline{B}$    |           |   | C.          |   | D                                 | E                | F                                                                   | G        | н                                |                                                    | J.             | K.                           |         | M                 | N.                   |
| 153           | Значимый                           |                     | Значимый          |           |   | Значимый    |   | Значимый                          | Незначимый       | Значимый                                                            | Значимый | Незначимый                       | Значимый                                           | Значимый       |                              |         |                   |                      |
| 154           | Решение системы линейных уравнений |                     |                   |           |   |             |   |                                   |                  |                                                                     |          |                                  |                                                    |                |                              |         |                   |                      |
| 155           | N                                  |                     | 20                |           |   |             |   | 8                                 |                  |                                                                     |          |                                  |                                                    |                |                              |         |                   |                      |
| 156<br>157    | W                                  |                     | 13.65685425       |           |   | φ           |   |                                   |                  |                                                                     |          |                                  |                                                    |                |                              |         |                   |                      |
| 158           | x                                  |                     | 24                |           |   |             |   |                                   |                  |                                                                     |          |                                  |                                                    |                |                              |         |                   |                      |
| 159           |                                    | Матрица А           |                   |           |   |             |   |                                   |                  | Вектор В                                                            |          |                                  | Обратная матрица                                   |                |                              |         |                   | Решение              |
| 160           | 20                                 |                     | 13.65685425       |           |   | 13.65685425 |   | 13.65685425                       |                  | 693 25                                                              |          | 0.166340227                      | $-0.05679211$                                      | $-0.056792106$ | $-0.0567921$                 |         | b0                | 34.29997             |
| 161           | 13.65685425                        |                     | 24                |           |   | 8           |   |                                   |                  | 473.3872075                                                         |          | $-0.056792106$                   | 0.069390038 0.006890038                            |                | 0.00689                      |         | b11               | 0.044388             |
| 162<br>163    | 13.65685425<br>13,65685425         |                     | 8<br>8            |           |   | 24<br>8     |   | 24                                |                  | 476,4984774<br>476,6398987                                          |          | $-0.056792106$<br>$-0.056792106$ | 0.006890038 0.069390038<br>0.006890038 0.006890038 |                | 0.00689<br>0.06939           |         | b22<br><b>b33</b> | 0.238843<br>0.247681 |
| 164           |                                    |                     |                   |           |   |             |   |                                   |                  |                                                                     |          |                                  |                                                    |                |                              |         |                   |                      |
|               |                                    |                     |                   |           |   |             |   |                                   |                  |                                                                     |          |                                  |                                                    |                |                              |         |                   |                      |
| ⊿             | Α                                  | B                   | C                 | D         | E | F           | G |                                   | н                |                                                                     |          | J                                | K.                                                 | L.<br>M        |                              | N       |                   |                      |
| 156           | N                                  | $=$ B <sub>8</sub>  | φ                 | $=2^{4}3$ |   |             |   |                                   |                  |                                                                     |          |                                  |                                                    |                |                              |         |                   |                      |
| 157           | w                                  | $=2^{n}3+2^{n}$     |                   |           |   |             |   |                                   |                  |                                                                     |          |                                  |                                                    |                |                              |         |                   |                      |
| 158           | $\mathbf{r}$                       | $=3*2*3$            |                   |           |   |             |   |                                   |                  |                                                                     |          |                                  |                                                    |                |                              |         |                   |                      |
|               |                                    |                     |                   |           |   | Вектор      |   |                                   |                  |                                                                     |          |                                  |                                                    |                |                              |         |                   |                      |
| 159           |                                    | Матрица А           |                   |           |   | B           |   |                                   | Обратная матрица |                                                                     |          |                                  |                                                    |                |                              | Решение |                   |                      |
|               |                                    | $160 = B156 = B157$ | $= B157 = B157$   |           |   | $= 1102$    |   |                                   |                  | =MO5P(A160:D163) =MO5P(A160:D163) =MO5P(A160:D163)                  |          |                                  | $=MOEP(A160:D163)$                                 | b <sub>0</sub> | =MYMHOЖ(H160:K163;F160:F163) |         |                   |                      |
|               |                                    | $161$ = B157 = B158 | $-D156$ = D156    |           |   | $=N102$     |   |                                   |                  | =MO5P(A160:D163) =MO5P(A160:D163) =MO5P(A160:D163) =MO5P(A160:D163) |          |                                  |                                                    | <b>b11</b>     | =MYMHOЖ(H160:K163:F160:F163) |         |                   |                      |
|               |                                    |                     |                   |           |   |             |   |                                   |                  |                                                                     |          |                                  |                                                    | <b>b22</b>     |                              |         |                   |                      |
|               |                                    | $162$ = B157 = D156 | $= B158$ = D156   |           |   | $= 0102$    |   |                                   |                  | =MO5P(A160:D163) =MO5P(A160:D163) =MO5P(A160:D163) =MO5P(A160:D163) |          |                                  |                                                    |                | =MYMHOЖ(H160:K163;F160:F163) |         |                   |                      |
|               |                                    | $163 = B157 = D156$ | $= D156$ $= B158$ |           |   | $=$ P102    |   |                                   |                  | =MOBP(A160:D163) =MOBP(A160:D163) =MOBP(A160:D163) =MOBP(A160:D163) |          |                                  |                                                    | <b>b33</b>     | =MYMHOЖ(H160:K163;F160:F163) |         |                   |                      |

Рисунок 14.11 – Пересчет коэффициентов регрессии

12. Запись математической модели с полученными коэффициентами регрессии (см. рис.14.12)

|     | - 日 り - セ - 11日 23 - 1                                                                                                    |  |  |  |  |  |  |  |                                                                                                    |  |  |  |    |  |  |  |
|-----|----------------------------------------------------------------------------------------------------|--|--|--|--|--|--|--|----------------------------------------------------------------------------------------------------|--|--|--|----|--|--|--|
|     | G167                                                                                                    |  |  |  |  |  |  |  | f«   =СЦЕПИТЬ("Y=";ЕСЛИ(А153=М151;ФИКСИРОВАННЫЙ(N160;2);0);"+";ЕСЛИ(В153=М151;ФИКСИРОВАННЫЙ(А130;2);0);"*Х1+";ЕСЛИ(С153=М151;ФИКСИРОВАННЫЙ(В130;2);0);"*Х2+"; |  |  |  |    |  |  |  |
|     | ЕСЛИ(D153=M151;ФИКСИРОВАННЫЙ(C130;2);0);"*Х3+";ЕСЛИ(E153=M151;ФИКСИРОВАННЫЙ(D130;2);0);"*X1*X2+";ЕСЛИ(F153=M151;ФИКСИРОВАННЫЙ(E130;2);0);"*X1*X3+";ЕСЛИ(          |  |  |  |  |  |  |  |                                                                                                    |  |  |  |    |  |  |  |
|     |                                                                                                    |  |  |  |  |  |  |  | G153=M151;ФИКСИРОВАННЫЙ(F130;2);0);"*Х2*Х3+";ЕСЛИ(H153=M151;ФИКСИРОВАННЫЙ(N161;2);0);"*Х1^2+";ЕСЛИ(I153=M151;ФИКСИРОВАННЫЙ(N162;2);0);"*Х2^2+";ЕСЛИ(J153=     |  |  |  |    |  |  |  |
|     |                                                                                                    |  |  |  |  |  |  |  | H                                                                                                    |  |  |  | M. |  |  |  |
|     | Математическая модель, составленная из значимых коэффициентов регрессии  Y=34,30+1,71%(1+2,76*X2+2,60*X3+0*X1+X2+0,16*X1*X3+0,11*X2*X3+0*X1^2+0,24*X2^2+0,25*X3^2 |  |  |  |  |  |  |  |                                                                                                    |  |  |  |    |  |  |  |
| ACO |                                                                                                    |  |  |  |  |  |  |  |                                                                                                    |  |  |  |    |  |  |  |

Рисунок 14.12 – Запись уравнения регрессии

13. Проверка модели на адекватность по критерию Фишера, используя формулы 2.22-2.24 [8](см рисунок 14.13)

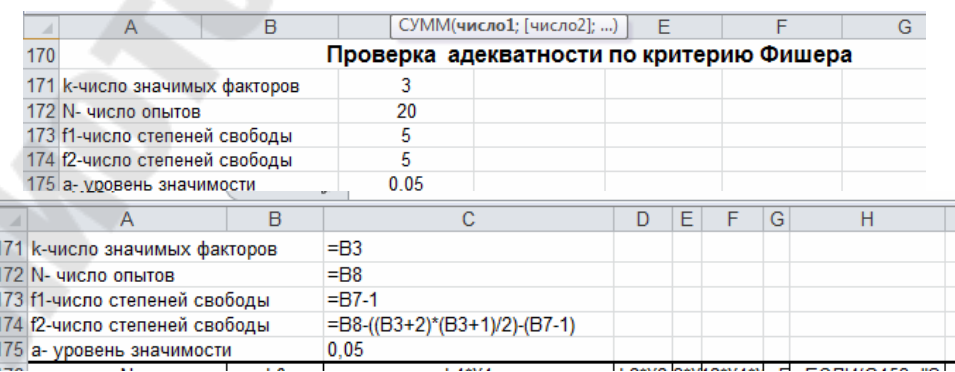

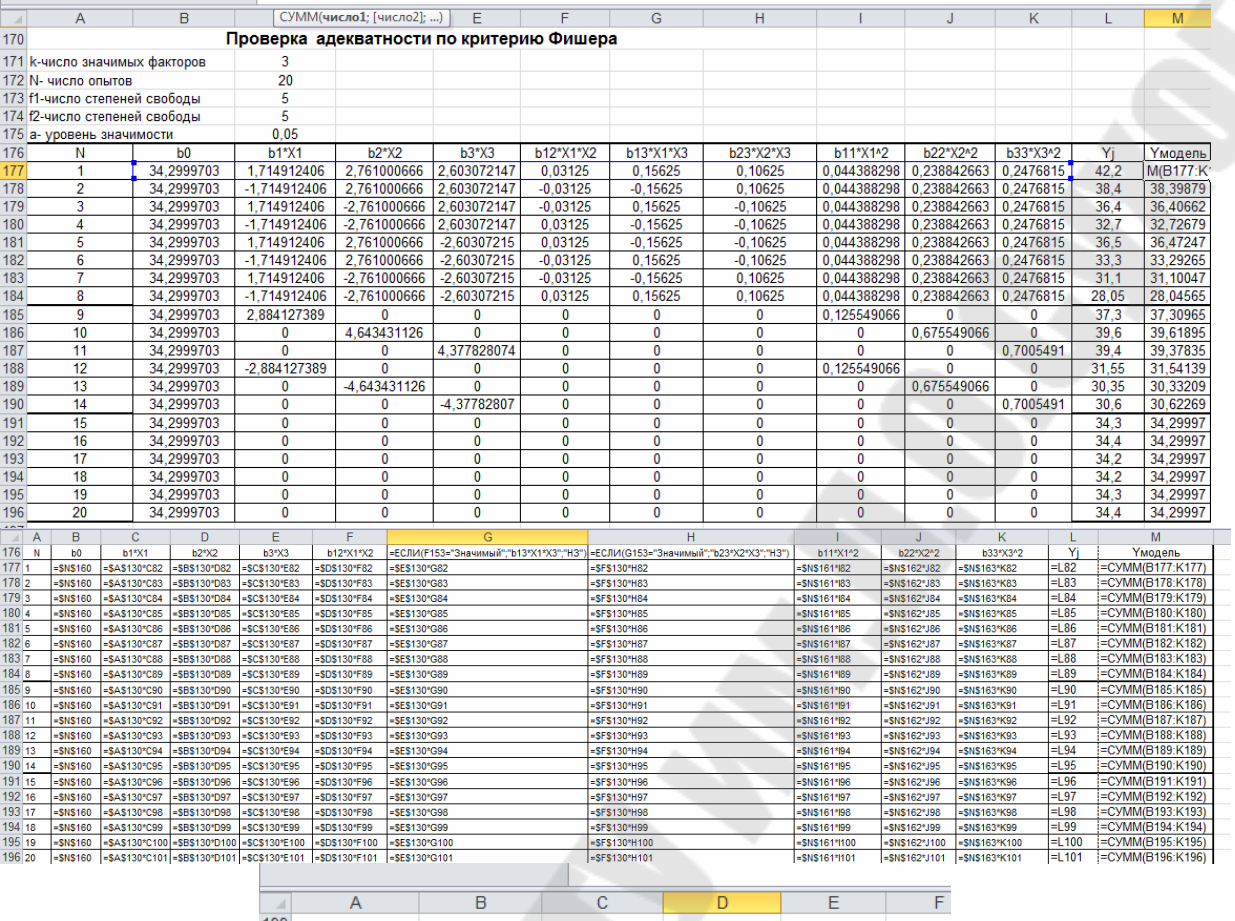

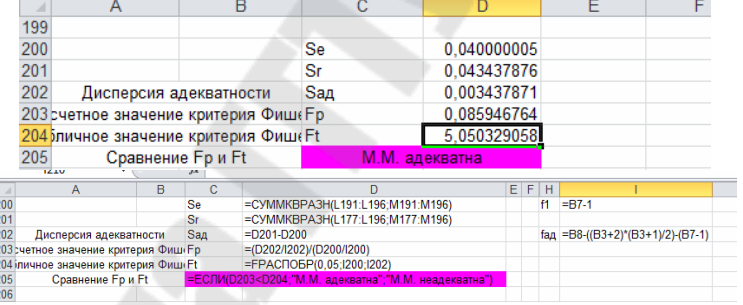

Рисунок 14.13 – Проверка модели на адекватность

- 14. Перевод математической модели из кодированных факторов в натуральные
- 15. Анализ полученного уравнения на экстремум.

### **15 ЛАБОРАТОРНАЯ РАБОТА №15 «ИССЛЕДОВАНИЯ ЗАВИСИМОСТИ КАЧЕСТВА ОБРАБОТАННОЙ ПОВЕРХНОСТИ ОТ ОСНОВНЫХ ФАКТОРОВ»**

Цель работы. Исследование зависимости качества обработанной поверхности от основных факторов Для определения значимости основных факторов применить дисперсионный анализ, а для определения параметров математической модели применить метод наименьших квадратов.

### **15.1 Постановка задачи**

Для изучения четырех факторов, влияющих на качество обработанной поверхности, провести дробный факторный эксперимент (ДФЭ) и, применив дисперсионный анализ, определить значимость основных факторов. В качестве математической модели принять модель следующего вида:  $y = n \cdot A^a \cdot B^b \cdot C^c \cdot D^d$  и определить ее параметры [5].

### **15.2 Исходные данные для работы**

В работе рассматривается латинский квадрат второго порядка (см табл. 15.1)

|       | габлица т.), г $-\alpha$ вадрат второго порядка при $\kappa$ - |       |           |       |       |  |  |  |  |  |  |  |
|-------|----------------------------------------------------------------|-------|-----------|-------|-------|--|--|--|--|--|--|--|
|       | $A_1$                                                          |       | $A_2$     | $A_3$ | A4    |  |  |  |  |  |  |  |
| $B_1$ | $C_1$                                                          |       | $\rm C_2$ | $C_3$ | $C_4$ |  |  |  |  |  |  |  |
|       |                                                                | $D_1$ | $D_2$     | $D_3$ | $D_4$ |  |  |  |  |  |  |  |
| $B_2$ | C <sub>2</sub>                                                 |       | $C_1$     | $C_4$ | $C_3$ |  |  |  |  |  |  |  |
|       |                                                                | $D_3$ | $D_4$     | $D_1$ | $D_2$ |  |  |  |  |  |  |  |
| $B_3$ | $C_3$                                                          |       | $C_4$     | $C_1$ | $C_2$ |  |  |  |  |  |  |  |
|       |                                                                | $D_4$ | $D_3$     | $D_2$ | $D_1$ |  |  |  |  |  |  |  |
| $B_4$ | $C_4$                                                          |       | $C_3$     | $C_2$ | $C_1$ |  |  |  |  |  |  |  |
|       |                                                                |       |           | $D_4$ |       |  |  |  |  |  |  |  |

 $T_96$ ница 15.1 – Квадрат второго порядка при  $K=4$ 

Вид таблицы исходных данных для расчетов представлен в табл. 15.2 (вариант таблицы выдается по списку в журнале).

На основании таблицы 15.1 в таблицу 15.3 занесены значения основных факторов на четырех уровнях.

|                | .         | $\cdots$  |                |           |
|----------------|-----------|-----------|----------------|-----------|
|                |           |           | A <sub>3</sub> | A4        |
| B <sub>1</sub> | $x_{1,1}$ | $x_{1,2}$ | $x_{1,3}$      | $x_{1,4}$ |
| B2             | $x_{2,1}$ | $x_{2,2}$ | $x_{2,3}$      | $x_{2,4}$ |
| B <sub>3</sub> | $x_{3,1}$ | $x_{3,2}$ | $x_{3,3}$      | $x_{3,4}$ |
| <b>B4</b>      | $x_{4,1}$ | $x_{4,2}$ | $x_{4,3}$      | $x_{4,4}$ |

Таблица 15.2 – Исходные данные для расчета

## Таблица15.3 – Значения основных факторов на четырех уровнях

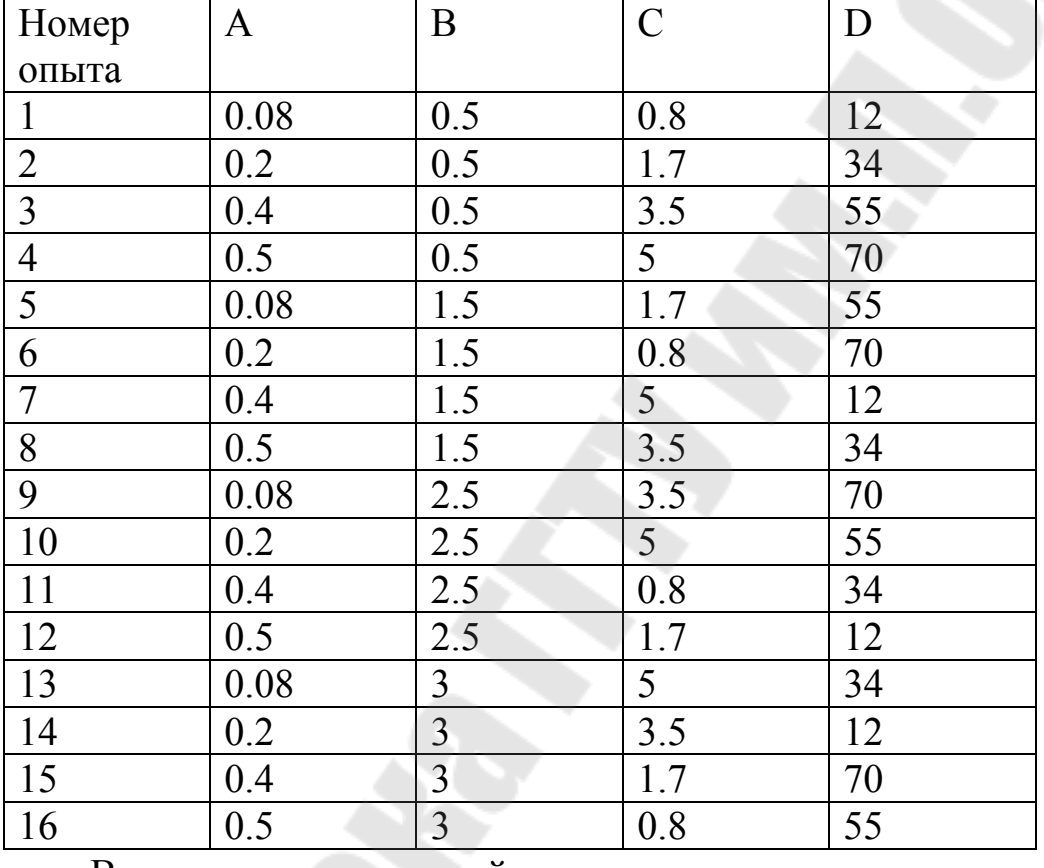

Вид математической модели для исследования  $y = n \cdot A^a \cdot B^b \cdot C^c \cdot D^d$ 

Варианты заданий

Латинский квадрат 1 Латинский квадрат 2

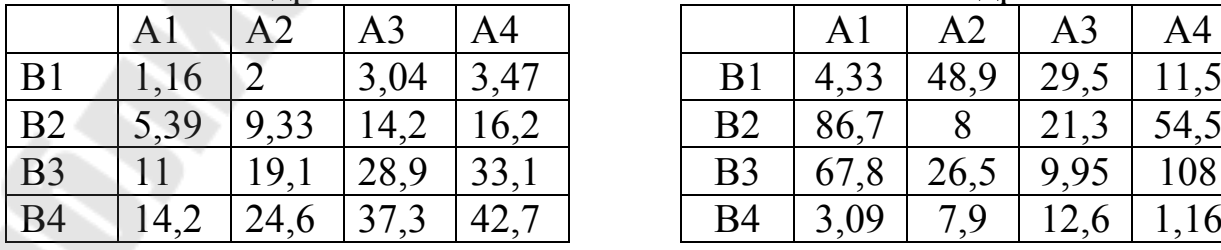

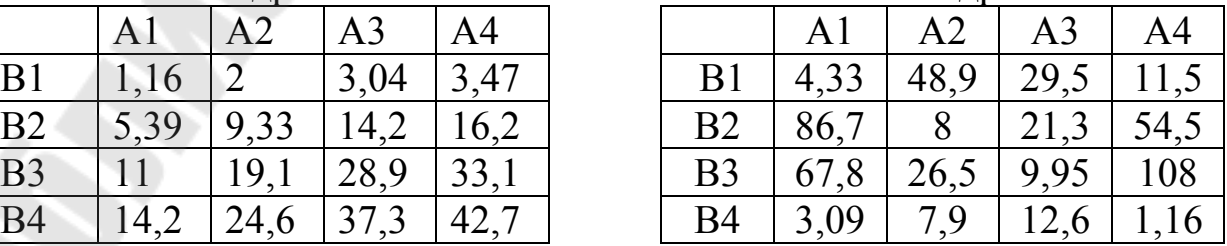

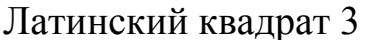

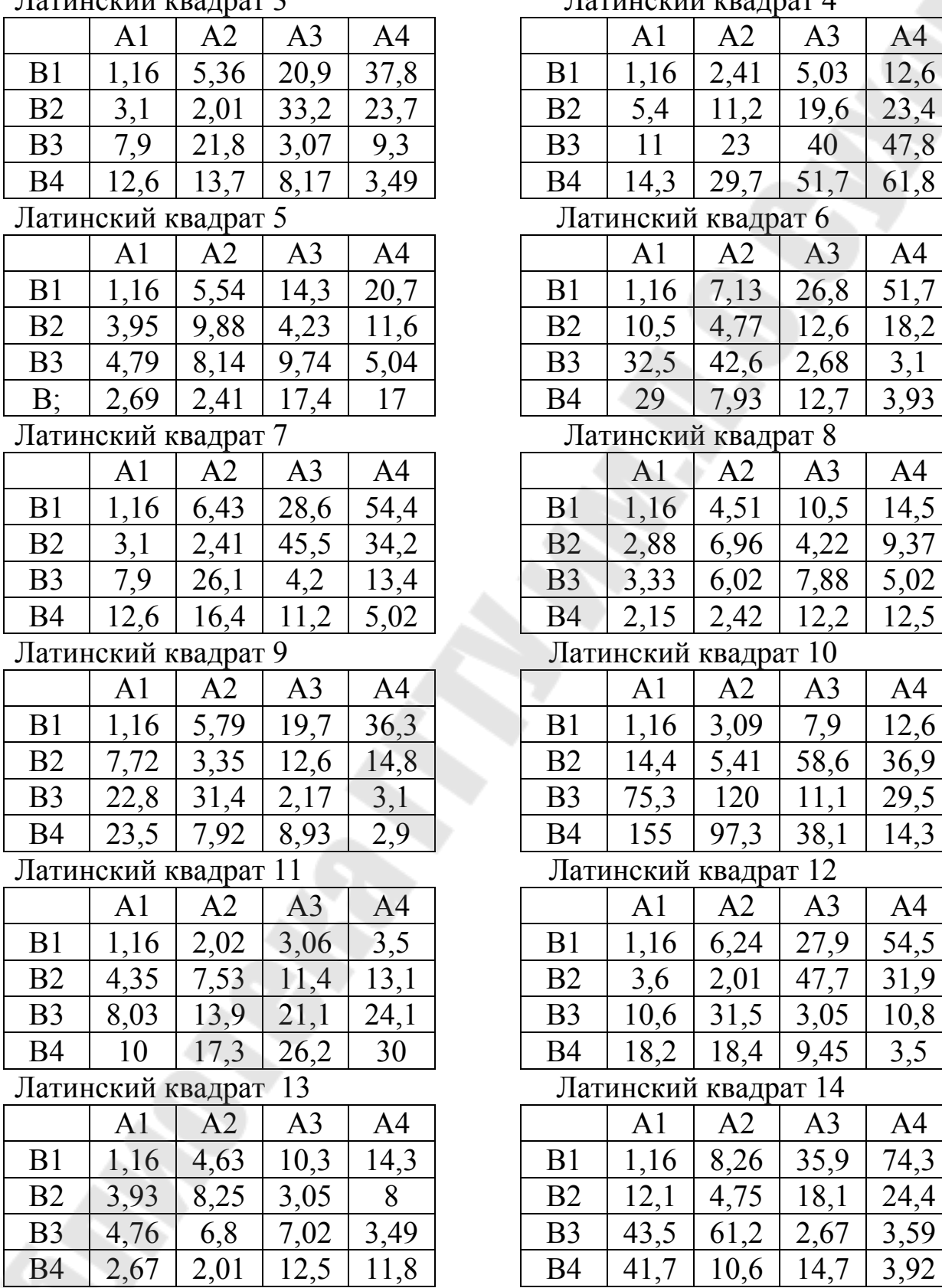

### Латинский квадрат 3 Латинский квадрат 4

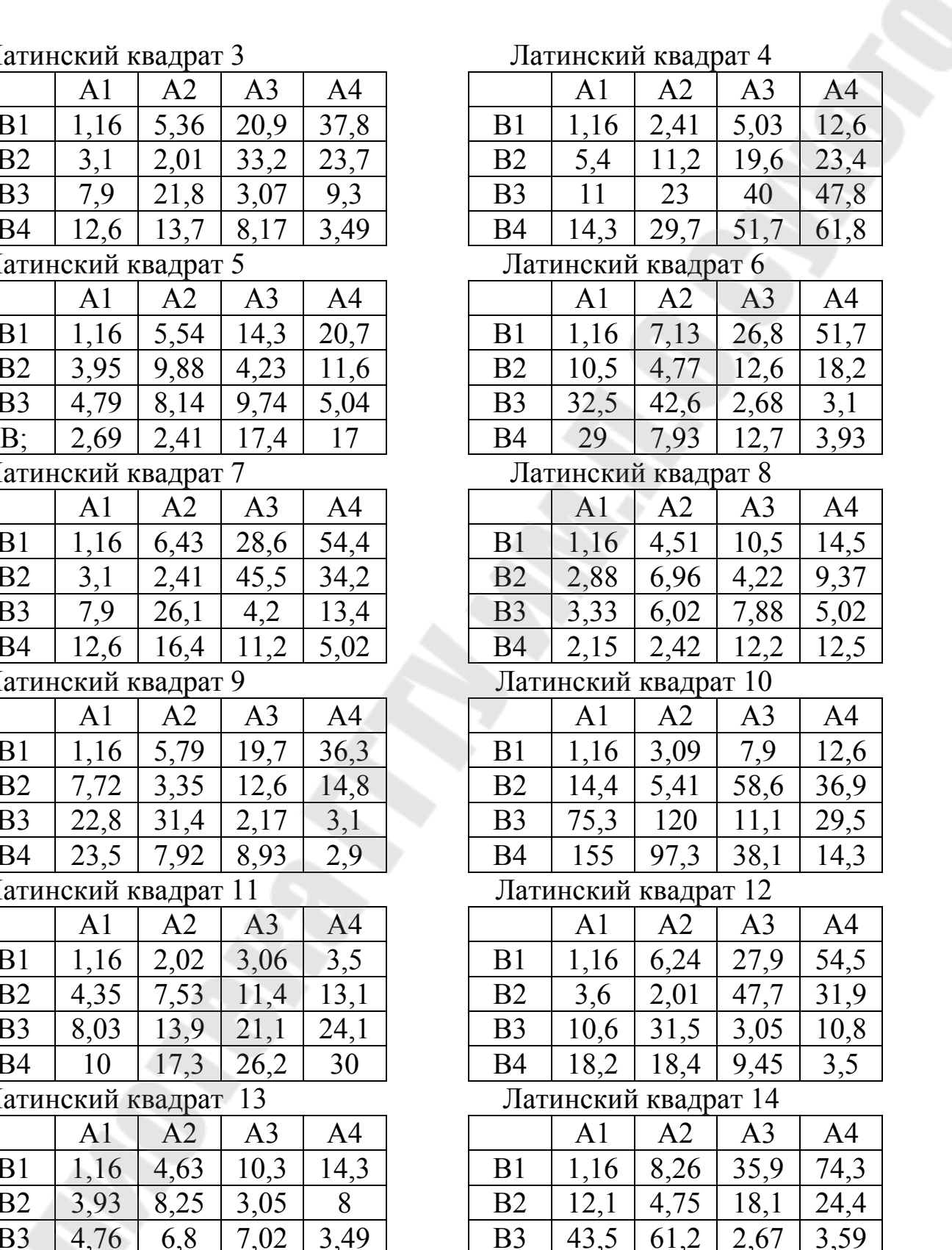

## Латинский квадрат 15 Латинский квадрат 16

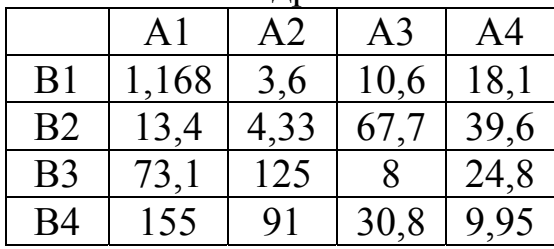

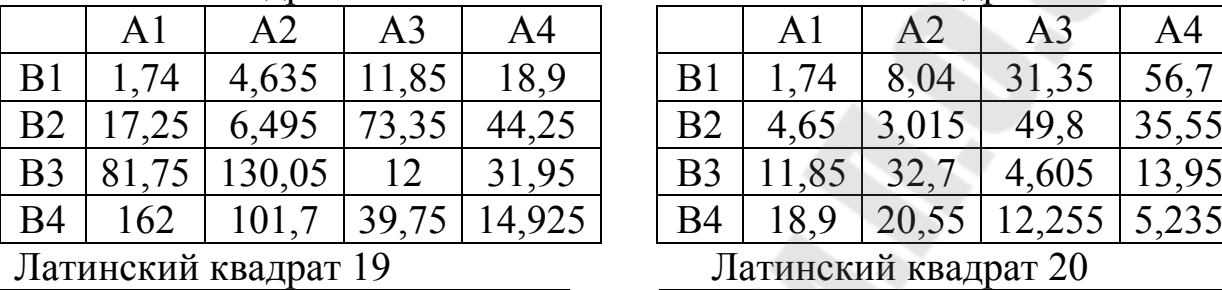

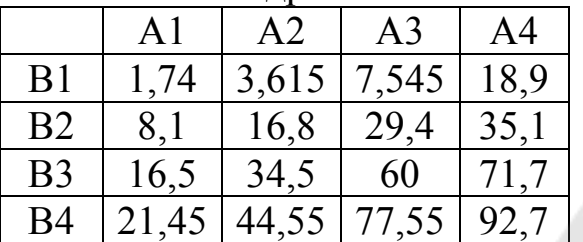

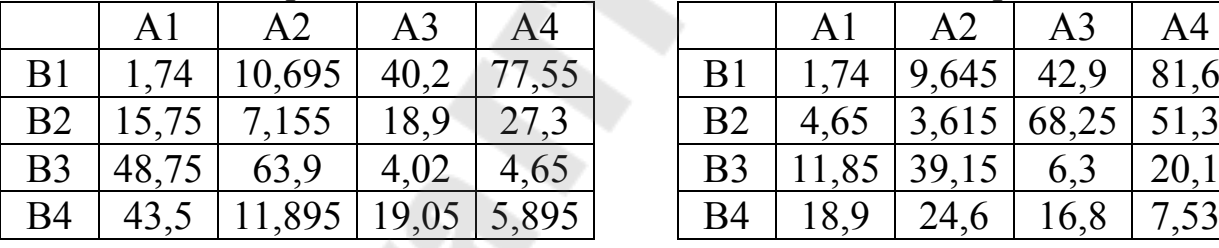

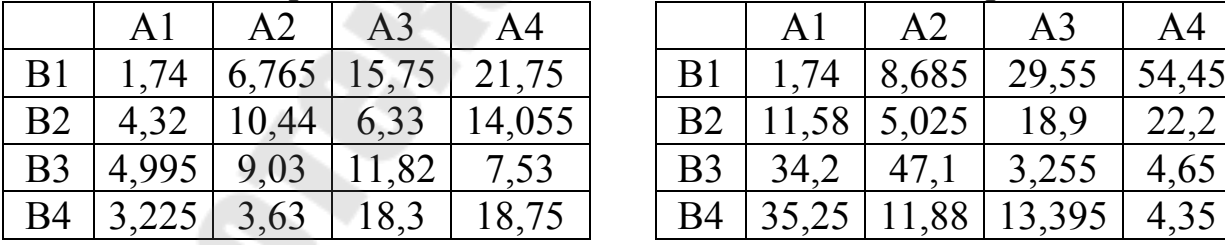

## Латинский квадрат 25 Латинский квадрат 26

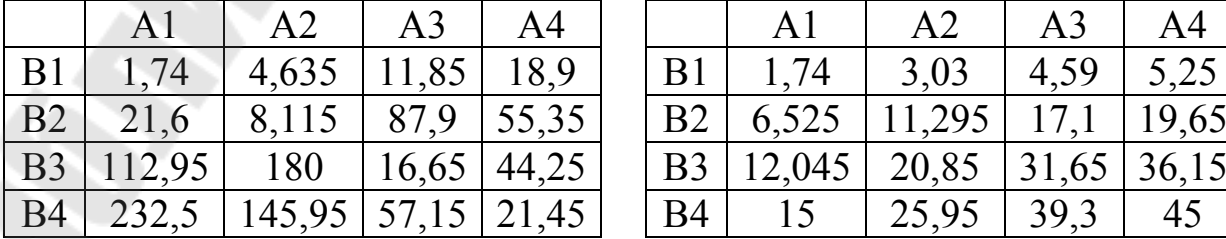

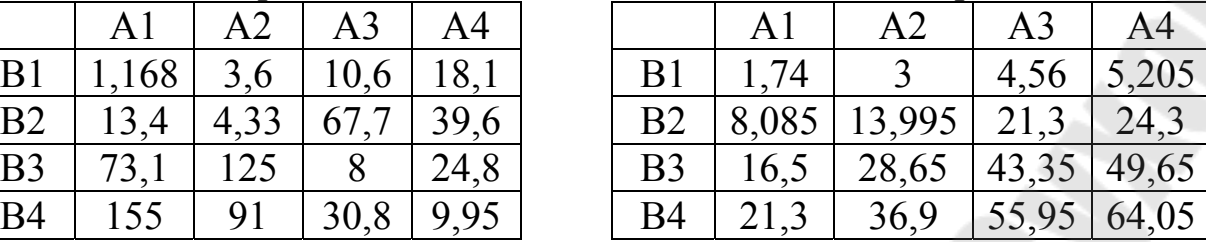

### Латинский квадрат 17 Латинский квадрат 18

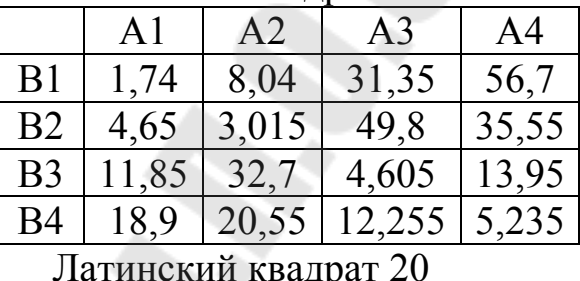

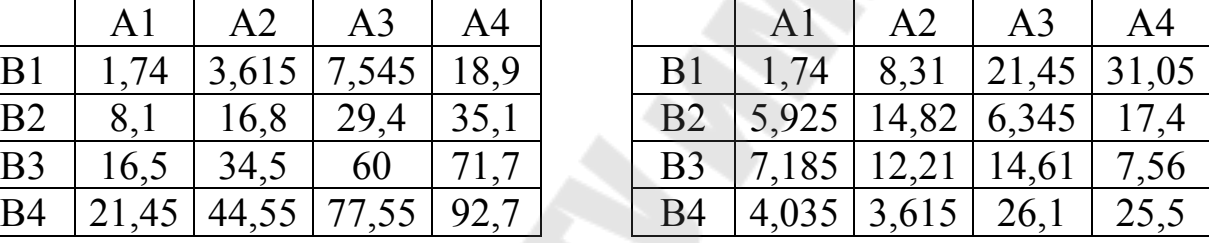

## Латинский квадрат 21 Латинский квадрат 22

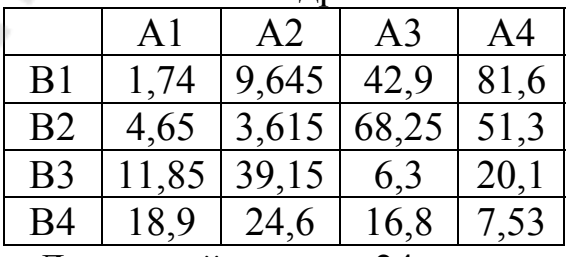

## Латинский квадрат 23 Латинский квадрат 24

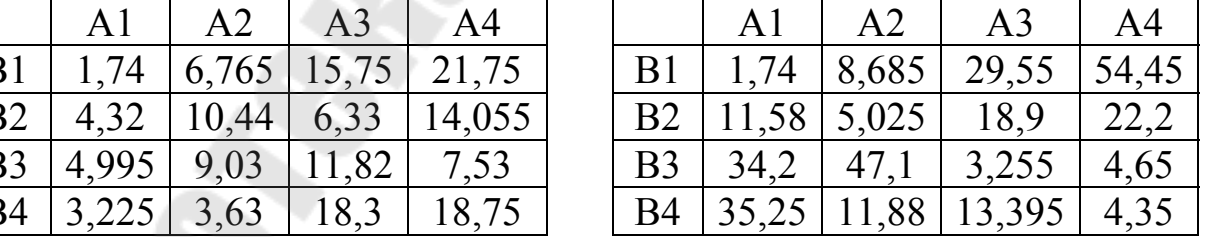

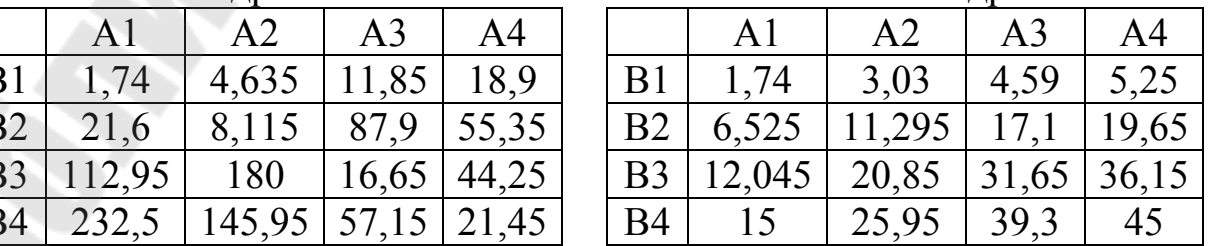

### Содержание отчета

- $\mathbf{1}$ . Название работы.
- $\overline{2}$ Постановка задачи.
- $\mathcal{E}$ Вывод системы линейных уравнений для заданной модели методом наименьших квадратов.
- Документ решения задачи в Excel в обычном режиме и в  $\overline{4}$ . режиме формул.

### Вопросы для зашиты

- 1. Дробно-факторный эксперимент.
- 2. Латинские квадраты.
- 3. Определение значимости основных факторов.
- 4. Сущность метода наименьших квадратов.
- 5. Решение системы линейных уравнений в Excel методом Крамера.

### 15.3 Методические указания к лабораторной работе

### 15.3.1 Определение значимости основных факторов

Если изучаются одновременно четыре фактора А, В, С и D на уровнях

 $A_1, A_2, ..., A_k, B_1, B_2, ..., B_k, C_1, C_2, ..., C_k, D_1, D_2, ..., D_k,$  To есть проводится ДФЭ, то рекомендуется следующая схема вычислений:

- 1. Определяются значения сумм наблюдений
- $\bullet$  по столбнам

$$
XJ_j = \sum_{i=1}^{k} x_{i,j}, \quad j = 1 \div 4 \tag{15.1}
$$

• по строкам

$$
XI_i = \sum_{j=1}^{k} x_{i,j}, \quad i = 1 \div 4, \tag{15.2}
$$

где  $x_{i,j}$  наблюдение (см табл. 15.2), полученное при уровнях основных факторов A<sub>j</sub>, B<sub>i</sub>.

2. Находится сумма квадратов всех наблюдений О1:

$$
Q1 = \sum_{i=1}^{k} \sum_{j=1}^{k} x_{i,j}^{2}
$$
 (15.3)

3. Находится сумма квадратов итогов по столбцам ( *XJ <sup>j</sup>* ), деленная на *к*:

$$
Q2 = \frac{1}{k} \sum_{j=1}^{k} X J_j^2
$$
 (15.4)

4. Находится сумма квадратов итогов по строкам, деленная на *к*:

$$
Q3 = \frac{1}{k} \sum_{i=1}^{k} X I_i^2
$$
 (15.5)

5. Находится сумма квадрата общего итога, деленного на *к 2* :

$$
Q4 = \frac{1}{k^2} \left(\sum_{i=1}^k X I_i\right)^2 = \frac{1}{k^2} \left(\sum_{j=1}^k X J_j\right)^2
$$
 (15.6)

6. Находится сумма квадратов итогов по уровням фактора *С*, деленная на *к*:

$$
Q5 = \frac{1}{k} \cdot ((x_{1,1} + x_{2,2} + x_{3,3} + x_{4,4})^2 + (x_{1,4} + x_{2,3} + x_{3,2} + x_{4,1})^2 + (x_{1,2} + x_{2,1} + x_{3,4} + x_{4,3})^2 + (x_{1,3} + x_{2,4} + x_{3,1} + x_{4,2})^2)
$$
\n(15.7)

7. Находится сумма квадратов итогов по уровням фактора D, деленная на *к*:

$$
Q6 = \frac{1}{k}((x_{1,1} + x_{2,3} + x_{3,4} + x_{4,2})^2 + (x_{1,2} + x_{2,4} + x_{3,3} + x_{4,1})^2 + (x_{1,3} + x_{2,1} + x_{3,2} + x_{4,4})^2 + (x_{1,4} + x_{2,2} + x_{3,1} + x_{4,3})^2)
$$
\n(1.8)

8. Определяется совместная дисперсия воспроизводимости и взаимодействия

(*k 1*)(*k 3*) *2 1Q 3 4Q 2Q 3Q 5Q 6Q 0 S* (15.9)

9. Определяются выборочные дисперсии факторов *A, B, C, D*:  $S_A^2 = \frac{Q^2 - Q^4}{k - l}$  (15.10)

$$
S_A^2 = \frac{Q^3 - Q^4}{k - l}
$$
 (15.11)

$$
S_C^2 = \frac{Q^2 - Q^2}{k - l} \tag{15.12}
$$

$$
S_D^2 = \frac{Q6 - Q4}{k - l}
$$
 (15.13)

10. Определяются отношения

$$
\frac{S_A^2}{S_0^2} \tag{1.14}, \qquad \frac{S_B^2}{S_0^2} \tag{1.15}, \frac{S_C^2}{S_0^2}, \tag{1.16}, \frac{S_D^2}{S_0^2} \tag{15.17}
$$

Определяется значимость основных факторов по критерию 11. Фишера. Для этого необходимо определить значение квантиля уровня ДЛЯ значимости  $0.05$  $F_{i-p}$ при  $f_1 = k - 1 = 3$  u  $f_2 = (k - 1) \cdot (k - 3) = 3;$  $F_{i-p}(f_1, f_2) = 9.3$ 

При этом, если  $\frac{S_i^2}{S_0^2}$  >  $F_{i-p}(f_1, f_2)$ , то нулевая гипотеза отвергается и

фактор, имеющий дисперсию  $S_i^2$  признается значимым, в противном случае он признается незначимым.

Ищется эмпирическая зависимость вида  $y = n \cdot A^a \cdot B^b \cdot C^c \cdot D^d$ .  $12$ 

для которой необходимо определить параметры *n*, *a*, *b*, *c*, *d*. Примечание. Для незначимых факторов показатели степеней будут равны 0. Варианты заданий подобраны таким образом, что два фактора будут значимы и два фактора будут незначимы.

### 15.3.2 Построение математических моделей с использованием метода наименьших квадратов (МНК)

Данный метод основан на том, что при определении параметров математической модели, их значения рассчитываются таким образом, чтобы расчетные по этой модели значения зависимой переменной  $V_i$ имели минимум суммы квадратов отклонений от оценок зависимой переменной  $Y_i$ , полученных в опытах. Сумма квадратов отклонений, рассчитанных значений от оценок в опытах, рассчитывается по формуле:

$$
Sr = \sum_{j=1}^{m} (V_j - Y_j)^2, \tag{15.18}
$$

где

 $Y_i$  - оценка зависимой переменной величины в *j*-ом опыте;

m - количество опытов;

 $V_i$ - значение зависимой переменной величины, рассчитанное по математической модели для условий j-ого опыта.

Если в формуле (15.18) каждое значение зависимой переменной величины  $V_j$ , получаемое расчетом по некоторой математической модели, представить как некоторую функцию, зависящую не только от факторов XI, X2, ..., XK, но и от параметров,  $b0$ ,  $b1$ , ...,  $bm$ , которые требуется определить, то есть

 $V_i = f(Xl_i, X2_i, ..., AK_i, b0, b1, ..., bk)$  $(15.19)$ где

 $Xi_j$  - значение *i*-ой независимой переменной в *j*-ом опыте;

 $bi$  - значение *i*-ого параметра в математической модели, то сумму квадратов отклонений (15.18) можно рассматривать как непрерывную сложную функцию от нескольких переменных. которыми будут являться параметры функции (15.19).

$$
Sr = \sum_{j=1}^{m} (f(X1_j, X2_j, ..., Xk_j, ..., b_0, b_1, ..., b_k) - Y_j, )^2.
$$
 (15.20)

Необходимые условия минимума функции Sr записываются в виде системы  $k+1$  уравнений

$$
\frac{\partial Sr}{\partial b_0} = 0, \quad \frac{\partial Sr}{\partial b_l} = 0, ..., \quad \frac{\partial Sr}{\partial b_k} = 0,
$$
  
где  $\frac{\partial Sr}{\partial b_i}$  - частная производная функции (15.3) по *i* – му параметру.

15.3.3 Использование метода наименьших квадратов для унифицированной определения параметров зависимости  $Y = n \cdot Z l^{z l} \cdot Z 2^{z 2}$ 

факторах зависимость При ДВУХ значимых качества  $v = n \cdot A^a \cdot B^b \cdot C^c \cdot D^d$ поверхности обработанной примет унифицированный вид:

 $Y = n \cdot Z1^{z1} \cdot Z2^{z2}$ .  $(15.21)$ 

где факторы Z1, Z2 и параметры z1 и z2 в зависимости от сочетания (варианта) назначаются из табл. 15.4.

| Вариант | Значимый   Неизвестный  | Значимый   Неизвестный      |  |  |
|---------|-------------------------|-----------------------------|--|--|
|         | фактор Z1   параметр z1 | фактор $Z2$   параметр $z2$ |  |  |
|         |                         |                             |  |  |
|         |                         |                             |  |  |
|         |                         |                             |  |  |
|         |                         |                             |  |  |
|         |                         |                             |  |  |
|         |                         |                             |  |  |

Таблица 15.4 – Назначения факторов Z1, Z2 и параметров z1 и z2

Приведя (15.21) к линейному виду и применив метод наименьших квадратов, получим следующую систему линейных уравнений (15.22).

Для определения коэффициентов уравнений системы (15.22) вычисления целесообразно вести с использованием таблицы 15.5.

В колонку 2 табл. 15.5 заносятся все значения  $x_i$ , построчно из таблицы 15.2. В колонки 3 и 4 заносятся соответствующие значения уровней основных факторов Z1 и Z2. Значением уровней основного фактора Z1 согласно табл. 15.4 могут соответствовать значения уровней основных факторов  $A$ ,  $B$ ,  $C$ ; а значением уровней основного фактора Z2 - значения уровней основных факторов B, C; D.

Подставив итоговые суммы табл. 15.5 в (15.22) получим следующую систему линейных уравнений (15.23).

Вычислив, например методом Крамера или обратной матрицы, значения *z1*, *z2* и lgn, a, следовательно, и  $n = 10^{\lg n}$ , мы определим параметры эмпирической зависимости для двух основных факторов. Затем с использованием колонок 13-15 табл. 15.5 определяются значения эмпирической зависимости (Ybi), погрешности значений, получаемых по эмпирической зависимости.

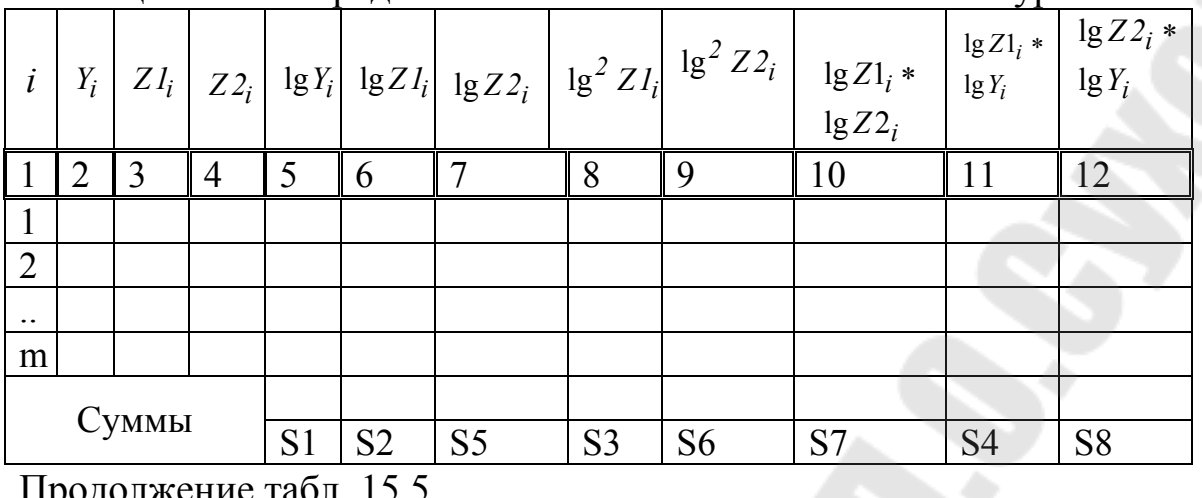

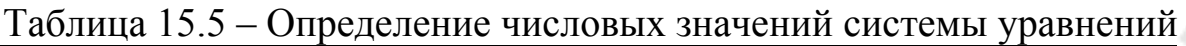

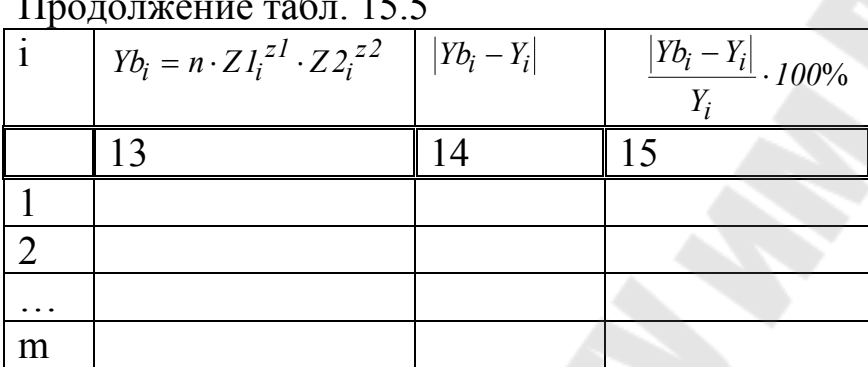

 $\left[m \cdot \lg n + S2 \cdot zI + S5 \cdot \overline{z2} = \overline{S1}\right]$ 

 $S2 \cdot \lg n + S3 \cdot z1 + S7 \cdot z2 = S4$  $S5 \cdot \lg n + S7 \cdot z1 + S6 \cdot z2 = S8$ 

 $(15.23)$ 

### 15.3.4 Последовательность выполнения расчетов в EXCEI

### $Jucml$

В ячейку, например, А1 поместить текст: Математическая  $1_{-}$ обработка данных с использованием латинских квадратов.

- 2. В ячейку, например, АЗ поместить текст: Исходные данные
- 3. В ячейку, например, В5 поместить текст: Латинский квадрат №(свой номер).
- 4. Заполнить названия строк и столбцов латинского квадрата: А1, A2, A3, A4 *u* B1, B2, B3, B4.
- 5. Заполнить квадрат своими данными (в Excel десятичные числа вводятся через запятую, например: 3,5; 4,788).
- 6. Добавить заголовок новой строки XJ и новый заголовок столбца XI.
- 7. В строке XJ вычислить значения сумм наблюдений по столбцам **EXECL**  $(15.1.)$ , используя ДЛЯ этого функцию  $\mathbf{B}$

СУММ(число1;число2;...), или пиктограмму автосуммирования  $\Sigma$ на Стандартной панели.

- 8. В столбце XI вычислить значения сумм наблюдений по строкам (15.2), используя для этого функцию в EXECL СУММ(число1;число2;...), или пиктограмму автосуммирования  $\Sigma$ на Стандартной панели.
- *9.* В ячейки (в столбик) занести последовательно текст: *Q1=, Q2=, Q3=, Q4=, Q5=, Q6=.*
- *10.* В соседней ячейке напротив текста Q1= вычислить сумму квадратов всех наблюдений (15.3), используя для этого функцию в EXECL СУММКВ(число1;число2;…), которая будет использоваться также в следующих 6 пунктах.
- *11.* В соседней ячейке напротив текста Q2= вычислить сумму квадратов итогов по столбцам, деленную на *к=4* (15.4)*.*
- *12.* В соседней ячейке напротив текста Q3= вычислить сумму квадратов итогов по строкам, деленную на *к=4* (15.5).
- 13. В соседней ячейке напротив текста Q4= вычислить сумму квадрата общего итога, деленного на  $\kappa^2 = 16$  (15.6).
- 14. В соседней ячейке напротив текста  $Q5$ = вычислить сумму квадратов итогов по уровням фактора С, деленную на *к*=4 (15.7).
- 15. В соседней ячейке напротив текста Q6= вычислить сумму квадратов итогов по уровням фактора D, деленную на *к*=4 (15.8).
- 16. В ячейки (в столбик) занести последовательно текст: *S0, Sa, Sb, Sc, Sd.*
- 17. В соседней ячейке напротив текста *S0* записать формулу вычисления совместной дисперсии воспроизводимости и взаимодействия (15.9). Формула в EXCEL всегда начинается со знака «=».
- 18. В соседней ячейке напротив текста *Sа* записать формулу вычисления выборочной дисперсии фактора A (15.10).
- 19. В соседней ячейке напротив текста *Sb* записать формулу вычисления выборочной дисперсии фактора B (15.11)
- 20. В соседней ячейке напротив текста *Sc* записать формулу вычисления выборочной дисперсии фактора C (15.12)
- 21. В соседней ячейке напротив текста *Sа* записать формулу вычисления выборочной дисперсии фактора D (15.13).
- 22. В ячейки (в столбик) занести последовательно текст: *Sa*/*S0, Sb/S0, Sc/S0, Sd/S0.*
- 23. В соседней ячейке напротив текста *Sa/So* записать формулу вычисления отношения выборочной дисперсии *Sa* к дисперсии воспризводимости и взаимодействия *S0* (15.14).
- 24. В соседней ячейке напротив текста *Sb/S0* записать формулу вычисления отношения выборочной дисперсии *Sb* к дисперсии воспризводимости и взаимодействия *S0* (1.15).
- 25. В соседней ячейке напротив текста *Sc/S0* записать формулу вычисления отношения выборочной дисперсии Sc к дисперсии воспризводимости и взаимодействия *S0* (15.16).
- 26. В соседней ячейке напротив текста Sd/S0 записать формулу вычисления отношения выборочной дисперсии *Sd* к дисперсии воспризводимости и взаимодействия *S0* (15.17).
- 27. Проанализиров результаты формул (15.14)-(15.17), в ячейку (по выбору) поместить текст о значимости факторов.

Примечания. 1. Факторы значимы если соответствующие отношения (15.14)-(15.17) больше 9.3. В лабораторной работе таких факторов два.

2. При использовании формул (15.9)-(15.17) следует указывать на ячейки, где находятся вычисленные значения величин, указанных в формулах.

*ЛИСТ2*

- 1 В ячейку А1 занести текст *Таблица определения параметров эмпирической зависимости*
- 2 В ячейки А2:О2 занести шапку таблицы 15.5, заменяя *Z1, z1* и *Z2, z2* на соответствующие факторы и параметры из табл. 2.4.
- 3 В ячейки А3:А18 заносятся последовательно числа: *1, 2, …, 16.*
- 4 В ячейки В3:В18 в качестве значений  $Y_i$  заносятся все  $x_{i,j}$ построчно из таблицы 1.2.
- 5 В ячейки С3:С18 заносятся соответствующие значения уровней основного фактора Z1, согласно табл. 15.3.
- 6 В ячейки D3:D18 заносятся соответствующие значения уровней основного фактора Z2 согласно табл. 15.3.
- 7 В ячейку E3 заносится формула: *=log10(В3),* которая распространяется до ячейки Е18 по правилу: выделить ячейку Е3, подвести указатель мыши к черной точке в правом нижнем углу выделенной ячейки (в этот момент белый крестик переходит в черный) и нажать левую кнопку мыши; далее, удерживая нажатой кнопку мыши выделить область до ячейки

Е18; после того как отпустите кнопку мыши, выделенная область заполнится данными вычислений.

- В ячейку F3 заносится формула: *=log10(C3),* которая распространяется до ячейки F18 по правилу пункта 7.
- В ячейку G3 заносится формула: *=log10(D3),* которая распространяется до ячейки G18 по правилу пункта 7.
- В ячейку H3 заносится формула: *=F3^2*, которая распространяется до ячейки H18 по правилу пункта 7.
- В ячейку I3 заносится формула: *=G3^2*, которая распространяется до ячейки I18 по правилу пункта 7.
- В ячейку J3 заносится формула: *=F3\*G3*, которая распространяется до ячейки J18 по правилу пункта 7.
- В ячейку K3 заносится формула*: =F3\*E3*, которая распространяется до ячейки K18 по правилу пункта 7.
- В ячейку L3 заносится формула*: =G3\*E3*, которая распространяется до ячейки L18 по правилу пункта 7.
- В ячейки M3, N3,O3 ничего не заносится, пока не будут определены параметры n, z1, z2.
- В ячейку Е19 заносится формула: *=СУММ(Е3:Е18),* которая распространяется до ячейки L19 по правилу пункта 7.
- В ячейку А20 заносится текст: *Суммы*.
- В ячейки Е20:L20 заносится текст соответственно: *S1, S2, S5, S3, S6, S7, S4, S8.*
- В ячейку А21 заносится текст: *Матрица А*
- В ячейку А22 заносится число *16*
- В ячейку А23 заносится формула *=F19*
- В ячейку А24 заносится формула *=G19*
- В ячейку B22 заносится формула *=F19*
- В ячейкуB23 заносится формула *=H19*
- В ячейку B24 заносится формула *=J19*
- В ячейку C22 заносится формула *=G19*
- В ячейку C23 заносится формула *=J19*
- В ячейку C24 заносится формула *=I19*
- В ячейку D21 заносится текст: *Вектор В*
- В ячейку D22 заносится формула *=E19*
- В ячейкуD23 заносится формула *=K19*
- В ячейку D24 заносится формула *=L19*
- 33 В ячейку F21 заносится текст: *Обратная матрица*
- 34 Выделить область F22:H24, в ячейку F22 занести формулу: *=МОБР(A22:C24)*, перейти в строку формул и нажать одновременно три клавиши<Ctrl><Shift><Enter>.
- 35 В ячейку J21 заносится текст: *Решение*
- 36 В ячейку J22 заносится текст: *lgn*
- 37 В ячейку J23 заносится текст: *z1* (согласно табл. 1.4)
- 38 В ячейку J24 заносится текст: *z2 (*согласно табл. 1.4)
- 39 В ячейку J25 заносится текст: *n*
- 40 Выделить область K22:K24, в ячейку K22 занести формулу: *=МУМНОЖ(F22:H24; D22:D24)*, перейти в строку формул и нажать одновременно три клавиши<Ctrl><Shift><Enter>.
- 41 В ячейку K25 занести формулу: *=10^K22*.
- 42 В ячейку М3 занести формулу: *=\$K\$25\*C3^\$K\$23\*D3^\$K\$24*, которую распространить до ячейки М18 по правилу пункта 7.
- 43 В ячейку N3 занести формулу: *=ABS(M3-B3)*, которую распространить до ячейки N18 по правилу пункта 7.
- 44 В ячейку O3 занести формулу: *=N3\*100/B3*, которую распространить до ячейки O18 по правилу пункта 7.

*Построение графиков функции экспериментальных и эмпирических данных.* 

- 1 На Стандартной панели нажать на пиктограмму *«Мастер диаграмм»* или выбрать пункт меню *Вставка/Диаграмма…*
- 2 В диалоговом окне *«Мастер диаграмм (шаг 1 из 4): тип диаграммы»* выбрать тип *«График»* и вид «График с маркерами, помечающими точки данных».
- 3 В диалоговом окне *«Мастер диаграмм (шаг 2 из 4): источник данных диаграммы»* указать:
	- диапазон область: *В2:В18; М2:М18*
	- ряды в *столбцах.*
- 4. В диалоговом окне *«Мастер диаграмм (шаг 3 из 4): параметры диаграммы»* указать в закладках:
	- легенда размещение *внизу*;
	- таблица данных *включить таблицу данных*;
	- заголовки название диаграммы: *Графики зависимостей, полученных экспериментально и по эмпирической модели*.
- *5.* В диалоговом окне *«Мастер диаграмм (шаг 4 из 4): размещение диаграммы»* выбрать поместить диаграмму на листе *имеющемся*
- 6. Нажать кнопку *Готово*.

7. При необходимости полученную диаграмму можно отредактировать. Признаком режима редактирования диаграммы является наличие окантовки границы поля и маркеров, расположенных по углам и середины сторон поля диаграммы. Маркеры имеют вид черных квадратиков и находятся внутри области диаграммы. Для перехода в режим редактирования дважды нажмите кнопку мыши на диаграмме.

*Примечание*. Часть 1 должна быть распечатана в двух экземплярах: в режиме вычислений и в режиме формул. Для печати в режиме формул предварительно необходимо выполнить команду *Сервис-Параметры* , затем выбрать вкладку *Вид* и отметить флажком окошко *формула.* Затем необходимо изменить опции диалогового окна *Параметры страницы*:

- выбрать вкладку *Страница* установить переключать ориентации *Альбомная; Масштаб-* изменить на 60-70 %;
- выбрать вкладку *Лист;* в диалоговом окне *Печать* выбрать режимы *Сетка* и *Заголовки строк и столбцов.*

## **ЛИТЕРАТУРА**

- 1. Конвей Р.В., Максвелл В.Л., Миллер Л.В. Теория расписаний. – М.: Наука, 1975. –360 с.
- 2. Кудрявцев Е.М. Исследование операций в задачах, алгоритмах программах. – М.: Радио и связь, 1984. – 184 с.
- 3. Мурашко В.С. Практическое пособие к выполнению лабораторных работ по курсу «Математическое моделирование технологических задач в машиностроении» для студентов спец. Т03.01.01 – «Технология машиностроения». – Гомель: ГГТУ им. П.О. Сухого, 1999. – 60с.
- 4. Мурашко В.С. Оптимизация режимов резания. Практическое пособие по курсу «Математическое моделирование технологических задач в машиностроении» для студентов спец. Т.03.01.000 «Технология машиностроения» очной и заочной формы обучения». – Гомель: ГГТУ им. П.О. Сухого,  $2003. - 36c.$
- 5. Мурашко В.С. Основы систем автоматизированного проектирования. Практическое руководство к контрольным работам по одноименному курсу для студентов заочного отделения специальностей 36.01.01 «Технология машиностроения» и 36.01.03 «Технологическое оборудование машиностроительного производства» (Т.03.01.01 «Технология машиностроения»). – Гомель: ГГТУ им. П.О. Сухого, 2004. – 36с.
- 6. Мурашко В.С. Математическое моделирование и алгоритмизация инженерных задач. Учебное пособие для вузов. – Гомель: ГГТУ им. П. О. Сухого, 2012 - 225 с.
- 7. Мурашко В.С. Математическое моделирование и алгоритмизация инженерных задач. Лабораторный практикум для вузов. – Гомель: ГГТУ им. П. О. Сухого, 2012 - 151 с.
- 8. Мурашко В.С. Ротатабельное планирование многофакторного эксперимента второго порядка : практикум по курсу "Основы САПР" специальности 1-36 01 01 "Технология машиностроения" для студентов дневной и заочной форм обучения / В. С. Мурашко. - Гомель : ГГТУ им. П.О. Сухого, 2017. - 59 с.

### **Содержание**

Введение 3

1 Лабораторная работа №1 «Методы одномерной оптимизации» 4

2 Лабораторная работа №2 «Решение дискретных и непрерывных задач оптимизации на основе метода Монте-Карло» 16

3 Лабораторная работа №3 «Решение вероятностных задач 30 моделирования и оптимизации на основе метода Монте-Карло»

4. Лабораторная работа №4 «Оптимизация оснащения 39 обрабатывающего центра»

5 Лабораторная работа №5 «Оптимизация раскроя 55 промышленных материалов»

6 Лабораторная работа №6 «Оптимальное закрепление за 66 станками операций по обработке деталей»

7 Лабораторная работа №7 «Оптимизация последовательности 74 переналадок технологической линии»

8 Лабораторная работа № 8 «Оптимизация последовательности 91 горячей обработки»

9 Лабораторная работа №9 «Оптимизация порядка обработки 102 деталей на трех станках»

10 Лабораторная работа №10 «Оптимизация машиностроительного завода, представленного в виде открытой сети Джексона» работы 111

11 Лабораторная работа №11 «Численные методы решения 119 матричных игр»

12 Лабораторная работа №12 «Статистические игры. Задачи 128 принятия решений»

13 Лабораторная № 13 «Решение матричных игр 2х2 в 135 смешанных стратегиях и моделирование результатов»

14 Лабораторная работа № 14 «Ротатабельное планирование 141 многофакторного эксперимента второго порядка»

15 Лабораторная работа №15 «Исследования зависимости 161 качества обработанной поверхности от основных факторов Литература 176 **Мурашко** Валентина Семеновна

# **МАТЕМАТИЧЕСКОЕ МОДЕЛИРОВАНИЕ И МЕТОДЫ ИССЛЕДОВАНИЯ ОПЕРАЦИЙ**

**Практикум**

**по выполнению лабораторных работ для студентов специальности 1-53 01 01 «Автоматизация технологических процессов и производств (по направлениям)» дневной формы обучения**

> Подписано к размещению в электронную библиотеку ГГТУ им. П. О. Сухого в качестве электронного учебно-методического документа 09.01.19. Рег. № 47Е. http://www.gstu.by